Material de apoio ao aprendizado de Circuitos Elétricos I

Solução da Lista de Exercícios V Análise de Malha de Circuitos Elétricos CC e CA

Coordenador: Prof. Mr. Volney Duarte Gomes Aluno: Anderson Gaspar de Medeiros

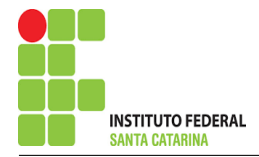

**Introdução** Campus São José

O presente trabalho é o resultado do projeto Material de Apoio ao Aprendizado de Circuitos Elétricos I, disciplina do curso de Engenharia de Telecomunicações, aprovado pela Chamada Publica 05/2016 - Programa de Apoio a Projeto de Ensino, Pesquisa e ´ Extensão no Câmpus São José - EDITAL - Nº05/2016. A disciplina circuitos elétricos I, estuda as técnicas de análise de circuitos e seus teoremas em cc e ca.

Visa deixar no ambiente Wiki IFSC Campus São José arquivos com as soluções da lista de exercícios de análise de malha de circuitos em cc e ca para consulta dos alunos. É composto por:

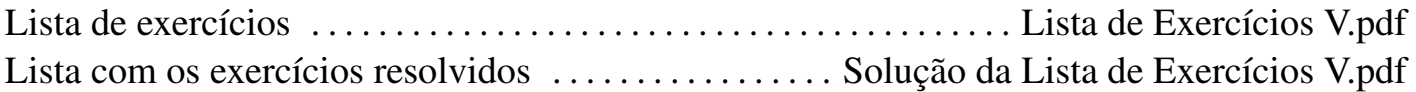

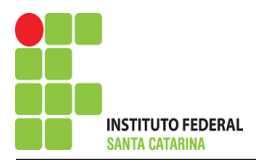

# Roteiro de Análise de Malha

### 1 Identificar o Circuito

1.1 Se o circuito apresentar fontes de corrente alternada e estiver no domínio do tempo, aplicar a transformada fasorial para os elementos do circuito.

### 2 Identificar as malhas.

- 2.1 Identificar as malhas.
- 2.2 Definir as correntes fictícias das malhas no sentido horário.

### 3 Obter as Equações Simultâneas

- 3.1 Definir as impedâncias e admitâncias do circuito.
- 3.2 Se todas as fontes são de tensão e independentes: obter as equações por simples inspeção.
- 3.3 Se possui fontes dependentes: estabelecer seu valor em função das correntes fictícias das malhas.
- 3.4 Se possuir fontes de corrente:
- 3.4.1 Se ha fonte de corrente nos ramos externos do circuito. ´
- 3.4.1.1 Estabelecer a LKC em um dos nós por onde flui a corrente desta fonte.
- 3.4.2 Se ha fonte de corrente nos ramos internos do circuito. ´
- 3.4.2.1 Identificar a Supermalha.

3.4.2.2 Estabelecer a LKC em um dos nós por onde flui a corrente desta fonte.

3.5 Estabelecer as equações LKT para as malhas e/ou supermalhas.

\*Ao se aplicar a LKT na supermalha, deve se utilizar a corrente fictícia da malha em que o ramo está diretamente envolvido.

\*\*Considerar que o terminal de um elemento passivo onde a corrente fictícia da malha estiver entrando, possui potencial mais elevado.

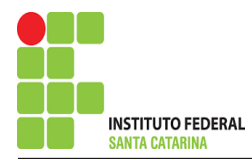

- 4 Resolver as equações simultâneas para obter as correntes fictícias das malhas.
- 5 Obter os parâmetros (tensões, correntes e potências), nos ramos desejados.
- 5.1 Estabelecer a convenção dos mesmos, no circuito.
- 5.2 Cálculo das variáveis pretendidas.
- 6 Verificação dos resultados
- 6.1 A prova pode ser obtida através da LKT nas malhas ( $\sum v = 0$ ) e a Lei de conservação de energia  $(\sum S = 0)$ .
- 6.2 Se for o caso realizar as devidas conversões necessárias.
- 7 Retorno ao domínio do tempo.
- 7.1 Realizar a transformada inversa dos itens solicitados.

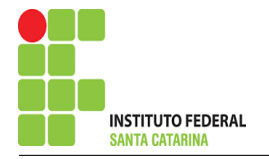

# Questão 1.1 Monte o sistema de matrizes com as equações simultâneas das correntes desconhecidas das malhas, por inspeção.

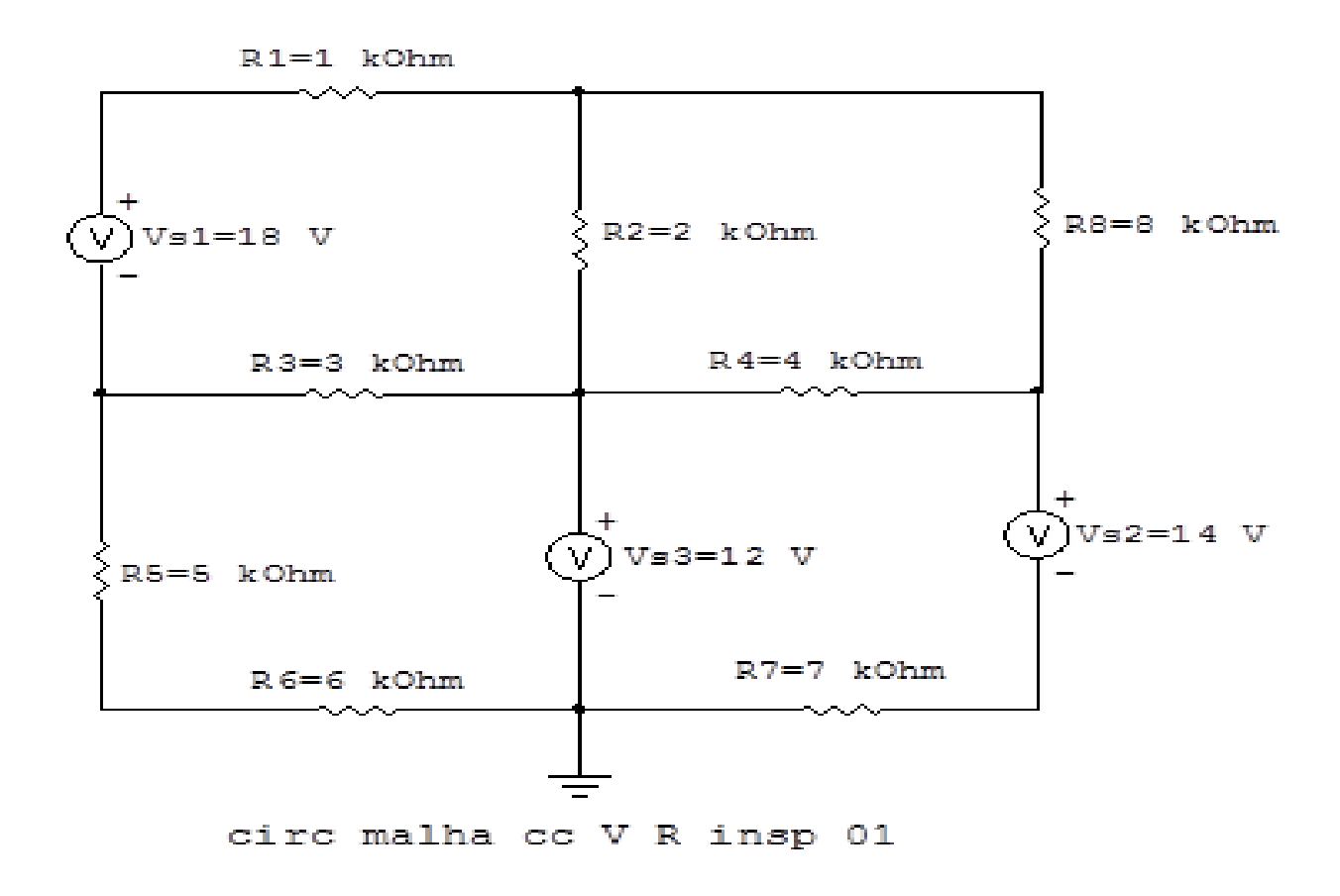

Figura 1: Circuito elétrico 1.1

# Aplicando o Roteiro de Analise de Malha ´

## 1 Identificar o Circuito

1.1 Se o circuito apresentar fontes de corrente alternada e estiver no domínio do tempo, aplicar a transformada fasorial para os elementos do circuito.

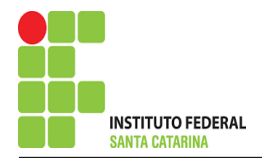

#### 2 Identificar as malhas.

- 2.1 Identificar as malhas.
- 2.2 Definir as correntes fictícias das malhas no sentido horário.

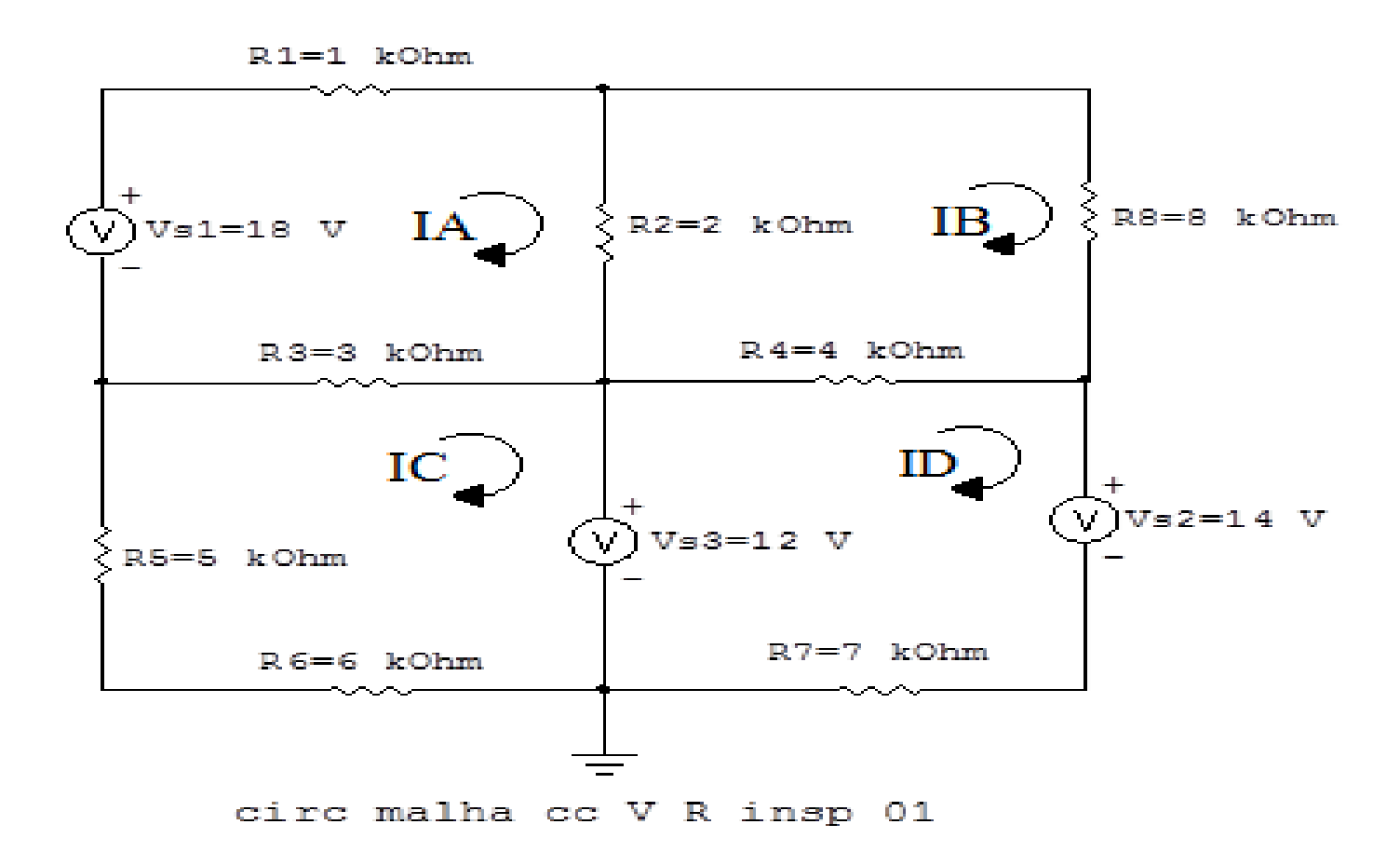

Figura 2: Circuito elétrico as malhas identificadas

### 3 Obter as Equações Simultâneas

- 3.1 Definir as impedâncias e admitâncias do circuito.
- 3.2 Se todas as fontes são de tensão e independentes: obter as equações por simples inspeção.
- 3.3 Se possui fontes dependentes: estabelecer seu valor em função das correntes fictícias das malhas.
- 3.4 Se possuir fontes de corrente:
- 3.4.1 Se ha fonte de corrente nos ramos externos do circuito. ´
- 3.4.1.1 Estabelecer a LKC em um dos nós por onde flui a corrente desta fonte.

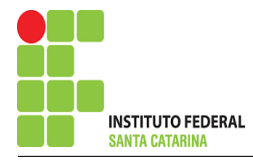

3.4.2 Se ha fonte de corrente nos ramos internos do circuito. ´

3.4.2.1 Identificar a Supermalha.

3.4.2.2 Estabelecer a LKC em um dos nós por onde flui a corrente desta fonte.

 $3.5$  Estabelecer as equações LKT para as malhas e/ou supermalhas.

\*Ao se aplicar a LKT na supermalha, deve se utilizar a corrente fictícia da malha em que o ramo está diretamente envolvido.

\*\*Considerar que o terminal de um elemento passivo onde a corrente fictícia da malha estiver entrando, possui potencial mais elevado.

3.1 Definir as impedâncias e admitâncias do circuito.

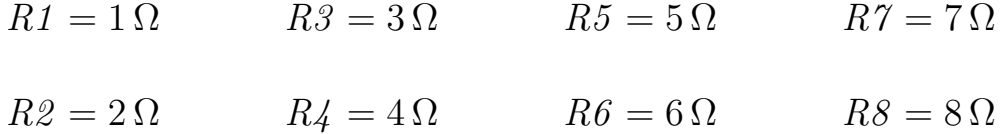

3.2 Se todas as fontes são de tensão e independentes: obter as equações por simples inspeção. EQUAÇÕES SIMULTÂNEAS

$$
(R1 + R2 + R3)IA + (-R2)IB + (-R3)IC + 0ID = Vs1
$$
  

$$
(-R2)IA + (R2 + R8 + R4)IB + 0IC + (-R4)ID = 0
$$
  

$$
(-R3)IA + 0IB + (R5 + R3 + R6)IC + 0ID = -Vs3
$$
  

$$
0IA + (-R4)IB + 0IC + (R4 + R7)ID = (Vs3 - Vs2)
$$

#### ENGENHARIA DE TELECOMUNICAÇÕES 7

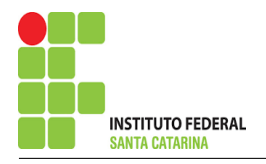

## Mostrado a seguir na forma matricial:

$$
\begin{bmatrix}\n(R1 + R2 + R3) & -R2 & -R3 & 0-R2 \\
(R2 + R8 + R4) & 0 & -R4 - R3 \\
0 & (R5 + R3 + R6) & 0 & 0\n\end{bmatrix}\n\begin{bmatrix}\nI A IBICID \\
-R4 & 0\n\end{bmatrix} =\n(K4 + R7)
$$

## Substituindo os valores numéricos obtemos o sistema de matrizes com as equações simultâneas:

$$
\begin{bmatrix} 6k & -2k & -3k & 0k-2k \\ 0k & 14k & 0k & -4k-3k \\ -4k & 0k & 11k & 0k0k \end{bmatrix} [IABICID] =
$$
  
[180-12-2]

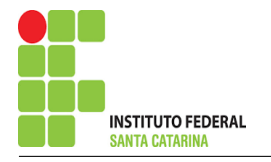

# Questão 1.2 Monte o sistema de matrizes com as equações simultâneas das correntes desconhecidas das malhas, por inspeção.

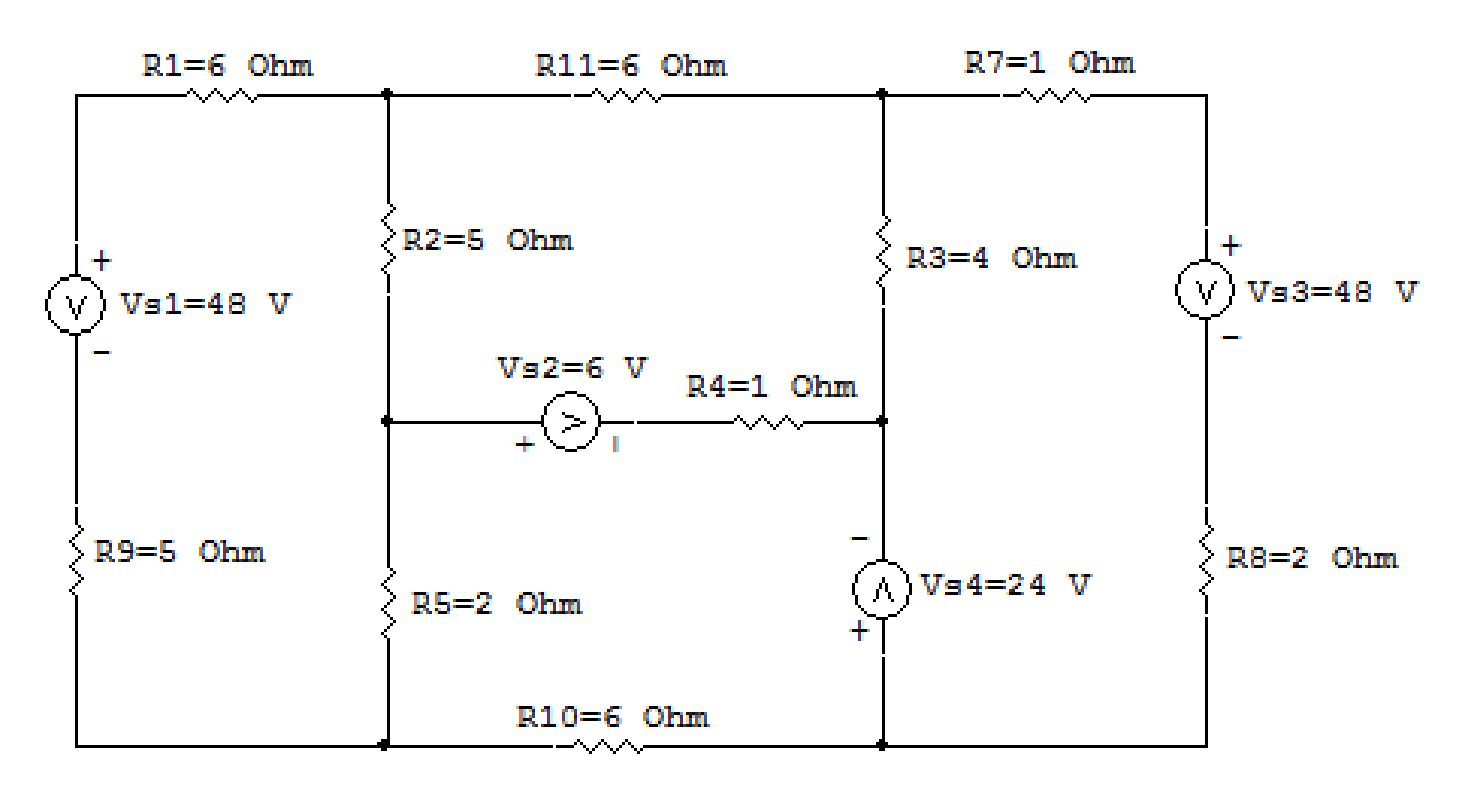

## circ malha cc V R insp 02

Figura 3: Circuito elétrico 1.2

# Aplicando o Roteiro de Analise de Malha ´

## 1 Identificar o Circuito

1.1 Se o circuito apresentar fontes de corrente alternada e estiver no domínio do tempo, aplicar a transformada fasorial para os elementos do circuito.

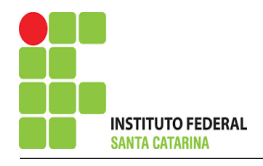

### 2 Identificar as malhas.

- 2.1 Identificar as malhas.
- 2.2 Definir as correntes fictícias das malhas no sentido horário.

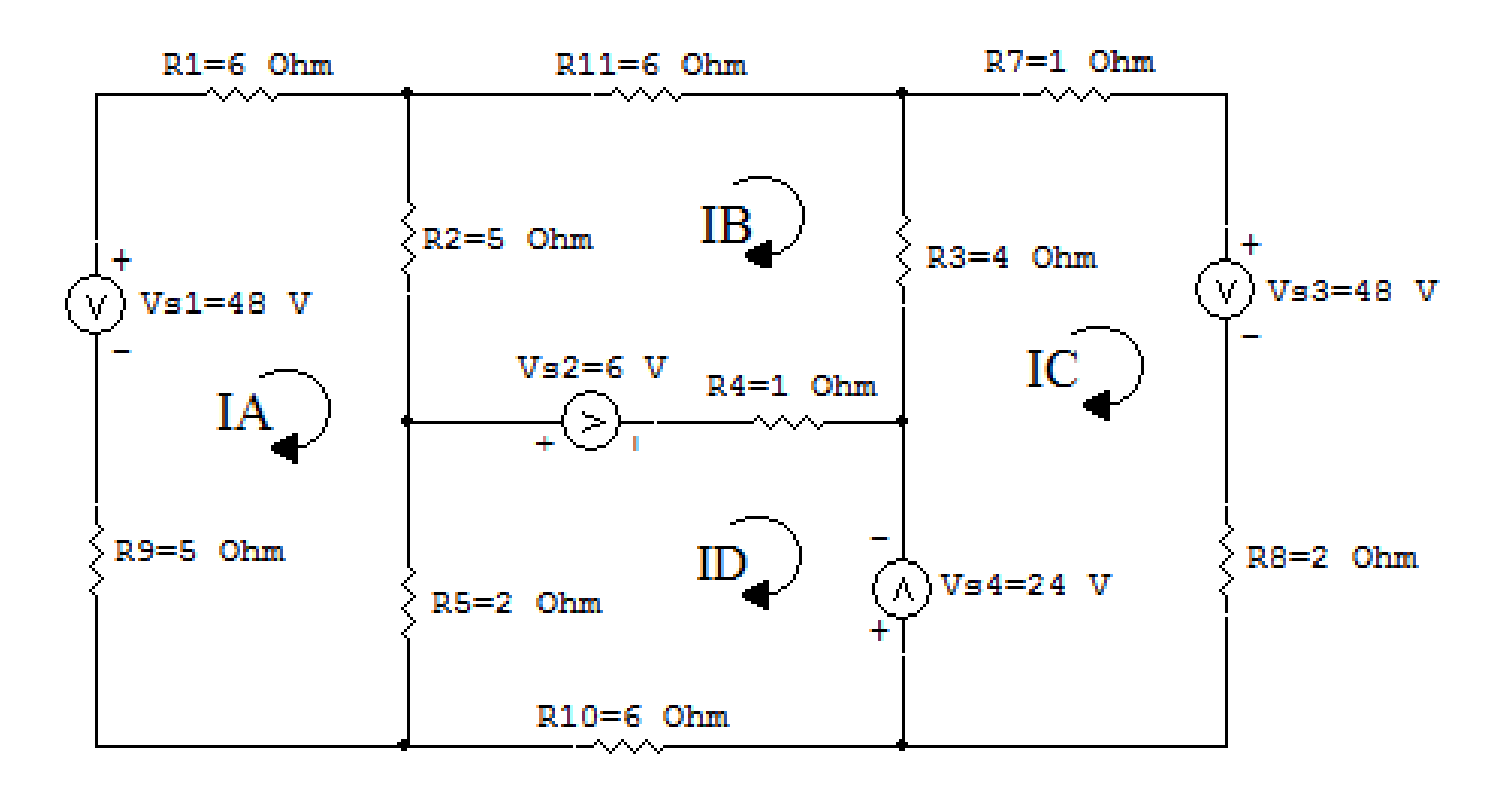

circ malha cc V R insp 02

Figura 4: Circuito elétrico as malhas identificadas

### 3 Obter as Equações Simultâneas

- 3.1 Definir as impedâncias e admitâncias do circuito.
- 3.2 Se todas as fontes são de tensão e independentes: obter as equações por simples inspeção.
- 3.3 Se possui fontes dependentes: estabelecer seu valor em função das correntes fictícias das malhas.
- 3.4 Se possuir fontes de corrente:
- 3.4.1 Se ha fonte de corrente nos ramos externos do circuito. ´
- 3.4.1.1 Estabelecer a LKC em um dos nós por onde flui a corrente desta fonte.

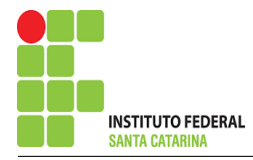

3.4.2 Se ha fonte de corrente nos ramos internos do circuito. ´

3.4.2.1 Identificar a Supermalha.

3.4.2.2 Estabelecer a LKC em um dos nós por onde flui a corrente desta fonte.

 $3.5$  Estabelecer as equações LKT para as malhas e/ou supermalhas.

\*Ao se aplicar a LKT na supermalha, deve se utilizar a corrente fictícia da malha em que o ramo está diretamente envolvido.

\*\*Considerar que o terminal de um elemento passivo onde a corrente fictícia da malha estiver entrando, possui potencial mais elevado.

3.1 Definir as impedâncias e admitâncias do circuito.

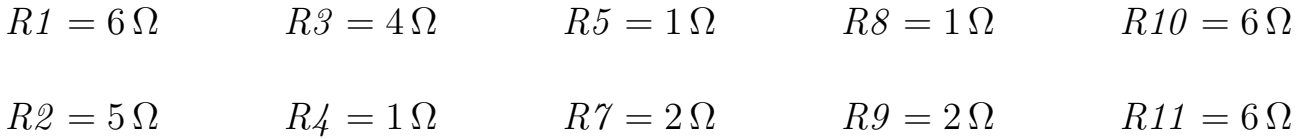

3.2 Se todas as fontes são de tensão e independentes: obter as equações por simples inspeção. EQUAÇÕES SIMULTÂNEAS

$$
(R1 + R2 + R5 + R9)IA + (-R2)IB + 0IC + (-R5)ID = Vs1
$$
  

$$
(-R2)IA + (R2 + R11 + R3 + R4)IB + (-R3)IC + (-R4)ID = Vs2
$$
  

$$
0IA + (-R3)IB + (R3 + R7 + R8)IC + 0ID = (-Vs3 - Vs4)
$$
  

$$
(-R5)IA + (-R4)IB + 0IC + (R5 + R4 + R10)ID = (-Vs2 + Vs4)
$$

#### ENGENHARIA DE TELECOMUNICAÇÕES 11 Circuito 1.2

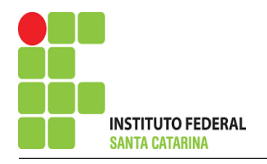

## Mostrado a seguir na forma matricial:

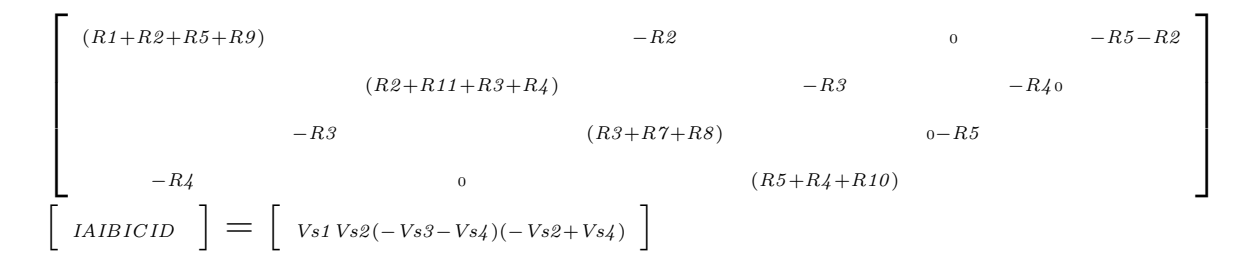

## Substituindo os valores numéricos obtemos o sistema de matrizes com as equações simultâneas:

$$
\begin{bmatrix} 18 & -5 & 0 & -2-5 \ 16 & -4 & 7 & 0-2 \ -1 & 0 & 9 \end{bmatrix} \begin{bmatrix} IAIBICID \end{bmatrix} = \begin{bmatrix} 486-7218 \end{bmatrix}
$$

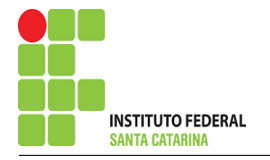

Questão 1.3 Monte o sistema de matrizes com as equações simultâneas das correntes desconhecidas das malhas, por inspeção.

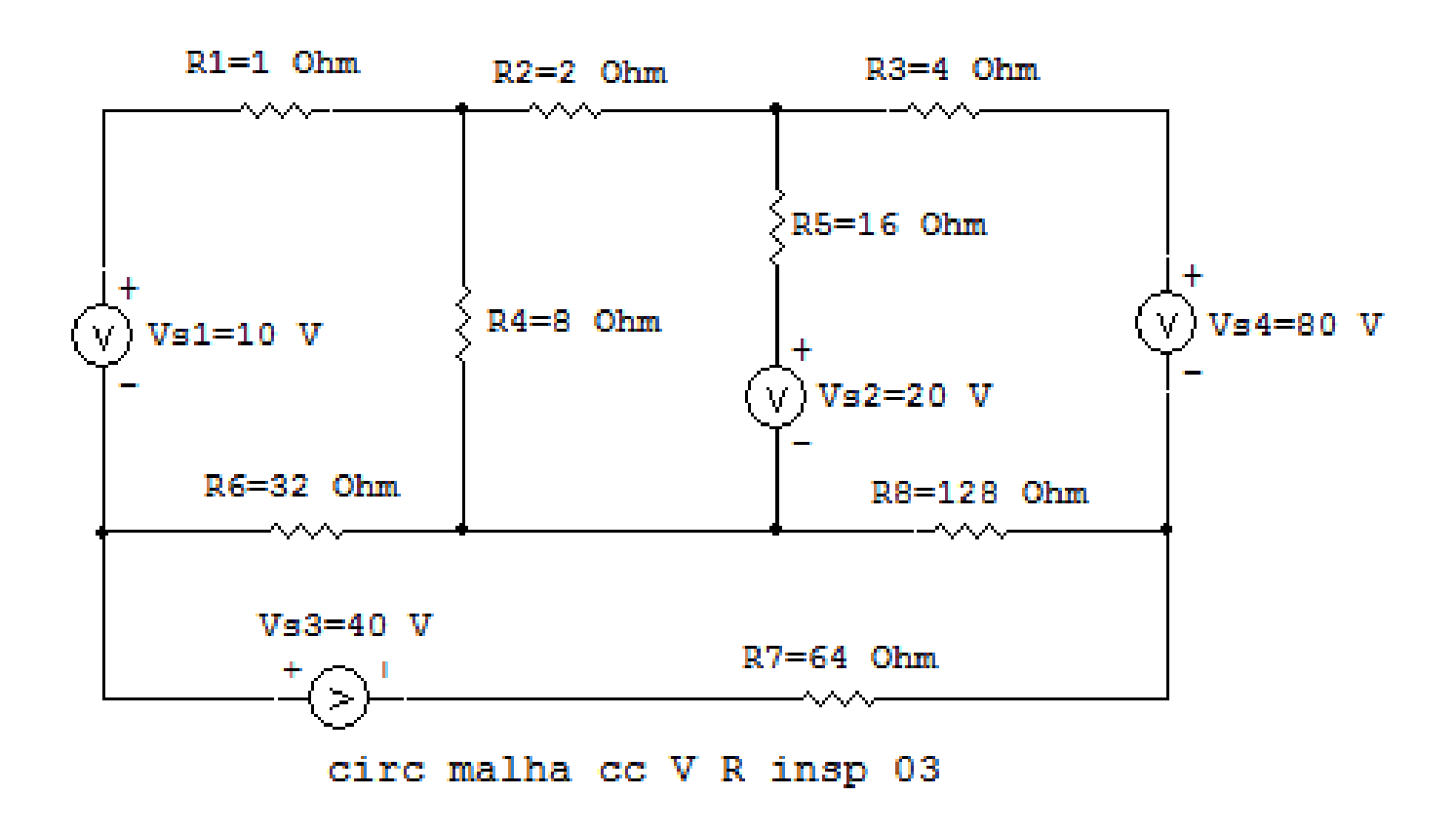

Figura 5: Circuito elétrico 1.3

# Aplicando o Roteiro de Analise de Malha ´

## 1 Identificar o Circuito

1.1 Se o circuito apresentar fontes de corrente alternada e estiver no domínio do tempo, aplicar a transformada fasorial para os elementos do circuito.

### 2 Identificar as malhas.

- 2.1 Identificar as malhas.
- 2.2 Definir as correntes fictícias das malhas no sentido horário.

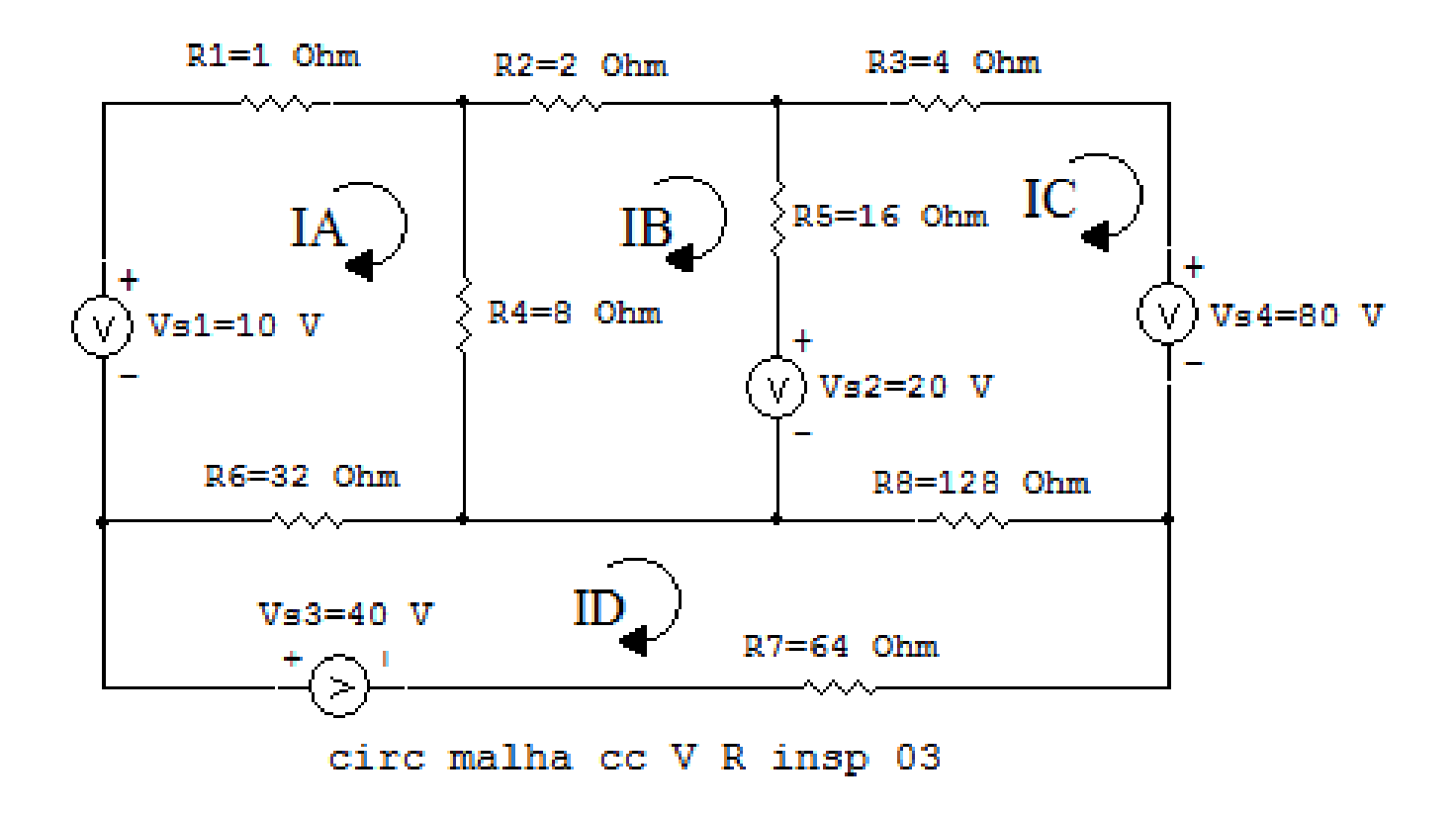

Figura 6: Circuito elétrico as malhas identificadas

### 3 Obter as Equações Simultâneas

- 3.1 Definir as impedâncias e admitâncias do circuito.
- 3.2 Se todas as fontes são de tensão e independentes: obter as equações por simples inspeção.
- 3.3 Se possui fontes dependentes: estabelecer seu valor em função das correntes fictícias das malhas.
- 3.4 Se possuir fontes de corrente:
- 3.4.1 Se ha fonte de corrente nos ramos externos do circuito. ´
- 3.4.1.1 Estabelecer a LKC em um dos nós por onde flui a corrente desta fonte.

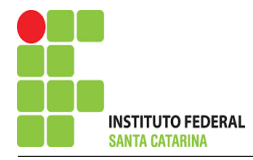

3.4.2 Se ha fonte de corrente nos ramos internos do circuito. ´

3.4.2.1 Identificar a Supermalha.

3.4.2.2 Estabelecer a LKC em um dos nós por onde flui a corrente desta fonte.

 $3.5$  Estabelecer as equações LKT para as malhas e/ou supermalhas.

\*Ao se aplicar a LKT na supermalha, deve se utilizar a corrente fictícia da malha em que o ramo está diretamente envolvido.

\*\*Considerar que o terminal de um elemento passivo onde a corrente fictícia da malha estiver entrando, possui potencial mais elevado.

3.1 Definir as impedâncias e admitâncias do circuito.

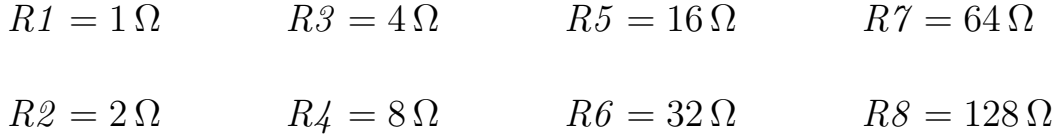

3.2 Se todas as fontes são de tensão e independentes: obter as equações por simples inspeção. EQUAÇÕES SIMULTÂNEAS

$$
(R1 + R4 + R6)IA + (-R4)IB + 0IC + (-R6)ID = Vs1
$$
  

$$
(-R4)IA + (R4 + R2 + R5)IB + (-R5)IC + 0ID = -Vs2
$$
  

$$
0IA + (-R5)IB + (R5 + R3 + R8)IC + (-R8)ID = (Vs2 - Vs4)
$$
  

$$
(-R6)IA + 0IB + (-R8)IC + (R6 + R8 + R7)ID = Vs3
$$

#### ENGENHARIA DE TELECOMUNICAÇÕES 15 Circuito 1.3

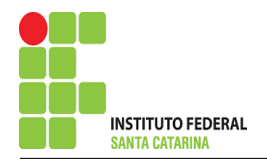

## Mostrado a seguir na forma matricial:

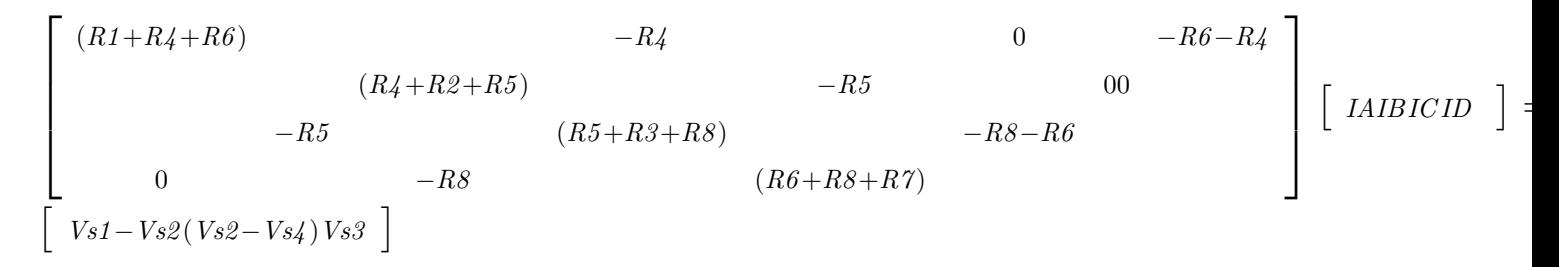

## Substituindo os valores numéricos obtemos o sistema de matrizes com as equações simultâneas:

$$
\begin{bmatrix} 41 & -8 & 0 & -32-8 \ 26 & -16 & 00 \ 0 & -16 & 148 & -128-32 \ 0 & -128 & 224 \ \end{bmatrix} \begin{bmatrix} AIBICID \end{bmatrix} =
$$
  
\n
$$
\begin{bmatrix} 10-20-6040 \end{bmatrix}
$$

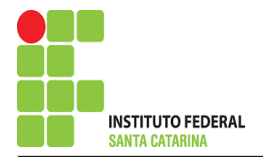

# Questão 2.1 : Calcule as potências nas fontes e nos resistores, utilizando análise de malha.

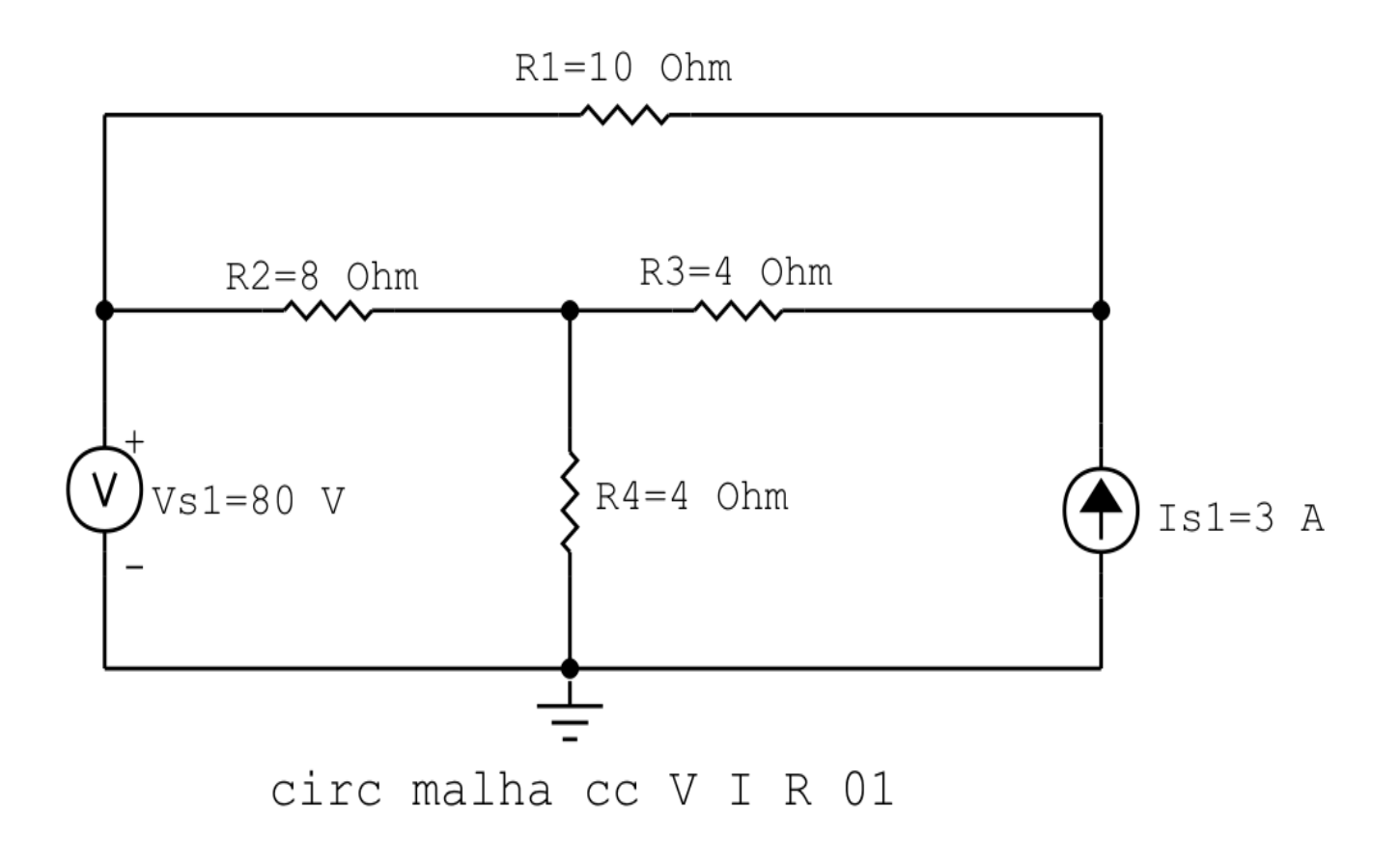

Figura 7: Circuito elétrico 2.1

# Aplicando o Roteiro de Analise de Malha ´

## 1 Identificar o Circuito

1.1 Se o circuito apresentar fontes de corrente alternada e estiver no domínio do tempo, aplicar a transformada fasorial para os elementos do circuito.

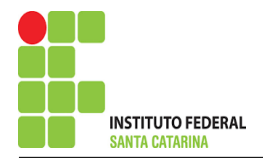

#### 2 Identificar as malhas.

- 2.1 Identificar as malhas.
- 2.2 Definir as correntes fictícias das malhas no sentido horário.

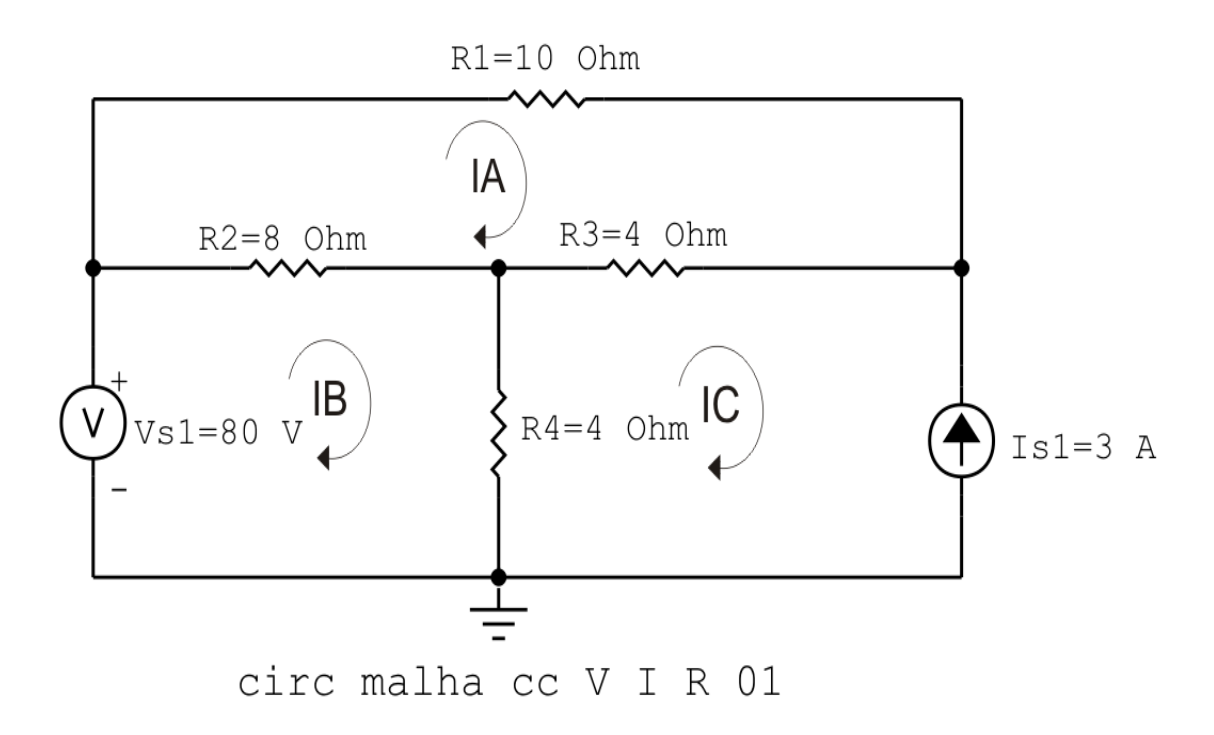

Figura 8: Circuito elétrico com as malhas identificadas

### 3 Obter as Equações Simultâneas

- 3.1 Definir as impedâncias e admitâncias do circuito.
- 3.2 Se todas as fontes são de tensão e independentes: obter as equações por simples inspeção.
- 3.3 Se possui fontes dependentes: estabelecer seu valor em função das correntes fictícias das malhas.
- 3.4 Se possuir fontes de corrente:
- 3.4.1 Se ha fonte de corrente nos ramos externos do circuito. ´
- 3.4.1.1 Estabelecer a LKC em um dos nós por onde flui a corrente desta fonte.
- 3.4.2 Se ha fonte de corrente nos ramos internos do circuito. ´
- 3.4.2.1 Identificar a Supermalha.

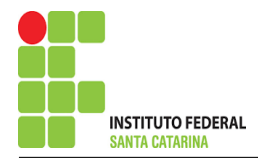

3.4.2.2 Estabelecer a LKC em um dos nós por onde flui a corrente desta fonte.

3.5 Estabelecer as equações LKT para as malhas e/ou supermalhas.

\*Ao se aplicar a LKT na supermalha, deve se utilizar a corrente fictícia da malha em que o ramo está diretamente envolvido.

\*\*Considerar que o terminal de um elemento passivo onde a corrente fictícia da malha estiver entrando, possui potencial mais elevado.

3.1 Definir as impedâncias e admitâncias do circuito.

 $R1 = 10 \Omega$   $R2 = 8 \Omega$   $R3 = 4 \Omega$   $R4 = 4 \Omega$ 

3.2 Se todas as fontes são de tensão e independentes: obter as equações por simples inspeção.

Não se aplica.

3.3 Se possui fontes dependentes: estabelecer seu valor em função das correntes fictícias das malhas.

Não se aplica.

#### 3.4 Se possuir fontes de corrente:

3.4.1 Se há fonte de corrente nos ramos externos do circuito.

3.4.1.1 Estabelecer a LKC em um dos nós por onde flui a corrente desta fonte.

 $IC = -Is1$ , como  $Is1 = 3$  A, temos:  $\implies IC = -3$  A

3.4.2 Se ha fonte de corrente nos ramos internos do circuito. ´

3.4.2.1 Identificar a região da Supermalha. Não se aplica.

3.4.2.2 Estabelecer a LKC em um dos nós por onde flui a corrente desta fonte. Não se aplica.

3.5 Estabelecer as equações LKT para as malhas e/ou supermalhas.

## Equação na Malha A :

 $R1IA + R2(IA - IB) + R3(IA - IC) = 0$ 

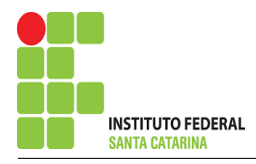

 $R1IA + R2IA - R2IB + R3IA - R3IC = 0$ 

(R1 + R2 + R3 )IA − R2IB = R3IC . . . . . . . . . . . . . . . . . . . . . . . . . . . . . . . . . . . . Equac¸ao 1 ˜

### Equação na Malha B:

$$
-Vs1 + R2(IB - IA) + R4(IB - IC) = 0
$$

$$
-Vs1 + R2IB - R2IA + R4IB - R4IC = 0
$$

−R2IA + ( R2 + R4 )IB = Vs1 + R4IC . . . . . . . . . . . . . . . . . . . . . . . . . . . . . . . . . .Equac¸ao 2 ˜

### 4 Resolver as equações simultâneas para obter as correntes fictícias das malhas.

Substituindo  $Vs1$ ,  $IC$  e os valores das resistências nas equações acima:

## Na Equação 1:

$$
(R1 + R2 + R3)IA - R2IB = R3IC
$$

$$
(10 + 8 + 4)IA - (8)IB = 4(-3)
$$

$$
(22)IA - (8)IB = -12
$$

## Na Equação 2:

 $-R2IA + (R2 + R4)IB = Vs1 + R4IC$  $-(8)IA + (8 + 4)IB = (80) + ((4) - 3)$  $-(8)IA + (12)IB = 68$ 

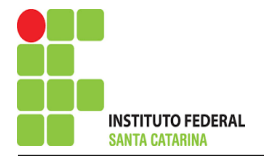

## Aplicando o Teorema de Cramer nas equações abaixo:

$$
(22)IA - (8)IB = -12
$$
  
\n
$$
-(8)IA + (12)IB = 68
$$
  
\n
$$
\begin{bmatrix}\n22 & -8-8 \\
12 & 12\n\end{bmatrix}\n\begin{bmatrix}\nIAIB \\
1AB\n\end{bmatrix} = [-1268]
$$
  
\n
$$
\Delta = \begin{vmatrix}\n22 & -8-8 \\
12 & 12\n\end{vmatrix} = 264 - 64 = \Delta = 200
$$
  
\n
$$
\Delta_{IA} = \begin{vmatrix}\n-12 & -868 \\
12 & 12\n\end{vmatrix} = -144 - (-544) = \Delta_{IA} = 400
$$
  
\n
$$
IA = \frac{\Delta_{IA}}{\Delta} = \frac{400}{200} \implies IA = 2 \text{ A}
$$

$$
\Delta_{IB} = \begin{vmatrix} 22 & -12 - 8 \\ 68 & 12 \end{vmatrix} = 1496 - 96 = \Delta_{IB} = 1400
$$

$$
IB = \frac{\Delta_{IB}}{\Delta} = \frac{1400}{200} \Longrightarrow IB = 7 \text{ A}
$$

Assim temos:  $IA = 2A$  $IB = 7A$  $IC = -3A$ 

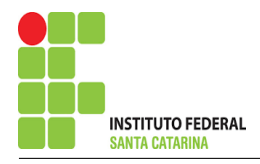

## 5 Obter os parâmetros (tensões, correntes e potências), nos ramos desejados.

#### 5.1 Estabelecer a convenção dos mesmos, no circuito.

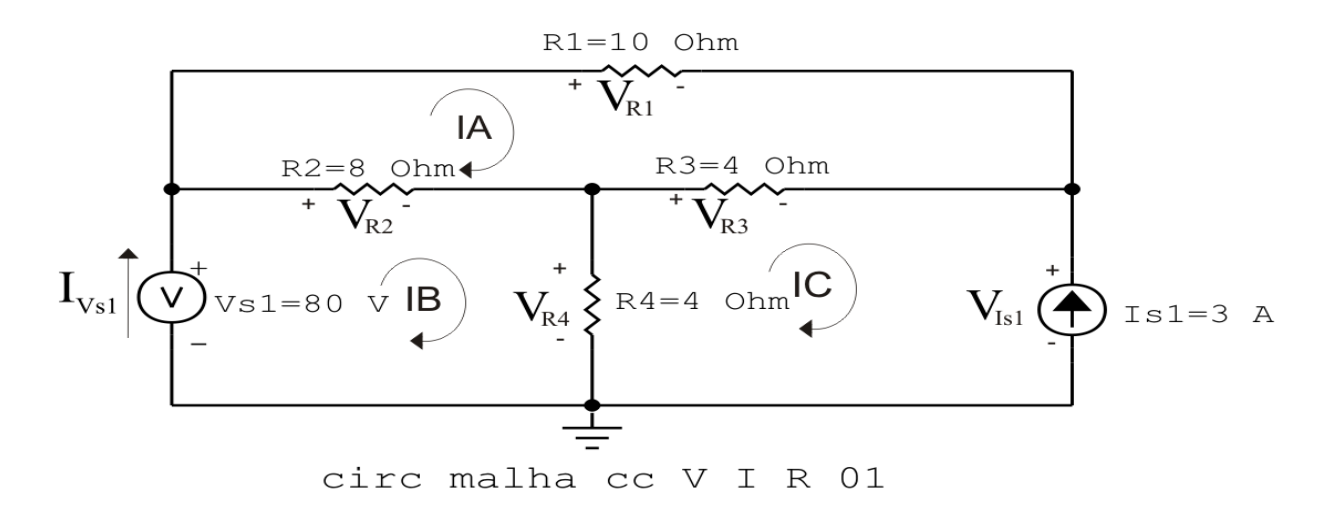

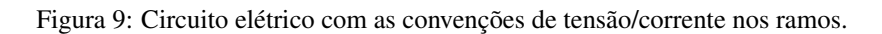

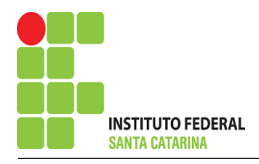

### 5.2 Cálculo das variáveis pretendidas.

5.2.1 Na resistência  $R1$ :

$$
I_{R1}=IA \Longrightarrow I_{R1}=2\,\mathrm{A}
$$

$$
V_{R1} = R1I_{R1} = (10)(2) \Longrightarrow V_{R1} = 20 \text{ V}
$$

$$
P_{R1} = V_{R1}I_{R1} = (20)(2) \Longrightarrow P_{R1} = 40
$$
 W

#### 5.2.2 Na resistência  $R2$ :

$$
I_{R2} = (IB - IA) = (7 - 2) \Longrightarrow I_{R2} = 5 \text{ A}
$$
  

$$
V_{R2} = R2I_{R2} = (8)(5) \Longrightarrow V_{R2} = 40 \text{ V}
$$
  

$$
P_{R2} = V_{R2}I_{R2} = (40)(5) \Longrightarrow P_{R2} = 200 \text{ W}
$$

#### 5.2.3 Na resistência  $R3$ :

$$
I_{R3} = (IC - IA) = (-3 - 2) \Longrightarrow I_{R3} = -5 \text{ A}
$$
  

$$
V_{R3} = R3I_{R3} = (4)(-5) \Longrightarrow V_{R3} = -20 \text{ V}
$$
  

$$
P_{R3} = V_{R3}I_{R3} = (-20)(-5) \Longrightarrow P_{R3} = 100 \text{ W}
$$

5.2.4 Na resistência 
$$
R_4
$$
:

$$
I_{R4} = (IB - IC) = (7 - (-3)) \Longrightarrow I_{R4} = 10 \text{ A}
$$
  
\n
$$
V_{R4} = R_4 I_{R4} = (4)(10) \Longrightarrow V_{R4} = 40 \text{ V}
$$
  
\n
$$
P_{R4} = V_{R4} I_{R4} = (40)(10) \Longrightarrow P_{R4} = 400 \text{ W}
$$
  
\n5.2.5 Na fonte de corrente *Is1*:  
\n
$$
I_{s1} \Longrightarrow I_{s1} = 3 \text{ A}
$$

$$
V_{I_{s1}} = (V_{R4} - V_{R3}) = (40 - (-20)) \Longrightarrow \mathbf{V_{I_{s1}}} = 60 \,\mathrm{V}
$$

$$
P_{I_{s1}} = -V_{I_{s1}}I_{s1} = -(60)(3) \Longrightarrow P_{I_{s1}} = -180 \,\mathrm{W}
$$

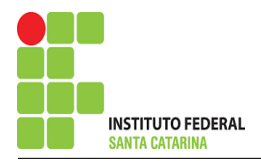

5.2.6 Na fonte de tensão  $Vs1$ :

$$
V_{s1}=80\,\mathrm{V}
$$

 $I_{V_{s1}}=I B \Longrightarrow I_{V_{s1}}=7\,\mathrm{A}$ 

$$
P_{V_{s1}} = -V_{s1}I_{V_{s1}} = -(80)(7) \Longrightarrow P_{V_{s1}} = -560 \,\mathrm{W}
$$

### 6 Verificação dos resultados

6.1 – A prova pode ser obtida através da LKT nas malhas ( $\sum v = 0$ ) e a Lei de conservação de energia  $(\sum S = 0)$ .

 $\sum\limits\limits\limits\limits\limits\limits\limits\limits\limits\limits\limits\limits\limits\limits\limits_{}$ 

$$
(P_{V_{s1}} + P_{I_{s1}}) + (P_{R1} + P_{R2} + P_{R3} + P_{R4}) = 0
$$

 $(-740) + (740) = 0$ 

6.2 Se for o caso realizar as devidas conversões necessárias.

### 7 Retorno ao domínio do tempo.

7.1 Realizar a transformada inversa dos itens solicitados.

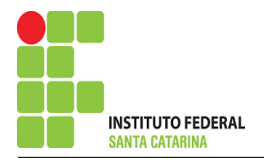

# Questão 2.2 : Calcule as potências nas fontes e nos resistores, utilizando análise de malha.

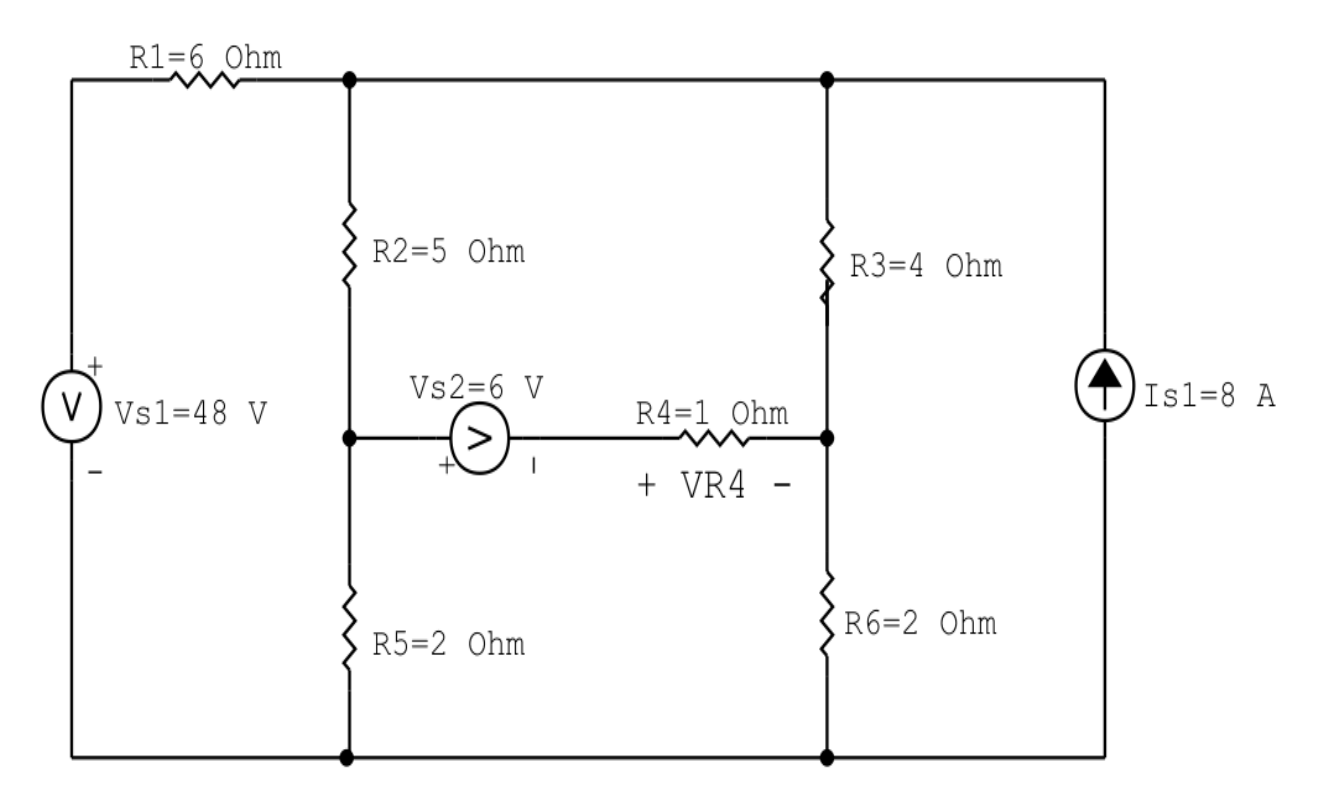

circ malha cc V I R 02

Figura 10: Circuito elétrico 2.2

## Aplicando o Roteiro de Analise de Malha ´

## 1 Identificar o Circuito

1.1 Se o circuito apresentar fontes de corrente alternada e estiver no domínio do tempo, aplicar a transformada fasorial para os elementos do circuito.

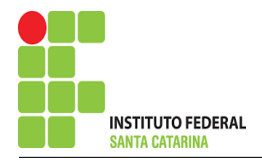

### 2 Identificar as malhas.

#### 2.1 Identificar as malhas.

#### 2.2 Definir as correntes fictícias das malhas no sentido horário.

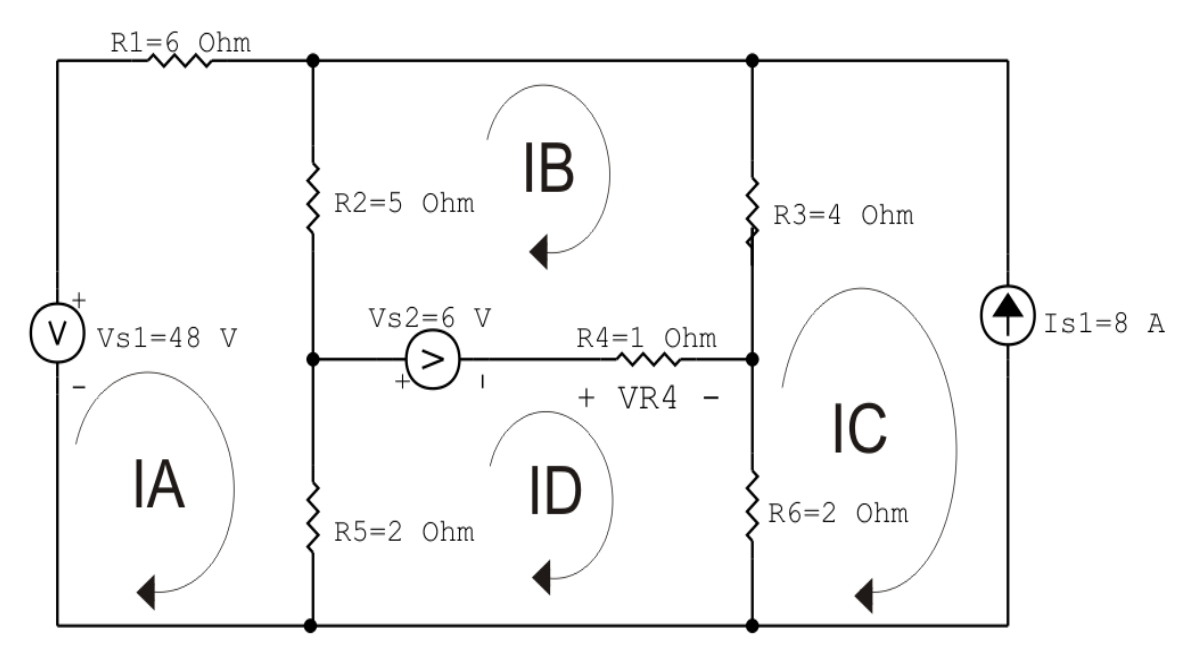

circ malha cc  $V$  I R 02

Figura 11: Circuito elétrico com as malhas identificadas

### 3 Obter as Equações Simultâneas

- 3.1 Definir as impedâncias e admitâncias do circuito.
- 3.2 Se todas as fontes são de tensão e independentes: obter as equações por simples inspeção.
- 3.3 Se possui fontes dependentes: estabelecer seu valor em função das correntes fictícias das malhas.
- 3.4 Se possuir fontes de corrente:
- 3.4.1 Se ha fonte de corrente nos ramos externos do circuito. ´
- 3.4.1.1 Estabelecer a LKC em um dos nós por onde flui a corrente desta fonte.
- 3.4.2 Se ha fonte de corrente nos ramos internos do circuito. ´
- 3.4.2.1 Identificar a Supermalha.

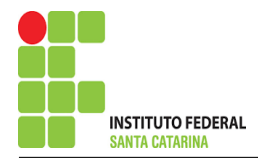

3.4.2.2 Estabelecer a LKC em um dos nós por onde flui a corrente desta fonte.

3.5 Estabelecer as equações LKT para as malhas e/ou supermalhas.

\*Ao se aplicar a LKT na supermalha, deve se utilizar a corrente fictícia da malha em que o ramo está diretamente envolvido.

\*\*Considerar que o terminal de um elemento passivo onde a corrente fictícia da malha estiver entrando, possui potencial mais elevado.

3.1 Definir as impedâncias e admitâncias do circuito.

 $R1 = 6 \Omega$   $R2 = 5 \Omega$   $R3 = 4 \Omega$   $R4 = 1 \Omega$   $R5 = 2 \Omega$   $R6 = 2 \Omega$ 

3.2 Se todas as fontes são de tensão e independentes: obter as equações por simples inspeção.

Não se aplica.

3.3 Se possui fontes dependentes: estabelecer seu valor em função das correntes fictícias das malhas. Não se aplica.

#### 3.4 Se possuir fontes de corrente:

3.4.1 Se há fonte de corrente nos ramos externos do circuito.

3.4.1.1 Estabelecer a LKC em um dos nós por onde flui a corrente desta fonte.

 $IC = -Is1$ , como  $Is1 = 8$  A, temos:  $\implies IC = -8$  A

3.4.2 Se ha fonte de corrente nos ramos internos do circuito. ´

3.4.2.1 Identificar a região da Supermalha. Não se aplica.

3.4.2.2 Estabelecer a LKC em um dos nós por onde flui a corrente desta fonte. Não se aplica.

#### 3.5 Estabelecer as equações LKT para as malhas e/ou supermalhas.

### Equação na Malha A :

$$
-Vs1 + R1IA + R2(IA - IB) + R5(IA - ID) = 0
$$

$$
R1IA + R2IA - R2IB + R5IA - R5ID = Vs1
$$

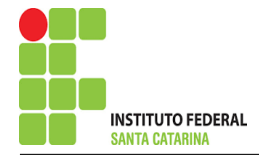

(R1 + R2 + R5 )IA − R2IB − R5ID = Vs1 . . . . . . . . . . . . . . . . . . . . . . . . . . . . . .Equac¸ao 1 ˜

## Equação na Malha B:

$$
R2(IB - IA) + R3(IB - IC) + R4(IB - ID) - Vs2 = 0
$$
  
R2IB - R2IA + R3IB - R3IC + R4IB - R4ID = Vs2  
-R2IA + (R2 + R3 + R4)IB - R4ID = Vs2 + R3IC  
............  
Equação 2

## Equação na Malha D:

$$
R5(ID - IA) + Vs2 + R4(ID - IB) + R6(ID - IC) = 0
$$
  
R5ID - R5IA + R4ID - R4IB + R6ID - R6IC = -Vs2  
-R5IA - R4IB + (R5 + R4 + R6)ID = -Vs2 + R6IC............  
Equação 3

## 4 Resolver as equações simultâneas para obter as correntes fictícias das malhas.

Substituindo  $Vs1$ ,  $Vs2$ ,  $IC$  e os valores das resistências nas equações acima:

## Na Equação 1:

$$
(R1 + R2 + R5)IA - R2IB - R5ID = Vs1
$$

$$
(6 + 5 + 2)IA - (5)IB - (2)ID = 48
$$

$$
(13)IA - (5)IB - (2)ID = 48
$$

## Na Equação 2:

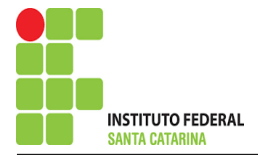

$$
-R2IA + (R2 + R3 + R4)IB - R4ID = Vs2 + R3IC
$$

$$
-(5)IA + (5 + 4 + 1)IB - (1)ID = (-6) + (4)(-8)
$$

$$
-(5)IA + (10)IB - (1)ID = -26
$$

## Na Equação 3:

$$
-R5IA - R4IB + (R5 + R4 + R6)ID = -Vs2 + R6IC
$$

$$
-(2)IA - (1)IB + (2 + 1 + 2)ID = (-6) + (2)(-8)
$$

$$
-(2)IA - (1)IB + (5)ID = -22
$$

Aplicando o Teorema de Cramer nas equações abaixo:

$$
(13)IA - (5)IB - (2)ID = 48
$$

$$
-(5)IA + (10)IB - (1)ID = -26
$$

$$
-(2)IA - (1)IB + (5)ID = -22
$$

$$
\begin{bmatrix} 13 & -5 & -2-5 \ -1 & 5 & 5 \end{bmatrix} [IABID] = [48-26-22]
$$

$$
\Delta = \begin{vmatrix} 13 & -5 & -2 - 5 \ 10 & -1 - 2 & 5 \end{vmatrix} = 630 - 178 = \Delta = 452
$$

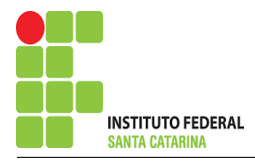

$$
\Delta_{IA} = \begin{vmatrix} 48 & -5 & -2 - 26 \\ 10 & -1 & 5 \end{vmatrix} = 2238 - 1138 = \Delta_{IA} = 1100
$$

$$
IA = \frac{\Delta_{IA}}{\Delta} = \frac{1100}{452} \Longrightarrow IA = 2,433 \text{ A}
$$

$$
\Delta_{IB} = \begin{vmatrix} 13 & 48 & -2-5 \ -22 & 5 & 5 \end{vmatrix} = -1814 - (-1018) = \Delta_{IB} = -796
$$

$$
IB = \frac{\Delta_{IB}}{\Delta} = \frac{-796}{452} \Longrightarrow IB = -1,761 \,\mathrm{A}
$$

$$
\Delta_{ID} = \begin{vmatrix} 13 & -5 & 48 - 5 \ -1 & -22 & -28 - 2 \end{vmatrix} = -2880 - (-1172) = \Delta_{ID} = -1708
$$

$$
ID = \frac{\Delta_{ID}}{\Delta} = \frac{-1708}{452} \Longrightarrow ID = -3,778 \text{ A}
$$

Assim temos:  $IA = 2,433 A$  $IB = -1,761 A$  $IC = -8A$  $ID = -3,778 A$ 

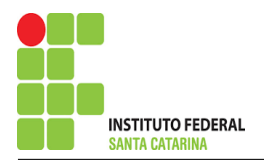

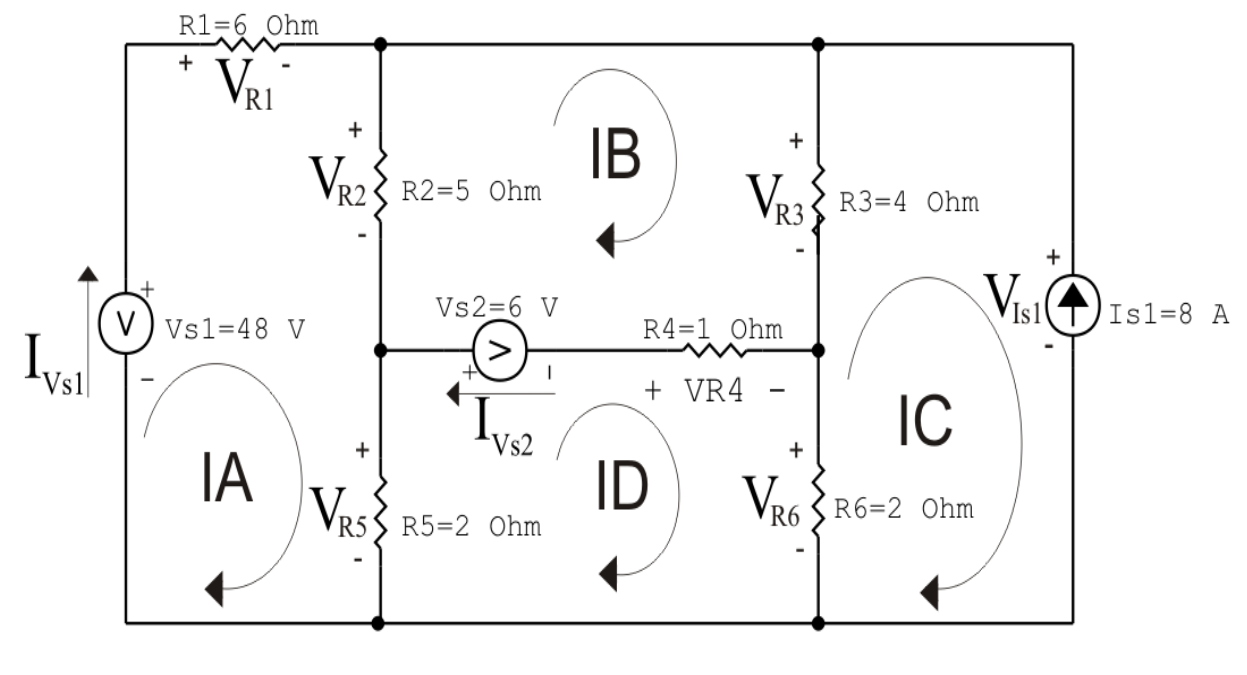

circ malha cc V I R 02

Figura 12: Circuito elétrico com as convenções de tensão/corrente nos ramos.

## 5 Obter os parâmetros (tensões, correntes e potências), nos ramos desejados.

### 5.1 Estabelecer a convenção dos mesmos, no circuito.

- 5.2 Cálculo das variáveis pretendidas.
- 5.2.1 Na resistência  $R1$ :

 $I_{R1} = IA \Longrightarrow I_{R1} = 2,433 \text{ A}$ 

$$
V_{R1} = R1I_{R1} = (6)(2,433) \Longrightarrow V_{R1} = 14,602 \text{ V}
$$

$$
P_{R1} = V_{R1}I_{R1} = (14,602)(2,433) \Longrightarrow P_{R1} = 35,535
$$
 W

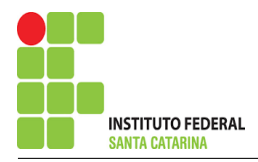

5.2.2 Na resistência  $R2$ :

$$
I_{R2} = (IA - IB) = (2,433 - (-1,761)) \implies I_{R2} = 4,195 \text{ A}
$$
  
\n
$$
V_{R2} = R2I_{R2} = (5)(4,195) \implies V_{R2} = 20,973 \text{ V}
$$
  
\n
$$
P_{R2} = V_{R2}I_{R2} = (20,973)(4,195) \implies P_{R2} = 87,977 \text{ W}
$$
  
\n5.2.3 Na resistência *R3*:  
\n
$$
I_{R3} = (IB - IC) = (-1,761 - (-8)) \implies I_{R3} = 6,239 \text{ A}
$$
  
\n
$$
V_{R3} = R3I_{R3} = (4)(6,239) \implies V_{R3} = 24,956 \text{ V}
$$
  
\n
$$
P_{R3} = V_{R3}I_{R3} = (24,956)(6,239) \implies P_{R3} = 155,697 \text{ W}
$$

5.2.4 Na resistência  $R$ 4:

$$
I_{R4} = (IB - ID) = (-1,761 - (-3,778)) \Longrightarrow I_{R4} = 2,018 \,\mathrm{A}
$$

$$
V_{R4} = R4I_{R4} = (1)(2,018) \Longrightarrow V_{R4} = 2,018 \,\mathrm{V}
$$

$$
P_{R4} = V_{R4} I_{R4} = (2,018)(2,018) \Longrightarrow P_{R4} = 4,071 \,\mathrm{W}
$$

5.2.5 Na resistência  $R5$ :

$$
I_{R5} = (IA - ID) = (2,433 - (-3,778)) \Longrightarrow I_{R5} = 6,212 \text{ A}
$$

$$
V_{R5} = R5I_{R5} = (2)(6,212) \Longrightarrow V_{R5} = 12,425 \text{ V}
$$

$$
P_{R5} = V_{R5}I_{R5} = (12,425)(6,212) \Longrightarrow P_{R5} = 77,188 \,\mathrm{W}
$$

5.2.6 Na resistência  $R6$ :

$$
I_{R6} = (ID - IC) = (-3,778 - (-8)) \Longrightarrow I_{R6} = 4,221 \text{ A}
$$

$$
V_{R6}=R6I_{R6}=(2)(4,221)\Longrightarrow V_{R6}=8,442\,\mathrm{V}
$$

$$
P_{R6} = V_{R6}I_{R6} = (8,442)(4,221) \Longrightarrow P_{R6} = 35,638 \,\mathrm{W}
$$

### ENGENHARIA DE TELECOMUNICAÇÕES 32 Circuito 2.2

5.2.7 Na fonte de corrente Is1 :

$$
I_{s1} \Longrightarrow I_{s1} = 8 \text{ A}
$$
  
\n
$$
V_{I_{s1}} = (V_{R6} + V_{R4}) = (8,442 + 2,018) \Longrightarrow V_{I_{s1}} = 33,398 \text{ V}
$$
  
\n
$$
P_{I_{s1}} = -V_{I_{s1}} I_{s1} = -(33,398)(8) \Longrightarrow P_{I_{s1}} = -267,186 \text{ W}
$$

5.2.8 Na fonte de tensão  $Vs1$ :

$$
V_{s1}=48\,\mathrm{V}
$$

$$
I_{V_{s1}} = IA \Longrightarrow I_{V_{s1}} = 2,433 \text{ A}
$$
  

$$
P_{V_{s1}} = -V_{s1} I_{V_{s1}} = -(48)(2,433) \Longrightarrow P_{V_{s1}} = -116,814 \text{ W}
$$

5.2.9 Na fonte de tensão  $Vs2$ :

$$
V_{s2}=6\,\mathrm{V}
$$

$$
I_{V_{s2}} = (IB - ID) = (-1,761 - (-3,778)) \Longrightarrow I_{V_{s2}} = 2,018 \,\mathrm{A}
$$

$$
P_{V_{s2}} = -V_{s2}I_{V_{s2}} = -(6)(2,018) \Longrightarrow P_{V_{s2}} = -12,106 \,\mathrm{W}
$$

## 6 Verificação dos resultados

6.1 – A prova pode ser obtida através da LKT nas malhas ( $\sum v = 0$ ) e a Lei de conservação de energia  $(\sum S = 0)$ .

 $\sum\limits P_{F} + \sum\limits P_{R} = 0$ 

$$
(P_{V_{s1}} + P_{V_{s2}} + P_{I_{s1}}) + (P_{R1} + P_{R2} + P_{R3} + P_{R4} + P_{R5} + P_{R6}) = 0
$$

 $(-396,106) + (396,106) = 0$ 

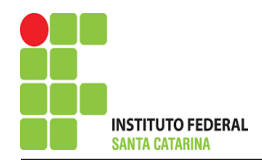

- 6.2 Se for o caso realizar as devidas conversões necessárias.
- 7 Retorno ao domínio do tempo.
- 7.1 Realizar a transformada inversa dos itens solicitados.

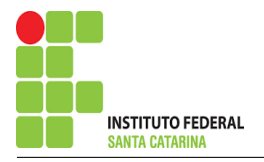

# Questão 2.3 : Calcule as potências nas fontes e nos resistores, utilizando análise de malha.

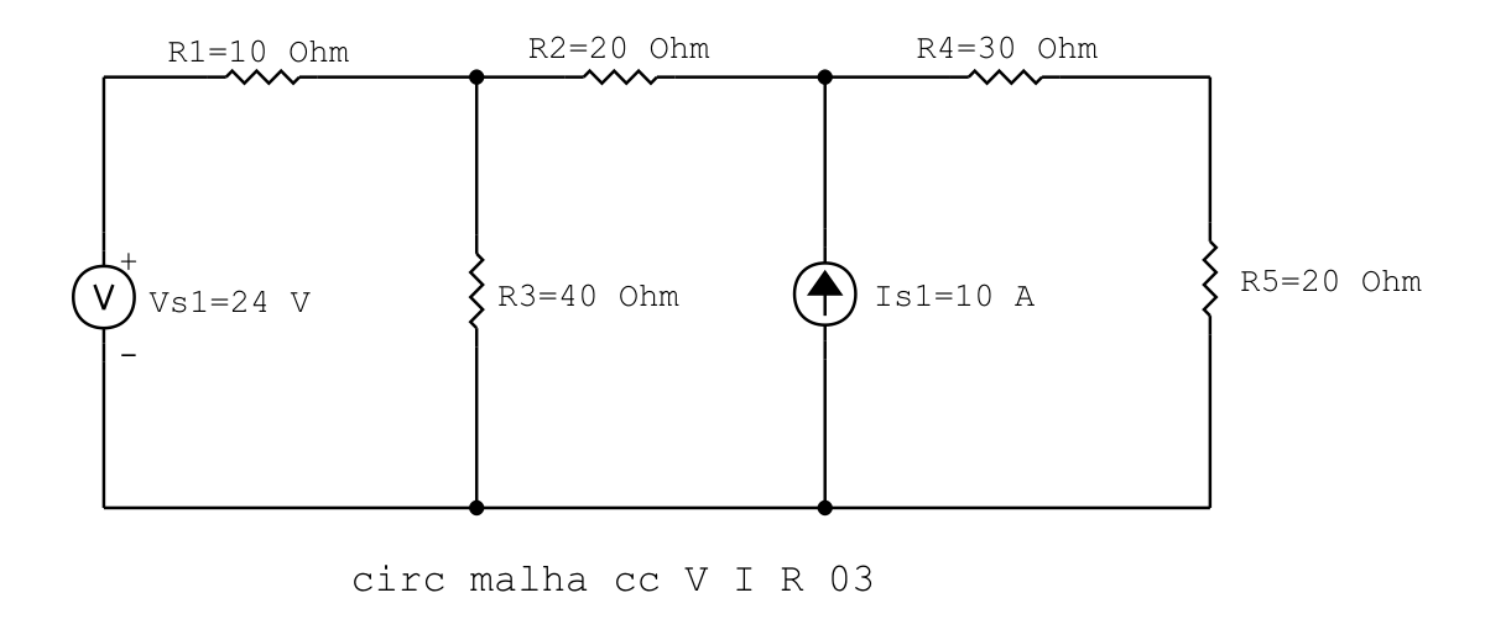

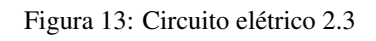

# Aplicando o Roteiro de Análise de Malha

## 1 Identificar o Circuito

1.1 Se o circuito apresentar fontes de corrente alternada e estiver no domínio do tempo, aplicar a transformada fasorial para os elementos do circuito.

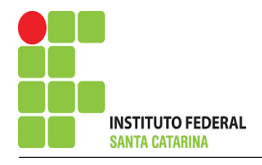

### 2 Identificar as malhas.

- 2.1 Identificar as malhas.
- 2.2 Definir as correntes fictícias das malhas no sentido horário.

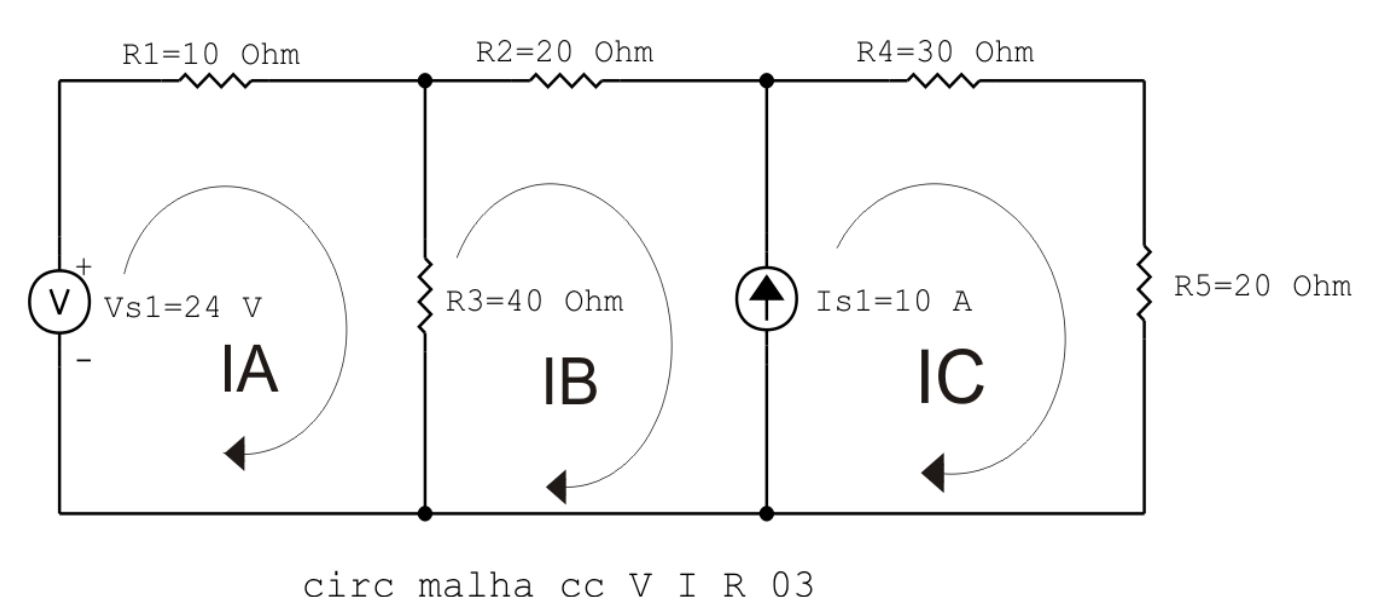

Figura 14: Circuito elétrico com as malhas identificadas

### 3 Obter as Equações Simultâneas

- 3.1 Definir as impedâncias e admitâncias do circuito.
- 3.2 Se todas as fontes são de tensão e independentes: obter as equações por simples inspeção.
- 3.3 Se possui fontes dependentes: estabelecer seu valor em função das correntes fictícias das malhas.
- 3.4 Se possuir fontes de corrente:
- 3.4.1 Se ha fonte de corrente nos ramos externos do circuito. ´
- 3.4.1.1 Estabelecer a LKC em um dos nós por onde flui a corrente desta fonte.
- 3.4.2 Se ha fonte de corrente nos ramos internos do circuito. ´
- 3.4.2.1 Identificar a Supermalha.
- 3.4.2.2 Estabelecer a LKC em um dos nós por onde flui a corrente desta fonte.
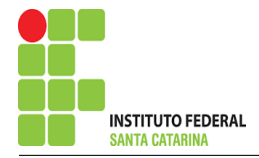

3.5 Estabelecer as equações LKT para as malhas e/ou supermalhas.

\*Ao se aplicar a LKT na supermalha, deve se utilizar a corrente fictícia da malha em que o ramo está diretamente envolvido.

\*\*Considerar que o terminal de um elemento passivo onde a corrente fictícia da malha estiver entrando, possui potencial mais elevado.

3.1 Definir as impedâncias e admitâncias do circuito.

 $R1 = 10 \Omega$   $R2 = 20 \Omega$   $R3 = 40 \Omega$   $R4 = 30 \Omega$   $R5 = 20 \Omega$ 

3.2 Se todas as fontes são de tensão e independentes: obter as equações por simples inspeção.

Não se aplica.

3.3 Se possui fontes dependentes: estabelecer seu valor em função das correntes fictícias das malhas.

Não se aplica.

3.4 Se possuir fontes de corrente:

3.4.1 Se ha fonte de corrente nos ramos externos do circuito. ´

3.4.1.1 Estabelecer a LKC em um dos nós por onde flui a corrente desta fonte. Não se aplica.

3.4.2 Se ha fonte de corrente nos ramos internos do circuito. ´

3.4.2.1 Identificar a região da Supermalha.

3.4.2.2 Estabelecer a LKC em um dos nós por onde flui a corrente desta fonte.

 $-IB + IC = Is1$ , e como  $Is1 = 10$  A  $\implies IC = 10 + IB$ .

#### 3.5 Estabelecer as equações LKT para as malhas e/ou supermalhas.

### Equação na Malha A :

$$
-Vs1 + R1IA + R3(IA - IB) = 0
$$

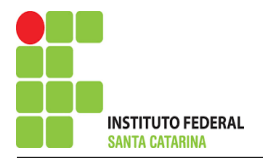

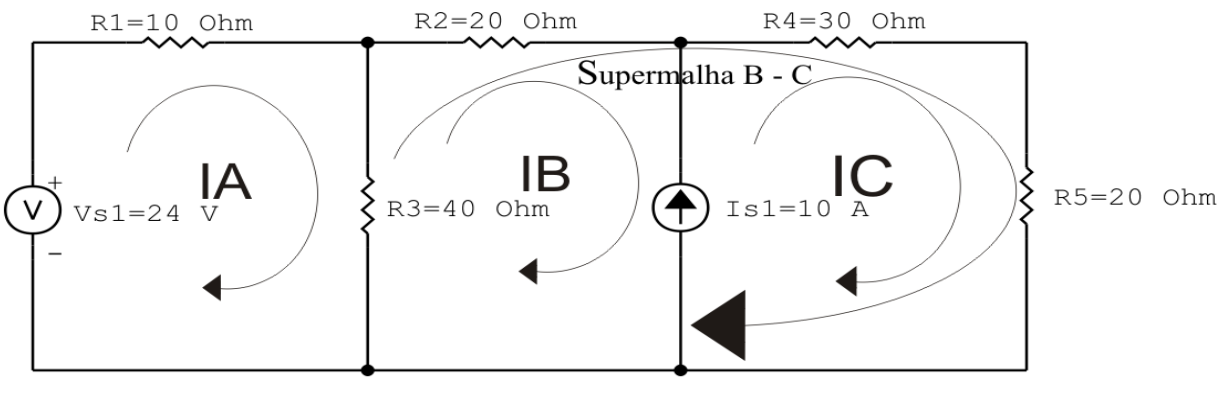

circ malha cc V I R 03

Figura 15: Circuito elétrico com a Supermalha identificada.

$$
R1IA + R3IA - R3IB = Vs1
$$

(R1 + R3 )IA − R3IB = Vs1 . . . . . . . . . . . . . . . . . . . . . . . . . . . . . . . . . . . . . . . . . . . .Equac¸ao 1 ˜

### Equação na Supermalha B-C :

$$
R3(IB - IA) + R2IB + R4IC + R5IC = 0
$$

 $R3IB - R3IA + R2IB + R4IC + R5IC = 0$ 

−R3IA + ( R3 + R2 )IB + ( R4 + R5 )IC = 0 . . . . . . . . . . . . . . . . . . . . . . . . . . . . Equac¸ao 2 ˜

### 4 Resolver as equações simultâneas para obter as correntes fictícias das malhas.

Substituindo  $Vs1$ ,  $IC$  e os valores das resistências nas equações acima:

### Na Equação 1:

 $(R1 + R3)IA - R3IB = Vs1$ 

 $(10+40)IA - (40)IB = 24$ 

 $(50)IA - (40)IB = 24$ 

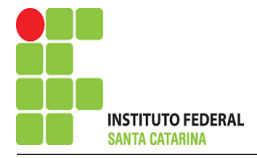

# Na Equação 2:

$$
-R3IA + (R3 + R2)IB + (R4 + R5)IC = 0
$$

$$
-(40)IA + (40 + 20)IB + (30 + 20)(10 + IB) = 0
$$

$$
-(40)IA + (110)IB = -500
$$

# EQUAÇÕES SIMULTÂNEAS

$$
(50)IA - (40)IB = 24
$$

 $-(40)IA + (110)IB = -500$ 

## Mostrado a seguir na forma matricial:

$$
\begin{bmatrix} 50 & -40-40 \\ 110 & \end{bmatrix} \begin{bmatrix} IAIB \end{bmatrix} = \begin{bmatrix} 24-500 \end{bmatrix}
$$

$$
\Delta = \begin{vmatrix} 50 & -40 - 40 \\ 110 & 10 \end{vmatrix} = 5500 - 1600 = \Delta = 3900
$$

$$
\Delta_{IA} = \begin{vmatrix} 24 & -40 - 500 \\ 110 & 110 \end{vmatrix} = -2640 - 20000 = \Delta_{IA} = -17360
$$

$$
IA = \frac{\Delta_{IA}}{\Delta} = \frac{-17360}{3900} \Longrightarrow IA = -4,451 \,\mathrm{A}
$$

#### ENGENHARIA DE TELECOMUNICAÇÕES 39 Circuito 2.3

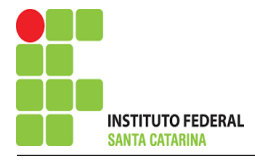

$$
\Delta_{IB} = \begin{vmatrix} 50 & -24 - 40 \\ -500 & -25 \end{vmatrix} = -25\,000 - (-960) = \Delta_{IB} = -24\,040
$$

$$
IB = \frac{\Delta_{IB}}{\Delta} = \frac{-24040}{3900} \Longrightarrow IB = -6,164 \text{ A}
$$

Assim temos:  $IA = -4,451 A$  $IB = -6,164 A$  $IC = 3,836 A$ 

# 5 Obter os parâmetros (tensões, correntes e potências), nos ramos desejados.

5.1 Estabelecer a convenção dos mesmos, no circuito.

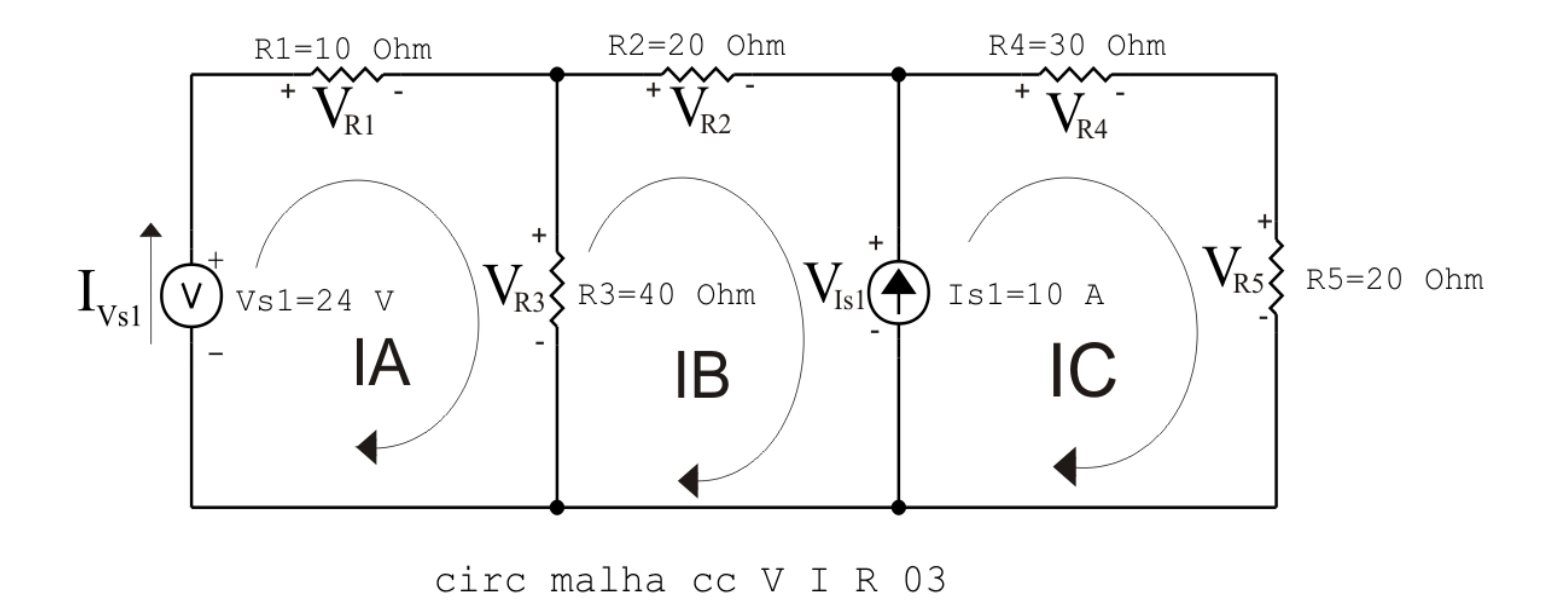

Figura 16: Circuito elétrico com as convenções de tensão/corrente nos ramos.

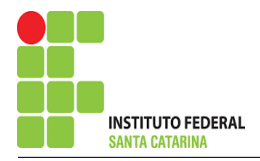

- 5.2 Cálculo das variáveis pretendidas.
- 5.2.1 Na resistência  $R1$ :

$$
I_{R1}=IA \Longrightarrow I_{R1}=-4,451\,\mathrm{A}
$$

- $V_{R1} = R1I_{R1} = (10)(-4,451) \Longrightarrow V_{R1} = -44,513 \text{ V}$
- $P_{R1} = V_{R1} I_{R1} = (-44.513)(-4.451) \Longrightarrow P_{R1} = 198,139 \,\mathrm{W}$
- 5.2.2 Na resistência  $R2$ :

 $I_{R2} = IB \Longrightarrow I_{R2} = -6,164 \text{ A}$  $V_{R2} = R2I_{R2} = (20)(-6,164) \Longrightarrow V_{R2} = -123,282 \text{ V}$  $P_{R2} = V_{R2} I_{R2} = (-123,282)(-6,164) \Longrightarrow P_{R2} = 759,923 \,\mathrm{W}$ 

5.2.3 Na resistência  $R3$ :

$$
I_{R3} = (IA - IB) = (-4,451 - (-6,164)) \Longrightarrow I_{R3} = 1,713 \text{ A}
$$
  

$$
V_{R3} = R3I_{R3} = (40)(1,713) \Longrightarrow V_{R3} = 68,513 \text{ V}
$$
  

$$
P_{R3} = V_{R3}I_{R3} = (68,513)(1,713) \Longrightarrow P_{R3} = 117,350 \text{ W}
$$

5.2.4 Na resistência  $R$ 4:

 $I_{R4} = IC \Longrightarrow I_{R4} = 3,836 \text{ Å}$ 

$$
V_{R4} = R4I_{R4} = (30)(3,836) \Longrightarrow V_{R4} = 115,077 \text{ V}
$$

$$
P_{R4} = V_{R4}I_{R4} = (115,077)(3,836) \Longrightarrow P_{R4} = 441,423 \,\mathrm{W}
$$

5.2.5 Na resistência  $R5$ :

$$
I_{R5} = IC \Longrightarrow I_{R5} = 3,836 \text{ A}
$$
  

$$
V_{R5} = R5I_{R5} = (20)(3,836) \Longrightarrow V_{R5} = 76,718 \text{ V}
$$
  

$$
P_{R5} = V_{R5}I_{R5} = (76,718)(3,836) \Longrightarrow P_{R5} = 294,282 \text{ W}
$$

5.2.6 Na fonte de corrente Is1 :

$$
I_{s1} \Longrightarrow I_{s1} = 10 \text{ A}
$$
  
\n
$$
V_{I_{s1}} = (V_{R4} + V_{R5}) = (115,077 + 76,718) \Longrightarrow V_{I_{s1}} = 191,795 \text{ V}
$$
  
\n
$$
P_{I_{s1}} = -V_{I_{s1}} I_{s1} = -(191,795)(10) \Longrightarrow P_{I_{s1}} = -1917,949 \text{ W}
$$

5.2.7 Na fonte de tensão  $Vs1$ :

 $V_{s1} = 24 V$ 

$$
I_{V_{s1}} = IA \Longrightarrow I_{V_{s1}} = -4,451 \text{ A}
$$
  
 $P_{V_{s1}} = -V_{s1}I_{V_{s1}} = -(24)(-4,451) \Longrightarrow P_{V_{s1}} = 106,831 \text{ W}$ 

### 6 Verificação dos resultados

6.1 – A prova pode ser obtida através da LKT nas malhas ( $\sum v = 0$ ) e a Lei de conservação de energia  $(\sum S = 0)$ .

 $\sum\limits P_{F} + \sum\limits P_{R} = 0$ 

$$
(P_{V_{s1}} + P_{I_{s1}}) + (P_{R1} + P_{R2} + P_{R3} + P_{R4} + P_{R5}) = 0
$$

 $(-1811,118) + (1811,118) = 0$ 

- 6.2 Se for o caso realizar as devidas conversões necessárias.
- 7 Retorno ao domínio do tempo.
- 7.1 Realizar a transformada inversa dos itens solicitados.

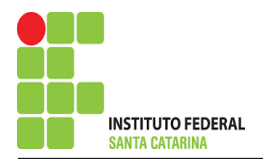

# Questão 3.2 : Calcule as potências nas fontes, utilizando análise de malha.

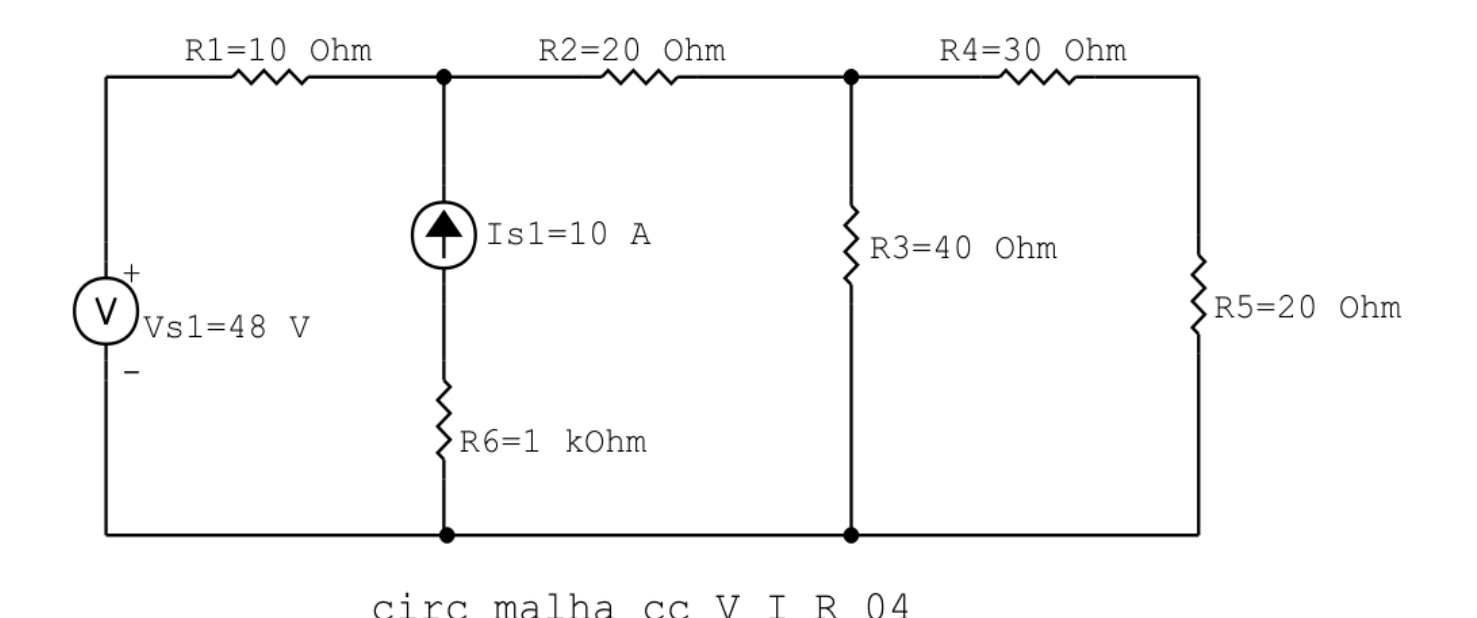

Figura 17: Circuito elétrico 2.4

# Aplicando o Roteiro de Análise de Malha

### 1 Identificar o Circuito

1.1 Se o circuito apresentar fontes de corrente alternada e estiver no domínio do tempo, aplicar a transformada fasorial para os elementos do circuito.

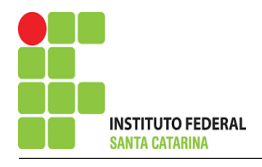

#### 2 Identificar as malhas.

2.1 Identificar as malhas.

#### 2.2 Definir as correntes fictícias das malhas no sentido horário.

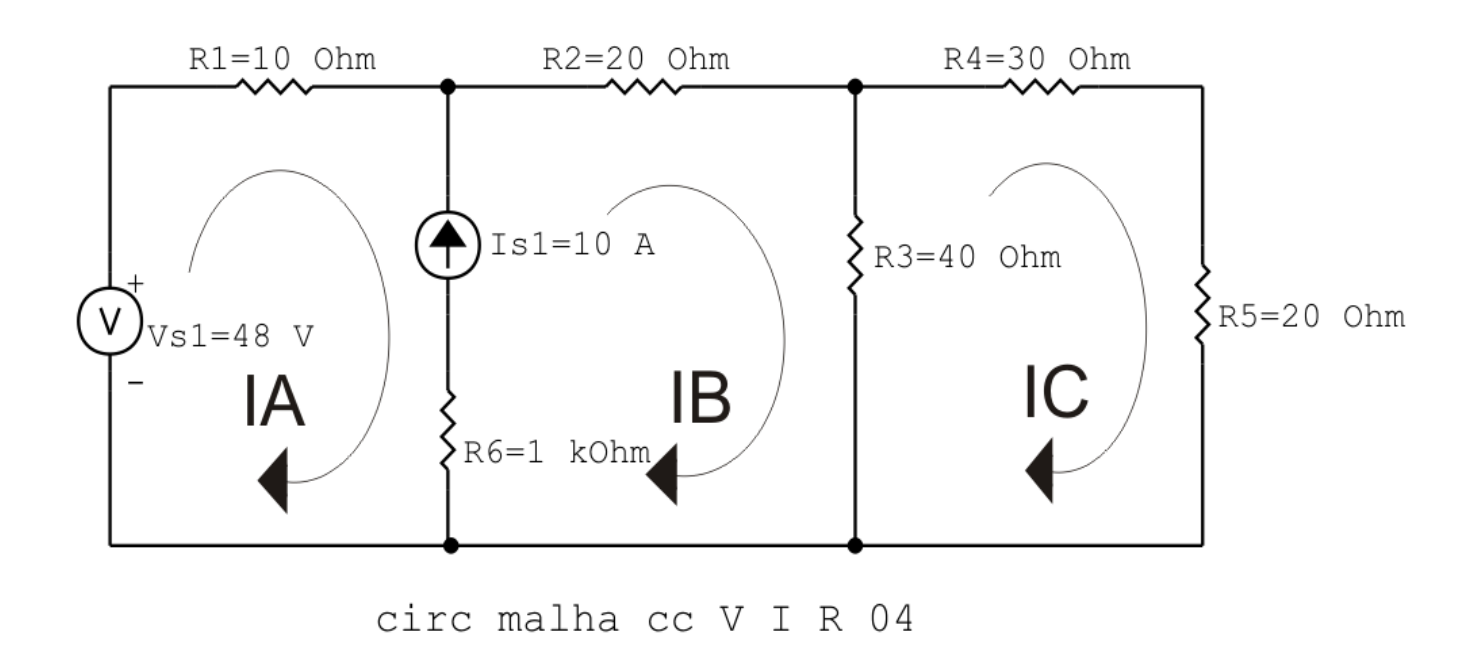

Figura 18: Circuito elétrico com as malhas identificadas

#### 3 Obter as Equações Simultâneas

- 3.1 Definir as impedâncias e admitâncias do circuito.
- 3.2 Se todas as fontes são de tensão e independentes: obter as equações por simples inspeção.
- 3.3 Se possui fontes dependentes: estabelecer seu valor em função das correntes fictícias das malhas.
- 3.4 Se possuir fontes de corrente:
- 3.4.1 Se ha fonte de corrente nos ramos externos do circuito. ´
- 3.4.1.1 Estabelecer a LKC em um dos nós por onde flui a corrente desta fonte.
- 3.4.2 Se ha fonte de corrente nos ramos internos do circuito. ´
- 3.4.2.1 Identificar a Supermalha.

#### 3.4.2.2 Estabelecer a LKC em um dos nós por onde flui a corrente desta fonte.

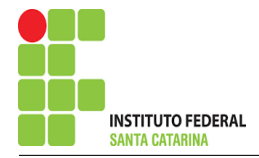

3.5 Estabelecer as equações LKT para as malhas e/ou supermalhas.

\*Ao se aplicar a LKT na supermalha, deve se utilizar a corrente fictícia da malha em que o ramo está diretamente envolvido.

\*\*Considerar que o terminal de um elemento passivo onde a corrente fictícia da malha estiver entrando, possui potencial mais elevado.

3.1 Definir as impedâncias e admitâncias do circuito.

 $R1 = 10 \Omega$   $R2 = 20 \Omega$   $R3 = 40 \Omega$   $R4 = 30 \Omega$   $R5 = 20 \Omega$   $R6 = 1 \text{k}\Omega$ 

3.2 Se todas as fontes são de tensão e independentes: obter as equações por simples inspeção.

Não se aplica.

3.3 Se possui fontes dependentes: estabelecer seu valor em função das correntes fictícias das malhas.

Não se aplica.

3.4 Se possuir fontes de corrente:

3.4.1 Se ha fonte de corrente nos ramos externos do circuito. ´

Não se aplica.

3.4.1.1 Estabelecer a LKC em um dos nós por onde flui a corrente desta fonte. Não se aplica.

3.4.2 Se ha fonte de corrente nos ramos internos do circuito. ´

3.4.2.1 Identificar a região da Supermalha.

3.4.2.2 Estabelecer a LKC em um dos nós por onde flui a corrente desta fonte.

 $-IA + IB = Is1$ , e como  $Is1 = 10$  A  $\implies IB = 10 + IA$ .

#### 3.5 Estabelecer as equações LKT para as malhas e/ou supermalhas.

### Equação na Supermalha A-B :

$$
-Vs1 + R1IA + R2IB + R3(IB - IC) = 0
$$

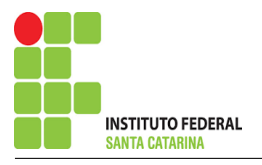

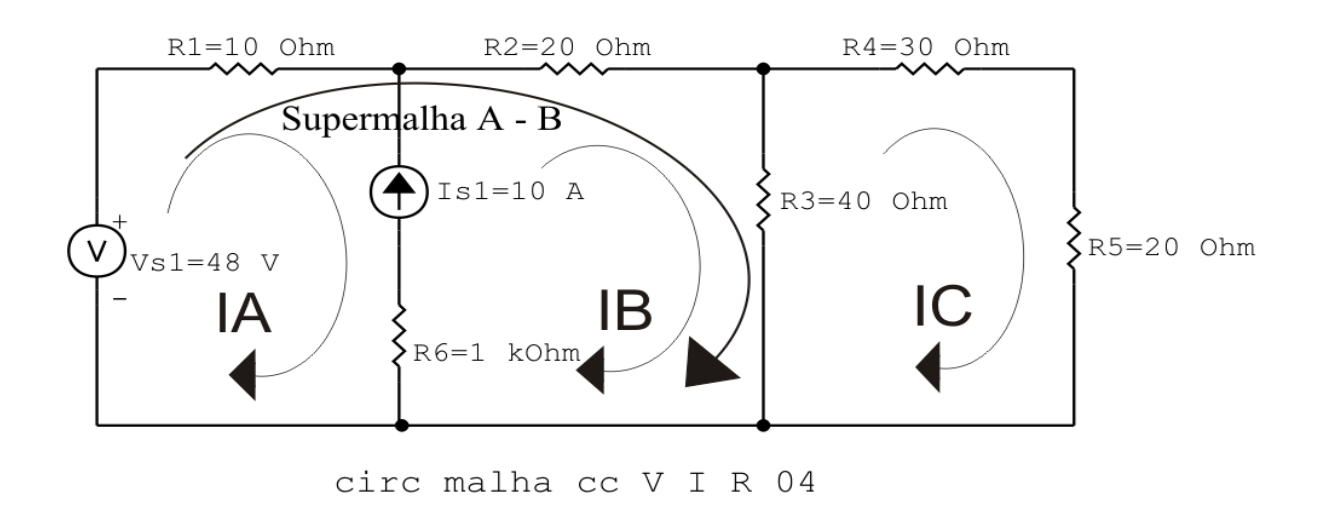

Figura 19: Circuito elétrico com a Supermalha identificada.

 $R1IA + R2IB + R3IB - R3IC = Vs1$ 

R1IA + ( R2 + R3 )IB − R3IC = Vs1 . . . . . . . . . . . . . . . . . . . . . . . . . . . . . . . . . . . Equac¸ao 1 ˜

### Equação na Malha C :

$$
R3(IC - IB) + R4IC + R5IC = 0
$$
  
R3IC - R3IB + R4IC + R5IC = 0  

$$
-R3IB + (R3 + R4 + R5)IC = 0
$$
................. Equation 2

### 4 Resolver as equações simultâneas para obter as correntes fictícias das malhas.

Substituindo  $Vs1$ , IB e os valores das resistências nas equações acima:

# Na Equação 1:

 $R1IA + (R2 + R3)IB - R3IC = Vs1$  $(10)IA + (20 + 40)(10 + IA) - (40)IC = 48$ 

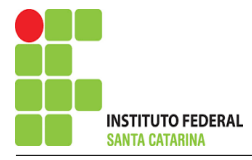

 $(70)IA - (40)IC = -552$ 

## Na Equação 2:

 $-R3IB + (R3 + R4 + R5)IC = 0$  $-(40)(10 + IA) + (40 + 30 + 20)IC = 0$  $-(40)IA + (90)IC = 400$ 

# EQUAÇÕES SIMULTÂNEAS

$$
(70)IA - (40)IC = -552
$$

$$
-(40)IA + (90)IC = 400
$$

# Mostrado a seguir na forma matricial:

$$
\begin{bmatrix} 70 & -40-40 \\ 90 & \end{bmatrix} \begin{bmatrix} I AIC \end{bmatrix} = \begin{bmatrix} -552400 \end{bmatrix}
$$

$$
\Delta = \begin{vmatrix} 70 & -40 - 40 \\ 90 & 90 \end{vmatrix} = 6300 - 1600 = \Delta = 4700
$$

$$
\Delta_{IA} = \begin{vmatrix} -552 & -40400 \\ 90 & 0 \end{vmatrix} = -49680 - (-16000) = \Delta_{IA} = -33680
$$

$$
IA = \frac{\Delta_{IA}}{\Delta} = \frac{-33\,680}{4700} \Longrightarrow IA = -7,165\,\mathrm{A}
$$

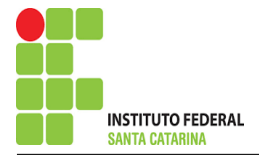

$$
\Delta_{IC} = \begin{vmatrix} 70 & -552 - 40 \\ 400 & 400 \end{vmatrix} = 28\,000 - 22\,080 = \Delta_{IC} = 5920
$$

$$
IC = \frac{\Delta_{IC}}{\Delta} = \frac{5920}{4700} \Longrightarrow IC = 1,259 \,\mathrm{A}
$$

Assim temos:  $IA = -7,165 A$  $IB = 2,834 A$  $IC = 1,259 A$ 

### 5 Obter os parâmetros (tensões, correntes e potências), nos ramos desejados.

#### 5.1 Estabelecer a convenção dos mesmos, no circuito.

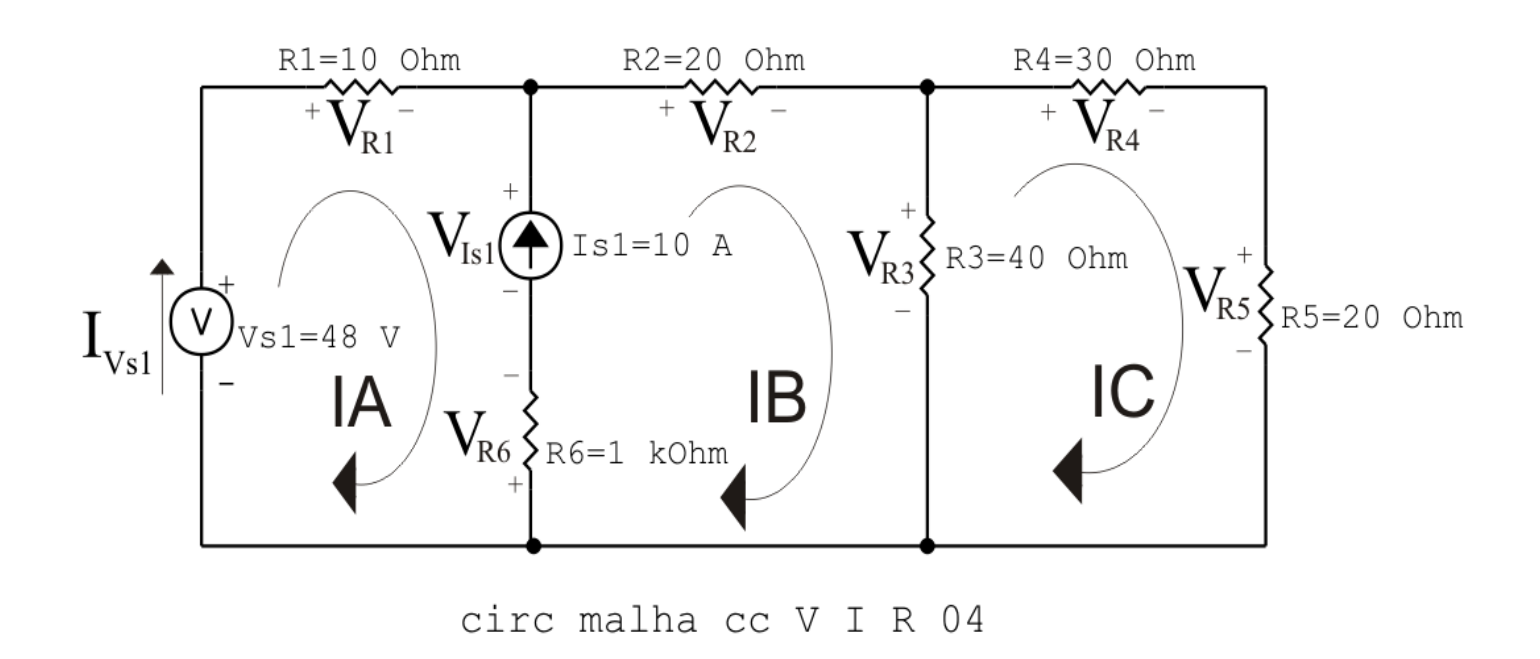

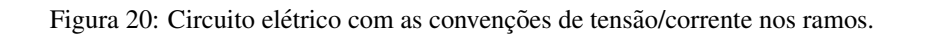

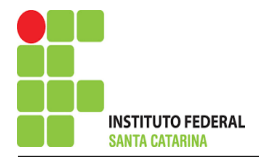

- 5.2 Cálculo das variáveis pretendidas.
- 5.2.1 Na resistência  $R1$ :

$$
I_{R1} = IA \Longrightarrow I_{R1} = -7{,}165 \,\mathrm{A}
$$

- $V_{R1} = R1I_{R1} = (10)(-7,165) \Longrightarrow V_{R1} = -71,660 \text{ V}$
- $P_{R1} = V_{R1} I_{R1} = (-71,660)(-7,165) \Longrightarrow P_{R1} = 513,509 \,\text{W}$
- 5.2.2 Na resistência  $R2$ :

 $I_{R2} = IB \Longrightarrow I_{R2} = 2{,}834 \text{ Å}$ 

 $V_{R2} = R2I_{R2} = (20)(2,834) \Longrightarrow V_{R2} = 56,681 \,\mathrm{V}$ 

$$
P_{R2} = V_{R2}I_{R2} = (56,681)(2,834) \Longrightarrow P_{R2} = 160,636 \,\mathrm{W}
$$

5.2.3 Na resistência  $R3$ :

$$
I_{R3} = (IB - IC) = (2,834 - (1,259)) \Longrightarrow I_{R3} = 1,574 \text{ A}
$$
  

$$
V_{R3} = R3I_{R3} = (40)(1,574) \Longrightarrow V_{R3} = 62,979 \text{ V}
$$
  

$$
P_{R3} = V_{R3}I_{R3} = (68,513)(62,979) \Longrightarrow P_{R3} = 99,158 \text{ W}
$$

5.2.4 Na resistência  $R$ 4:

 $I_{R4} = IC \Longrightarrow I_{R4} = 1,259 \text{ A}$ 

$$
V_{R4} = R4I_{R4} = (30)(1,259) \Longrightarrow V_{R4} = 37,787 \text{ V}
$$

$$
P_{R4} = V_{R4} I_{R4} = (37,787)(1,259) \Longrightarrow P_{R4} = 47,5966 \,\mathrm{W}
$$

5.2.5 Na resistência  $R5$ :

$$
I_{R5} = IC \Longrightarrow I_{R5} = 1,259 \text{ A}
$$
  

$$
V_{R5} = R5I_{R5} = (20)(1,259) \Longrightarrow V_{R5} = 25,191 \text{ V}
$$
  

$$
P_{R5} = V_{R5}I_{R5} = (25,191)(1,259) \Longrightarrow P_{R5} = 31,731 \text{ W}
$$

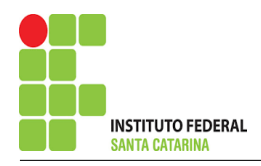

5.2.6 Na resistência  $R6$ :

 $I_{R6} = I_{s1} \Longrightarrow I_{R6} = 10 \text{ A}$  $V_{R6} = R6I_{R6} = (1000)(10) \Longrightarrow V_{R6} = 10 \text{ kV}$  $P_{R6} = V_{R6} I_{R6} = (10\,000)(10) \Longrightarrow P_{R6} = 100 \,\text{kW}$ 5.2.7 Na fonte de corrente Is1 :  $I_{s1} \Longrightarrow I_{s1} = 10 \,\mathrm{A}$  $V_{I_{s1}} = (V_{R2} + V_{R3} + V_{R6}) = (56,681 + 62,979 + 10,000) \Longrightarrow V_{I_{s1}} = 10,119 \,\text{kV}$  $P_{I_{s1}} = -V_{I_{s1}}I_{s1} = -(10\,119{,}660)(10) \Longrightarrow P_{I_{s1}} = -101{,}196\,\rm{kW}$ 

5.2.8 Na fonte de tensão  $Vs1$ :

 $V_{s1} = 48 V$ 

$$
I_{V_{s1}} = IA \Longrightarrow I_{V_{s1}} = -7{,}165 \text{ A}
$$
  

$$
P_{V_{s1}} = -V_{s1} I_{V_{s1}} = -(48)(-7{,}165) \Longrightarrow P_{V_{s1}} = 343{,}966 \text{ W}
$$

### 6 Verificação dos resultados

6.1 – A prova pode ser obtida através da LKT nas malhas ( $\sum v = 0$ ) e a Lei de conservação de energia  $(\sum S = 0)$ .

 $\sum\limits\limits_{}^{} P_{F} + \sum\limits_{}^{} P_{R} = 0$ 

$$
(P_{V_{s1}} + P_{I_{s1}}) + (P_{R1} + P_{R2} + P_{R3} + P_{R4} + P_{R5} + P_{R6}) = 0
$$

 $(-100\,852,630) + (100\,852,630) = 0$ 

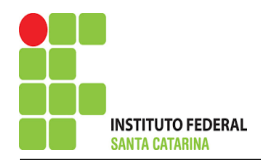

- 6.2 Se for o caso realizar as devidas conversões necessárias.
- 7 Retorno ao domínio do tempo.
- 7.1 Realizar a transformada inversa dos itens solicitados.

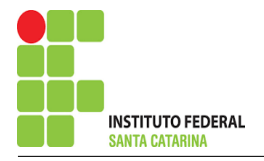

Questão 2.5 : Calcule as potências nas fontes e nos resistores, utilizando análise de malha.

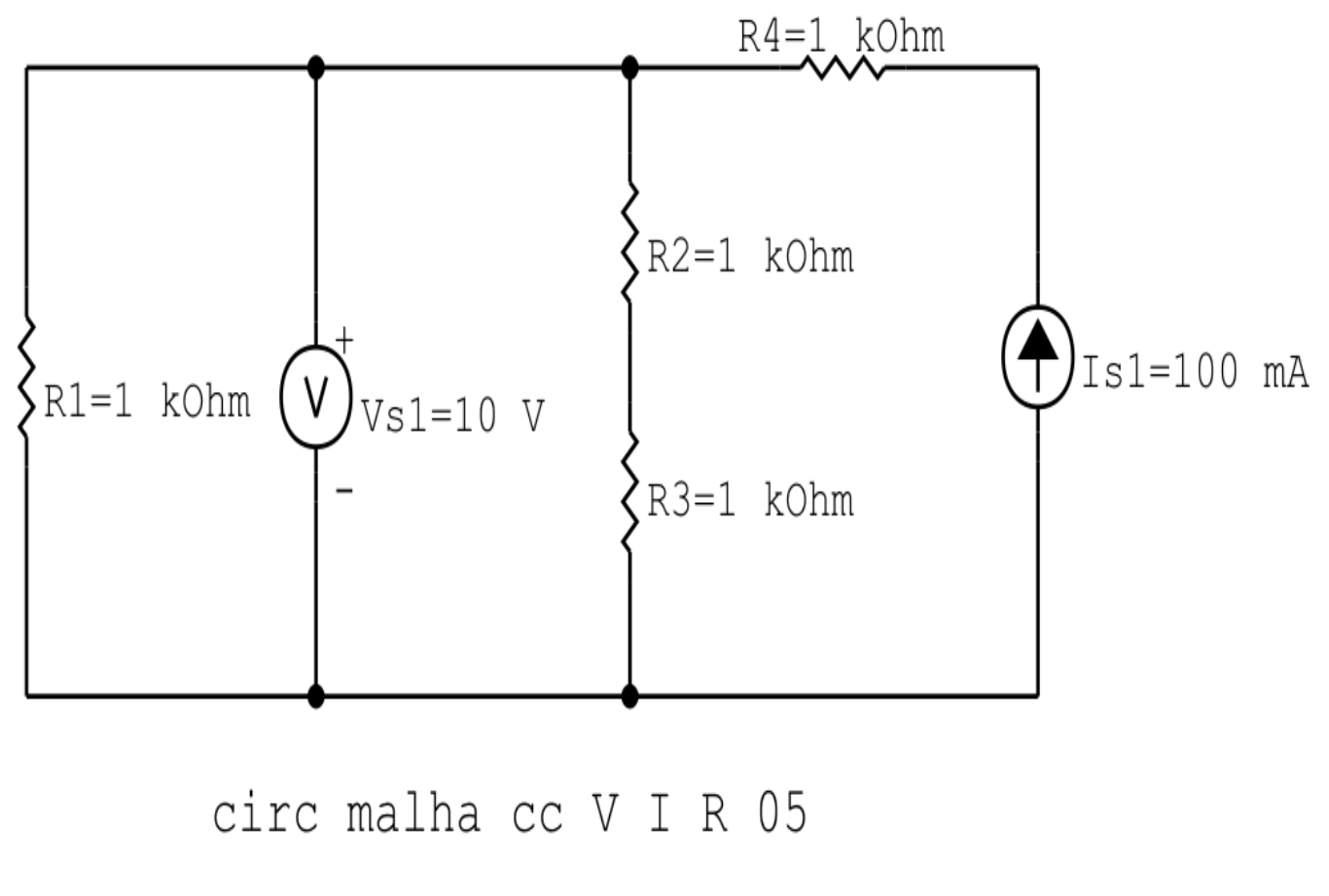

Figura 21: Circuito elétrico 2.5

# Aplicando o Roteiro de Analise de Malha ´

### 1 Identificar o Circuito

1.1 Se o circuito apresentar fontes de corrente alternada e estiver no domínio do tempo, aplicar a transformada fasorial para os elementos do circuito.

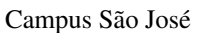

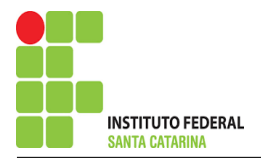

### 2 Identificar as malhas.

- 2.1 Identificar as malhas.
- 2.2 Definir as correntes fictícias das malhas no sentido horário.

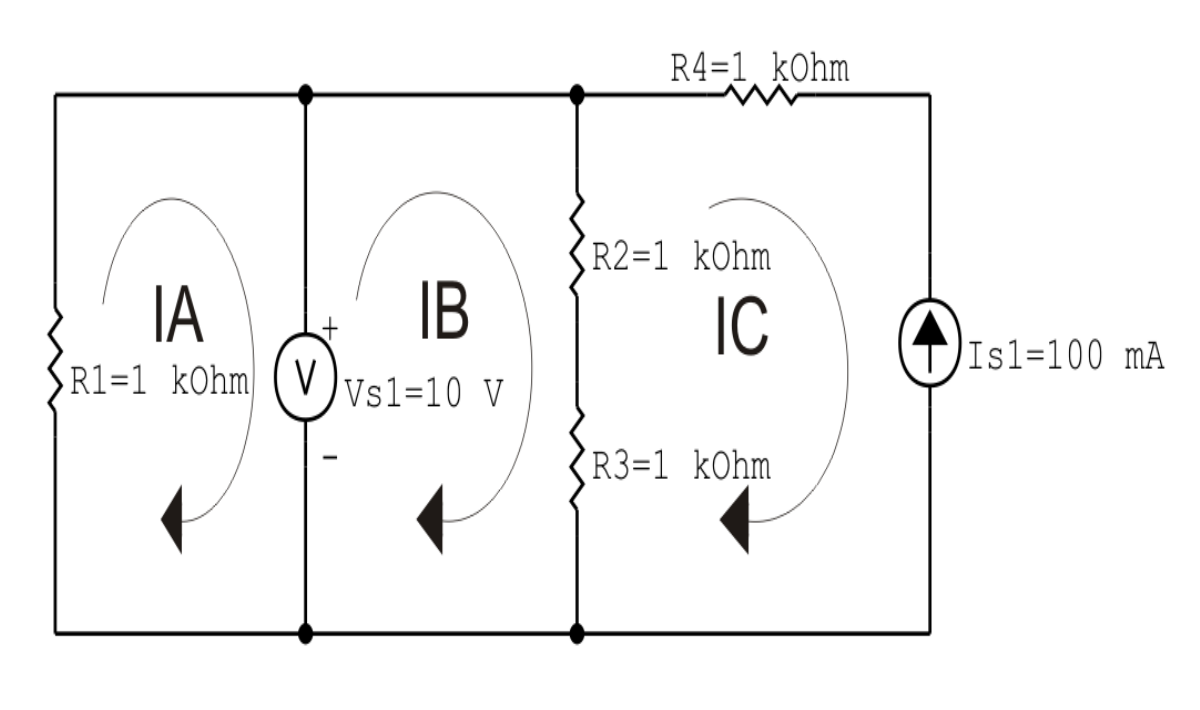

circ malha cc V I R 05

Figura 22: Circuito elétrico com as malhas identificadas

### 3 Obter as Equações Simultâneas

- 3.1 Definir as impedâncias e admitâncias do circuito.
- 3.2 Se todas as fontes são de tensão e independentes: obter as equações por simples inspeção.
- 3.3 Se possui fontes dependentes: estabelecer seu valor em função das correntes fictícias das malhas.
- 3.4 Se possuir fontes de corrente:
- 3.4.1 Se ha fonte de corrente nos ramos externos do circuito. ´
- 3.4.1.1 Estabelecer a LKC em um dos nós por onde flui a corrente desta fonte.
- 3.4.2 Se ha fonte de corrente nos ramos internos do circuito. ´
- 3.4.2.1 Identificar a Supermalha.

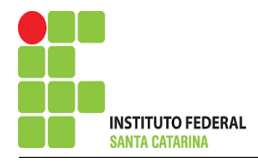

3.4.2.2 Estabelecer a LKC em um dos nós por onde flui a corrente desta fonte.

3.5 Estabelecer as equações LKT para as malhas e/ou supermalhas.

\*Ao se aplicar a LKT na supermalha, deve se utilizar a corrente fictícia da malha em que o ramo está diretamente envolvido.

\*\*Considerar que o terminal de um elemento passivo onde a corrente fictícia da malha estiver entrando, possui potencial mais elevado.

3.1 Definir as impedâncias e admitâncias do circuito.

 $R1 = 1 \text{ k}\Omega$   $R2 = 1 \text{ k}\Omega$   $R3 = 1 \text{ k}\Omega$   $R4 = 1 \text{ k}\Omega$ 

3.2 Se todas as fontes são de tensão e independentes: obter as equações por simples inspeção.

Não se aplica.

3.3 Se possui fontes dependentes: estabelecer seu valor em função das correntes fictícias das malhas.

Não se aplica.

#### 3.4 Se possuir fontes de corrente:

3.4.1 Se há fonte de corrente nos ramos externos do circuito.

3.4.1.1 Estabelecer a LKC em um dos nós por onde flui a corrente desta fonte.

 $IC = -Is1$ , como  $Is1 = 100$  mA, temos:  $\implies IC = -100$  mA

3.4.2 Se ha fonte de corrente nos ramos internos do circuito. ´

3.4.2.1 Identificar a região da Supermalha. Não se aplica.

3.4.2.2 Estabelecer a LKC em um dos nós por onde flui a corrente desta fonte. Não se aplica.

3.5 Estabelecer as equações LKT para as malhas e/ou supermalhas.

### Equação na Malha A :

 $R1IA + Vs1 = 0$ 

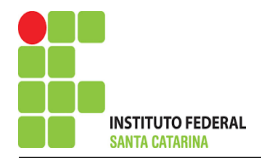

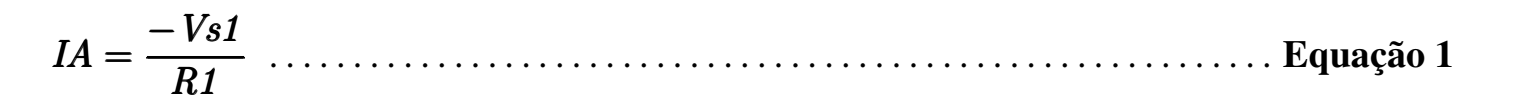

### Equação na Malha B:

 $R2(IB - IC) + R3(IB - IC) - Vs1 = 0$  $R2IB - R2IC + R3IB - R3IC = Vs1$  $(R2 + R3)IB = Vs1 + (R2 + R3)IC$  $IB =$  $Vs1 + (R2 + R3)IC$  $IB = \frac{V s I + (R 2 + R_3)}{(R 2 + R 3)}$  $IB =$  $Vs1+(R2+R3)IC$  $(R2 + R3)$ . . . . . . . . . . . . . . . . . . . . . . . . . . . . . . . . . . . . . . . . . . . . . . Equac¸ao 2 ˜

### 4 Resolver as equações simultâneas para obter as correntes fictícias das malhas.

Substituindo  $Vs1$ ,  $IC$  e os valores das resistências nas equações acima:

### Na Equação 1:

 $IA =$  $-Vs1$ R1  $IA =$  $-10$ 1000

 $IA = -0.01$  A

## Na Equação 2:

$$
IB = \frac{Vs1 + (R2 + R3)IC}{(R2 + R3)}
$$

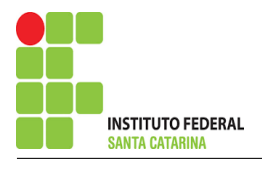

$$
IB = \frac{10 + (1000 + 1000)(-0,1)}{(1000 + 01000)}
$$
  

$$
ID = \frac{-190}{}
$$

 $IB =$ 2000

 $IB = -0,095 A$ 

Assim temos:  $IA = -0.01 A$  $IB = -0,095 A$  $IC = -0.1 A$ 

### 5 Obter os parâmetros (tensões, correntes e potências), nos ramos desejados.

5.1 Estabelecer a convenção dos mesmos, no circuito.

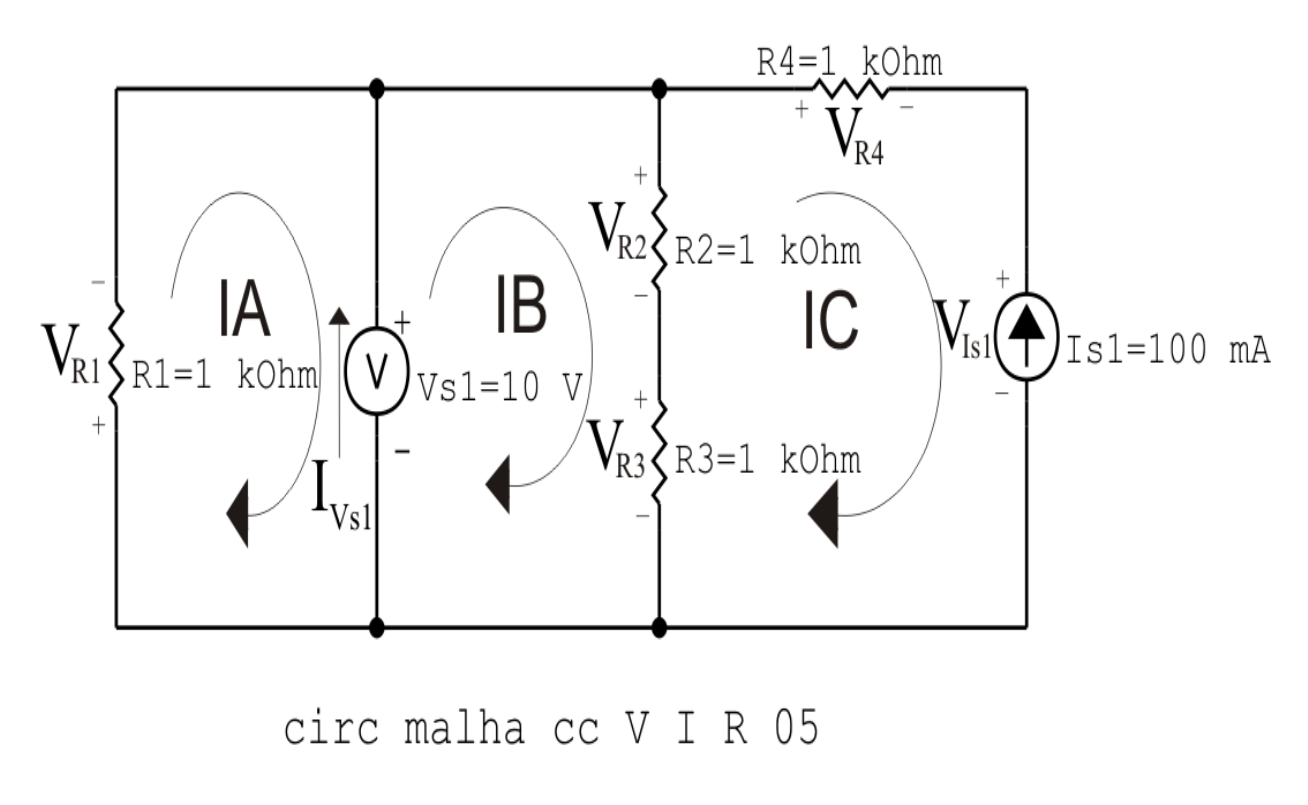

Figura 23: Circuito elétrico com as convenções de tensão/corrente nos ramos.

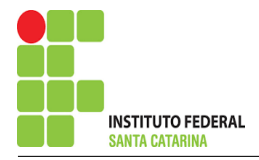

- 5.2 Cálculo das variáveis pretendidas.
- 5.2.1 Na resistência  $R1$ :

$$
I_{R1} = IA \Longrightarrow I_{R1} = -0.01 \,\mathrm{A}
$$

$$
V_{R1} = R1I_{R1} = (1000)(-0.01) \Longrightarrow V_{R1} = -10 \,\mathrm{V}
$$

$$
P_{R1} = V_{R1}I_{R1} = (-10)(-0.01) \Longrightarrow P_{R1} = 0.1 \,\mathrm{W}
$$

#### 5.2.2 Na resistência  $R2$ :

$$
I_{R2} = (IB - IC) = (-0.095 - (-0.1)) \Longrightarrow I_{R2} = 0.005 \,\mathrm{A}
$$

$$
V_{R2} = R2I_{R2} = (1000)(0,005) \Longrightarrow \mathbf{V_{R2}} = 5\,\mathbf{V}
$$

$$
P_{R2} = V_{R2}I_{R2} = (5)(0,005) \Longrightarrow P_{R2} = 0,025 \,\mathrm{W}
$$

#### 5.2.3 Na resistência  $R3$ :

$$
I_{R3} = (IB - IC) = (-0,095 - (-0,1)) \Longrightarrow I_{R3} = 0,005 \text{ A}
$$
  

$$
V_{R3} = R3I_{R3} = (1000)(0,005) \Longrightarrow V_{R3} = 5 \text{ V}
$$
  

$$
P_{R3} = V_{R3}I_{R3} = (5)(0,005) \Longrightarrow P_{R3} = 0,025 \text{ W}
$$
  
5.2.4 Na resistência  $R_4$ :

 $I_{R4} = IC \Longrightarrow I_{R4} = -0.1 \text{ A}$  $V_{R4} = R_4 I_{R4} = (1000)(-0,1) \Longrightarrow V_{R4} = -100 \text{ V}$  $P_{R4} = V_{R4} I_{R4} = (-100)(-0,1) \Longrightarrow P_{R4} = 10 \,\text{W}$ 5.2.5 Na fonte de corrente Is1 :  $I_{s1} \Longrightarrow I_{s1} = 0,1 \text{ A}$ 

$$
V_{I_{s1}} = (V_{R3} + V_{R2} - V_{R4}) = (5 + 5 - (-100)) \Longrightarrow \mathbf{V_{I_{s1}}} = 110 \,\mathrm{V}
$$

$$
P_{I_{s1}} = -V_{I_{s1}} I_{s1} = -(110)(0,1) \Longrightarrow P_{I_{s1}} = -11 \,\mathrm{W}
$$

#### ENGENHARIA DE TELECOMUNICAÇÕES 57 Circuito 2.5

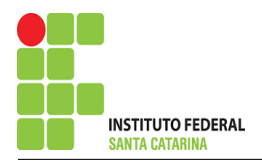

5.2.6 Na fonte de tensão  $Vs1$ :

$$
V_{s1}=10\,\mathrm{V}
$$

$$
I_{V_{s1}} = (IB - IA) = (-0.095 - (-0.01)) \Longrightarrow I_{V_{s1}} = -0.085 \text{ A}
$$
  

$$
P_{V_{s1}} = -V_{s1} I_{V_{s1}} = -(10)(-0.085) \Longrightarrow P_{V_{s1}} = 0.85 \text{ W}
$$

### 6 Verificação dos resultados

6.1 – A prova pode ser obtida através da LKT nas malhas ( $\sum v = 0$ ) e a Lei de conservação de energia  $(\sum S = 0)$ .

 $\sum\limits\limits_{}^{} P_{F} + \sum\limits_{}^{} P_{R} = 0$ 

$$
(P_{V_{s1}} + P_{I_{s1}}) + (P_{R1} + P_{R2} + P_{R3} + P_{R4}) = 0
$$

 $(-10,15) + (10,15) = 0$ 

6.2 Se for o caso realizar as devidas conversões necessárias.

### 7 Retorno ao domínio do tempo.

7.1 Realizar a transformada inversa dos itens solicitados.

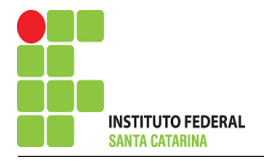

Questão 2.6 : Calcule as potências nas fontes e nos resistores, utilizando análise de malha.

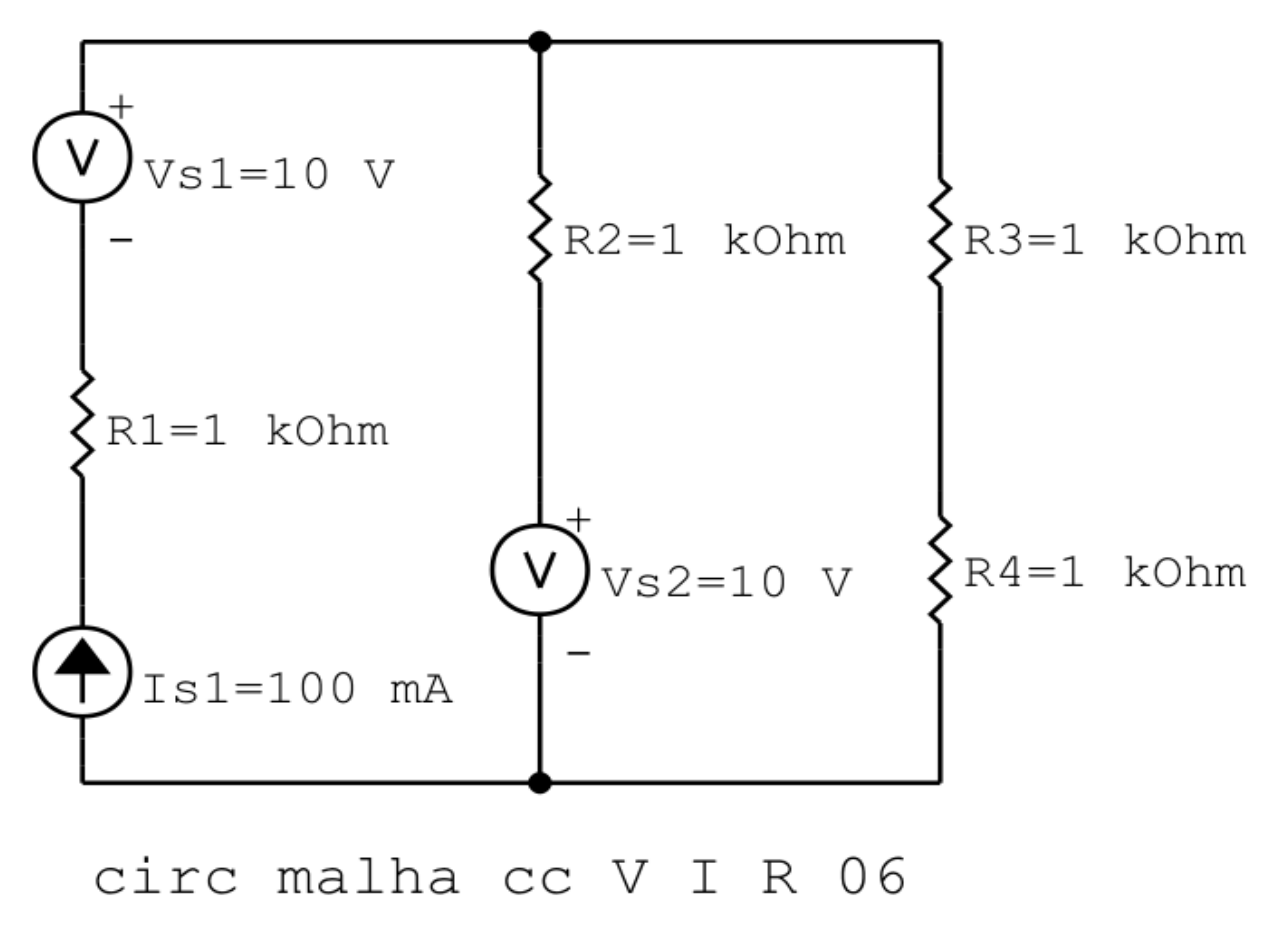

Figura 24: Circuito elétrico 2.6

# Aplicando o Roteiro de Analise de Malha ´

### 1 Identificar o Circuito

1.1 Se o circuito apresentar fontes de corrente alternada e estiver no domínio do tempo, aplicar a transformada fasorial para os elementos do circuito.

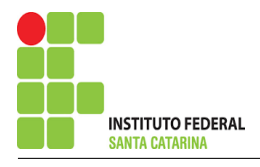

#### 2 Identificar as malhas.

- 2.1 Identificar as malhas.
- 2.2 Definir as correntes fictícias das malhas no sentido horário.

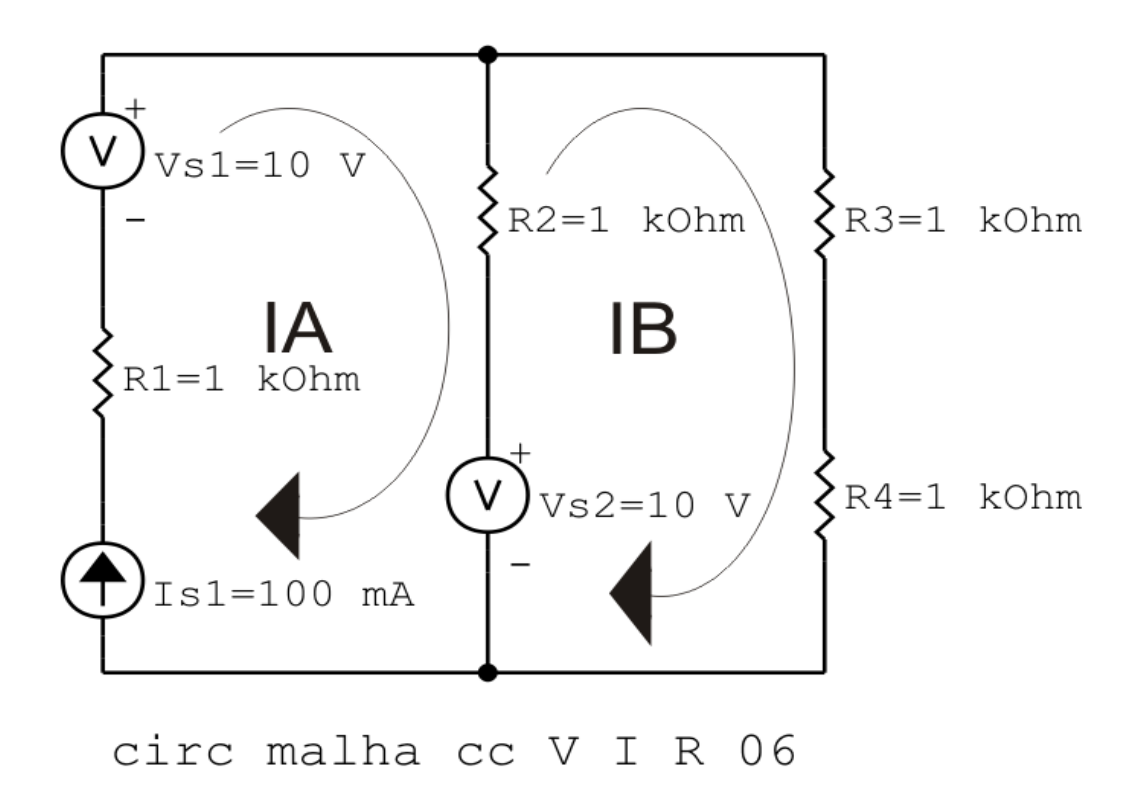

Figura 25: Circuito elétrico com as malhas identificadas

### 3 Obter as Equações Simultâneas

- 3.1 Definir as impedâncias e admitâncias do circuito.
- 3.2 Se todas as fontes são de tensão e independentes: obter as equações por simples inspeção.
- 3.3 Se possui fontes dependentes: estabelecer seu valor em função das correntes fictícias das malhas.
- 3.4 Se possuir fontes de corrente:
- 3.4.1 Se ha fonte de corrente nos ramos externos do circuito. ´
- 3.4.1.1 Estabelecer a LKC em um dos nós por onde flui a corrente desta fonte.
- 3.4.2 Se ha fonte de corrente nos ramos internos do circuito. ´
- 3.4.2.1 Identificar a Supermalha.

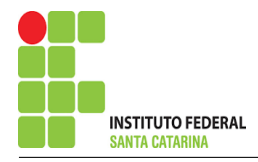

3.4.2.2 Estabelecer a LKC em um dos nós por onde flui a corrente desta fonte.

3.5 Estabelecer as equações LKT para as malhas e/ou supermalhas.

\*Ao se aplicar a LKT na supermalha, deve se utilizar a corrente fictícia da malha em que o ramo está diretamente envolvido.

\*\*Considerar que o terminal de um elemento passivo onde a corrente fictícia da malha estiver entrando, possui potencial mais elevado.

3.1 Definir as impedâncias e admitâncias do circuito.

 $R1 = 1 \text{ k}\Omega$   $R2 = 1 \text{ k}\Omega$   $R3 = 1 \text{ k}\Omega$   $R4 = 1 \text{ k}\Omega$ 

3.2 Se todas as fontes são de tensão e independentes: obter as equações por simples inspeção.

Não se aplica.

3.3 Se possui fontes dependentes: estabelecer seu valor em função das correntes fictícias das malhas.

Não se aplica.

#### 3.4 Se possuir fontes de corrente:

3.4.1 Se há fonte de corrente nos ramos externos do circuito.

3.4.1.1 Estabelecer a LKC em um dos nós por onde flui a corrente desta fonte.

 $IA = Is1$ , como  $Is1 = 100$  mA, temos:  $\implies IA = 100$  mA

3.4.2 Se ha fonte de corrente nos ramos internos do circuito. ´

3.4.2.1 Identificar a região da Supermalha. Não se aplica.

3.4.2.2 Estabelecer a LKC em um dos nós por onde flui a corrente desta fonte. Não se aplica.

3.5 Estabelecer as equações LKT para as malhas e/ou supermalhas.

### Equação na Malha B:

 $R2(IB - IA) + R3IB + R4IB - Vs2 = 0$ 

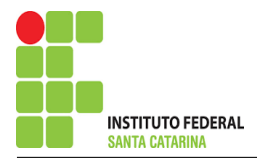

 $R2IB - R2IA + R3IB + R4IB = Vs2$ 

$$
(R2 + R3 + R4)IB = Vs2 + R2IA
$$

 $IB =$  $Vs2 + R2IA$  $(R2 + R3 + R4)$  $IB =$  $Vs2 + R2IA$  $IB = \frac{752 + 15211}{(R2 + R3 + R4)}$  $Vs2 +$ (R2 <sup>+</sup> R3R4). . . . . . . . . . . . . . . . . . . . . . . . . . . . . . . . . . . . . . . . . . . . . . . . . .Equac¸ao 1 ˜

### 4 Resolver as equações simultâneas para obter as correntes fictícias das malhas.

Substituindo  $Vs1$ ,  $Vs2$ ,  $IA$  e os valores das resistências nas equações acima:

### Na Equação 1:

$$
IB = \frac{Vs2 + R2IA}{(R2 + R3 + R4)}
$$
  
\n
$$
IB = \frac{10 + (1000)(0,1)}{(1000 + 1000 + 1000)}
$$
  
\n
$$
IB = \frac{110}{3000}
$$
  
\n
$$
IB = 0.04 \text{ A}
$$

Assim temos:  $IA = 0,1$  A  $IB = 0.04 A$ 

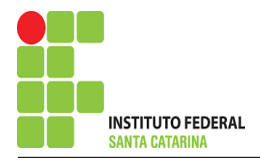

### 5 Obter os parâmetros (tensões, correntes e potências), nos ramos desejados.

5.1 Estabelecer a convenção dos mesmos, no circuito.

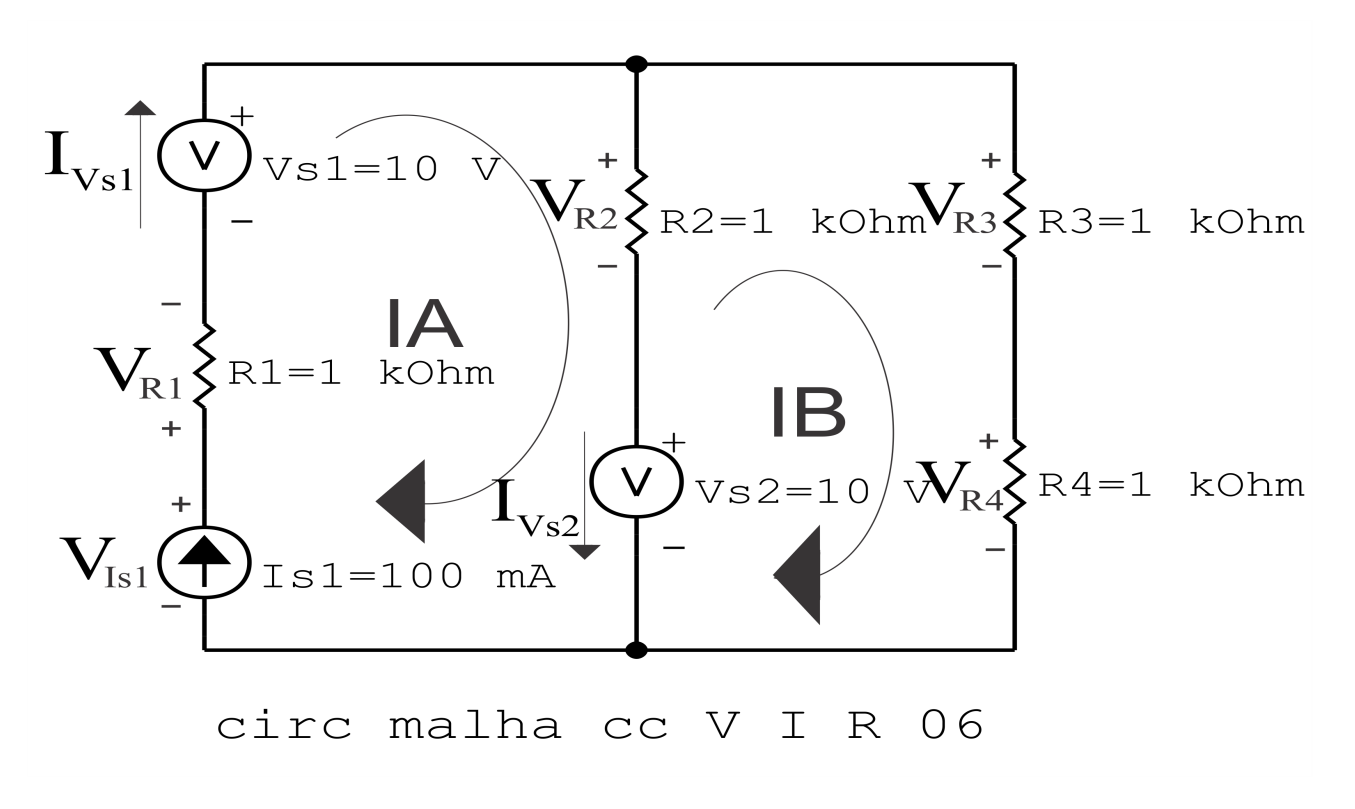

Figura 26: Circuito elétrico com as convenções de tensão/corrente nos ramos.

#### 5.2 Cálculo das variáveis pretendidas.

- 5.2.1 Na resistência  $R1$ :
- $I_{R1} = IA \Longrightarrow I_{R1} = 0,1$  A

$$
V_{R1} = R1I_{R1} = (1000)(0,1) \Longrightarrow V_{R1} = 100 \,\mathrm{V}
$$

$$
P_{R1} = V_{R1}I_{R1} = (100)(0,1) \Longrightarrow P_{R1} = 10 \,\mathrm{W}
$$

5.2.2 Na resistência  $R2$ :

$$
I_{R2} = (IA - IB) = (0,1 - (0,04)) \implies I_{R2} = 0,06 \text{ A}
$$

$$
V_{R2} = R2I_{R2} = (1000)(0,06) \Longrightarrow V_{R2} = 63,33 \,\mathrm{V}
$$

$$
P_{R2} = V_{R2}I_{R2} = (63,33)(0,06) \Longrightarrow P_{R2} = 4,01 \,\mathrm{W}
$$

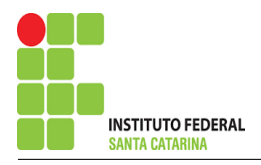

5.2.3 Na resistência  $R3$ :

 $I_{R3} = IB \Longrightarrow I_{R3} = 0,04 \text{ A}$  $V_{R3} = R3I_{R3} = (1000)(0,04) \Longrightarrow V_{R3} = 36{,}67$  V  $P_{R3} = V_{R3} I_{R3} = (36,67)(0,04) \Longrightarrow P_{R3} = 1,34 \,\mathrm{W}$ 5.2.4 Na resistência  $R$ 4:  $I_{R4} = IC \Longrightarrow I_{R4} = 0,04 \text{ A}$  $V_{R4} = R_4 I_{R4} = (1000)(0,04) \Longrightarrow V_{R4} = 36{,}67$  V  $P_{R4} = V_{R4} I_{R4} = (36,67)(0,04) \Longrightarrow P_{R4} = 1,34 \,\mathrm{W}$ 5.2.5 Na fonte de corrente Is1 :

$$
I_{s1} \Rightarrow I_{s1} = 0,1 \text{ A}
$$
  
\n
$$
V_{I_{s1}} = (V_{R2} + V_{R1} - V_{s1} + V_{s2}) = (63,33 + 100 - 10 + 10) \Rightarrow V_{I_{s1}} = 163,33 \text{ V}
$$
  
\n
$$
P_{I_{s1}} = -V_{I_{s1}} I_{s1} = -(163,33)(0,1) \Rightarrow P_{I_{s1}} = -16,33 \text{ W}
$$

5.2.6 Na fonte de tensão  $Vs1$ :

$$
V_{s1}=10\,\mathrm{V}
$$

$$
I_{V_{s1}} = IA \Longrightarrow I_{V_{s1}} = 0,1 \, \text{A}
$$

$$
P_{V_{s1}} = -V_{s1}I_{V_{s1}} = -(10)(0,1) \Longrightarrow P_{V_{s1}} = -1 W
$$

5.2.7 Na fonte de tensão  $Vs2$ :

$$
V_{s2}=10\,\mathrm{V}
$$

$$
I_{V_{s2}} = (IA - IB) = (0,1 - 0,04) \Longrightarrow I_{V_{s2}} = 0,06 \,\mathrm{A}
$$

$$
P_{V_{s2}} = -\,V_{s2} I_{V_{s2}} = -(10)(0{,}06) \Longrightarrow P_{V_{s2}} = 0{,}63\,\mathrm{W}
$$

#### ENGENHARIA DE TELECOMUNICAÇÕES 64 Circuito 2.6

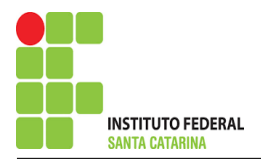

## 6 Verificação dos resultados

6.1 – A prova pode ser obtida através da LKT nas malhas ( $\sum v = 0$ ) e a Lei de conservação de energia  $(\sum S = 0)$ .

 $\sum\limits\limits_{}^{} P_{F} + \sum\limits_{}^{} P_{R} = 0$ 

$$
(P_{V_{s1}} + P_{V_{s2}} + P_{I_{s1}}) + (P_{R1} + P_{R2} + P_{R3} + P_{R4}) = 0
$$

 $(-16,7) + (16,7) = 0$ 

 $6.2$  Se for o caso realizar as devidas conversões necessárias.

### 7 Retorno ao domínio do tempo.

7.1 Realizar a transformada inversa dos itens solicitados.

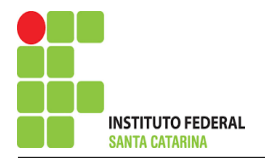

# Questão 2.7 : Calcule as potências nas fontes e nos resistores, utilizando análise de malha.

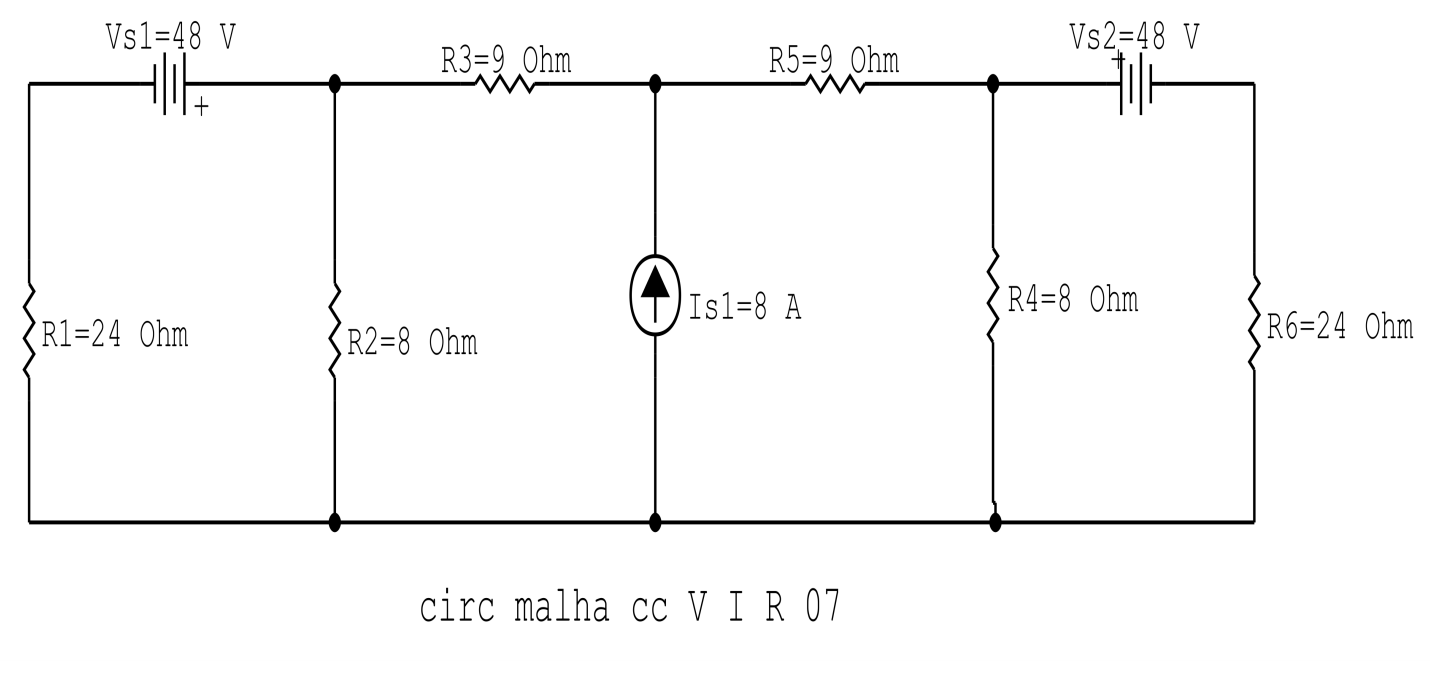

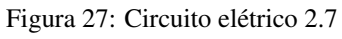

# Aplicando o Roteiro de Análise de Malha

## 1 Identificar o Circuito

1.1 Se o circuito apresentar fontes de corrente alternada e estiver no domínio do tempo, aplicar a transformada fasorial para os elementos do circuito.

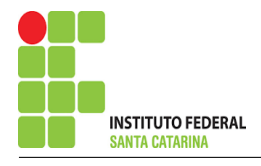

#### 2 Identificar as malhas.

- 2.1 Identificar as malhas.
- 2.2 Definir as correntes fictícias das malhas no sentido horário.

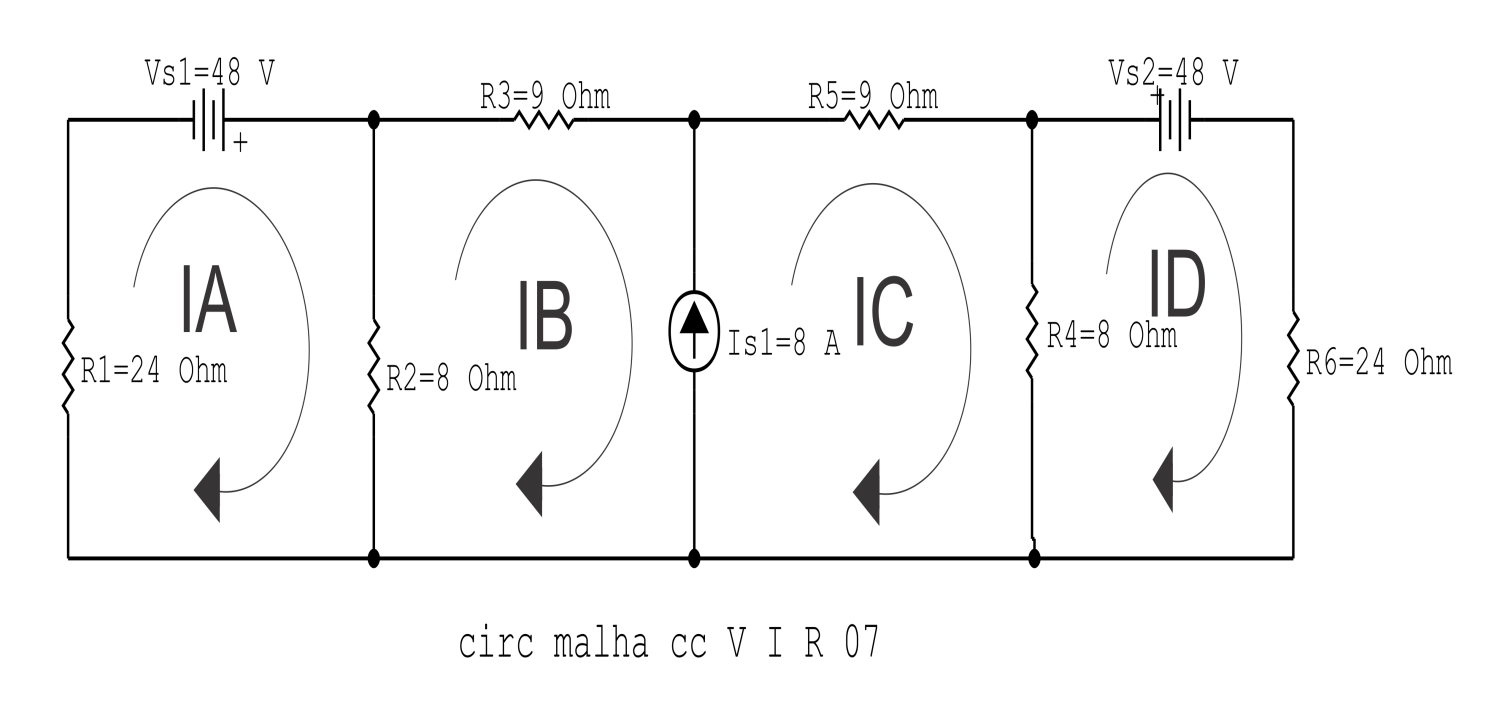

Figura 28: Circuito elétrico com as malhas identificadas

#### 3 Obter as Equações Simultâneas

- 3.1 Definir as impedâncias e admitâncias do circuito.
- 3.2 Se todas as fontes são de tensão e independentes: obter as equações por simples inspeção.
- 3.3 Se possui fontes dependentes: estabelecer seu valor em função das correntes fictícias das malhas.
- 3.4 Se possuir fontes de corrente:
- 3.4.1 Se ha fonte de corrente nos ramos externos do circuito. ´
- 3.4.1.1 Estabelecer a LKC em um dos nós por onde flui a corrente desta fonte.
- 3.4.2 Se ha fonte de corrente nos ramos internos do circuito. ´
- 3.4.2.1 Identificar a Supermalha.
- 3.4.2.2 Estabelecer a LKC em um dos nós por onde flui a corrente desta fonte.

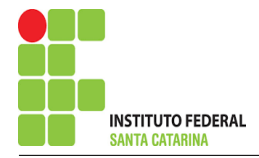

3.5 Estabelecer as equações LKT para as malhas e/ou supermalhas.

\*Ao se aplicar a LKT na supermalha, deve se utilizar a corrente fictícia da malha em que o ramo está diretamente envolvido.

\*\*Considerar que o terminal de um elemento passivo onde a corrente fictícia da malha estiver entrando, possui potencial mais elevado.

3.1 Definir as impedâncias e admitâncias do circuito.

 $R1 = 24 \Omega$   $R2 = 8 \Omega$   $R3 = 9 \Omega$   $R4 = 8 \Omega$   $R5 = 9 \Omega$   $R6 = 24 \text{k}\Omega$ 

3.2 Se todas as fontes são de tensão e independentes: obter as equações por simples inspeção.

Não se aplica.

3.3 Se possui fontes dependentes: estabelecer seu valor em função das correntes fictícias das malhas.

Não se aplica.

3.4 Se possuir fontes de corrente:

3.4.1 Se ha fonte de corrente nos ramos externos do circuito. ´

Não se aplica.

3.4.1.1 Estabelecer a LKC em um dos nós por onde flui a corrente desta fonte. Não se aplica.

3.4.2 Se ha fonte de corrente nos ramos internos do circuito. ´

3.4.2.1 Identificar a região da Supermalha.

3.4.2.2 Estabelecer a LKC em um dos nós por onde flui a corrente desta fonte.

 $-IB + IC = Is1$ , e como  $Is1 = 8$  A  $\implies IC = 8 + IB$ .

#### 3.5 Estabelecer as equações LKT para as malhas e/ou supermalhas.

### Equação na Malha A :

 $R1IA - Vs1 + R2(IA - IB) = 0$ 

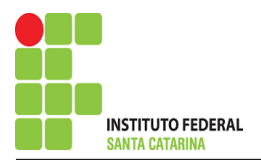

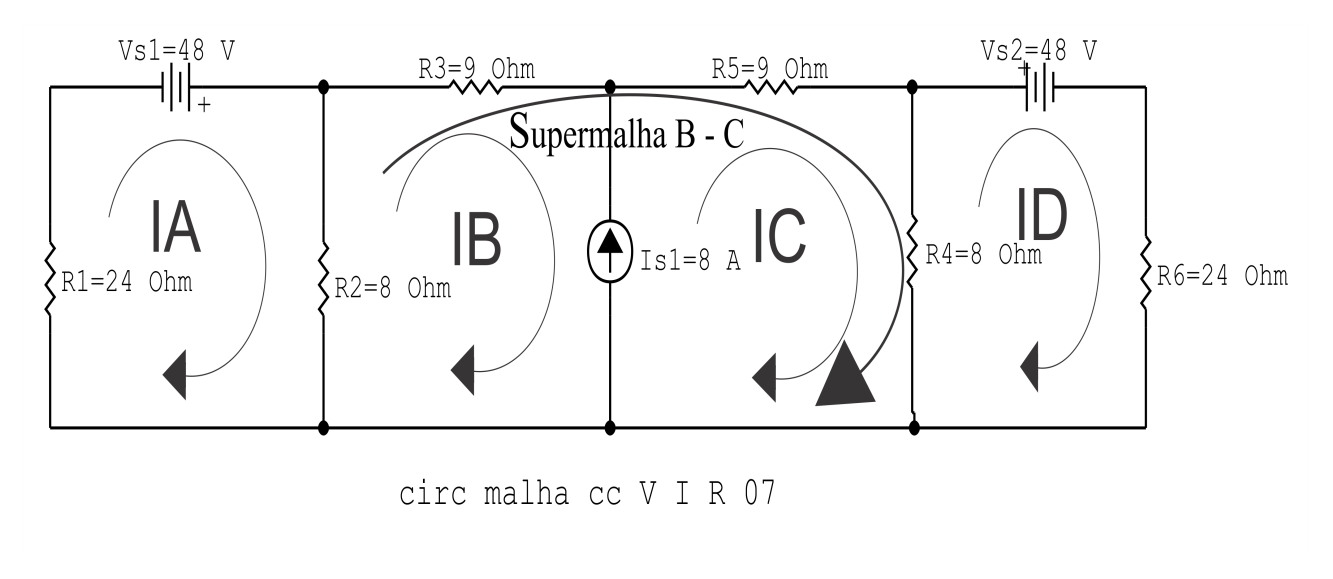

Figura 29: Circuito elétrico com a Supermalha identificada.

$$
R1IA + R2IA - R2IB = Vs1
$$

(R1 + R2 )IA − R2IB = Vs1 . . . . . . . . . . . . . . . . . . . . . . . . . . . . . . . . . . . . . . . . . . . .Equac¸ao 1 ˜

### Equação na Supermalha B-C :

$$
R2(IB - IA) + R3IB + R5IC + R4(IC - ID) = 0
$$
  
R2IB - R2IA + R3IB + R5IC + R4IC - R4ID = 0  
-R2IA + (R2 + R3)IB + (R4 + R5)IC - R4ID = 0 ......... Bquação 2

### Equação na Malha D:

$$
R4(ID - IC) + Vs2 + R6ID = 0
$$

$$
R4ID - R4IC + R6ID = -Vs2
$$

−R4IC + ( R4 + R6 )ID = −Vs2 . . . . . . . . . . . . . . . . . . . . . . . . . . . . . . . . . . . . . . . . Equac¸ao 3 ˜

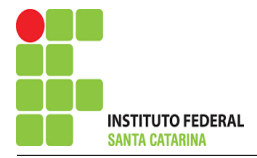

### 4 Resolver as equações simultâneas para obter as correntes fictícias das malhas.

Substituindo  $Vs1$ ,  $Vs2$ ,  $IC$  e os valores das resistências nas equações acima:

## Na Equação 1:

- $(R1 + R2)IA R2IB = Vs1$
- $(24 + 8)IA (8)IB = 48$

 $(32)IA - (8)IB = 48$ 

# Na Equação 2:

$$
-R2IA + (R2 + R3)IB + (R4 + R5)IC - R4ID = 0
$$

$$
-(8)IA + (8 + 9)IB + (8 + 9)(8 + IB) - (8)ID = 0
$$

$$
-(8)IA + (8 + 9 + 8 + 9)IB - (8)ID = (8 + 9)8
$$

$$
-(8)IA + (34)IB - (8)ID = -136
$$

# Na Equação 3:

$$
-R4IC + (R4 + R6)ID = -Vs2
$$

$$
-(8)(8 + IB) + (8 + 24)ID = -48
$$

$$
-(8)IB + (32)ID = -48 + 64
$$

$$
-(8)IB + (32)ID = 16
$$

Aplicando o Teorema de Cramer nas equações abaixo:

#### ENGENHARIA DE TELECOMUNICAÇÕES <sup>70</sup> 70 Circuito 2.7

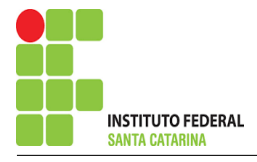

 $(32)IA - (8)IB = 48$  $-(8)IA + (34)IB - (8)ID = -136$  $-(8)IB + (32)ID = 16$ 

$$
\begin{bmatrix} 32 & -8 & 0-8 \ -8 & 34 & -80 \ -8 & 32 & 0 \end{bmatrix} [IAIBID] = [48-13616]
$$

$$
\Delta = \begin{vmatrix} 32 & -8 & 0-8 \\ 34 & -80 & 0 \end{vmatrix} = 34816 - 4096 = \Delta = 30720
$$

$$
\Delta_{IA} = \begin{vmatrix} 48 & -8 & 0 & -136 \\ 34 & -8 & 32 \end{vmatrix} = 53248 - 37888 = \Delta_{IA} = 15360
$$

 $IA =$  $\Delta_{IA}$  $\Delta$ = 15 360 30 720  $\Longrightarrow$   $IA=0,5$   $\rm A$ 

 $\Delta_{IB} =$  $\begin{array}{c} \hline \end{array}$  $\overline{\phantom{a}}$  $\overline{\phantom{a}}$  $\overline{\phantom{a}}$  $\overline{\phantom{a}}$  $\vert$ 32  $-48$  0−8  $-136$   $-80$ 16 32  $\Big\}$  $\Big\}$  $\Big\}$  $\Big\}$  $\Big\}$  $\vert$  $= -139\,264 - (-16\,384) = \Delta_{IB} = -122\,880$ 

$$
IB = \frac{\Delta_{IB}}{\Delta} = \frac{-122\,880}{30\,720} \Longrightarrow IB = -4\,\mathrm{A}
$$

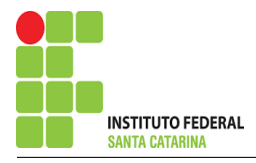

$$
\Delta_{ID} = \begin{vmatrix} 32 & -8 & 48 - 8 \\ 34 & -1360 & 16 \end{vmatrix} = 20\,480 - (35\,840) = \Delta_{ID} = -15\,360
$$

$$
ID = \frac{\Delta_{ID}}{\Delta} = \frac{-15360}{30720} \Longrightarrow ID = -0.5 \,\mathrm{A}
$$

Assim temos:  $IA = 0.5 A$  $IB = -4A$  $IC = 4A$  $ID = -0.5 A$ 

# 5 Obter os parâmetros (tensões, correntes e potências), nos ramos desejados.

### 5.1 Estabelecer a convenção dos mesmos, no circuito.

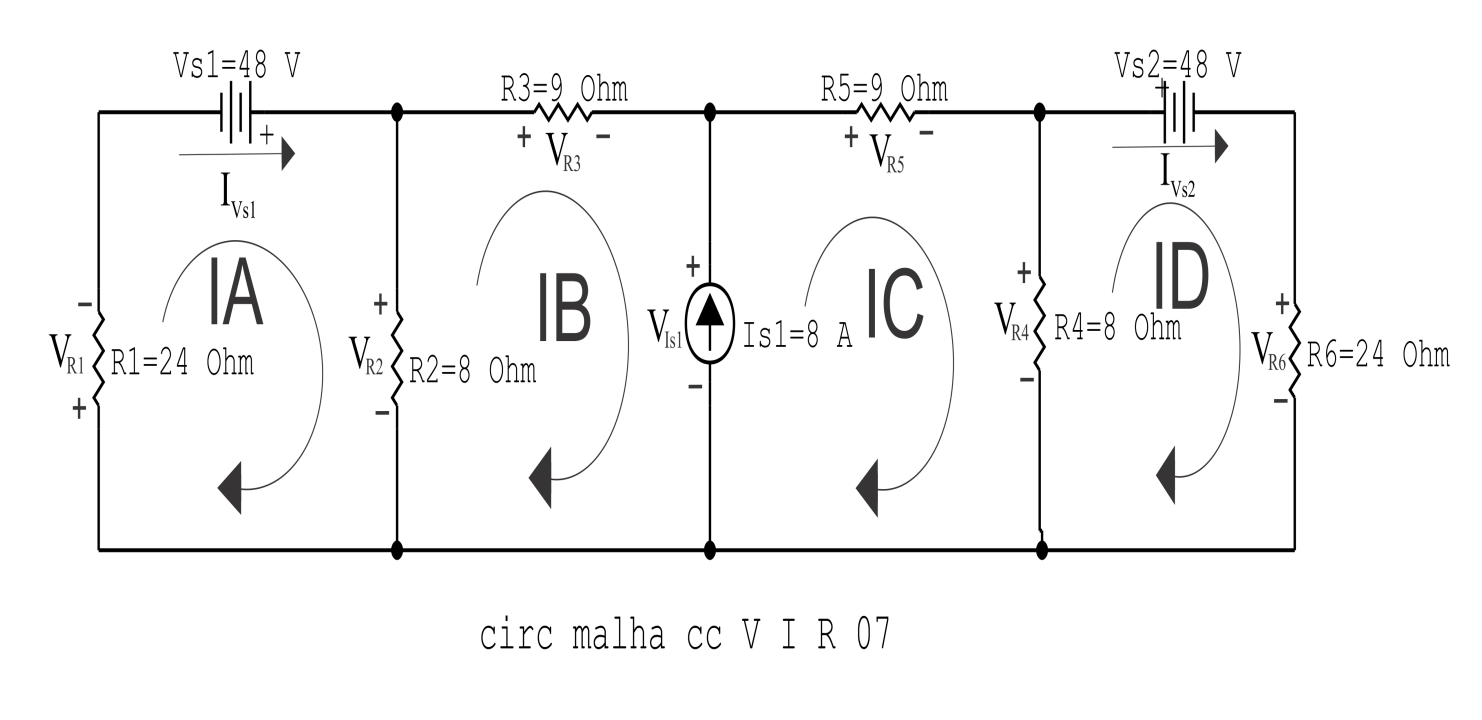

Figura 30: Circuito elétrico com as convenções de tensão/corrente nos ramos.
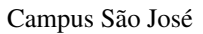

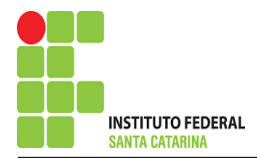

- 5.2 Cálculo das variáveis pretendidas.
- 5.2.1 Na resistência  $R1$ :

$$
I_{R1}=IA \Longrightarrow I_{R1}=0,5\,\mathrm{A}
$$

$$
V_{R1} = R1I_{R1} = (24)(0,5) \Longrightarrow V_{R1} = 12 \text{ V}
$$

$$
P_{R1} = V_{R1}I_{R1} = (12)(0,5) \Longrightarrow P_{R1} = 6 \,\mathrm{W}
$$

#### 5.2.2 Na resistência  $R2$ :

$$
I_{R2} = (IA - IB) = (0,5 - (-4)) \Longrightarrow I_{R2} = 4,5 \text{ A}
$$
  

$$
V_{R2} = R2I_{R2} = (8)(4,5) \Longrightarrow V_{R2} = 36 \text{ V}
$$
  

$$
P_{R2} = V_{R2}I_{R2} = (36)(4,5) \Longrightarrow P_{R2} = 162 \text{ W}
$$

5.2.3 Na resistência  $R3$ :

$$
I_{R3} = IB \Longrightarrow I_{R3} = -4 A
$$
  

$$
V_{R3} = R3I_{R3} = (9)(-4) \Longrightarrow V_{R3} = -36 V
$$
  

$$
P_{R3} = V_{R3}I_{R3} = (-36)(-4) \Longrightarrow P_{R3} = 144 W
$$

5.2.4 Na resistência  $R$ 4:

$$
I_{R4} = (IC - ID) = (4 - (-0.5)) \implies I_{R4} = 4.5 \text{ A}
$$

$$
V_{R4} = R4I_{R4} = (8)(4.5) \Longrightarrow V_{R4} = 36 \text{ V}
$$

$$
P_{R4} = V_{R4} I_{R4} = (36)(4,5) \Longrightarrow P_{R4} = 162 \,\mathrm{W}
$$

5.2.5 Na resistência  $R5$ :

 $I_{R5} = IC \Longrightarrow I_{R5} = 4 \text{ A}$  $V_{R5} = R5I_{R5} = (9)(4) \Longrightarrow V_{R5} = 36 \text{ V}$  $P_{R5} = V_{R5} I_{R5} = (36)(4) \Longrightarrow P_{R5} = 144 \,\mathrm{W}$ 

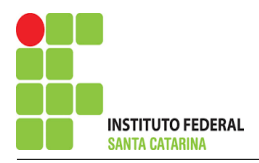

5.2.6 Na resistência  $R6$ :

$$
I_{R6} = ID \Longrightarrow I_{R6} = -0,5 \text{ A}
$$
  
\n
$$
V_{R6} = R6I_{R6} = (24)(-0,5) \Longrightarrow V_{R6} = -12 \text{ kV}
$$
  
\n
$$
P_{R6} = V_{R6}I_{R6} = (-12)(-0,5) \Longrightarrow P_{R6} = 6 \text{ kW}
$$
  
\n5.2.7 Na fonte de corrente *Is1*:  
\n
$$
I_{s1} \Longrightarrow I_{s1} = 8 \text{ A}
$$
  
\n
$$
V_{I_{s1}} = (V_{R4} + V_{R5}) = (36 + 36) \Longrightarrow V_{I_{s1}} = 72 \text{ kV}
$$
  
\n
$$
P_{I_{s1}} = -V_{I_{s1}}I_{s1} = -(72)(8) \Longrightarrow P_{I_{s1}} = -576 \text{ kW}
$$

5.2.8 Na fonte de tensão  $Vs1$ :

$$
V_{s1}=48\,\mathrm{V}
$$

$$
I_{V_{s1}} = IA \Longrightarrow I_{V_{s1}} = 0,5 \text{ A}
$$
  

$$
P_{V_{s1}} = -V_{s1} I_{V_{s1}} = -(48)(0,5) \Longrightarrow P_{V_{s1}} = -24 \text{ W}
$$

5.2.9 Na fonte de tensão  $Vs2$ :

$$
V_{s2}=48\,\mathrm{V}
$$

$$
I_{V_{s2}}=ID \Longrightarrow I_{V_{s2}}=-0.5\,\mathrm{A}
$$

$$
P_{V_{s2}} = -V_{s2}I_{V_{s2}} = -(48)(-0.5) \Longrightarrow P_{V_{s2}} = -24 \,\mathrm{W}
$$

# 6 Verificação dos resultados

6.1 – A prova pode ser obtida através da LKT nas malhas ( $\sum v = 0$ ) e a Lei de conservação de energia  $(\sum S = 0)$ .

 $\sum\limits P_{F} + \sum\limits P_{R} = 0$ 

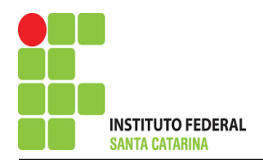

# $(P_{V_{s1}} + P_{V_{s2}} + P_{I_{s1}}) + (P_{R1} + P_{R2} + P_{R3} + P_{R4} + P_{R5} + P_{R6}) = 0$ <br>(-624) + (624) = 0

- 6.2 Se for o caso realizar as devidas conversões necessárias.
- 7 Retorno ao domínio do tempo.
- 7.1 Realizar a transformada inversa dos itens solicitados.

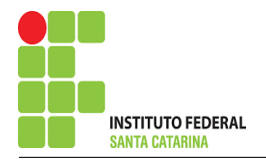

# Questão 2.8 : Calcule as potências nas fontes e nos resistores, utilizando análise de malha.

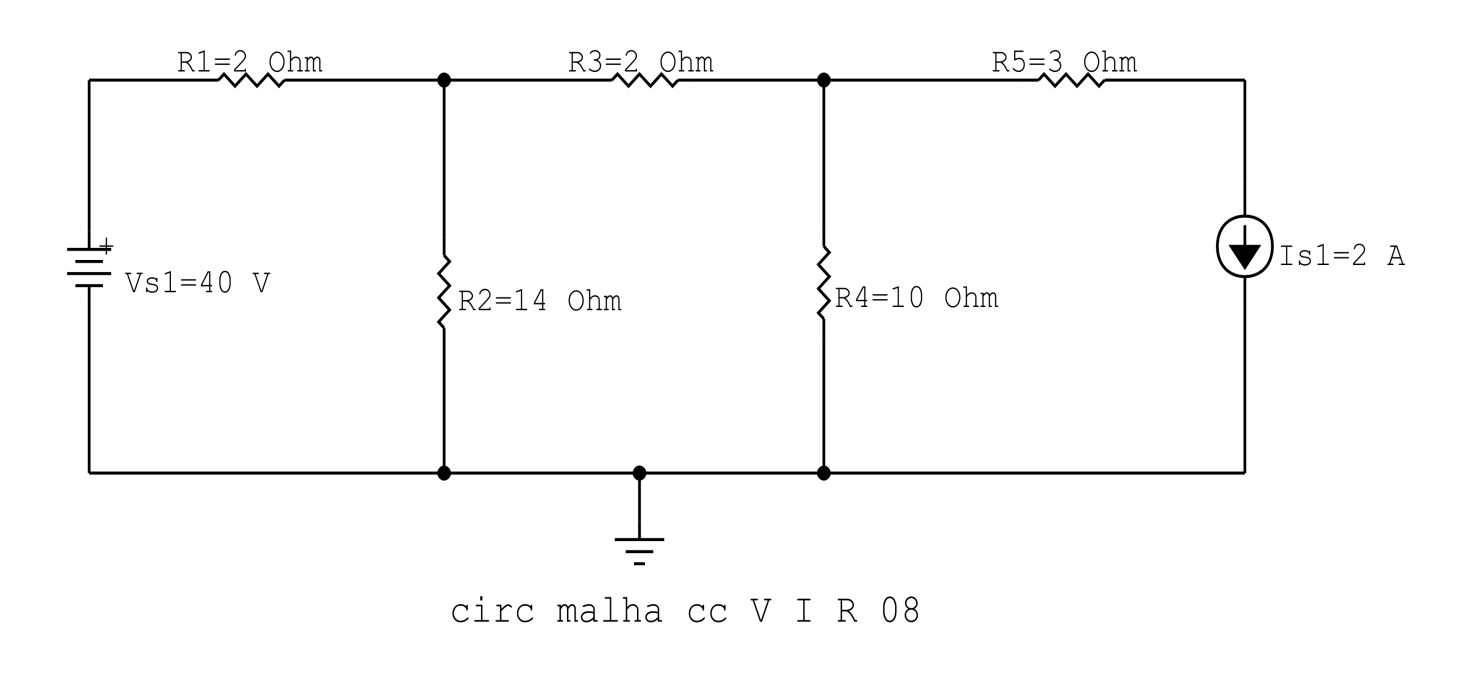

Figura 31: Circuito elétrico 2.8

# Aplicando o Roteiro de Análise de Malha

# 1 Identificar o Circuito

1.1 Se o circuito apresentar fontes de corrente alternada e estiver no domínio do tempo, aplicar a transformada fasorial para os elementos do circuito.

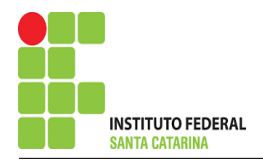

#### 2 Identificar as malhas.

- 2.1 Identificar as malhas.
- 2.2 Definir as correntes fictícias das malhas no sentido horário.

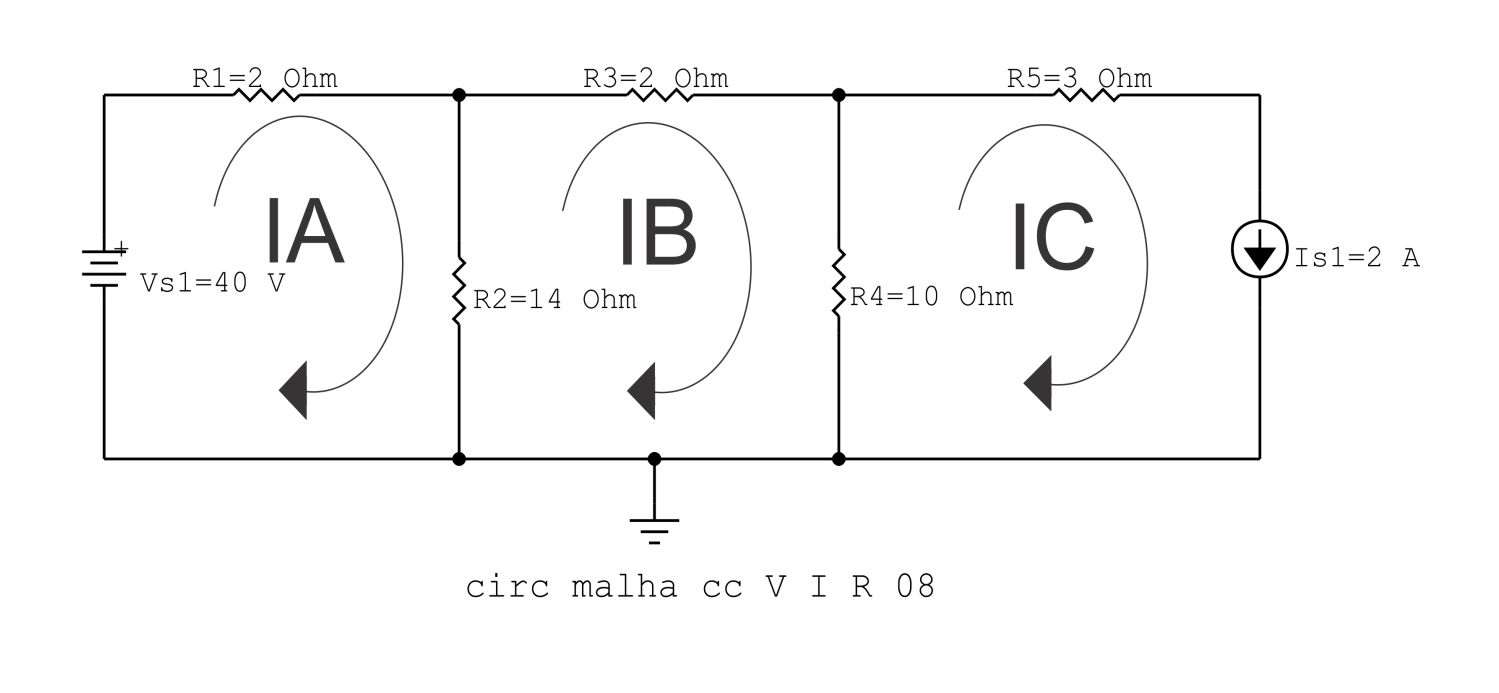

Figura 32: Circuito elétrico com as malhas identificadas

#### 3 Obter as Equações Simultâneas

- 3.1 Definir as impedâncias e admitâncias do circuito.
- 3.2 Se todas as fontes são de tensão e independentes: obter as equações por simples inspeção.
- 3.3 Se possui fontes dependentes: estabelecer seu valor em função das correntes fictícias das malhas.
- 3.4 Se possuir fontes de corrente:
- 3.4.1 Se ha fonte de corrente nos ramos externos do circuito. ´
- 3.4.1.1 Estabelecer a LKC em um dos nós por onde flui a corrente desta fonte.
- 3.4.2 Se ha fonte de corrente nos ramos internos do circuito. ´
- 3.4.2.1 Identificar a Supermalha.
- 3.4.2.2 Estabelecer a LKC em um dos nós por onde flui a corrente desta fonte.

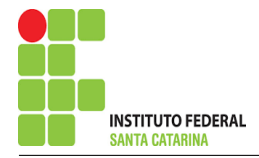

3.5 Estabelecer as equações LKT para as malhas e/ou supermalhas.

\*Ao se aplicar a LKT na supermalha, deve se utilizar a corrente fictícia da malha em que o ramo está diretamente envolvido.

\*\*Considerar que o terminal de um elemento passivo onde a corrente fictícia da malha estiver entrando, possui potencial mais elevado.

3.1 Definir as impedâncias e admitâncias do circuito.

 $R1 = 2 \Omega$   $R2 = 14 \Omega$   $R3 = 2 \Omega$   $R4 = 10 \Omega$   $R5 = 3 \Omega$ 

3.2 Se todas as fontes são de tensão e independentes: obter as equações por simples inspeção.

Não se aplica.

3.3 Se possui fontes dependentes: estabelecer seu valor em função das correntes fictícias das malhas.

Não se aplica.

#### 3.4 Se possuir fontes de corrente:

3.4.1 Se ha fonte de corrente nos ramos externos do circuito. ´

3.4.1.1 Estabelecer a LKC em um dos nós por onde flui a corrente desta fonte.

 $IC = Is1$ , como  $Is1 = 3$  A, temos:  $\implies IC = 3$  A

3.4.2 Se ha fonte de corrente nos ramos internos do circuito. ´

3.4.2.1 Identificar a região da Supermalha. Não se aplica.

3.4.2.2 Estabelecer a LKC em um dos nós por onde flui a corrente desta fonte. Não se aplica.

## 3.5 Estabelecer as equações LKT para as malhas e/ou supermalhas.

# Equação na Malha A :

$$
-Vs1 + R1IA + R2(IA - IB) = 0
$$

$$
R1IA + R2IA - R2IB = Vs1
$$

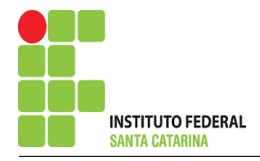

(R1 + R2 )IA − R2IB = Vs1 . . . . . . . . . . . . . . . . . . . . . . . . . . . . . . . . . . . . . . . . . . . .Equac¸ao 1 ˜

# Equação na Malha B:

$$
R2(IB - IA) + R3IB + R4(IB - IC) = 0
$$
  
R2IB - R2IA + R3IB + R4IB - R4IC = 0  
**-R2IA + (R2 + R3 + R4)IB = R4IC**

# 4 Resolver as equações simultâneas para obter as correntes fictícias das malhas.

Substituindo  $Vs1$ ,  $IC$  e os valores das resistências nas equações acima:

# Na Equação 1:

 $(R1 + R2)IA - R2IB = Vs1$  $(2 + 14)IA - (20)IB = 40$  $(16)IA - (14)IB = 40$ 

# Na Equação 2:

 $-R2IA + (R2 + R3 + R4)IB = R4IC$  $-(14)IA + (14 + 2 + 10)IB = 102$  $-(14)IA + (26)IB = 20$ 

# EQUAÇÕES SIMULTÂNEAS

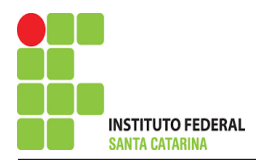

 $(16)IA - (14)IB = 40$ 

 $-(14)IA + (26)IB = 20$ 

# Mostrado a seguir na forma matricial:

$$
\begin{bmatrix} 16 & -14-14 \ 26 & 26 \end{bmatrix} [IAIB] = [4020]
$$

$$
\Delta = \begin{vmatrix} 16 & -14 - 14 \\ 26 & 2 \end{vmatrix} = 416 - 196 = \Delta = 220
$$

$$
\Delta_{IA} = \begin{vmatrix} 40 & -1420 \\ 26 & 2 \end{vmatrix} = -1040 - (-280) = \Delta_{IA} = 1320
$$

$$
IA = \frac{\Delta_{IA}}{\Delta} = \frac{1320}{220} \Longrightarrow IA = 6 \text{ A}
$$

$$
\Delta_{IB} = \begin{vmatrix} 16 & 40-14 \\ 20 & 2 \end{vmatrix} = 320 - 560 = \Delta_{IB} = 880
$$

$$
IB = \frac{\Delta_{IB}}{\Delta} = \frac{880}{220} \Longrightarrow IB = 4 \text{ A}
$$

Assim temos:  $IA = 6A$  $IB = 4A$  $IC = 3A$ 

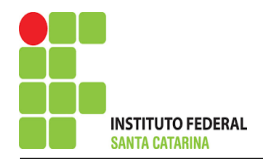

# 5 Obter os parâmetros (tensões, correntes e potências), nos ramos desejados.

#### 5.1 Estabelecer a convenção dos mesmos, no circuito.

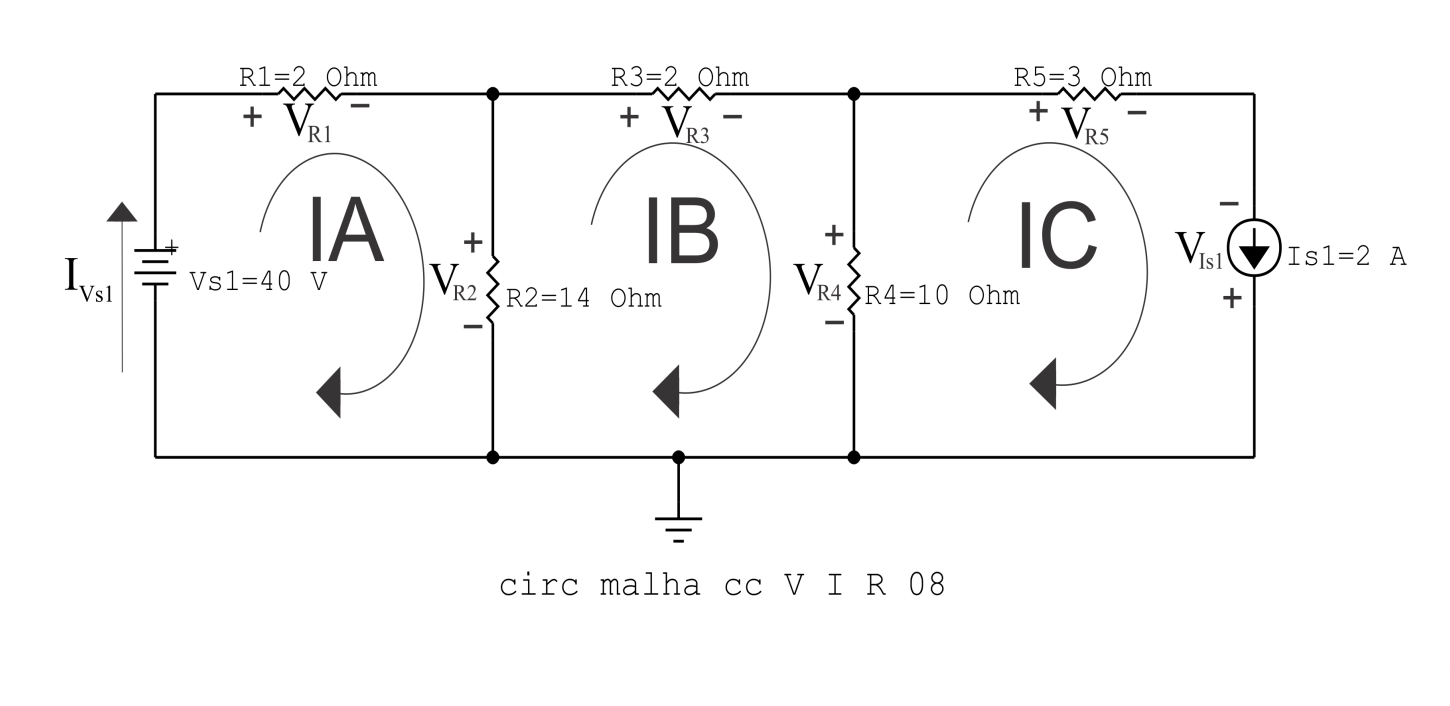

Figura 33: Circuito elétrico com as convenções de tensão/corrente nos ramos.

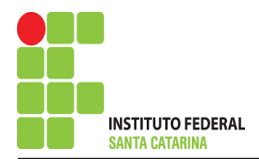

#### 5.2 Cálculo das variáveis pretendidas.

5.2.1 Na resistência  $R1$ :

$$
I_{R1}=IA \Longrightarrow I_{R1}=6\,\mathrm{A}
$$

 $V_{R1} = R1I_{R1} = (2)(6) \Longrightarrow V_{R1} = 12 \text{V}$  $P_{R1} = V_{R1} I_{R1} = (12)(6) \Longrightarrow P_{R1} = 72 \,\mathrm{W}$ 

5.2.2 Na resistência 
$$
R2
$$
:

 $I_{R2} = (IA - IB) = (6 - (4)) \Longrightarrow I_{R2} = 2A$  $V_{R2} = R2I_{R2} = (14)(2) \Longrightarrow V_{R2} = 28 \text{ V}$  $P_{R2} = V_{R2} I_{R2} = (28)(2) \Longrightarrow P_{R2} = 56 \,\mathrm{W}$ 

5.2.3 Na resistência  $R3$ :

 $I_{B3} = IB \Longrightarrow I_{B3} = 4A$  $V_{R3} = R3I_{R3} = (2)(4) \Longrightarrow V_{R3} = 8 \text{ V}$  $P_{B3} = V_{B3} I_{B3} = (8)(4) \implies P_{B3} = 32 \,\text{W}$ 5.2.4 Na resistência  $R$ 4:  $I_{R4} = (IB - IC) = (4 - (2)) \Longrightarrow I_{R4} = 2 \text{A}$  $V_{BA} = R \angle I_{B\ell} = (10)(2) \Longrightarrow V_{DA} = 20 \text{ V}$ 

$$
\mathbf{v}_{R4} = \mathbf{v}_{4} \mathbf{v}_{R4} - (\mathbf{v}_{2})(2) \longrightarrow \mathbf{v}_{R4} - 2\mathbf{v}
$$

$$
P_{R4} = V_{R4}I_{R4} = (20)(2) \Longrightarrow P_{R4} = 40
$$
 W

5.2.5 Na resistência  $R5$ :

 $I_{R5} = IC \Longrightarrow I_{R5} = 2 \text{A}$  $V_{R5} = R5I_{R5} = (3)(2) \Longrightarrow V_{R5} = 6$  V  $P_{R5} = V_{R5} I_{R5} = (6)(2) \Longrightarrow P_{R5} = 12 \,\mathrm{W}$ 

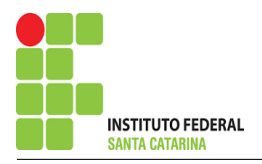

5.2.6 Na fonte de corrente Is1 :

$$
I_{s1} \Longrightarrow I_{s1} = 2 A
$$
  
\n
$$
V_{I_{s1}} = -(V_{R4} - V_{R5}) = -(20 - 6) \Longrightarrow V_{I_{s1}} = -14 kV
$$
  
\n
$$
P_{I_{s1}} = -V_{I_{s1}} I_{s1} = -(-14)(2) \Longrightarrow P_{I_{s1}} = 28 kW
$$

5.2.7 Na fonte de tensão  $Vs1$ :

 $V_{s1} = 40 V$ 

$$
I_{V_{s1}} = IA \Longrightarrow I_{V_{s1}} = 6 \, \text{A}
$$

$$
P_{V_{s1}} = -V_{s1}I_{V_{s1}} = -(40)(6) \Longrightarrow P_{V_{s1}} = -240 \,\mathrm{W}
$$

#### 6 Verificação dos resultados

6.1 – A prova pode ser obtida através da LKT nas malhas ( $\sum v = 0$ ) e a Lei de conservação de energia  $(\sum S = 0)$ .

 $\sum\limits P_{F} + \sum\limits P_{R} = 0$ 

$$
(P_{V_{s1}} + P_{I_{s1}}) + (P_{R1} + P_{R2} + P_{R3} + P_{R4} + P_{R5}) = 0
$$

 $(-212) + (212) = 0$ 

- 6.2 Se for o caso realizar as devidas conversões necessárias.
- 7 Retorno ao domínio do tempo.
- 7.1 Realizar a transformada inversa dos itens solicitados.

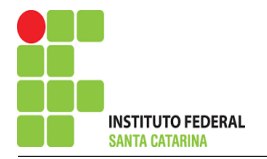

# Questão 2.9 : Calcule as potências nas fontes e nos resistores, utilizando análise de malha.

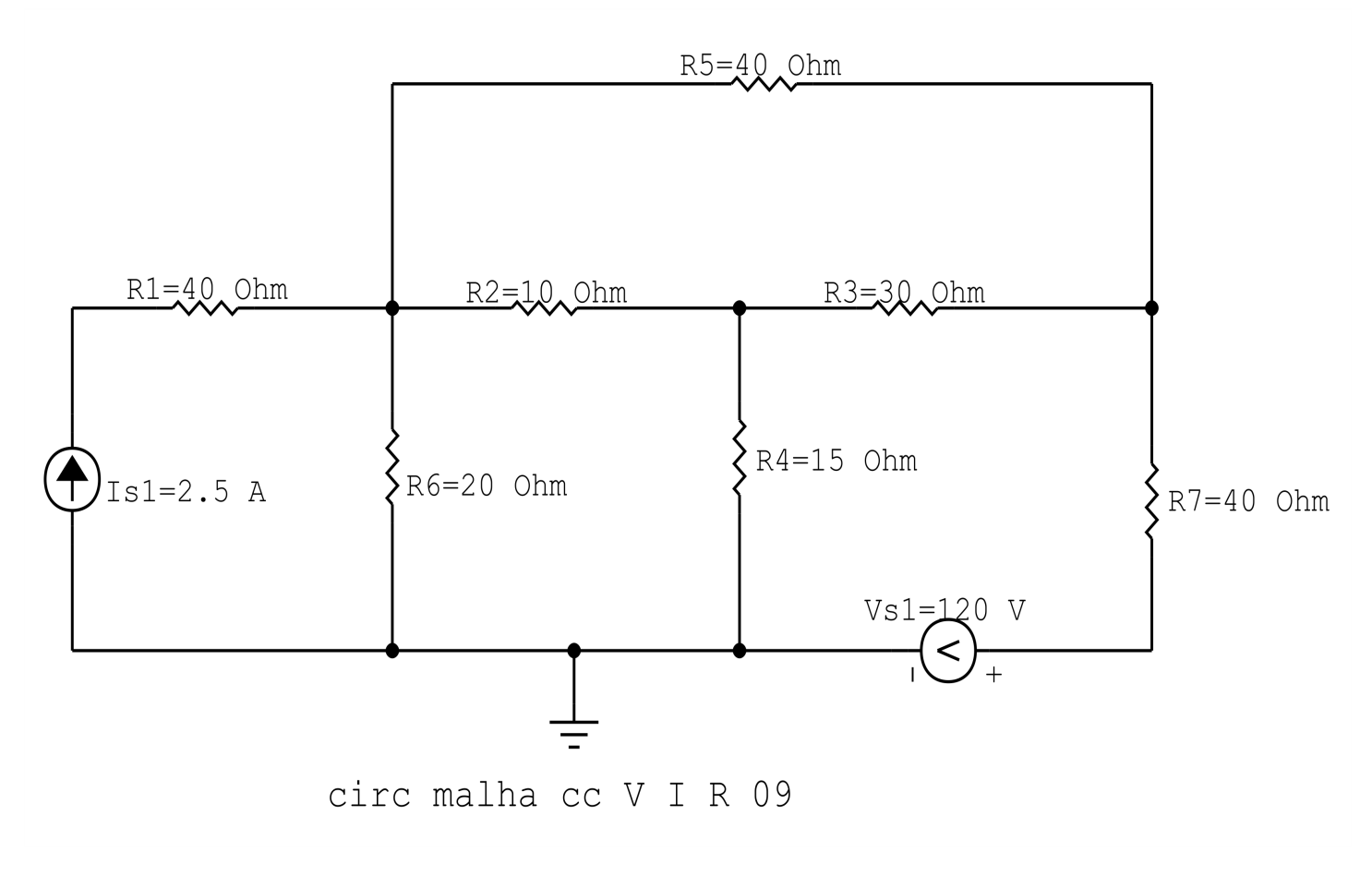

Figura 34: Circuito elétrico 2.9

# Aplicando o Roteiro de Analise de Malha ´

# 1 Identificar o Circuito

1.1 Se o circuito apresentar fontes de corrente alternada e estiver no domínio do tempo, aplicar a transformada fasorial para os elementos do circuito.

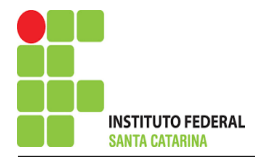

#### 2 Identificar as malhas.

- 2.1 Identificar as malhas.
- 2.2 Definir as correntes fictícias das malhas no sentido horário.

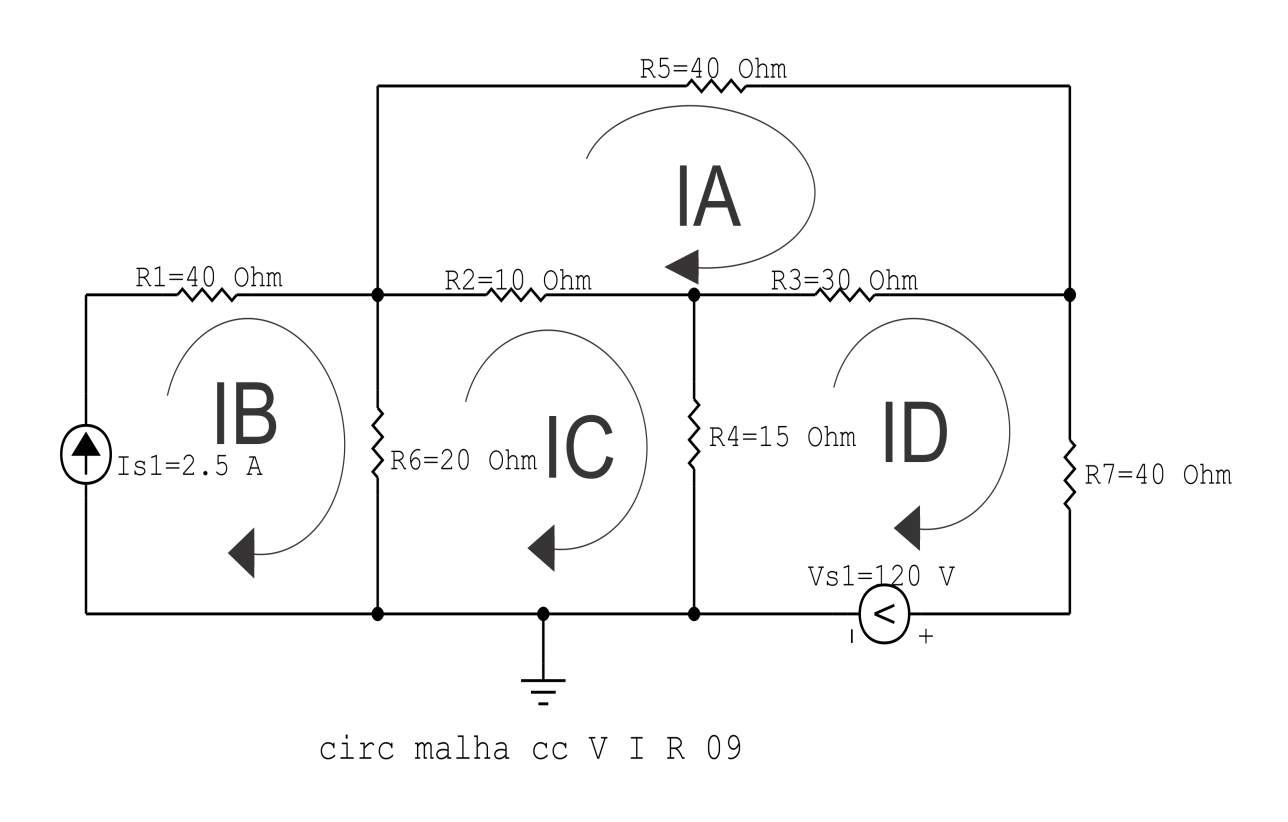

Figura 35: Circuito elétrico com as malhas identificadas

#### 3 Obter as Equações Simultâneas

- 3.1 Definir as impedâncias e admitâncias do circuito.
- 3.2 Se todas as fontes são de tensão e independentes: obter as equações por simples inspeção.
- 3.3 Se possui fontes dependentes: estabelecer seu valor em função das correntes fictícias das malhas.
- 3.4 Se possuir fontes de corrente:
- 3.4.1 Se ha fonte de corrente nos ramos externos do circuito. ´
- 3.4.1.1 Estabelecer a LKC em um dos nós por onde flui a corrente desta fonte.
- 3.4.2 Se ha fonte de corrente nos ramos internos do circuito. ´
- 3.4.2.1 Identificar a Supermalha.

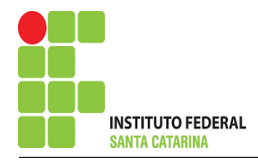

3.4.2.2 Estabelecer a LKC em um dos nós por onde flui a corrente desta fonte.

3.5 Estabelecer as equações LKT para as malhas e/ou supermalhas.

\*Ao se aplicar a LKT na supermalha, deve se utilizar a corrente fictícia da malha em que o ramo está diretamente envolvido.

\*\*Considerar que o terminal de um elemento passivo onde a corrente fictícia da malha estiver entrando, possui potencial mais elevado.

3.1 Definir as impedâncias e admitâncias do circuito.

 $R1 = 40 \Omega$   $R2 = 10 \Omega$   $R3 = 30 \Omega$   $R4 = 15 \Omega$   $R5 = 40 \Omega$  $R6 = 20 \Omega$   $R7 = 40 \Omega$ 

3.2 Se todas as fontes são de tensão e independentes: obter as equações por simples inspeção.

Não se aplica.

3.3 Se possui fontes dependentes: estabelecer seu valor em função das correntes fictícias das malhas. Não se aplica.

3.4 Se possuir fontes de corrente:

3.4.1 Se ha fonte de corrente nos ramos externos do circuito. ´

3.4.1.1 Estabelecer a LKC em um dos nós por onde flui a corrente desta fonte.

 $IB = Is1$ , como  $Is1 = 2.5$  A, temos:  $\implies IC = 2.5$  A

3.4.2 Se ha fonte de corrente nos ramos internos do circuito. ´

3.4.2.1 Identificar a região da Supermalha. Não se aplica.

3.4.2.2 Estabelecer a LKC em um dos nós por onde flui a corrente desta fonte. Não se aplica.

3.5 Estabelecer as equações LKT para as malhas e/ou supermalhas.

## Equação na Malha A :

 $R5IA + R3(IA - ID) + R2(IA - IC) = 0$ 

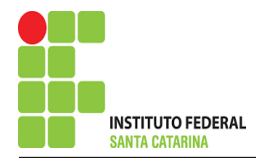

 $R5IA + R3IA - R3ID + R2IA - R2IC = 0$ 

(R5 + R3 + R2 )IA − R2IC − R3ID = 0 . . . . . . . . . . . . . . . . . . . . . . . . . . . . . . . . Equac¸ao 1 ˜

# Equação na Malha C :

$$
R6(IC - IB) + R2(IC - IA) + R4(IC - ID) = 0
$$
  
 
$$
R6IC - R6IB + R2IC - R2IA + R4IC - R4ID = 0
$$
  
 
$$
-R2IA + (R6 + R2 + R4)IC - R4ID = R6IB
$$

# Equação na Malha D:

$$
R_4(ID - IC) + R_3(ID - IA) + R_7 ID + Vs1 = 0
$$
  
R4ID - R4IC + R3ID - R3IA + R7ID = -Vs1  
-R3IA - R4IC + (R4 + R3 + R7)ID = -Vs1  
....  
...   
Equação 3

## 4 Resolver as equações simultâneas para obter as correntes fictícias das malhas.

Substituindo  $Vs1$ , IB e os valores das resistências nas equações acima:

# Na Equação 1:

$$
(R5 + R3 + R2)IA - R2IC - R3ID = 0
$$

$$
(40 + 30 + 10)IA - (10)IC - (30)ID = 0
$$

$$
(80)IA - (10)IC - (30)ID = 0
$$

# Na Equação 2:

$$
-R2IA + (R6 + R2 + R4)IC - R4ID = R6IB
$$

$$
-(10)IA + (20 + 10 + 15)IC - (15)ID = (20)(2,5)
$$

$$
-(10)IA + (45)IC - (15)ID = 50
$$

# Na Equação 3:

$$
-R3IA - R4IC + (R4 + R3 + R7)ID = -Vs1
$$

$$
-(30)IA - (15)IC + (15 + 30 + 40)ID = (-120)
$$

$$
-(30)IA - (15)IB + (85)ID = -120
$$

Aplicando o Teorema de Cramer nas equações abaixo:

$$
(80)IA - (10)IC - (30)ID = 0
$$

$$
-(10)IA + (45)IC - (15)ID = 50
$$

$$
-(30)IA - (15)IB + (85)ID = -120
$$

$$
\begin{bmatrix} 80 & -10 & -30-10 \ -15 & 85 & 85 \end{bmatrix} [IAICID] = [050-120]
$$

$$
\Delta = \begin{vmatrix} 80 & -10 & -30 - 10 \\ 45 & 85 & 85 \end{vmatrix} = 297\,000 - 67\,000 = \Delta = 230\,000
$$

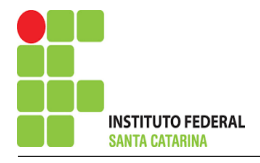

$$
\Delta_{IA} = \begin{vmatrix} 0 & -10 & -3050 \\ -15 & 85 & 0 \end{vmatrix} = 4500 - 119500 = \Delta_{IA} = -115000
$$

$$
IA = \frac{\Delta_{IA}}{\Delta} = \frac{-115\,000}{230\,000} \Longrightarrow IA = -0.5\,\mathrm{A}
$$

$$
\Delta_{IC} = \begin{vmatrix} 80 & 0 & -30 - 10 \\ 50 & -15 - 30 & 0 \end{vmatrix} = 304\,000 - 189\,000 = \Delta_{IC} = 115\,000
$$

$$
IC = \frac{\Delta_{IC}}{\Delta} = \frac{115\,000}{230\,000} \Longrightarrow IC = 0.5\,\mathrm{A}
$$

$$
\Delta_{ID} = \begin{vmatrix} 80 & -10 & 0-10 \\ 45 & 50-30 & -120 \\ -15 & -120 & -120 \\ -417000 - (-72000) & = \Delta_{ID} = -345\,000 \end{vmatrix} =
$$

$$
ID = \frac{\Delta_{ID}}{\Delta} = \frac{-345\,000}{230\,000} \Longrightarrow ID = -1,5\,\mathrm{A}
$$

Assim temos:  $IA = -0.5 A$  $IB = 2,5$  A  $IC = 0,5 A$ 

 $ID = -1,5 A$ 

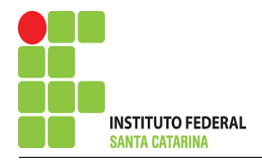

# 5 Obter os parâmetros (tensões, correntes e potências), nos ramos desejados.

#### 5.1 Estabelecer a convenção dos mesmos, no circuito.

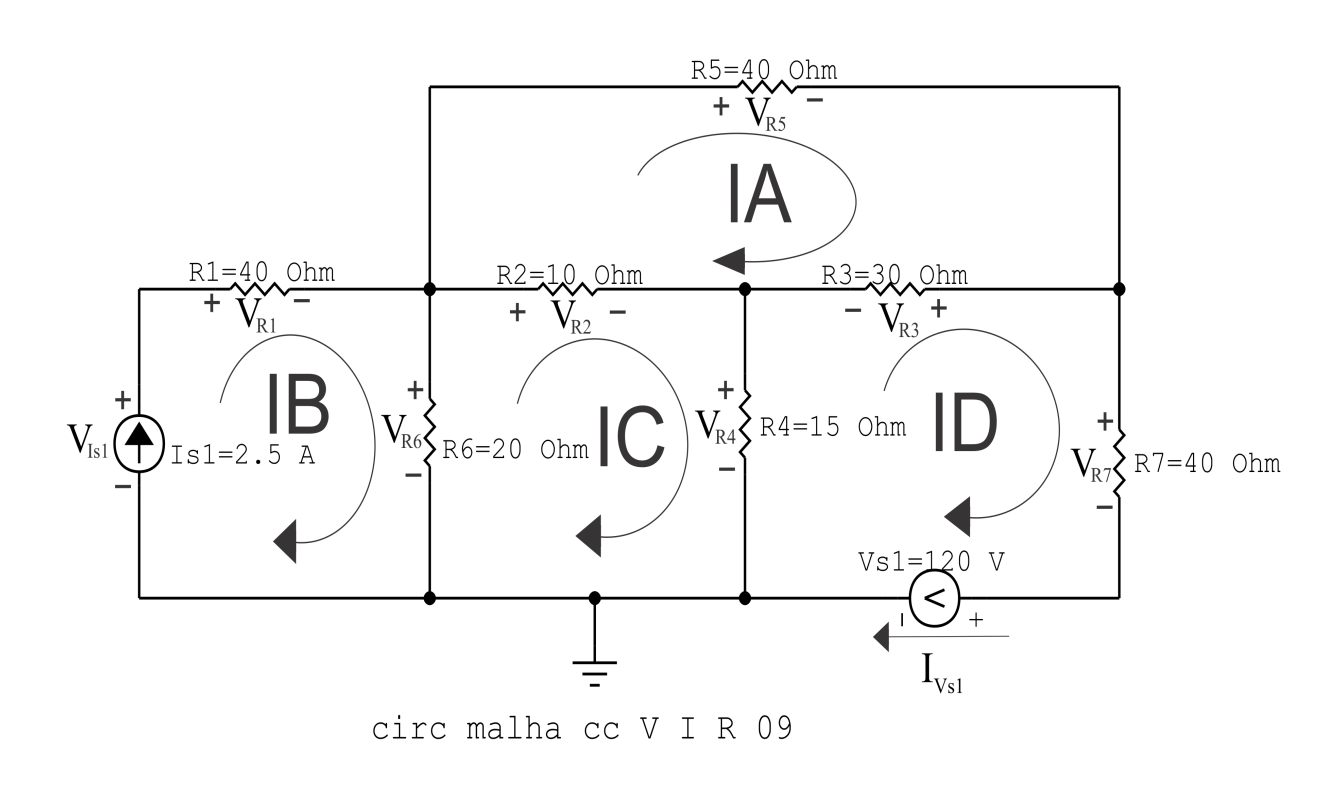

Figura 36: Circuito elétrico com as convenções de tensão/corrente nos ramos.

#### 5.2 Cálculo das variáveis pretendidas.

5.2.1 Na resistência  $R1$ :

 $I_{R1} = IB \Longrightarrow I_{R1} = 2,5 \text{ A}$ 

$$
V_{R1} = R1I_{R1} = (40)(2,5) \Longrightarrow V_{R1} = 100 \text{ V}
$$

$$
P_{R1} = V_{R1}I_{R1} = (100)(2,5) \Longrightarrow P_{R1} = 250 \,\mathrm{W}
$$

#### 5.2.2 Na resistência  $R2$ :

$$
I_{R2} = (IC - IA) = (0.5 - (-0.5)) \Longrightarrow I_{R2} = 1 \text{ A}
$$
  

$$
V_{R2} = R2I_{R2} = (10)(1) \Longrightarrow V_{R2} = 10 \text{ V}
$$
  

$$
P_{R2} = V_{R2}I_{R2} = (10)(1) \Longrightarrow P_{R2} = 10 \text{ W}
$$

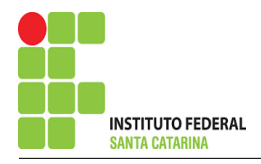

5.2.3 Na resistência  $R3$ :

$$
I_{R3} = (IA - ID) = (-0,5 - (-1,5)) \implies I_{R3} = 1 \text{ A}
$$
  
\n
$$
V_{R3} = R3I_{R3} = (30)(1) \implies V_{R3} = 30 \text{ V}
$$
  
\n
$$
P_{R3} = V_{R3}I_{R3} = (30)(1) \implies P_{R3} = 30 \text{ W}
$$
  
\n5.2.4 Na resistência  $R_4$ :  
\n
$$
I_{R4} = (IC - ID) = (0,5 - (-1,5)) \implies I_{R4} = 2 \text{ A}
$$
  
\n
$$
V_{R4} = R4I_{R4} = (15)(2) \implies V_{R4} = 30 \text{ V}
$$
  
\n
$$
P_{R4} = V_{R4}I_{R4} = (30)(2) \implies P_{R4} = 60 \text{ W}
$$
  
\n5.2.5 Na resistência  $R_5$ :  
\n
$$
I_{R5} = IA \implies I_{R5} = -0,5 \text{ A}
$$
  
\n
$$
V_{R5} = R5I_{R5} = (40)(-0,5) \implies V_{R5} = -20 \text{ V}
$$
  
\n
$$
P_{R5} = V_{R5}I_{R5} = (-20)(-0,5) \implies P_{R5} = 10 \text{ W}
$$
  
\n5.2.6 Na resistência  $R_6$ :  
\n
$$
I_{R6} = (IB - IC) = (2,5 - (0,5)) \implies I_{R6} = 2 \text{ A}
$$
  
\n
$$
V_{R6} = R6I_{R6} = (20)(2) \implies V_{R6} = 40 \text{ V}
$$
  
\n
$$
P_{R6} = V_{R6}I_{R6} = (40)(2) \implies P_{R6} = 80 \text{ W}
$$
  
\n5.2.7 Na resistência  $R_7$ :  
\n
$$
I_{R7} = ID \implies I_{R7} = -1,5 \text{ A}
$$
  
\n
$$
V_{R7} = R7I_{R7} = (40)(-1,5) \implies V_{R7} = -60 \text{ V}
$$

$$
P_{R7} = V_{R7}I_{R7} = (-60)(-1,5) \Longrightarrow P_{R7} = 90
$$
 W

#### ENGENHARIA DE TELECOMUNICAÇÕES 91 Circuito 2.9

5.2.8 Na fonte de corrente Is1 :

$$
I_{s1} \Longrightarrow I_{s1} = 2,5 \text{ A}
$$
  

$$
V_{I_{s1}} = (V_{R1} + V_{R6}) = (100 + 40) \Longrightarrow V_{I_{s1}} = 140 \text{ V}
$$
  

$$
P_{I_{s1}} = -V_{I_{s1}} I_{s1} = -(140)(2,5) \Longrightarrow P_{I_{s1}} = -350 \text{ W}
$$

5.2.9 Na fonte de tensão  $Vs1$ :

 $V_{s1} = 120 V$ 

$$
I_{V_{s1}} = -ID \Longrightarrow I_{V_{s1}} = 1,5 \, \mathrm{A}
$$

 $P_{V_{s1}} = -V_{s1}I_{V_{s1}} = -(120)(1,5) \Longrightarrow P_{V_{s1}} = -180 \,\mathrm{W}$ 

# 6 Verificação dos resultados

6.1 – A prova pode ser obtida através da LKT nas malhas ( $\sum v = 0$ ) e a Lei de conservação de energia  $(\sum S = 0)$ .

 $\sum\limits P_{F} + \sum\limits P_{R} = 0$ 

$$
(P_{V_{s1}} + P_{I_{s1}}) + (P_{R1} + P_{R2} + P_{R3} + P_{R4} + P_{R5} + P_{R6} + P_{R7}) = 0
$$

 $(-530) + (530) = 0$ 

- 6.2 Se for o caso realizar as devidas conversões necessárias.
- 7 Retorno ao domínio do tempo.
- 7.1 Realizar a transformada inversa dos itens solicitados.

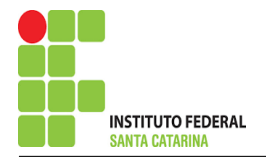

# Questão 2.10 : Calcule as potências nas fontes e nos resistores, utilizando análise de malha.

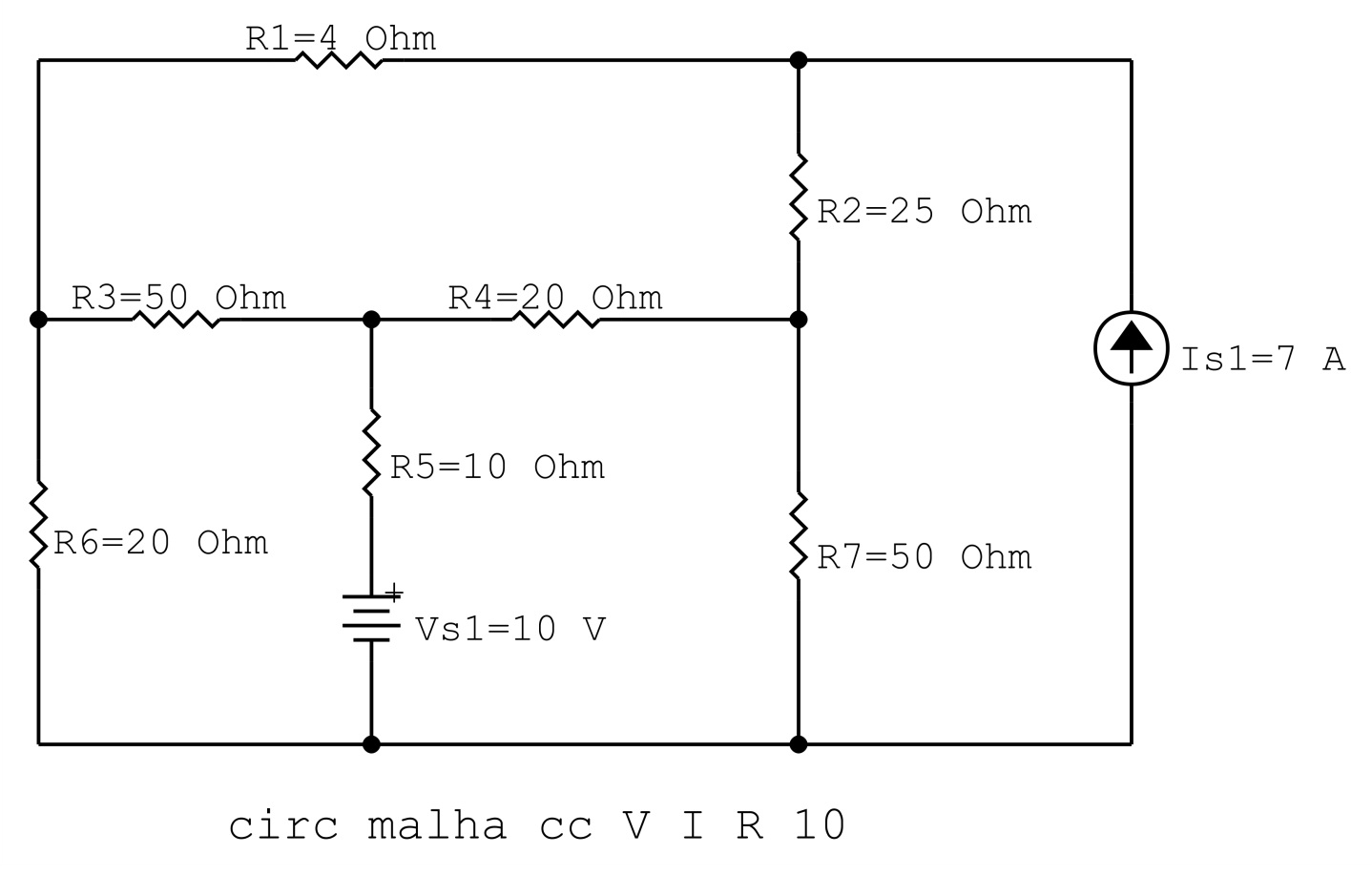

Figura 37: Circuito elétrico 2.10

# Aplicando o Roteiro de Analise de Malha ´

# 1 Identificar o Circuito

1.1 Se o circuito apresentar fontes de corrente alternada e estiver no domínio do tempo, aplicar a transformada fasorial para os elementos do circuito.

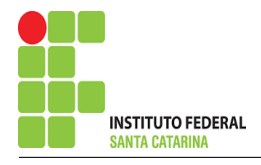

#### 2 Identificar as malhas.

- 2.1 Identificar as malhas.
- 2.2 Definir as correntes fictícias das malhas no sentido horário.

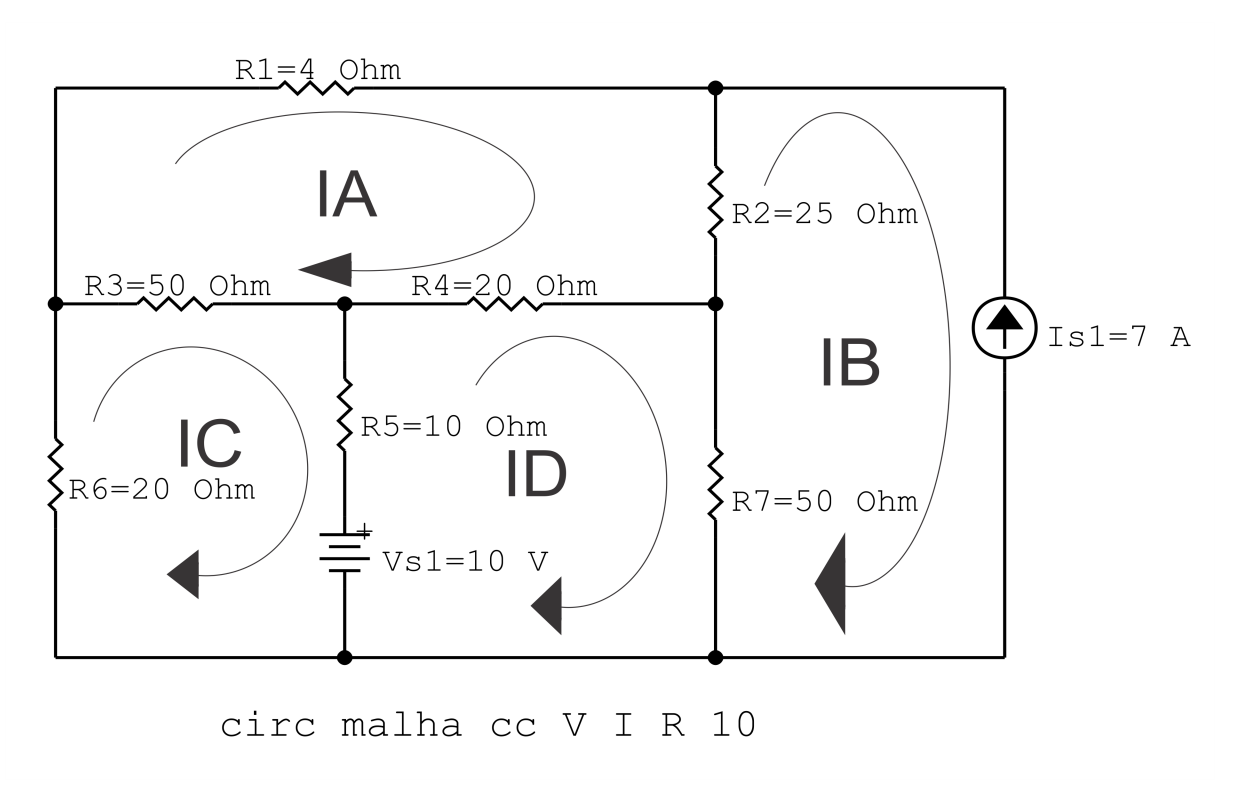

Figura 38: Circuito elétrico com as malhas identificadas

## 3 Obter as Equações Simultâneas

- 3.1 Definir as impedâncias e admitâncias do circuito.
- 3.2 Se todas as fontes são de tensão e independentes: obter as equações por simples inspeção.
- 3.3 Se possui fontes dependentes: estabelecer seu valor em função das correntes fictícias das malhas.
- 3.4 Se possuir fontes de corrente:
- 3.4.1 Se ha fonte de corrente nos ramos externos do circuito. ´
- 3.4.1.1 Estabelecer a LKC em um dos nós por onde flui a corrente desta fonte.
- 3.4.2 Se ha fonte de corrente nos ramos internos do circuito. ´
- 3.4.2.1 Identificar a Supermalha.

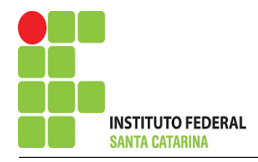

3.4.2.2 Estabelecer a LKC em um dos nós por onde flui a corrente desta fonte.

3.5 Estabelecer as equações LKT para as malhas e/ou supermalhas.

\*Ao se aplicar a LKT na supermalha, deve se utilizar a corrente fictícia da malha em que o ramo está diretamente envolvido.

\*\*Considerar que o terminal de um elemento passivo onde a corrente fictícia da malha estiver entrando, possui potencial mais elevado.

3.1 Definir as impedâncias e admitâncias do circuito.

 $R1 = 4 \Omega$   $R2 = 25 \Omega$   $R3 = 50 \Omega$   $R4 = 20 \Omega$   $R5 = 10 \Omega$  $R6 = 20 \Omega$   $R7 = 50 \Omega$ 

3.2 Se todas as fontes são de tensão e independentes: obter as equações por simples inspeção.

Não se aplica.

3.3 Se possui fontes dependentes: estabelecer seu valor em função das correntes fictícias das malhas. Não se aplica.

3.4 Se possuir fontes de corrente:

3.4.1 Se ha fonte de corrente nos ramos externos do circuito. ´

3.4.1.1 Estabelecer a LKC em um dos nós por onde flui a corrente desta fonte.

 $IB = Is1$ , como  $Is1 = 7$  A, temos:  $\implies$  **IB = 7 A** 

3.4.2 Se ha fonte de corrente nos ramos internos do circuito. ´

3.4.2.1 Identificar a região da Supermalha. Não se aplica.

3.4.2.2 Estabelecer a LKC em um dos nós por onde flui a corrente desta fonte. Não se aplica.

3.5 Estabelecer as equações LKT para as malhas e/ou supermalhas.

# Equação na Malha A :

 $R1IA + R2(IA - IB) + R4(IA - ID) + R3(IA - IC) = 0$ 

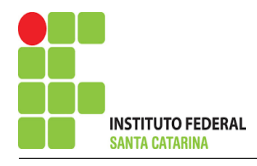

 $R1IA + R2IA - R2IB + R4IA - R4ID + R3IA - R3IC = 0$ 

(R1 + R2 + R4 + R3 )IA − R3IC − R4ID = R2IB . . . . . . . . . . . . . . . . . . . . . . Equac¸ao 1 ˜

## Equação na Malha C:

$$
R3(IC - IA) + R5(IC - ID) + Vs1 + R6IC = 0
$$
  
R3IC - R3IA + R5IC - R5ID + R6IC = - Vs1

−R3IA + ( R3 + R5 + R6 )IC − R5ID = −Vs1 . . . . . . . . . . . . . . . . . . . . . . . . . . Equac¸ao 2 ˜

# Equação na Malha D:

$$
R4(ID - IA) + R7(ID - IB) - Vs1 + R5(ID - IC) = 0
$$
  
R4ID - R4IA + R7ID - R7IB + R5ID - R5IC = Vs1  
-R4IA - R5IC + (R4 + R7 + R5)ID = Vs1 + R7IB..............**Equação 3**

### 4 Resolver as equações simultâneas para obter as correntes fictícias das malhas.

Substituindo  $Vs1$ , IB e os valores das resistências nas equações acima:

## Na Equação 1:

$$
(R1 + R2 + R4 + R3)IA - R3IC - R4ID = R2IB
$$

$$
(4 + 25 + 20 + 50)IA - (50)IC - (20)ID = (25)(-7)
$$

$$
(99)IA - (50)IC - (20)ID = -175
$$

#### ENGENHARIA DE TELECOMUNICAÇÕES 96 Circuito 2.10

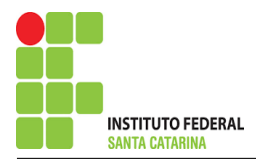

# Na Equação 2:

$$
-R3IA + (R3 + R5 + R6)IC - R5ID = -Vs1
$$

$$
-(50)IA + (50 + 10 + 20)IC - (10)ID = -10
$$

$$
-(50)IA + (80)IC - (10)ID = -10
$$

# Na Equação 3:

$$
-R4IA - R5IC + (R4 + R7 + R5)ID = Vs1 + R7IB
$$

$$
-(20)IA - (10)IC + (20 + 50 + 10)ID = (10) + (50)(7)
$$

$$
-(20)IA - (10)IB + (80)ID = -340
$$

Aplicando o Teorema de Cramer nas equações abaixo:

$$
(99)IA - (50)IC - (20)ID = -175
$$

$$
-(50)IA + (80)IC - (10)ID = -10
$$

$$
-(20)IA - (10)IB + (80)ID = -340
$$

$$
\begin{bmatrix} 99 & -50 & -20 - 50 \ -10 & 80 & 0 \end{bmatrix} [IAICID] = [-175 - 10 - 340]
$$

$$
\Delta = \begin{vmatrix} 99 & -50 & -10 - 20 \\ -10 & 80 & 0 \end{vmatrix} - 10 - 20 \qquad \qquad -20 - 50 \qquad \qquad = 613600 - 241900 = \Delta = 371700
$$

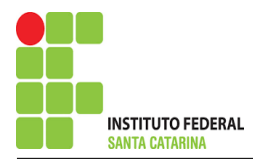

$$
\Delta_{IA} = \begin{vmatrix}\n-175 & -50 & -20 - 10 \\
80 & -10 - 340 & -10 - 340 \\
-1292000 - 566500 & = \Delta_{IA} = -1858500\n\end{vmatrix} =
$$

$$
IA = \frac{\Delta_{IA}}{\Delta} = \frac{-1858500}{371700} \Longrightarrow IA = -5 \text{ A}
$$

$$
\Delta_{IC} = \begin{vmatrix}\n99 & -175 & -20 - 50 \\
-340 & 80 \\
-454200 - 1032600 = \Delta_{IC} = -1486800\n\end{vmatrix} =
$$

$$
IC = \frac{\Delta_{IC}}{\Delta} = \frac{-1486800}{371700} \Longrightarrow IC = -4\,\mathrm{A}
$$

$$
\Delta_{ID} = \begin{vmatrix}\n99 & -50 & -175 - 50 \\
80 & -10 - 20 & -175 - 50 \\
-2790300 - (-560100) & = \Delta_{ID} = -2230200\n\end{vmatrix} =
$$

$$
ID = \frac{\Delta_{ID}}{\Delta} = \frac{-2\,230\,200}{371\,700} \Longrightarrow ID = -6\,\mathrm{A}
$$

Assim temos:

 $IA = -5A$  $IB = -7A$  $IC = -4A$  $ID = -6A$ 

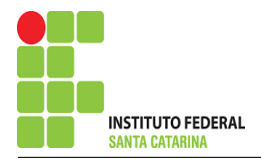

# 5 Obter os parâmetros (tensões, correntes e potências), nos ramos desejados.

#### 5.1 Estabelecer a convenção dos mesmos, no circuito.

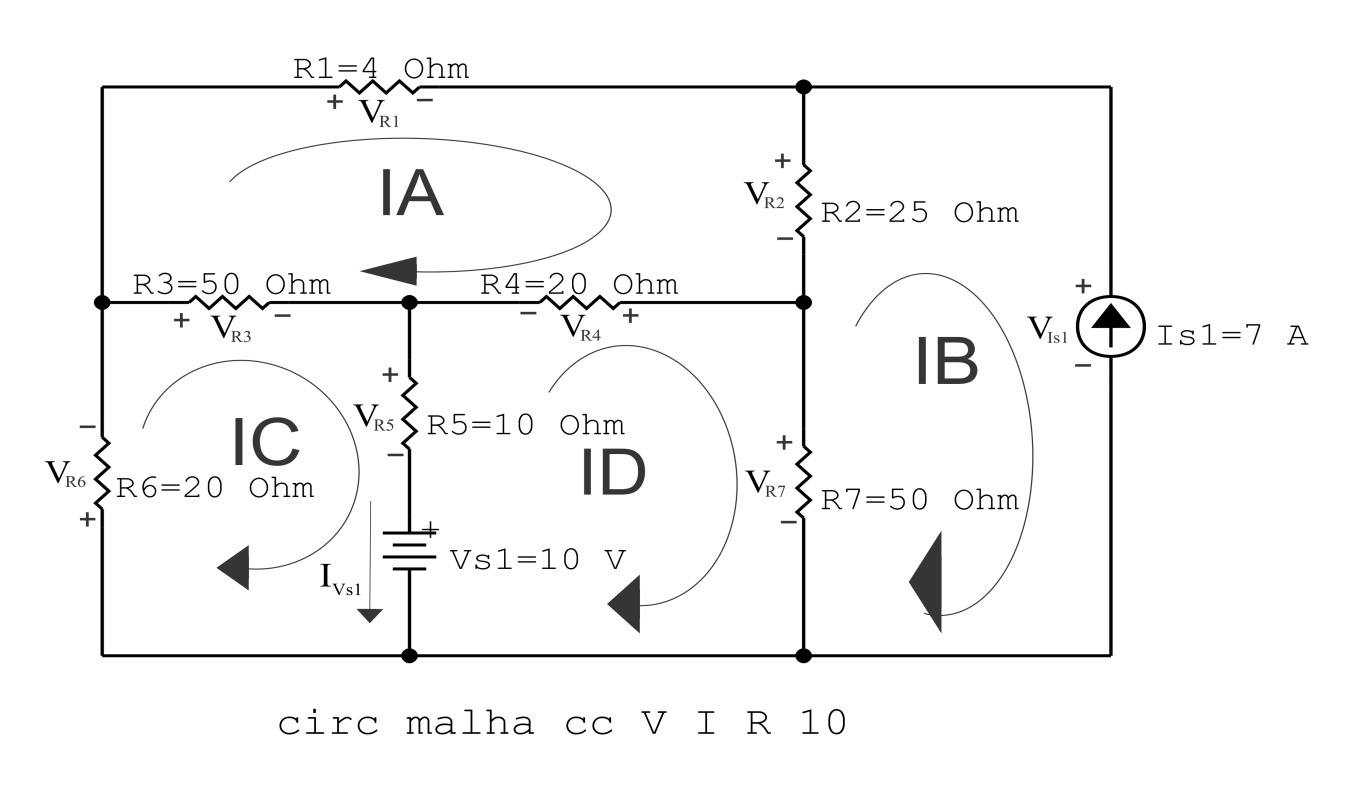

Figura 39: Circuito elétrico com as convenções de tensão/corrente nos ramos.

#### 5.2 Cálculo das variáveis pretendidas.

5.2.1 Na resistência  $R1$ :

 $I_{R1} = IA \Longrightarrow I_{R1} = -5A$ 

$$
V_{R1} = R1I_{R1} = (4)(-5) \Longrightarrow V_{R1} = -20 V
$$

$$
P_{R1} = V_{R1}I_{R1} = (-20)(-5) \Longrightarrow P_{R1} = 100 \,\mathrm{W}
$$

5.2.2 Na resistência 
$$
R2
$$
:

$$
I_{R2} = (IA - IB) = (-5 - (-7)) \Longrightarrow I_{R2} = 2 \text{ A}
$$
  

$$
V_{R2} = R2I_{R2} = (25)(2) \Longrightarrow V_{R2} = 50 \text{ V}
$$
  

$$
P_{R2} = V_{R2}I_{R2} = (50)(2) \Longrightarrow P_{R2} = 100 \text{ W}
$$

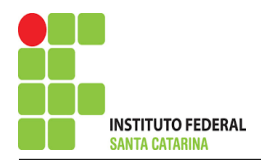

5.2.3 Na resistência  $R3$ :

$$
I_{R3} = (IC - IA) = (-4 - (-5)) \Longrightarrow I_{R3} = 1 \text{ A}
$$
  
\n
$$
V_{R3} = R3I_{R3} = (50)(1) \Longrightarrow V_{R3} = 50 \text{ V}
$$
  
\n
$$
P_{R3} = V_{R3}I_{R3} = (50)(1) \Longrightarrow P_{R3} = 50 \text{ W}
$$
  
\n5.2.4 Na resistência  $R_4$ :  
\n
$$
I_{R4} = (IA - ID) = (-5 - (-6)) \Longrightarrow I_{R4} = 1 \text{ A}
$$
  
\n
$$
V_{R4} = R4I_{R4} = (20)(1) \Longrightarrow V_{R4} = 20 \text{ V}
$$
  
\n
$$
P_{R4} = V_{R4}I_{R4} = (20)(1) \Longrightarrow P_{R4} = 20 \text{ W}
$$

5.2.5 Na resistência  $R5$ :

 $I_{R5} = (IC - ID) = (-4 - (-6)) \Longrightarrow I_{R5} = 2 \text{A}$  $V_{R5} = R5I_{R5} = (10)(2) \Longrightarrow V_{R5} = 20 \text{ V}$  $P_{R5} = V_{R5} I_{R5} = (20)(2) \Longrightarrow P_{R5} = 40 \,\mathrm{W}$ 5.2.6 Na resistência  $R6$ :

$$
I_{R6} = (IC \Longrightarrow I_{R6} = -4 \text{ A}
$$
  
\n
$$
V_{R6} = R6I_{R6} = (20)(-4) \Longrightarrow V_{R6} = -80 \text{ V}
$$
  
\n
$$
P_{R6} = V_{R6}I_{R6} = (-80)(-4) \Longrightarrow P_{R6} = 320 \text{ W}
$$
  
\n5.2.7 Na resistência *R*7:  
\n
$$
I_{R7} = (ID - IB) = (-6 - (-7)) \Longrightarrow I_{R7} = 1 \text{ A}
$$
  
\n
$$
V_{R7} = R7I_{R7} = (50)(1) \Longrightarrow V_{R7} = 50 \text{ V}
$$
  
\n
$$
P_{R7} = V_{R7}I_{R7} = (50)(1) \Longrightarrow P_{R7} = 50 \text{ W}
$$

5.2.8 Na fonte de corrente Is1 :

$$
I_{s1} \Longrightarrow I_{s1} = 7 \text{ A}
$$
  
\n
$$
V_{I_{s1}} = (V_{R1} + V_{R6}) = (100 + 40) \Longrightarrow V_{I_{s1}} = 100 \text{ V}
$$
  
\n
$$
P_{I_{s1}} = -V_{I_{s1}} I_{s1} = -(140)(2,5) \Longrightarrow P_{I_{s1}} = -700 \text{ W}
$$

5.2.9 Na fonte de tensão  $Vs1$ :

$$
V_{s1}=10\,\mathrm{V}
$$

$$
I_{V_{s1}} = (IC - ID) = (-4 - (-6)) \Longrightarrow I_{V_{s1}} = 2A
$$

$$
P_{V_{s1}} = -V_{s1}I_{V_{s1}} = -(10)(2) \Longrightarrow P_{V_{s1}} = -20 \,\mathrm{W}
$$

# 6 Verificação dos resultados

6.1 – A prova pode ser obtida através da LKT nas malhas ( $\sum v = 0$ ) e a Lei de conservação de energia  $(\sum S = 0)$ .

 $\sum\limits P_{F} + \sum\limits P_{R} = 0$ 

$$
(P_{V_{s1}} + P_{I_{s1}}) + (P_{R1} + P_{R2} + P_{R3} + P_{R4} + P_{R5} + P_{R6} + P_{R7}) = 0
$$

 $(-680) + (680) = 0$ 

- 6.2 Se for o caso realizar as devidas conversões necessárias.
- 7 Retorno ao domínio do tempo.
- 7.1 Realizar a transformada inversa dos itens solicitados.

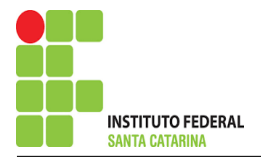

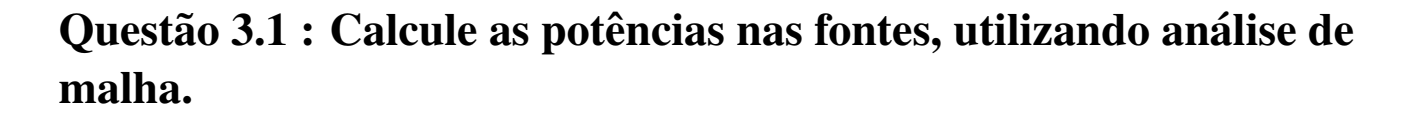

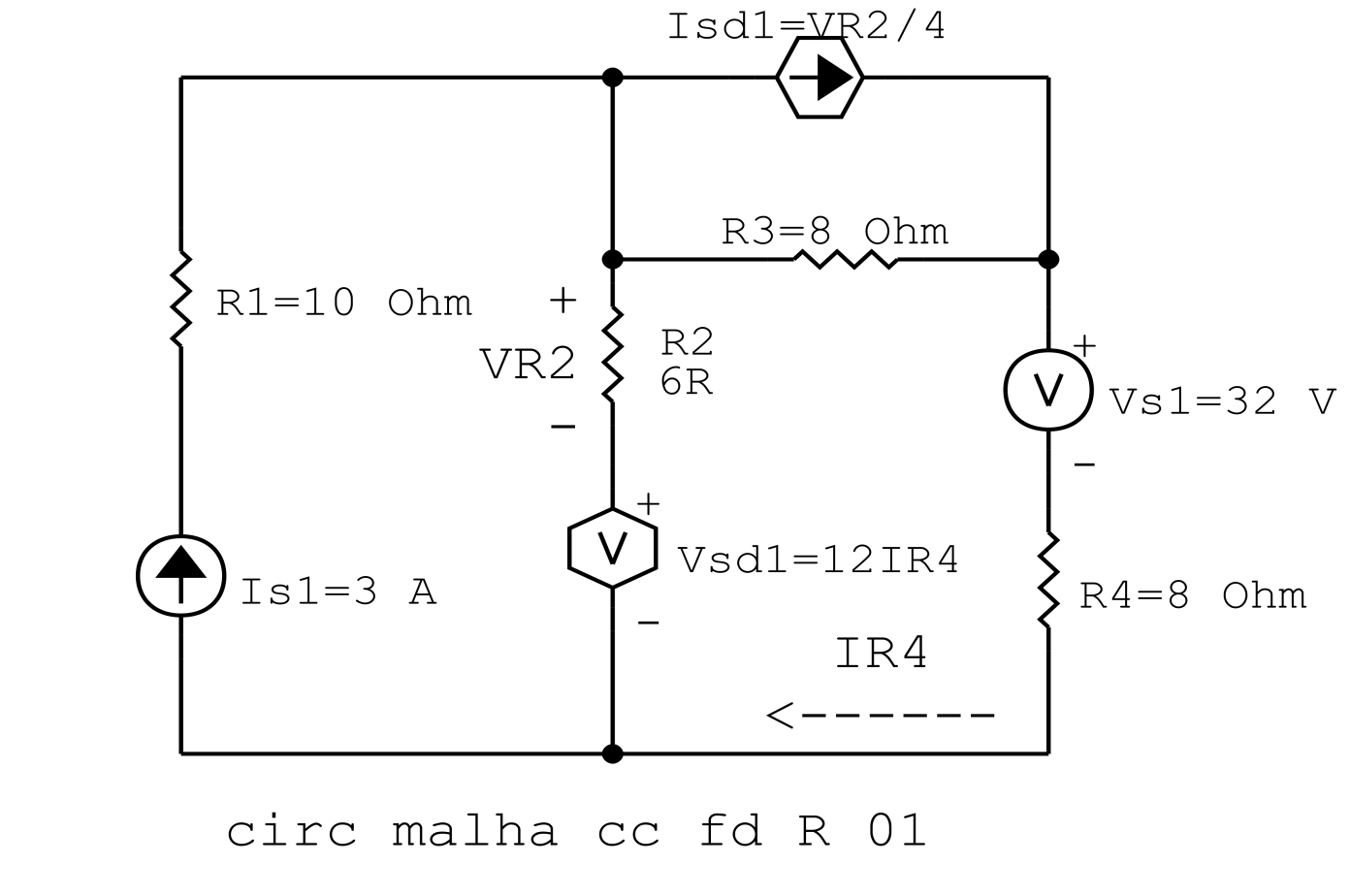

Figura 40: Circuito elétrico 3.1

# Aplicando o Roteiro de Análise de Malha

# 1 Identificar o Circuito

1.1 Se o circuito apresentar fontes de corrente alternada e estiver no domínio do tempo, aplicar a transformada fasorial para os elementos do circuito.

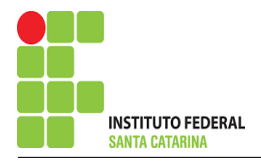

#### 2 Identificar as malhas.

- 2.1 Identificar as malhas.
- 2.2 Definir as correntes fictícias das malhas no sentido horário.

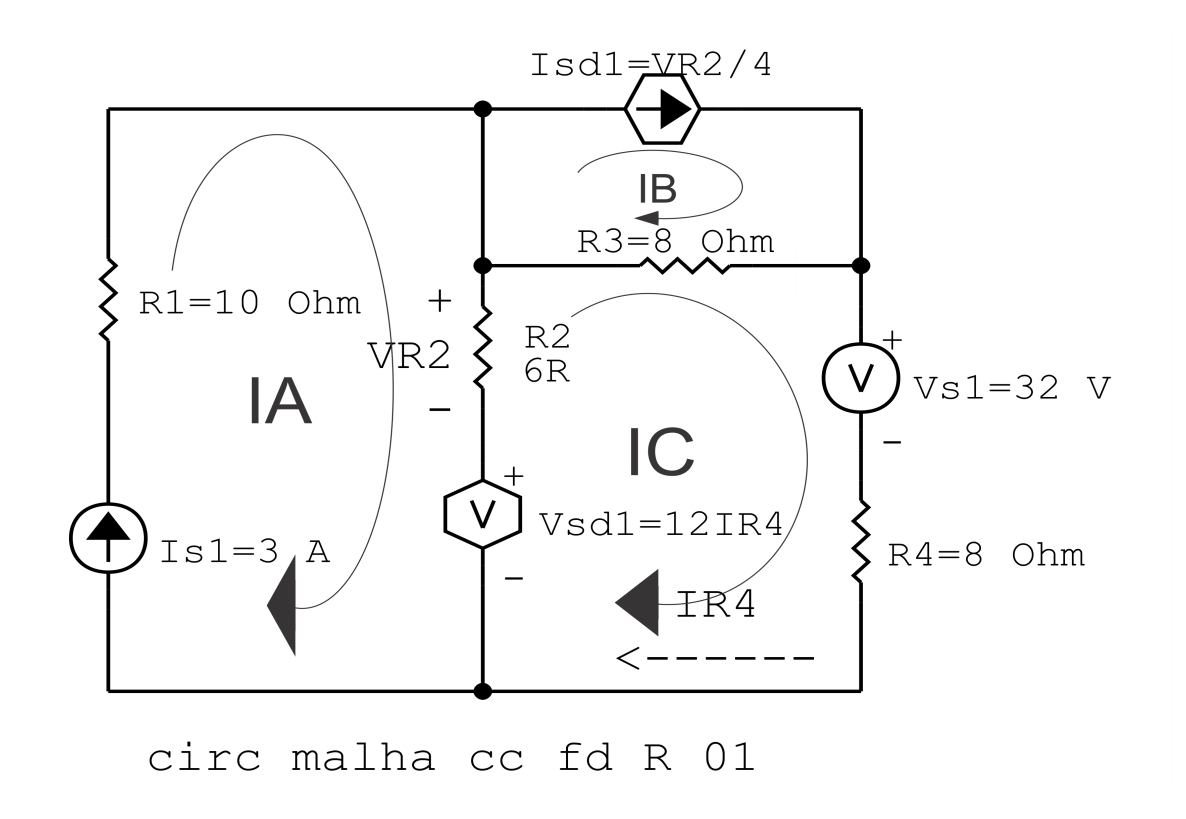

Figura 41: Circuito elétrico com as malhas identificadas

## 3 Obter as Equações Simultâneas

- 3.1 Definir as impedâncias e admitâncias do circuito.
- 3.2 Se todas as fontes são de tensão e independentes: obter as equações por simples inspeção.
- 3.3 Se possui fontes dependentes: estabelecer seu valor em função das correntes fictícias das malhas.
- 3.4 Se possuir fontes de corrente:
- 3.4.1 Se ha fonte de corrente nos ramos externos do circuito. ´
- 3.4.1.1 Estabelecer a LKC em um dos nós por onde flui a corrente desta fonte.
- 3.4.2 Se ha fonte de corrente nos ramos internos do circuito. ´
- 3.4.2.1 Identificar a Supermalha.

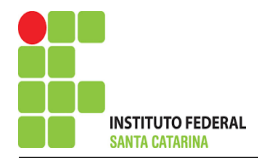

3.4.2.2 Estabelecer a LKC em um dos nós por onde flui a corrente desta fonte.

3.5 Estabelecer as equações LKT para as malhas e/ou supermalhas.

\*Ao se aplicar a LKT na supermalha, deve se utilizar a corrente fictícia da malha em que o ramo está diretamente envolvido.

\*\*Considerar que o terminal de um elemento passivo onde a corrente fictícia da malha estiver entrando, possui potencial mais elevado.

3.1 Definir as impedâncias e admitâncias do circuito.

 $R1 = 10 \Omega$   $R2 = 6 \Omega$   $R3 = 8 \Omega$   $R4 = 8 \Omega$ 

3.2 Se todas as fontes são de tensão e independentes: obter as equações por simples inspeção.

Não se aplica.

3.3 Se possui fontes dependentes: estabelecer seu valor em função das correntes fictícias das malhas.

$$
Isd1 = \frac{VR2}{4} = \frac{R2(IA - IC)}{4} = \frac{6(IA - IC)}{4} \Longrightarrow Isd1 = 1,5(IA - IC)
$$

3.4 Se possuir fontes de corrente:

3.4.1 Se ha fonte de corrente nos ramos externos do circuito. ´

3.4.1.1 Estabelecer a LKC em um dos nós por onde flui a corrente desta fonte.

 $IA = Is1$ , como  $Is1 = 3$  A, temos:  $\implies IA = 3$  A

$$
IB = Isd1, \text{ como } Isd1 = 1, 5(IA - IC) \text{ e } IA = 3 \text{ A, temos: } \implies IB = 1, 5(3 - IC)
$$

3.4.2 Se ha fonte de corrente nos ramos internos do circuito. ´

3.4.2.1 Identificar a região da Supermalha.

Não se aplica.

3.4.2.2 Estabelecer a LKC em um dos nós por onde flui a corrente desta fonte. Não se aplica.

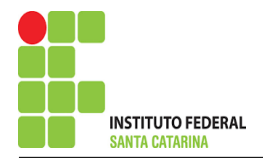

3.5 Estabelecer as equações LKT para as malhas e/ou supermalhas.

# Equação na Malha C :

$$
-Vsd1 + R2(IC - IA) + R3(IC - IB) + Vsl + R4IC = 0
$$
  

$$
-Vsd1 + R2IC - R2IA + R3IC - R3IB + R4IC = -Vsl
$$
  

$$
-R3IB + (R2 + R3 + R4)IC - Vsd1 = -Vsl + R2IA
$$
............ Equação 1

## 4 Resolver as equações simultâneas para obter as correntes fictícias das malhas.

Substituindo  $Vs1$ ,  $Vsd1$ ,  $IA$ ,  $IB$  e os valores das resistências nas equações acima:

# Na Equação 1:

$$
-R3IB + (R2 + R3 + R4)IC - Vsd1 = -Vsd + R2IA
$$
  
-(8)(1,5(3 – IC)) + (6 + 8 + 8)IC - (12)IC = -32 + (6)(3)  
(12)IC + (22)IC - (12)IC = -14 + 36  
IC =  $\frac{22}{22}$   
IC = 1 A

## Substituindo também o IB, temos:

 $IB = 1,5(3 - IC)$  $IB = 1,5(3 - 1)$  $IB = 3A$ 

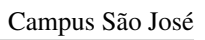

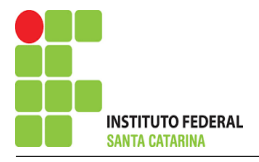

Assim temos:  $IA = 3A$  $IB = 3A$  $IC = 1 A$ 

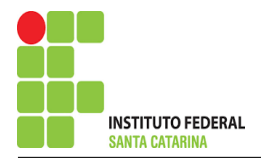

# 5 Obter os parâmetros (tensões, correntes e potências), nos ramos desejados.

5.1 Estabelecer a convenção dos mesmos, no circuito.

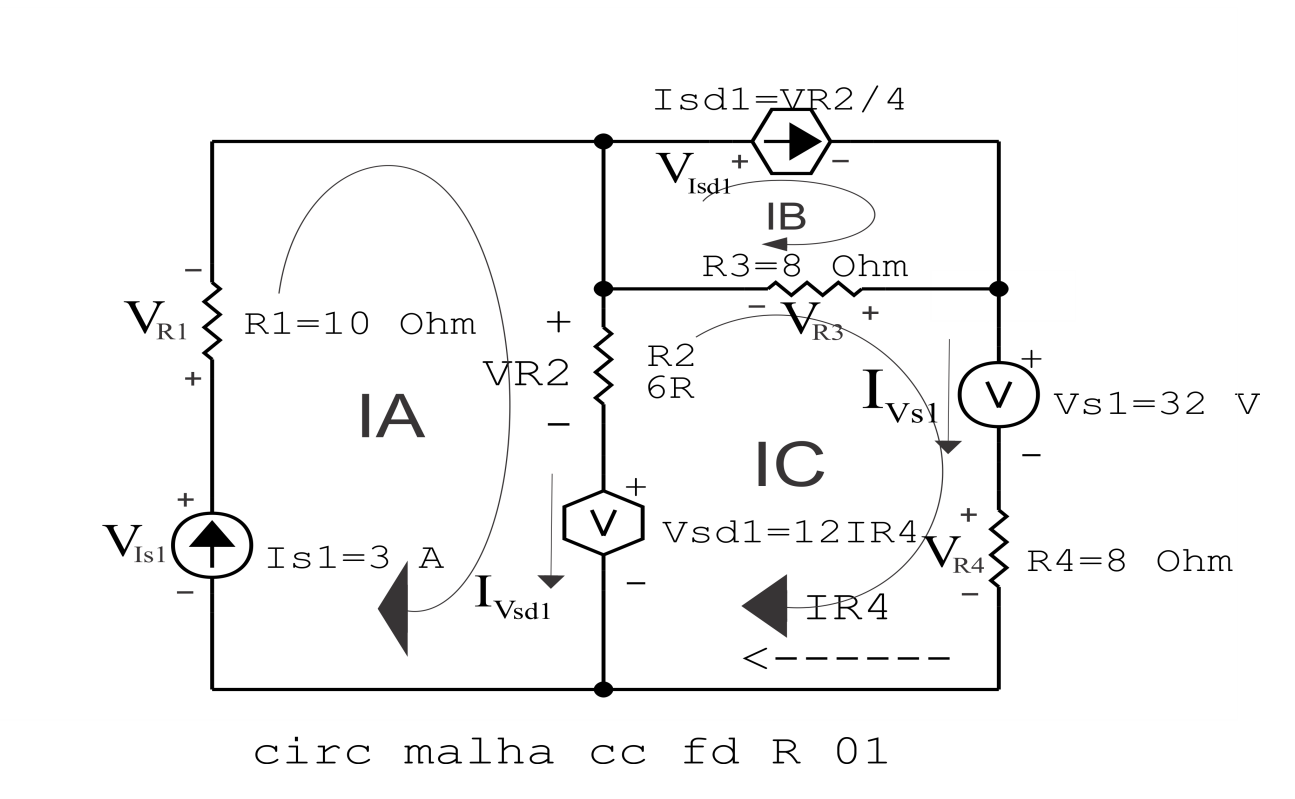

Figura 42: Circuito elétrico com as convenções de tensão/corrente nos ramos.

#### 5.2 Cálculo das variáveis pretendidas.

- 5.2.1 Na resistência  $R1$ :
- $I_{R1} = IA \Longrightarrow I_{R1} = 3 A$

$$
V_{R1} = R1I_{R1} = (10)(3) \Longrightarrow V_{R1} = 30 \text{ V}
$$

$$
P_{R1} = V_{R1}I_{R1} = (30)(3) \Longrightarrow P_{R1} = 90
$$
 W

5.2.2 Na resistência  $R2$ :

$$
I_{R2} = (IA - IC) = (3 - (1)) \Longrightarrow I_{R2} = 2 \text{ A}
$$
  

$$
V_{R2} = R2I_{R2} = (6)(2) \Longrightarrow V_{R2} = 12 \text{ V}
$$
  

$$
P_{R2} = V_{R2}I_{R2} = (12)(2) \Longrightarrow P_{R2} = 24 \text{ W}
$$

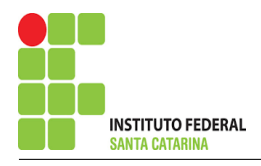

5.2.3 Na resistência  $R3$ :

$$
I_{R3} = (IB - IC) = (3 - (1)) \Longrightarrow I_{R3} = 2 \text{ A}
$$
  
\n
$$
V_{R3} = R3I_{R3} = (8)(2) \Longrightarrow V_{R3} = 16 \text{ V}
$$
  
\n
$$
P_{R3} = V_{R3}I_{R3} = (16)(2) \Longrightarrow P_{R3} = 32 \text{ W}
$$
  
\n5.2.4 Na resistência  $R4$ :  
\n
$$
I_{R4} = IC \Longrightarrow I_{R4} = 1 \text{ A}
$$
  
\n
$$
V_{R4} = R4I_{R4} = (8)(1) \Longrightarrow V_{R4} = 8 \text{ V}
$$
  
\n
$$
P_{R4} = V_{R4}I_{R4} = (8)(1) \Longrightarrow P_{R4} = 8 \text{ W}
$$
  
\n5.2.5 Na fonte de tensão Vsd1:  
\n
$$
V_{sd1} = (12)IC = (12)(1) \Longrightarrow V_{sd1} = 32 \text{ V}
$$
  
\n
$$
I_{V_{sd1}} = (IA - IC) = (3 - 1) \Longrightarrow I_{V_{sd1}} = 2 \text{ A}
$$
  
\n
$$
P_{V_{sd1}} = V_{sd1}I_{V_{sd1}} = (12)(2) \Longrightarrow P_{V_{sd1}} = 24 \text{ W}
$$
  
\n5.2.6 Na fonte de tensão Vsl:  
\n
$$
V_{s1} = 32 \text{ V}
$$
  
\n
$$
I_{V_{s1}} = IC \Longrightarrow I_{V_{s1}} = 1 \text{ A}
$$
  
\n
$$
P_{V_{s1}} = V_{s1}I_{V_{s1}} = (32)(1) \Longrightarrow P_{V_{s1}} = 32 \text{ W}
$$
  
\n5.2.7 Na fonte de corrente  $Is1$ :

$$
I_{s1} \Rightarrow I_{s1} = 3 \text{ A}
$$
  
\n
$$
V_{I_{s1}} = (V_{R1} + V_{R2} + V_{sd1}) = (30 + 12 + 12) \Rightarrow V_{I_{s1}} = 54 \text{ V}
$$
  
\n
$$
P_{I_{s1}} = -V_{I_{s1}} I_{s1} = -(54)(3) \Rightarrow P_{I_{s1}} = -162 \text{ W}
$$
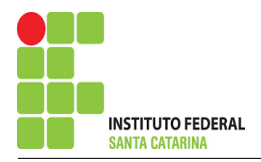

5.2.8 Na fonte de corrente Isd1 :

$$
I_{sd1} = 1,5(IA - IC) = 1,5(3 - 1) \Longrightarrow I_{sd1} = 3 \text{ A}
$$
  

$$
V_{I_{sd1}} = V_{R3} \Longrightarrow V_{I_{sd1}} = 16 \text{ V}
$$
  

$$
P_{I_{sd1}} = -V_{I_{sd1}} I_{sd1} = -(16)(3) \Longrightarrow P_{I_{sd1}} = -48 \text{ W}
$$

# 6 Verificação dos resultados

6.1 – A prova pode ser obtida através da LKT nas malhas ( $\sum v = 0$ ) e a Lei de conservação de energia  $(\sum S = 0)$ .

 $\sum\limits\limits_{}^{} P_{F} + \sum\limits_{}^{} P_{R} = 0$ 

$$
(P_{V_{s1}} + P_{I_{s1}} + P_{I_{s41}} + P_{V_{s41}}) + (P_{R1} + P_{R2} + P_{R3} + P_{R4}) = 0
$$
  

$$
(-154) + (154) = 0
$$

6.2 Se for o caso realizar as devidas conversões necessárias.

### 7 Retorno ao domínio do tempo.

7.1 Realizar a transformada inversa dos itens solicitados.

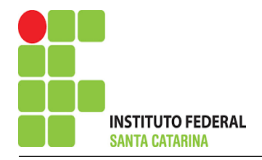

# Questão 3.2 : Calcule as potências nas fontes, utilizando análise de malha.

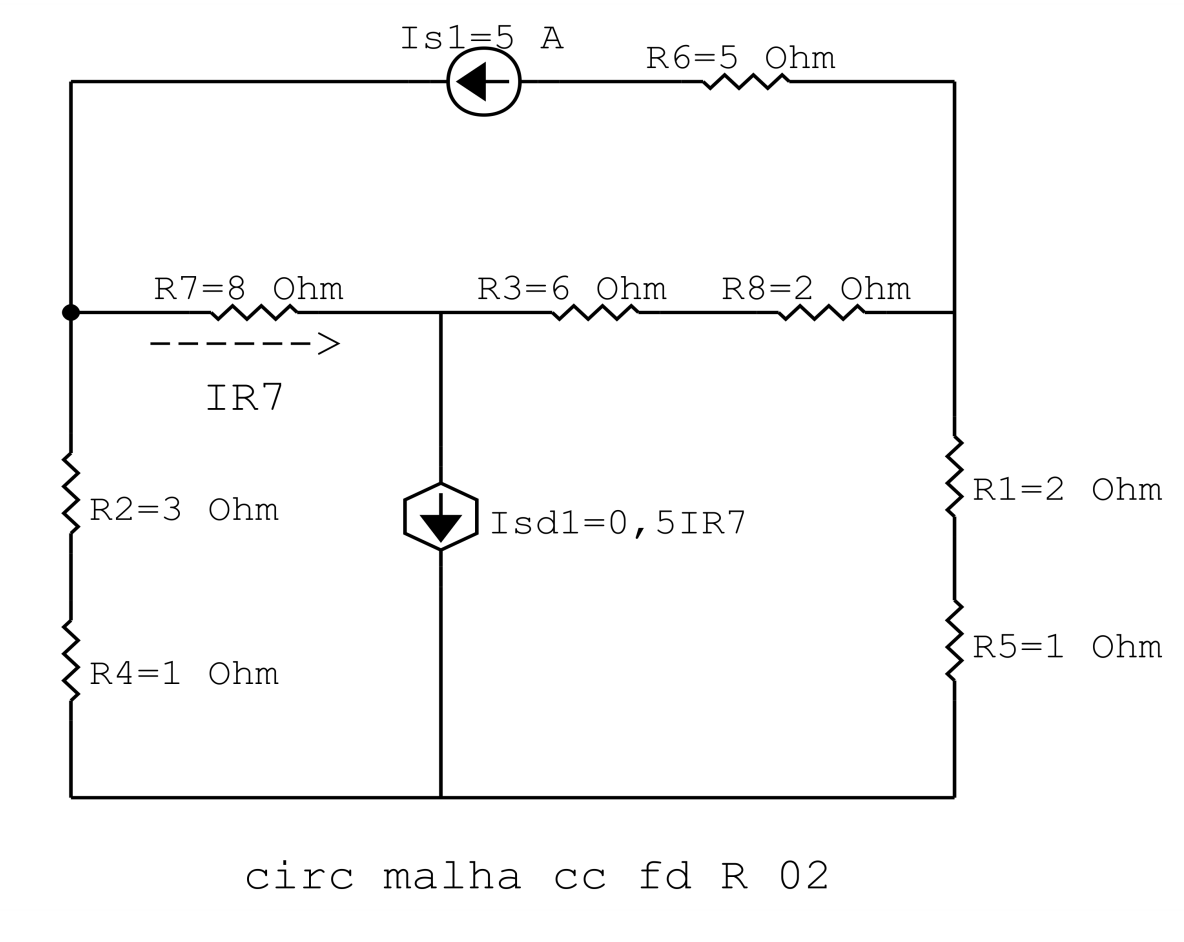

Figura 43: Circuito elétrico 3.2

# Aplicando o Roteiro de Análise de Malha

#### **Identificar o Circuito**  $\mathbf 1$

1.1 Se o circuito apresentar fontes de corrente alternada e estiver no domínio do tempo, aplicar a transformada fasorial para os elementos do circuito.

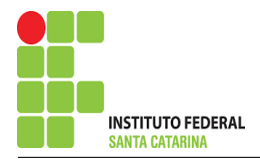

### 2 Identificar as malhas.

- 2.1 Identificar as malhas.
- 2.2 Definir as correntes fictícias das malhas no sentido horário.

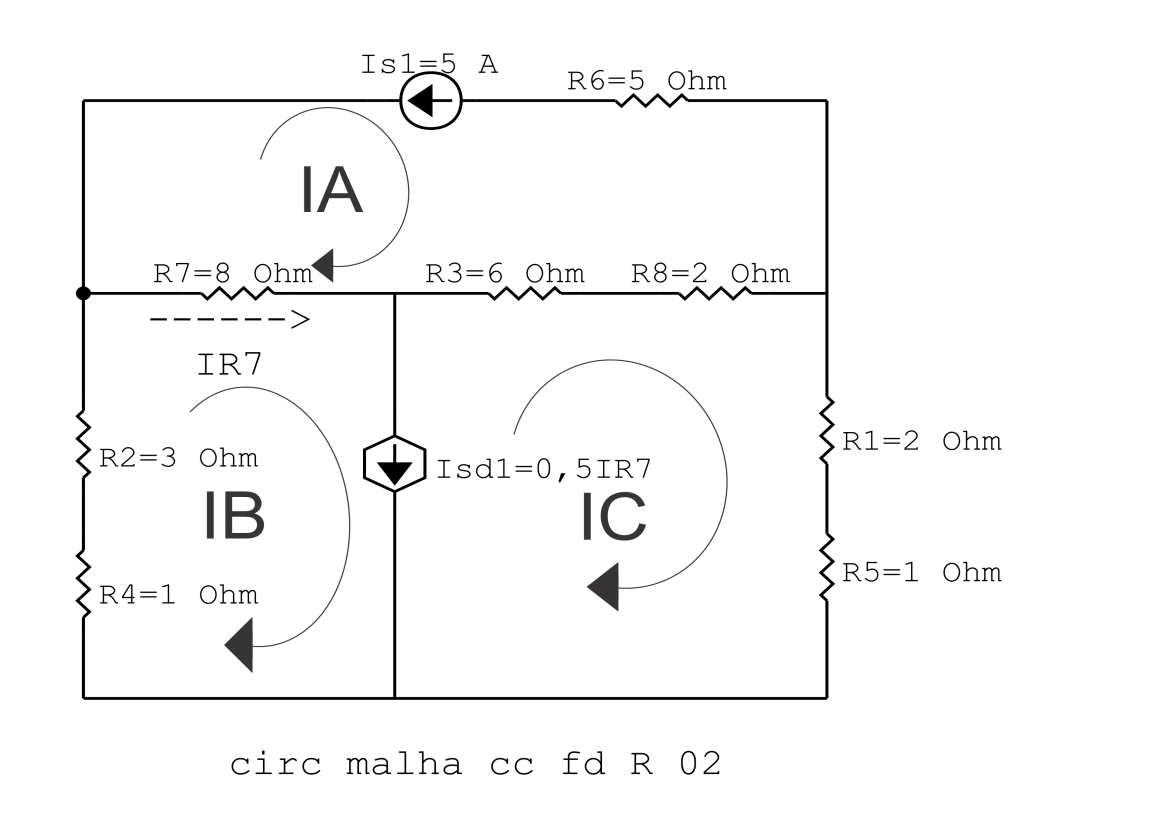

Figura 44: Circuito elétrico com as malhas identificadas

## 3 Obter as Equações Simultâneas

- 3.1 Definir as impedâncias e admitâncias do circuito.
- 3.2 Se todas as fontes são de tensão e independentes: obter as equações por simples inspeção.
- 3.3 Se possui fontes dependentes: estabelecer seu valor em função das correntes fictícias das malhas.
- 3.4 Se possuir fontes de corrente:
- 3.4.1 Se ha fonte de corrente nos ramos externos do circuito. ´
- 3.4.1.1 Estabelecer a LKC em um dos nós por onde flui a corrente desta fonte.
- 3.4.2 Se ha fonte de corrente nos ramos internos do circuito. ´
- 3.4.2.1 Identificar a Supermalha.

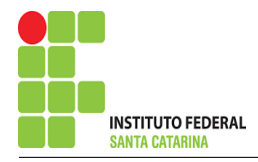

3.5 Estabelecer as equações LKT para as malhas e/ou supermalhas.

\*Ao se aplicar a LKT na supermalha, deve se utilizar a corrente fictícia da malha em que o ramo está diretamente envolvido.

\*\*Considerar que o terminal de um elemento passivo onde a corrente fictícia da malha estiver entrando, possui potencial mais elevado.

3.1 Definir as impedâncias e admitâncias do circuito.

 $R1 = 2 \Omega$   $R2 = 3 \Omega$   $R3 = 6 \Omega$   $R4 = 1 \Omega$ 

 $R5 = 1 \Omega$   $R6 = 5 \Omega$   $R7 = 8 \Omega$   $R8 = 2 \Omega$ 

3.2 Se todas as fontes são de tensão e independentes: obter as equações por simples inspeção.

Não se aplica.

3.3 Se possui fontes dependentes: estabelecer seu valor em função das correntes fictícias das malhas.

 $Isd1 = 0.5IR7 \Longrightarrow Isd1 = 0.5(IB - IA)$ 

3.4 Se possuir fontes de corrente:

3.4.1 Se ha fonte de corrente nos ramos externos do circuito. ´

3.4.1.1 Estabelecer a LKC em um dos nós por onde flui a corrente desta fonte.

 $IA = -Is1$ , como  $Is1 = 5$  A, temos:  $\implies IA = -5$  A

3.4.2 Se ha fonte de corrente nos ramos internos do circuito. ´

3.4.2.1 Identificar a região da Supermalha.

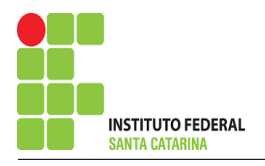

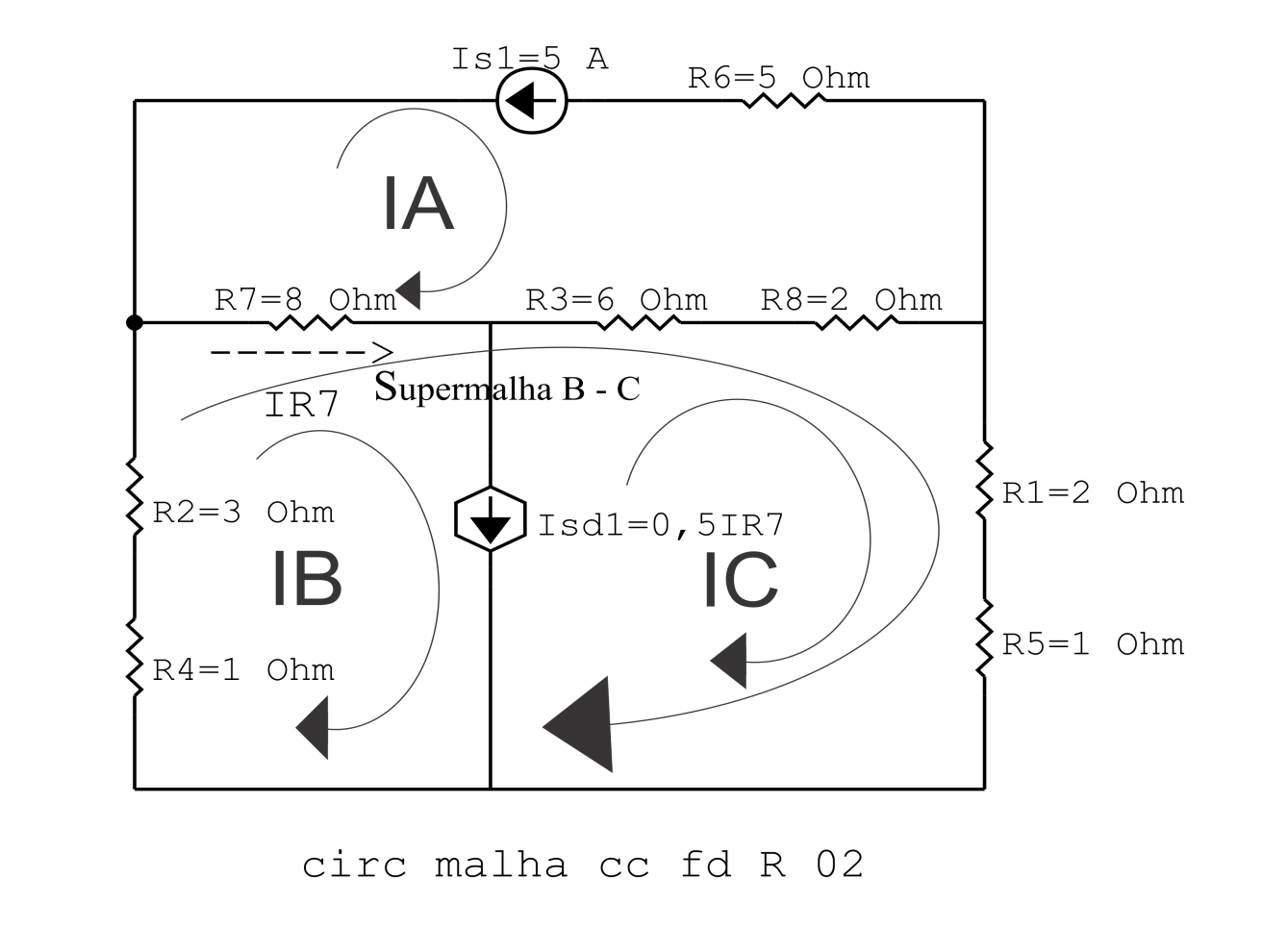

Figura 45: Circuito elétrico com a Supermalha identificada.

IB − IC = Isd1 , e como Isd1 = 0,5(IB − IA) =⇒ IB − IC = 0,5(IB − IA) . . . . . . . . . . . . . . . . Equac¸ao 1 ˜

# 3.5 Estabelecer as equações LKT para as malhas e/ou supermalhas. Equação na Supermalha B-C :

$$
R\ddot{A}IB + R\ddot{Z}IB + R\ddot{A}(IB - IA) + R\dot{B}(IC - IA) + R\dot{B}(IC - IA) + R\dot{B}IC + R\ddot{B}IC = 0
$$

$$
R\ddot{A}IB + R\ddot{2}IB + R\ddot{7}IB - R\ddot{7}IA + R\dot{3}IC - R\ddot{3}IA + R\dot{8}IC - R\dot{8}IA + R\dot{1}IC + R\ddot{5}IC = 0
$$

$$
(R4 + R2 + R7)IB + (R3 + R8 + R1 + R5)IC = (R7 + R3 + R8)IA
$$
 ......... Equação 2

#### 4 Resolver as equações simultâneas para obter as correntes fictícias das malhas.

Substituindo  $Isd1$ ,  $IA$  e os valores das resistências nas equações acima:

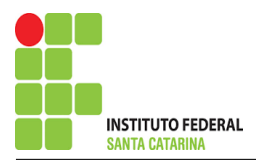

#### Na Equação 1:

 $IB - IC = 0.5(IB - IA)$  $IB - IC = (0,5)(IB - (-5))$  $IB - IC = (0.5)IB + 2.5$  $(0,5)$ *IB*  $-$  *IC* = 2,5 Na Equação 2:  $(R4 + R2 + R7)IB + (R3 + R8 + R1 + R5)IC = (R7 + R3 + R8)IA$  $(1+3+8)IB + (6+2+2+1)IC = (8+6+2)-5$  $(12)$ IB +  $(11)$ IC = -80

Aplicando o Teorema de Cramer nas equações abaixo:

$$
(0,5)IB - IC = 2,5
$$
  
\n
$$
(12)IB + (11)IC = -80
$$
  
\n
$$
\begin{bmatrix} 0.5 & -112 \\ 11 & 1 \end{bmatrix} [BIC] = [2,5 - 80]
$$
  
\n
$$
\Delta = \begin{vmatrix} 0.5 & -112 \\ 11 & 1 \end{vmatrix} = 5,5 - (-12) = \Delta = 17,5
$$
  
\n
$$
\Delta_{IB} = \begin{vmatrix} 2.5 & -1 - 80 \\ 11 & 1 \end{vmatrix} = 27,5 - 80 = \Delta_{IB} = -52,5
$$
  
\n
$$
IB = \frac{\Delta_{IB}}{\Delta} = \frac{-52,5}{17,5} \implies IB = -3 \text{ A}
$$
  
\n
$$
\Delta_{IC} = \begin{vmatrix} 0.5 & 2.512 \\ -80 & -80 \end{vmatrix} = -40 - 30 = \Delta_{IC} = -70
$$

$$
IC = \frac{\Delta_{IC}}{\Delta} = \frac{-70}{17,5} \Longrightarrow IC = -4 \,\mathrm{A}
$$

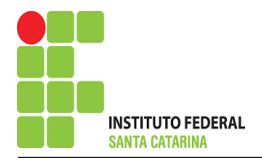

Assim temos:  $IA = -5A$  $IB = -3A$  $IC = -4A$ 

# 5 Obter os parâmetros (tensões, correntes e potências), nos ramos desejados.

5.1 Estabelecer a convenção dos mesmos, no circuito.

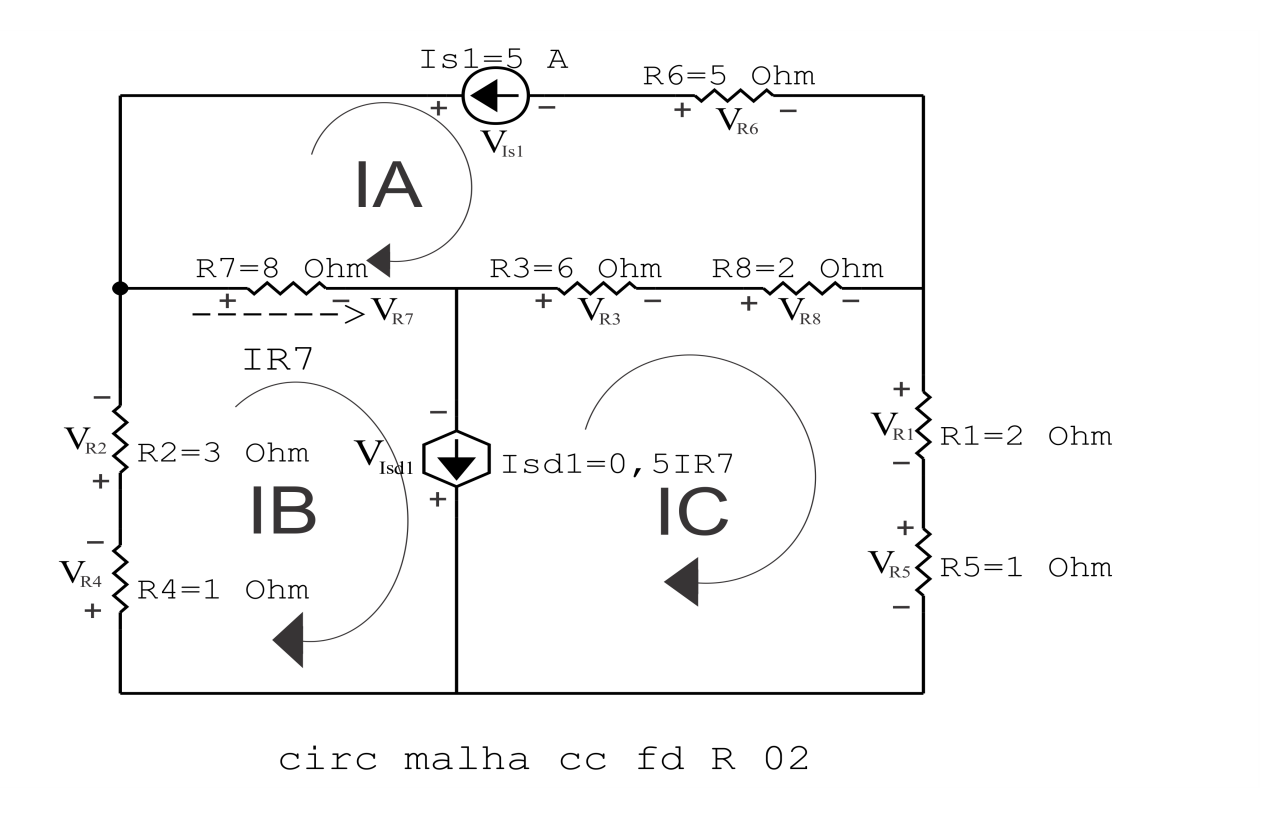

Figura 46: Circuito elétrico com as convenções de tensão/corrente nos ramos.

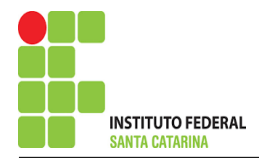

#### 5.2 Cálculo das variáveis pretendidas.

5.2.1 Na resistência  $R1$ :  $I_{R1} = IC \Longrightarrow I_{R1} = -4A$  $V_{B1} = R1I_{B1} = (2)(-4) \Longrightarrow V_{B1} = -8V$  $P_{R1} = V_{R1} I_{R1} = (-8)(-4) \Longrightarrow P_{R1} = 32 W$ 5.2.2 Na resistência  $R2$ :  $I_{R2} = IB \Longrightarrow I_{R2} = -3A$  $V_{R2} = R2I_{R2} = (3)(-3) \Longrightarrow V_{R2} = -9V$  $P_{B2} = V_{B2} I_{B2} = (-9)(-3) \Longrightarrow P_{B2} = 27 \,\mathrm{W}$ 5.2.3 Na resistência  $R3$ :  $I_{B3} = (IC - IA) = (-4 - (-5)) \Longrightarrow I_{B3} = 1 \text{A}$  $V_{R3} = R3I_{R3} = (6)(1) \Longrightarrow V_{R3} = 6V$  $P_{B3} = V_{B3} I_{B3} = (6)(1) \Longrightarrow P_{B3} = 6 \,\mathrm{W}$ 5.2.4 Na resistência  $R$ 4:  $I_{BA} = IB \Longrightarrow I_{BA} = -3A$  $V_{B4} = R_4 I_{B4} = (1)(-3) \Longrightarrow V_{B4} = -3V$  $P_{R4} = V_{R4} I_{R4} = (-3)(-3) \Longrightarrow P_{R4} = 9$  W 5.2.5 Na resistência  $R5$ :  $I_{R5} = IC \Longrightarrow I_{R5} = -4 \text{ A}$  $V_{B5} = R5I_{B5} = (1)(-4) \Longrightarrow V_{B5} = -4V$  $P_{R5} = V_{R5} I_{R5} = (-4)(-4) \Longrightarrow P_{R5} = 16 \,\text{W}$ 5.2.6 Na resistência  $R6$ :  $I_{R6} = IA \Longrightarrow I_{R6} = -5 \text{ A}$  $V_{B6} = R6I_{B6} = (5)(-5) \Longrightarrow V_{B6} = -25$  V  $P_{B6} = V_{B6} I_{B6} = (-25)(-5) \Longrightarrow P_{B6} = 125 \,\text{W}$ 

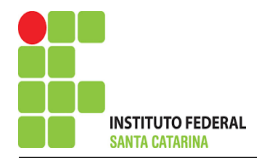

#### 5.2.7 Na resistência  $R\gamma$ :

 $I_{B7} = (IB - IA) = (-3 - (-5)) \Longrightarrow I_{B7} = 2A$  $V_{B7} = R7I_{B7} = (8)(2) \Longrightarrow V_{R7} = 16$  V  $P_{R7} = V_{R7} I_{R7} = (16)(2) \Longrightarrow P_{R7} = 32 \,\mathrm{W}$ 

5.2.8 Na resistência  $R8$ :

 $I_{R8} = (IC - IA) = (-4 - (-5)) \Longrightarrow I_{R8} = 1 \text{ A}$  $V_{RS} = R8I_{RS} = (2)(1) \Longrightarrow V_{RS} = 2V$  $P_{B8} = V_{BS} I_{BS} = (2)(1) \Longrightarrow P_{B8} = 2W$ 

5.2.9 Na fonte de corrente Is1 :

$$
I_{s1} \Longrightarrow I_{s1} = 5 \text{ A}
$$
  
\n
$$
V_{I_{s1}} = (V_{R3} + V_{R7} + V_{R8} - V_{R6}) = (6 + 16 + 2 - 125) \Longrightarrow V_{I_{s1}} = 49 \text{ V}
$$
  
\n
$$
P_{I_{s1}} = -V_{I_{s1}} I_{s1} = -(49)(5) \Longrightarrow P_{I_{s1}} = -245 \text{ W}
$$

#### 5.2.10 Na fonte de corrente Isd1 :

$$
I_{sd1} = 0,5(IB - IA) = 0,5((-3) - (-5)) \Longrightarrow I_{sd1} = 1 \text{ A}
$$
  
\n
$$
V_{I_{sd1}} = -V_{R3} - V_{R8} - V_{R1} - V_{R5} = (-6 - 2 - (-8) - (-4)) \Longrightarrow V_{I_{sd1}} = 4 \text{ V}
$$
  
\n
$$
P_{I_{sd1}} = -V_{I_{sd1}} I_{sd1} = -(4)(1) \Longrightarrow P_{I_{sd1}} = -4 \text{ W}
$$

### 6 Verificação dos resultados

6.1 – A prova pode ser obtida através da LKT nas malhas ( $\sum v = 0$ ) e a Lei de conservação de energia  $(\sum S = 0)$ .

 $\sum P_F + \sum P_R = 0$ 

$$
(P_{I_{s1}} + P_{I_{s41}}) + (P_{R1} + P_{R2} + P_{R3} + P_{R4} + P_{R5} + P_{R6} + P_{R7} + P_{R8}) = 0
$$

 $(-249) + (249) = 0$ 

- 6.2 Se for o caso realizar as devidas conversões necessárias.
- 7 Retorno ao domínio do tempo.
- 7.1 Realizar a transformada inversa dos itens solicitados.

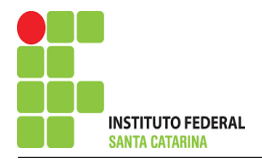

# Questão 3.5 : Calcule as potências nas fontes, utilizando análise de malha.

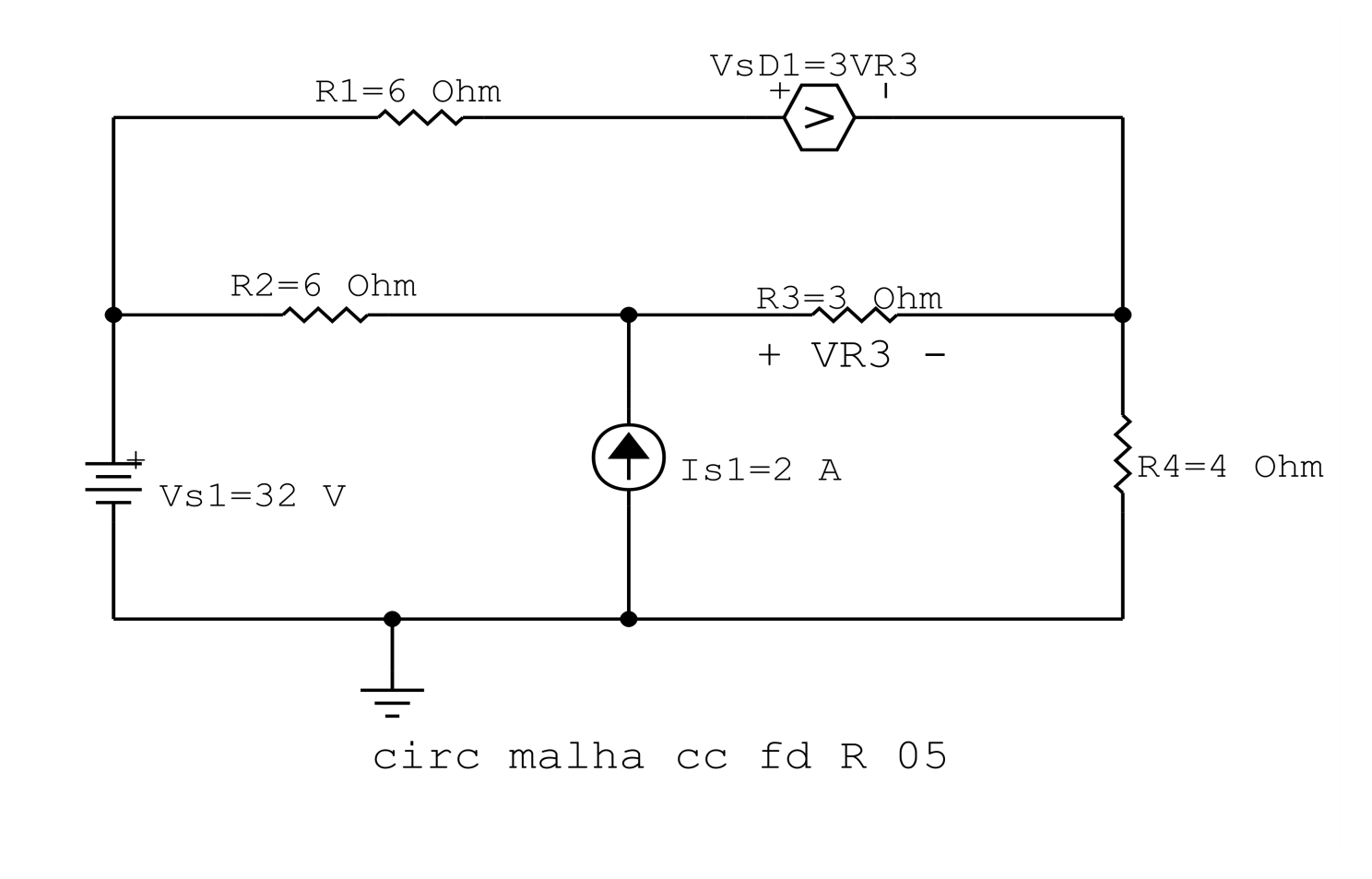

Figura 47: Circuito elétrico 3.5

# Aplicando o Roteiro de Análise de Malha

#### **Identificar o Circuito**  $\mathbf{1}$

1.1 Se o circuito apresentar fontes de corrente alternada e estiver no domínio do tempo, aplicar a transformada fasorial para os elementos do circuito.

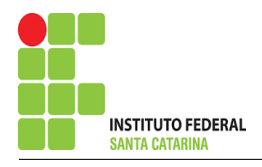

#### 2 Identificar as malhas.

- 2.1 Identificar as malhas.
- 2.2 Definir as correntes fictícias das malhas no sentido horário.

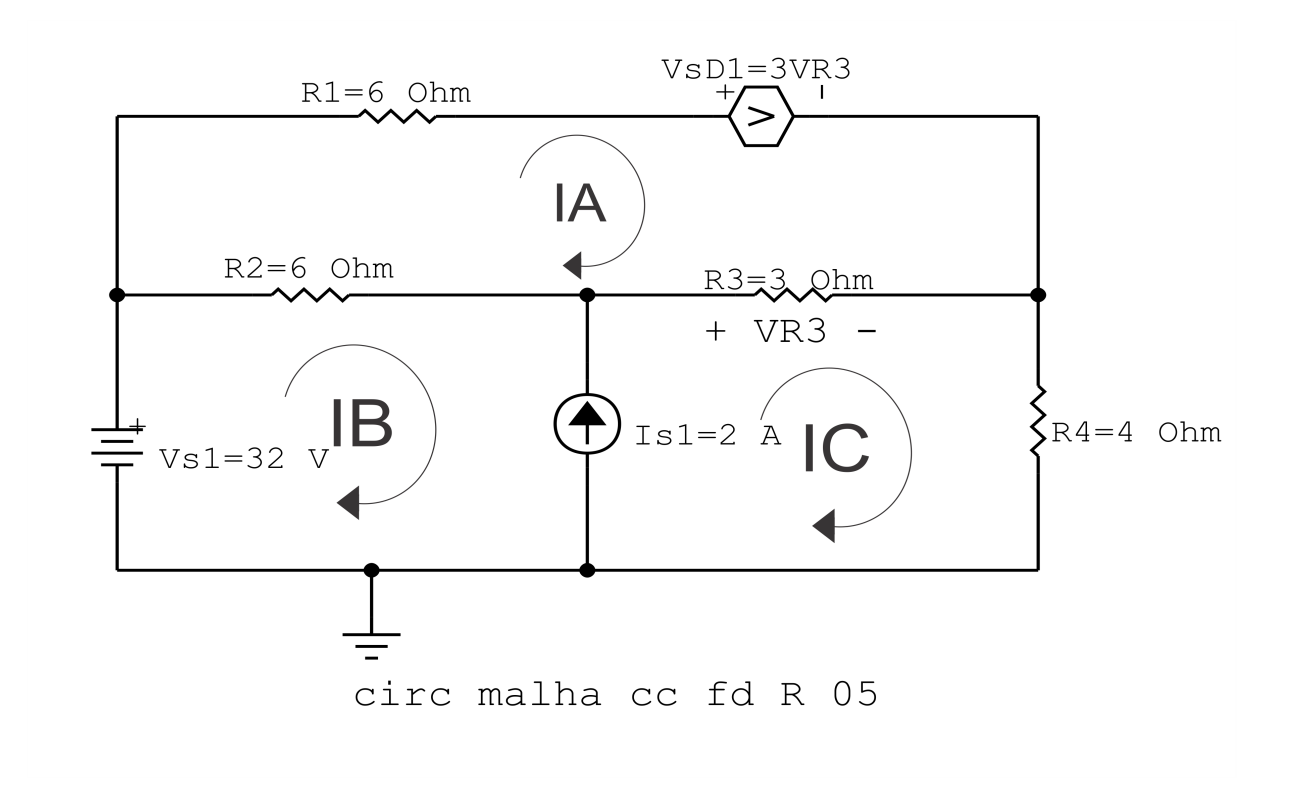

Figura 48: Circuito elétrico com as malhas identificadas

## 3 Obter as Equações Simultâneas

- 3.1 Definir as impedâncias e admitâncias do circuito.
- 3.2 Se todas as fontes são de tensão e independentes: obter as equações por simples inspeção.
- 3.3 Se possui fontes dependentes: estabelecer seu valor em função das correntes fictícias das malhas.
- 3.4 Se possuir fontes de corrente:
- 3.4.1 Se ha fonte de corrente nos ramos externos do circuito. ´
- 3.4.1.1 Estabelecer a LKC em um dos nós por onde flui a corrente desta fonte.
- 3.4.2 Se ha fonte de corrente nos ramos internos do circuito. ´
- 3.4.2.1 Identificar a Supermalha.

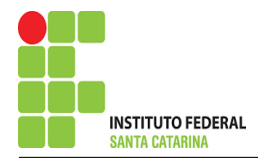

3.5 Estabelecer as equações LKT para as malhas e/ou supermalhas.

\*Ao se aplicar a LKT na supermalha, deve se utilizar a corrente fictícia da malha em que o ramo está diretamente envolvido.

\*\*Considerar que o terminal de um elemento passivo onde a corrente fictícia da malha estiver entrando, possui potencial mais elevado.

3.1 Definir as impedâncias e admitâncias do circuito.

 $R1 = 6 \Omega$   $R2 = 6 \Omega$   $R3 = 3 \Omega$   $R4 = 4 \Omega$ 

3.2 Se todas as fontes são de tensão e independentes: obter as equações por simples inspeção.

Não se aplica.

3.3 Se possui fontes dependentes: estabelecer seu valor em função das correntes fictícias das malhas.

$$
Vsd1 = 3 VR3 = 3R3(IC - IA) \Longrightarrow
$$
**Vsd1 = 3R3(IC - IA)**

#### 3.4 Se possuir fontes de corrente:

3.4.1 Se ha fonte de corrente nos ramos externos do circuito. ´

3.4.1.1 Estabelecer a LKC em um dos nós por onde flui a corrente desta fonte.

Não se aplica.

3.4.2 Se ha fonte de corrente nos ramos internos do circuito. ´

3.4.2.1 Identificar a região da Supermalha.

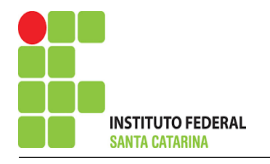

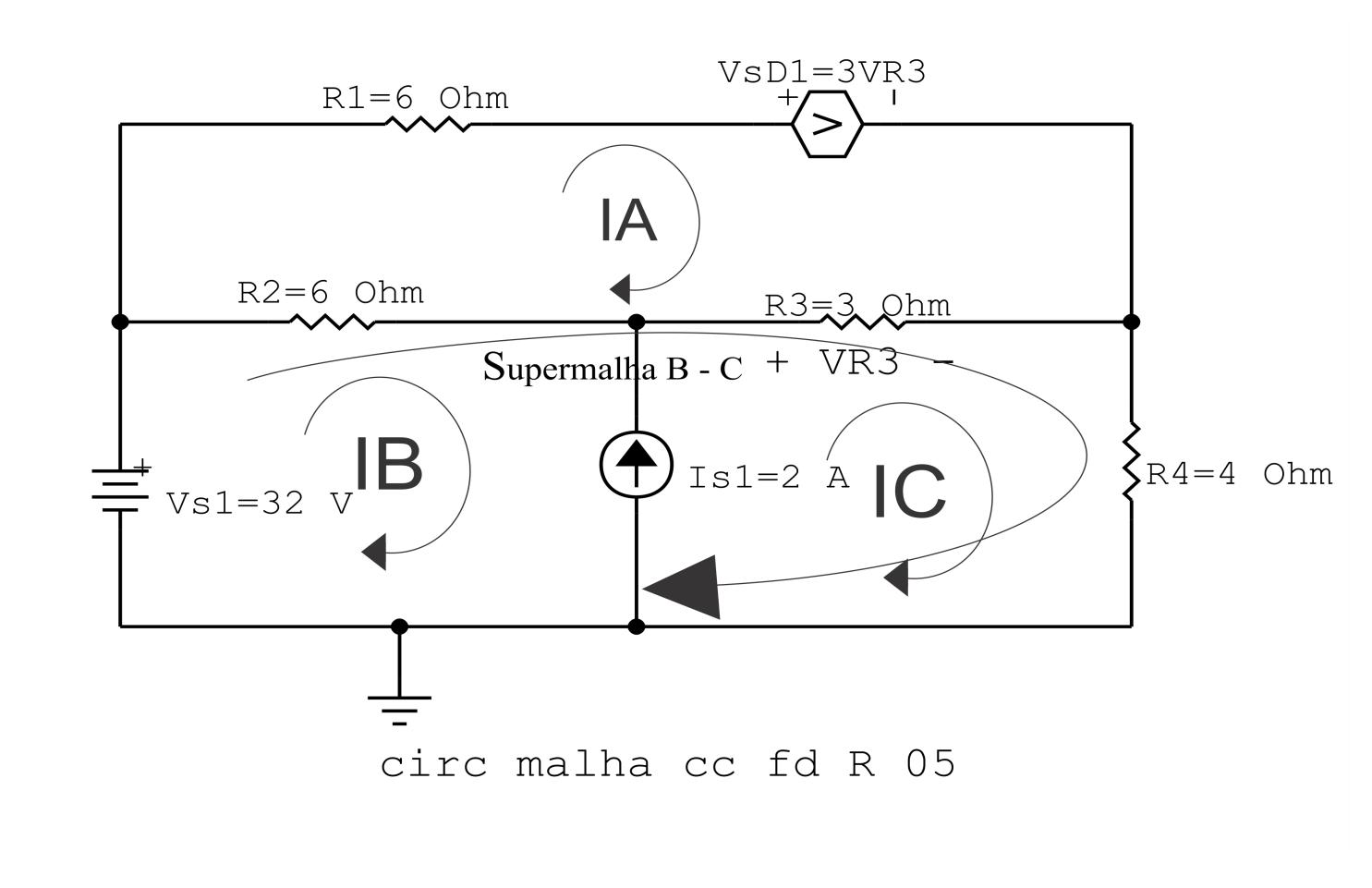

Figura 49: Circuito elétrico com a Supermalha identificada.

 $IC - IB = Is1$ , e como  $Is1 = 2A \Longrightarrow IC = 2 + IB$ 

# 3.5 Estabelecer as equações LKT para as malhas e/ou supermalhas.

Equação na Malha A :

 $R1IA + Vsd1 + R3(IA - IC) + R2(IA - IB) = 0$ 

 $R1IA + R3IA + R2IA - R3IC - R2IB + Vsd1 = 0$ 

(R1 + R2 + R3 )IA − R2IB − R3IC + Vsd1 = 0 . . . . . . . . . . . . . . . . . . . . . . . . . . . . . . . . . . . . . . . . . Equac¸ao 1 ˜

### Equação na Supermalha B-C :

 $-Vs1 + R2(IB - IA) + R3(IC - IA) + R4IC = 0$ 

 $R2IB - R2IA + R3IC - R3IA + R4IC = Vs1$ 

−(R2 + R3 )IA + R2IB + ( R3 + R4 )IC = Vs1 . . . . . . . . . . . . . . . . . . . . . . . . . . . . . . . . . . . . . . . . . . .Equac¸ao 2 ˜

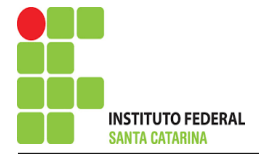

#### Resolver as equações simultâneas para obter as correntes fictícias das malhas.  $\overline{\mathbf{4}}$

Substituindo Vsd1, Is1 e os valores das resistências nas equações acima:

### Na Equação 1:

$$
(R1 + R2 + R3)IA - R2IB - R3IC + Vsd1 = 0
$$
  
(6 + 6 + 3)IA - (6)IB - (3)(2 + IB) + 3(3(IC – IA)) = 0  
(15 - 9)IA - (6 + 3)IB + (9)IC = 6  
(6)IA - (9)IB + (9)(2 + IB) = 6  
;  
(6)IA - (9 - 9)IB = 6 - 18  
(6)IA + (0)IB = -12  
**Na Equação 2:**  
-(R2 + R3)IA + R2IB + (R3 + R4)IC = Vs1  
-(6 + 3)IA + (6)IB + (3 + 4)(2 + IB) = 32  
-(9)IA + (6 + 7)IB = 32 - 14  
-(9)IA + (13)IB = 18  
Aplicando o **Teorema de Cramer** nas equações abaixo:

$$
(6)IA + (0)IB = -12 - (9)IA + (13)IB = 18
$$

$$
\left[\begin{array}{cc} 6 & 0-9 \\ & 13 \end{array}\right] \left[\begin{array}{c} IAIB \end{array}\right] = \left[\begin{array}{c} -1218 \end{array}\right]
$$

$$
\Delta = \begin{vmatrix} 6 & 0-9 \\ 13 & 0 \end{vmatrix} = 78 - 0 = \Delta = 78
$$

$$
\Delta_{IA} = \begin{vmatrix} -12 & 018 \\ 13 & \end{vmatrix} = -156 - 0 = \Delta_{IA} = -156
$$

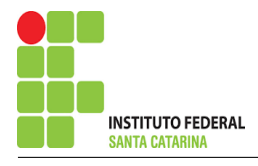

$$
IA = \frac{\Delta_{IA}}{\Delta} = \frac{-156}{78} \Longrightarrow IA = -2 \text{ A}
$$

$$
\Delta_{IB} = \begin{vmatrix} 6 & -12 - 9 \\ 18 & 18 \end{vmatrix} = 108 - 108 = \Delta_{IB} = 0
$$

$$
IB = \frac{\Delta_{IB}}{\Delta} = \frac{0}{78} \Longrightarrow IB = 0 \text{ A}
$$

Assim temos:  $IA = -2A$  $IB = 0 A$  $IC = 2A$ 

## 5 Obter os parâmetros (tensões, correntes e potências), nos ramos desejados.

#### 5.1 Estabelecer a convenção dos mesmos, no circuito.

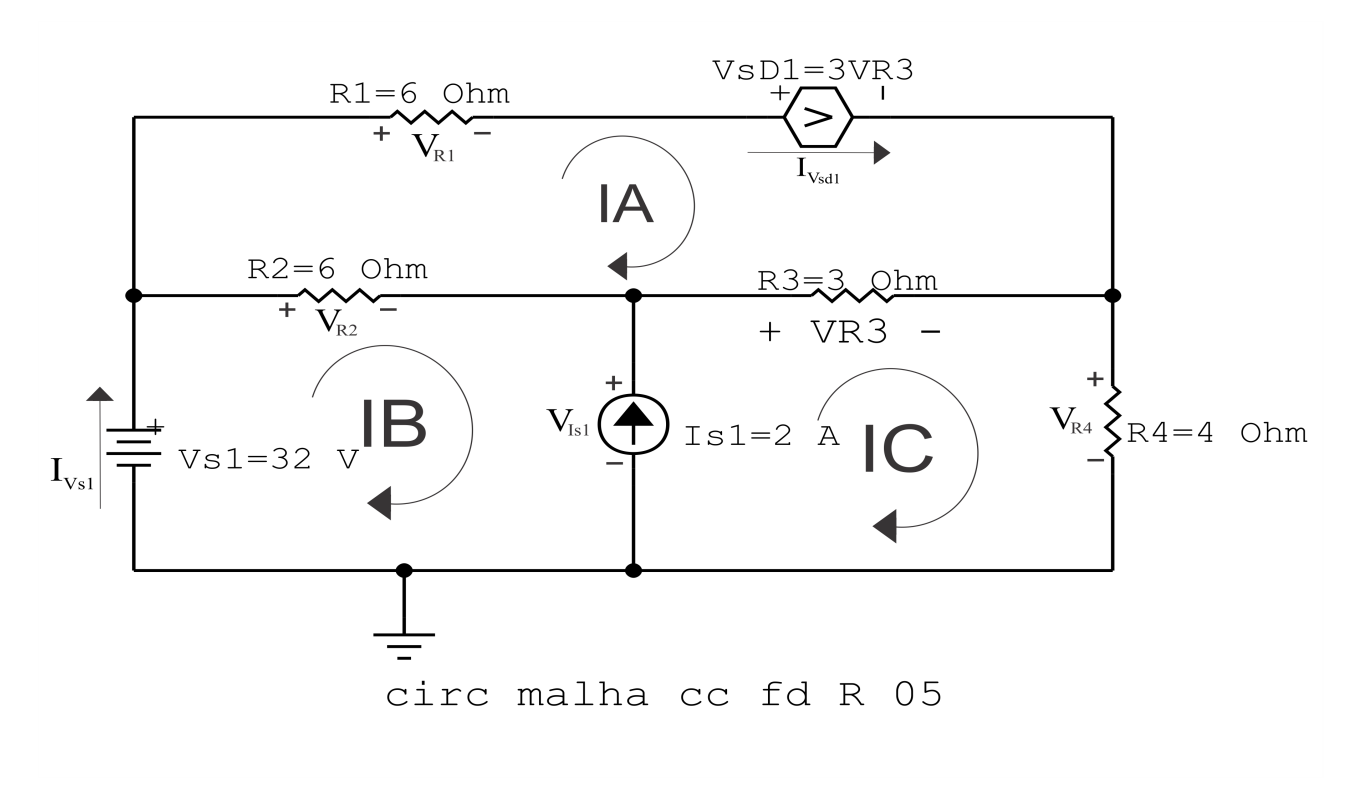

Figura 50: Circuito elétrico com as convenções de tensão/corrente nos ramos.

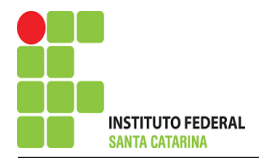

#### 5.2 Cálculo das variáveis pretendidas.

- 5.2.1 Na resistência  $R1$ :
- $I_{R1} = IA \Longrightarrow I_{R1} = -2A$

$$
V_{R1} = R1I_{R1} = (6)(-2) \Longrightarrow V_{R1} = -12 \text{ V}
$$

- $P_{R1} = V_{R1} I_{R1} = (-12)(-2) \Longrightarrow P_{R1} = 24 \,\text{W}$
- 5.2.2 Na resistência  $R2$ :

 $I_{R2} = (IB - IA) = (0 - (-2)) \Longrightarrow I_{R2} = 2A$  $V_{R2} = R2I_{R2} = (6)(2) \Longrightarrow V_{R2} = 12 \text{ V}$  $P_{R2} = V_{R2} I_{R2} = (12)(2) \Longrightarrow P_{R2} = 24 \,\mathrm{W}$ 

#### 5.2.3 Na resistência  $R3$ :

 $I_{R3} = (IC - IA) = (2 - (-2)) \Longrightarrow I_{R3} = 4 A$  $V_{R3} = R3I_{R3} = (3)(4) \Longrightarrow V_{R3} = 12 \text{ V}$  $P_{B3} = V_{B3} I_{B3} = (12)(4) \Longrightarrow P_{B3} = 48 \,\text{W}$ 

- 5.2.4 Na resistência  $R$ 4:
- $I_{BA} = IC \Longrightarrow I_{BA} = 2A$
- $V_{B4} = R_4 I_{R4} = (4)(2) \Longrightarrow V_{R4} = 8 \text{ V}$
- $P_{B4} = V_{B4} I_{B4} = (8)(2) \Longrightarrow P_{B4} = 16 \,\mathrm{W}$

5.2.5 Na fonte de corrente Is1 :

$$
I_{s1} \Longrightarrow I_{s1} = 2 \text{ A}
$$
  
\n
$$
V_{I_{s1}} = (V_{R3} + V_{R4}) = (12 + 8) \Longrightarrow V_{I_{s1}} = 20 \text{ V}
$$
  
\n
$$
P_{I_{s1}} = -V_{I_{s1}} I_{s1} = -(20)(2) \Longrightarrow P_{I_{s1}} = -40 \text{ W}
$$

5.2.6 Na fonte de tensão  $Vs1$ :

$$
V_{s1}=32\,\mathrm{V}
$$

$$
I_{V_{s1}} = IB \Longrightarrow I_{V_{s1}} = 0 \text{ A}
$$
  

$$
P_{V_{s1}} = V_{s1} I_{V_{s1}} = (32)(0) \Longrightarrow P_{V_{s1}} = 0 \text{ W}
$$

5.2.7 Na fonte de tensão  $Vsd1$ :

$$
V_{sd1} = 3R3(IC - IA) = 3(3(2 - (-2))) \Longrightarrow V_{sd1} = 36 \text{ V}
$$
  

$$
I_{V_{sd1}} = IA \Longrightarrow I_{V_{sd1}} = -2 \text{ A}
$$
  

$$
P_{V_{sd1}} = V_{sd1} I_{V_{sd1}} = (36)(-2) \Longrightarrow P_{V_{sd1}} = -72 \text{ W}
$$

# 6 Verificação dos resultados

6.1 – A prova pode ser obtida através da LKT nas malhas ( $\sum v = 0$ ) e a Lei de conservação de energia  $(\sum S = 0)$ .

 $\sum\limits P_{F} + \sum\limits P_{R} = 0$ 

$$
(P_{I_{s1}} + P_{V_{s41}} + P_{V_{s1}}) + (P_{R1} + P_{R2} + P_{R3} + P_{R4}) = 0
$$

 $(-112) + (112) = 0$ 

- $6.2$  Se for o caso realizar as devidas conversões necessárias.
- 7 Retorno ao domínio do tempo.
- 7.1 Realizar a transformada inversa dos itens solicitados.

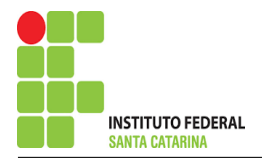

# Questão 3.6 : Calcule as potências nas fontes, utilizando análise de malha.

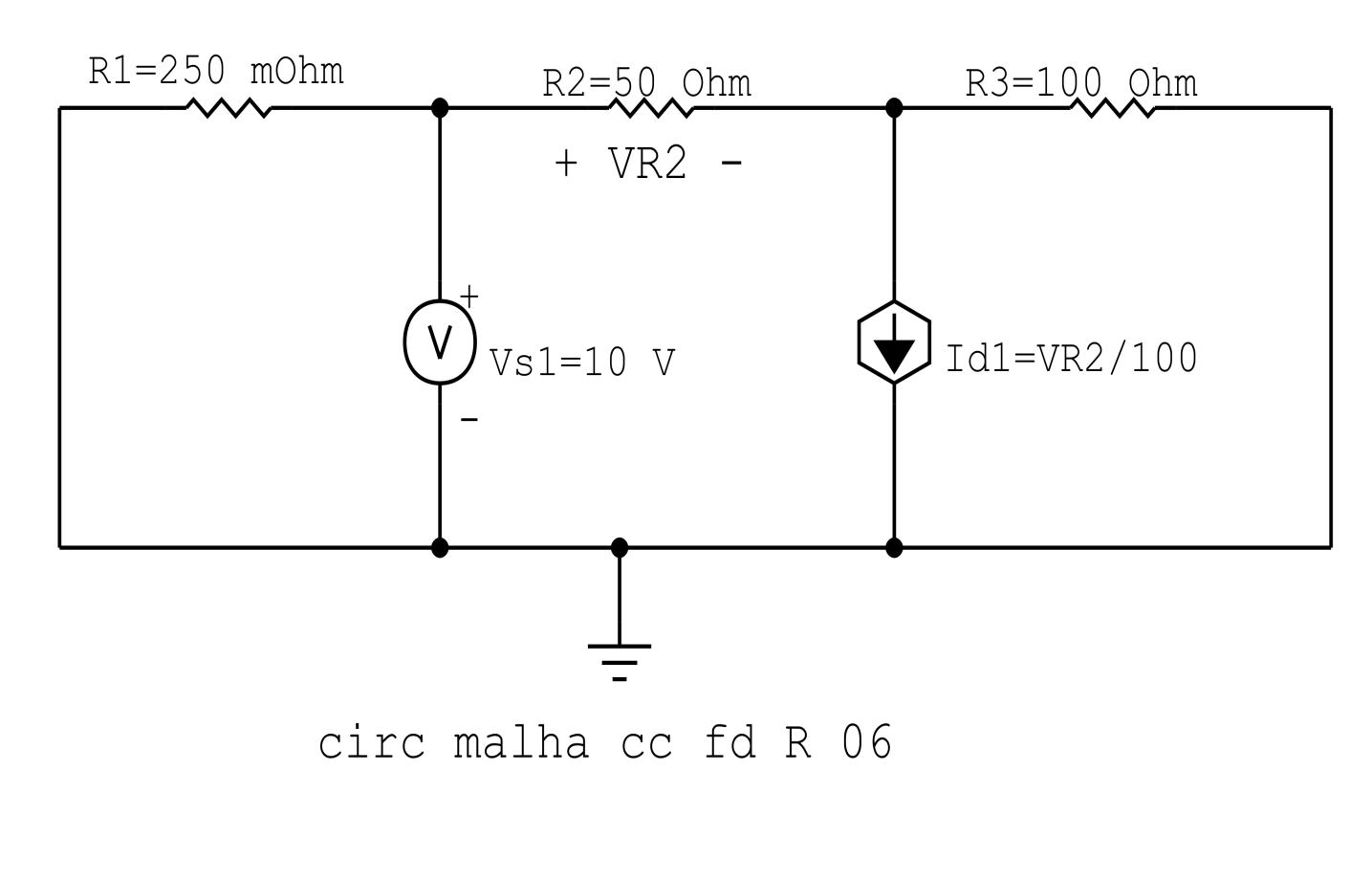

Figura 51: Circuito elétrico 3.6

# Aplicando o Roteiro de Análise de Malha

#### **Identificar o Circuito**  $\mathbf{1}$

1.1 Se o circuito apresentar fontes de corrente alternada e estiver no domínio do tempo, aplicar a transformada fasorial para os elementos do circuito.

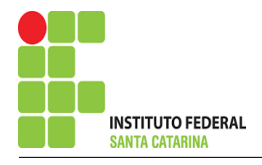

### 2 Identificar as malhas.

- 2.1 Identificar as malhas.
- 2.2 Definir as correntes fictícias das malhas no sentido horário.

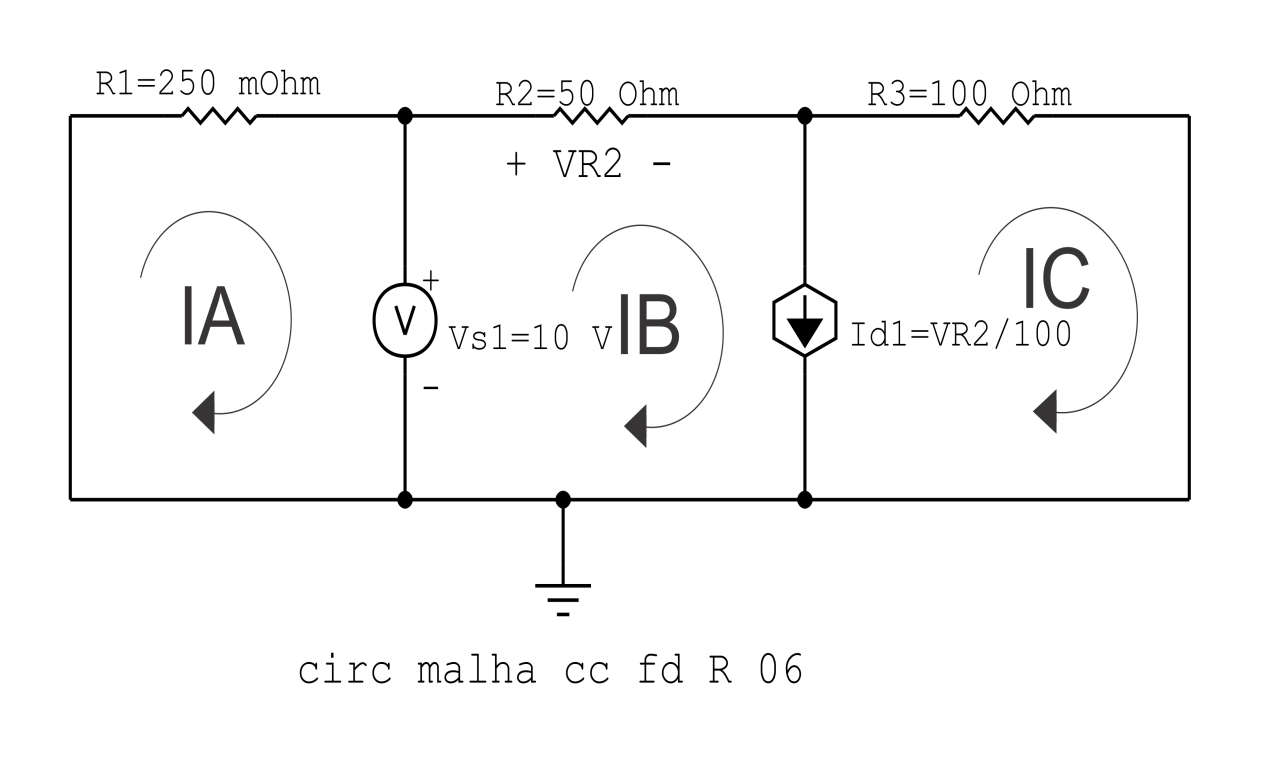

Figura 52: Circuito elétrico com as malhas identificadas

## 3 Obter as Equações Simultâneas

- 3.1 Definir as impedâncias e admitâncias do circuito.
- 3.2 Se todas as fontes são de tensão e independentes: obter as equações por simples inspeção.
- 3.3 Se possui fontes dependentes: estabelecer seu valor em função das correntes fictícias das malhas.
- 3.4 Se possuir fontes de corrente:
- 3.4.1 Se ha fonte de corrente nos ramos externos do circuito. ´
- 3.4.1.1 Estabelecer a LKC em um dos nós por onde flui a corrente desta fonte.
- 3.4.2 Se ha fonte de corrente nos ramos internos do circuito. ´
- 3.4.2.1 Identificar a Supermalha.

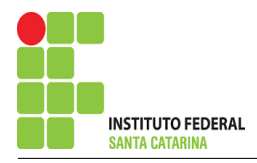

3.5 Estabelecer as equações LKT para as malhas e/ou supermalhas.

\*Ao se aplicar a LKT na supermalha, deve se utilizar a corrente fictícia da malha em que o ramo está diretamente envolvido.

\*\*Considerar que o terminal de um elemento passivo onde a corrente fictícia da malha estiver entrando, possui potencial mais elevado.

3.1 Definir as impedâncias e admitâncias do circuito.

 $R1 = 250$  mohm  $R2 = 50 \Omega$   $R3 = 100 \Omega$ 

3.2 Se todas as fontes são de tensão e independentes: obter as equações por simples inspeção.

Não se aplica.

3.3 Se possui fontes dependentes: estabelecer seu valor em função das correntes fictícias das malhas.

$$
Id1 = \frac{VR2}{100} = \frac{50(IB)}{100} \Longrightarrow Id1 = \frac{IB}{2}
$$

#### 3.4 Se possuir fontes de corrente:

3.4.1 Se ha fonte de corrente nos ramos externos do circuito. ´

3.4.1.1 Estabelecer a LKC em um dos nós por onde flui a corrente desta fonte.

Não se aplica.

3.4.2 Se ha fonte de corrente nos ramos internos do circuito. ´

3.4.2.1 Identificar a região da Supermalha.

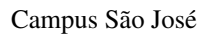

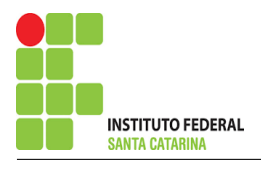

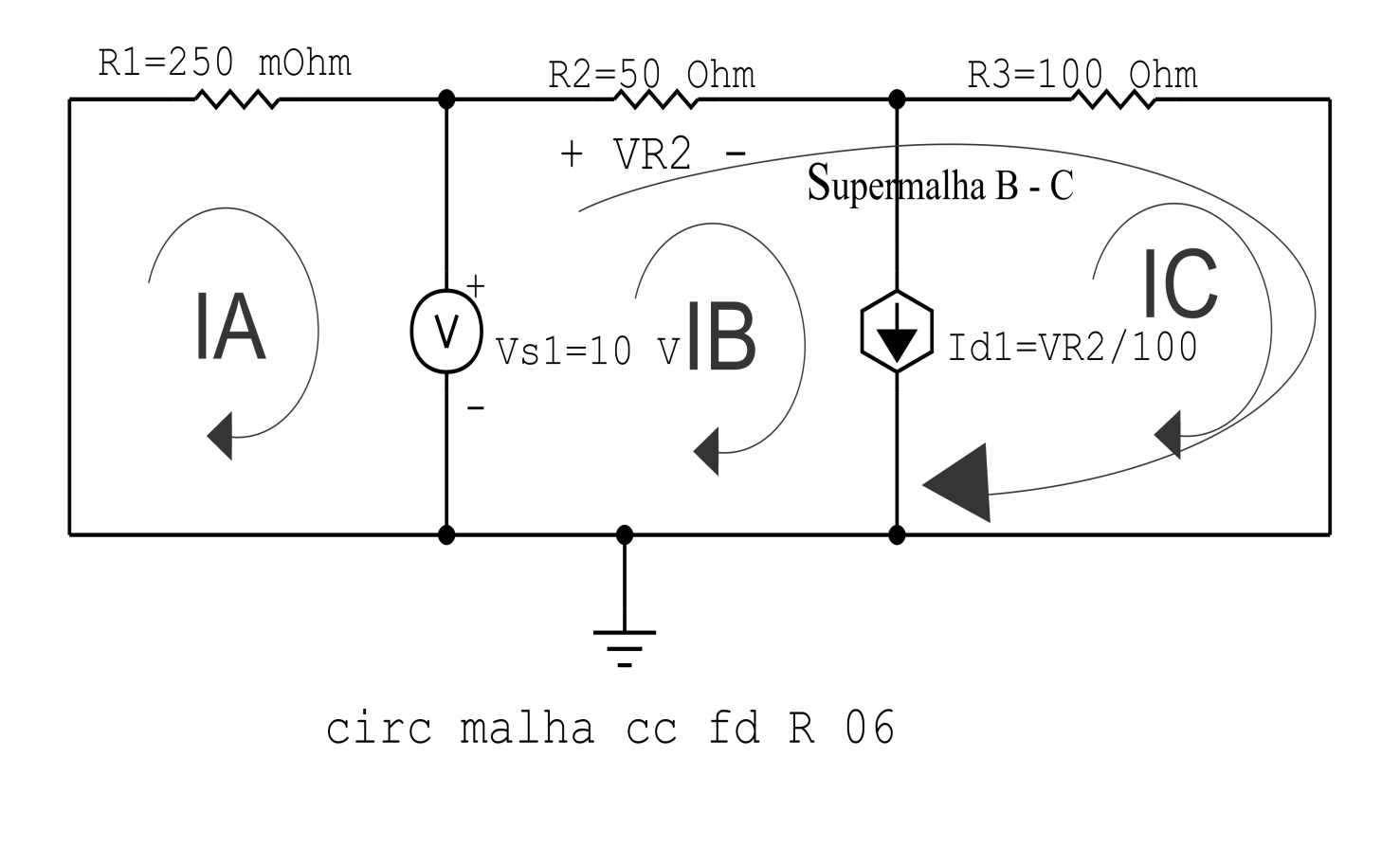

Figura 53: Circuito elétrico com a Supermalha identificada.

IB − IC = Id1 , =⇒ IB = Id1 + IC . . . . . . . . . . . . . . . . . . . . . . . . . . . . . . . . . . . . . . . . . . . . . . . . . . . . . . Equac¸ao 1 ˜

#### 3.5 Estabelecer as equações LKT para as malhas e/ou supermalhas.

#### Equação na Malha A :

$$
R1IA + Vs1 = 0
$$

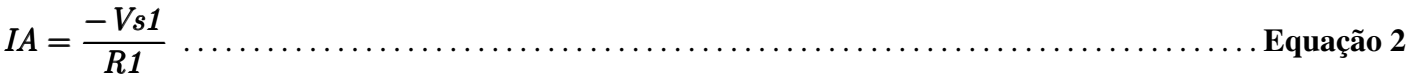

#### Equação na Supermalha B-C :

 $-Vs1 + R2IB + R3IC = 0$ 

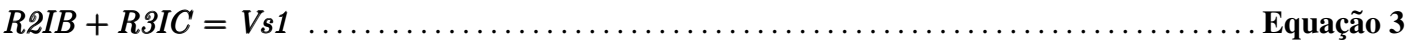

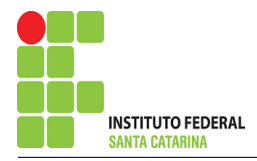

# 4 Resolver as equações simultâneas para obter as correntes fictícias das malhas.

Substituindo  $Id1$ ,  $Vs1$  e os valores das resistências nas equações acima:

### Na Equação 2:

 $IA =$  $-Vs1$ R1  $IA =$  $-10$  $250 \times 10^{-3}$  $IA = -40 A$ Na Equação 1:  $IB = Id1 + IC$  $IB = (\frac{IB}{a})$ 2  $+ IC$ IB 2  $=$  IC  $IB = 2IC$ Na Equação 3:  $R2IB + R3IC = Vs1$  $R2(2IC) + R3IC = Vs1$  $(2R2 + R3)IC = Vs1$  $((2)50 + 100)IC = 10$  $IC =$ 10 200  $IC = 0.05$  A E com isso,  $IB = (2)(0,05)$  $IB = 0.1 A$ Assim temos:  $IA = -40 A$  $IB = 0.1 A$  $IC = 0.05 A$ 

## 5 Obter os parâmetros (tensões, correntes e potências), nos ramos desejados.

5.1 Estabelecer a convenção dos mesmos, no circuito.

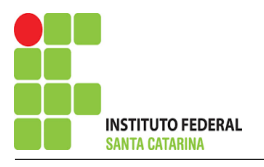

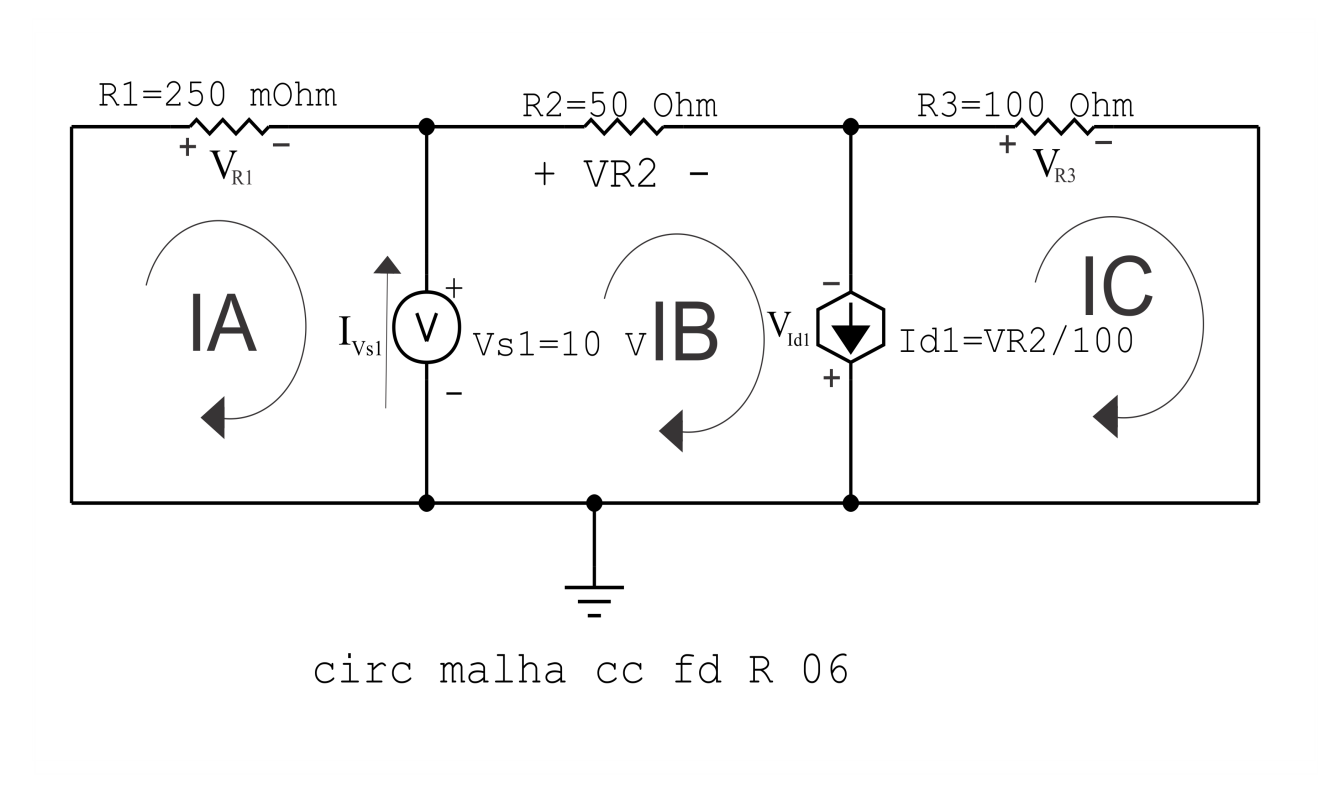

Figura 54: Circuito elétrico com as convenções de tensão/corrente nos ramos.

#### 5.2 Cálculo das variáveis pretendidas.

# 5.2.1 Na resistência  $R1$ :  $I_{R1} = IA \Longrightarrow I_{R1} = -40 \text{ A}$  $V_{R1} = R1I_{R1} = (0.250)(-40) \Longrightarrow V_{R1} = -10 \text{ V}$  $P_{R1} = V_{R1} I_{R1} = (-10)(-40) \Longrightarrow P_{R1} = 24 \,\text{W}$ 5.2.2 Na resistência  $R2$ :  $I_{B2} = IB \Longrightarrow I_{B2} = 0.1 \text{ A}$  $V_{R2} = R2I_{R2} = (50)(0,1) \Longrightarrow V_{R2} = 5 \text{ V}$  $P_{R2} = V_{R2} I_{R2} = (5)(0,1) \Longrightarrow P_{R2} = 0.5 \,\mathrm{W}$ 5.2.3 Na resistência  $R3$ :  $I_{R3} = IC \Longrightarrow I_{R3} = 0.05 \text{ A}$  $V_{R3} = R3I_{R3} = (100)(0,05) \Longrightarrow V_{R3} = 5 \text{ V}$  $P_{R3} = V_{R3} I_{R3} = (5)(0.05) \Longrightarrow P_{R3} = 0.25 \,\text{W}$

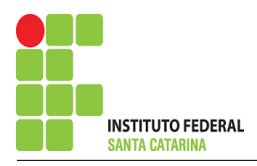

5.2.4 Na fonte de corrente Id1 :

$$
I_{d1} = \frac{IB}{2} = \frac{0, 1}{2} \Longrightarrow I_{d1} = 0,05 \text{ A}
$$
  

$$
V_{I_{d1}} = -V_{R3} \Longrightarrow V_{I_{d1}} = -5 \text{ V}
$$
  

$$
P_{I_{d1}} = -V_{I_{d1}} I_{d1} = -(-5)(0,05) \Longrightarrow P_{I_{d1}} = 0,25 \text{ W}
$$

5.2.5 Na fonte de tensão  $Vs1$ :

$$
V_{s1}=10\,\mathrm{V}
$$

 $I_{V_{s1}} = (IB - IA) = (0,1 - (-40)) \Longrightarrow I_{V_{s1}} = 40,1 \text{ A}$  $P_{V_{s1}} = -V_{s1}I_{V_{s1}} = -(10)(40,1) \Longrightarrow P_{V_{s1}} = -401,1 \,\mathrm{W}$ 

# 6 Verificação dos resultados

6.1 – A prova pode ser obtida através da LKT nas malhas ( $\sum v = 0$ ) e a Lei de conservação de energia  $(\sum S = 0)$ .

$$
\textstyle\sum P_F+\sum P_R=0
$$

$$
(P_{I_{d1}} + P_{V_{s1}}) + (P_{R1} + P_{R2} + P_{R3}) = 0
$$

 $(-400,75) + (400,75) = 0$ 

- 6.2 Se for o caso realizar as devidas conversões necessárias.
- 7 Retorno ao domínio do tempo.
- 7.1 Realizar a transformada inversa dos itens solicitados.

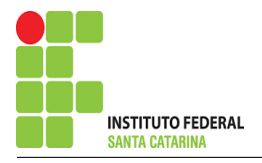

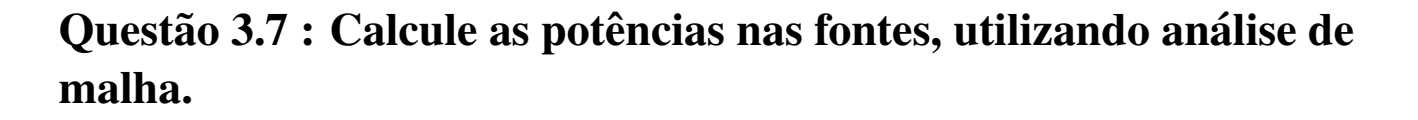

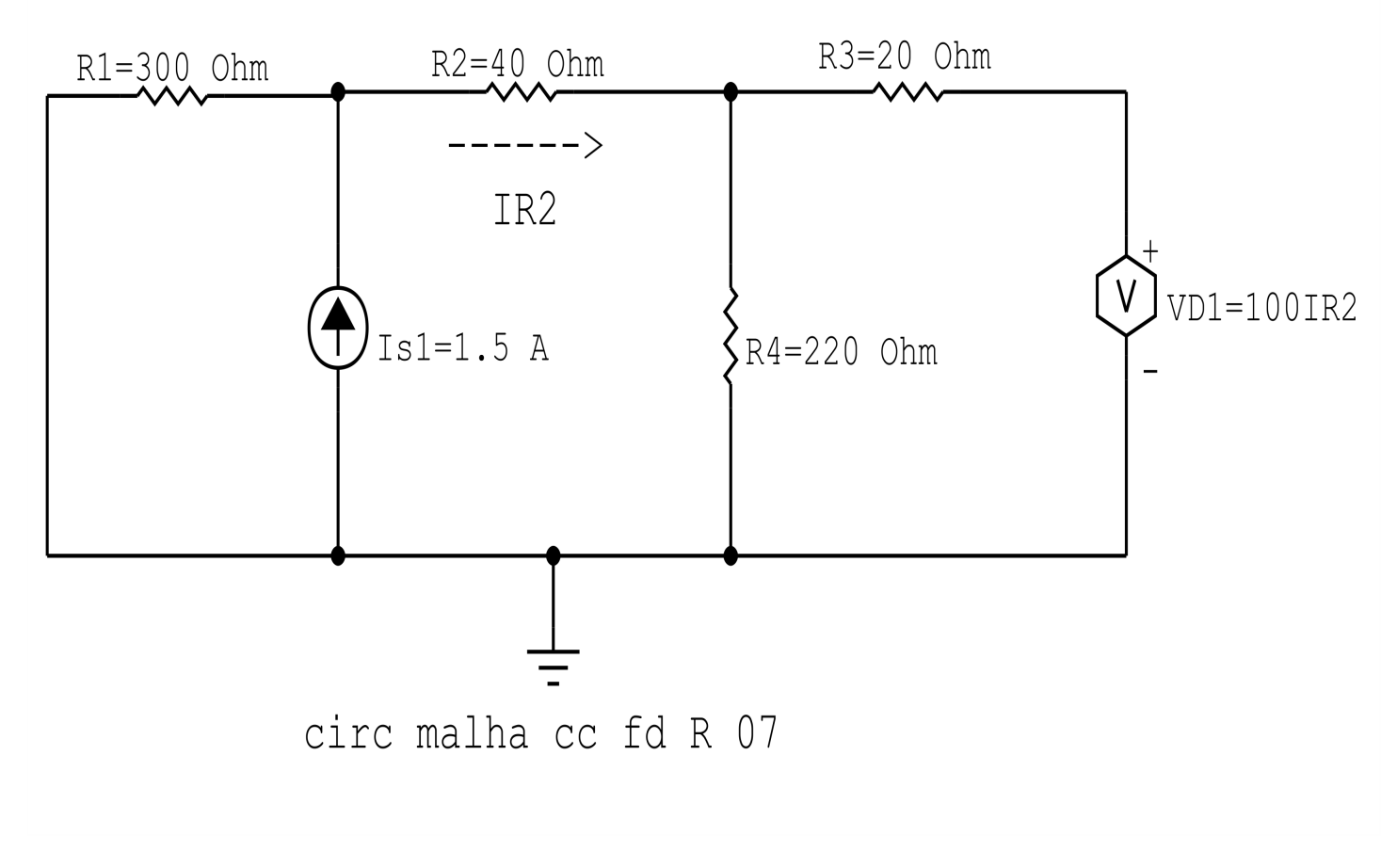

Figura 55: Circuito elétrico 3.7

# Aplicando o Roteiro de Análise de Malha

#### **Identificar o Circuito**  $\mathbf{1}$

1.1 Se o circuito apresentar fontes de corrente alternada e estiver no domínio do tempo, aplicar a transformada fasorial para os elementos do circuito.

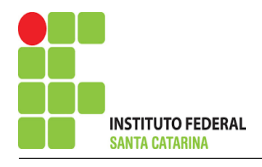

### 2 Identificar as malhas.

- 2.1 Identificar as malhas.
- 2.2 Definir as correntes fictícias das malhas no sentido horário.

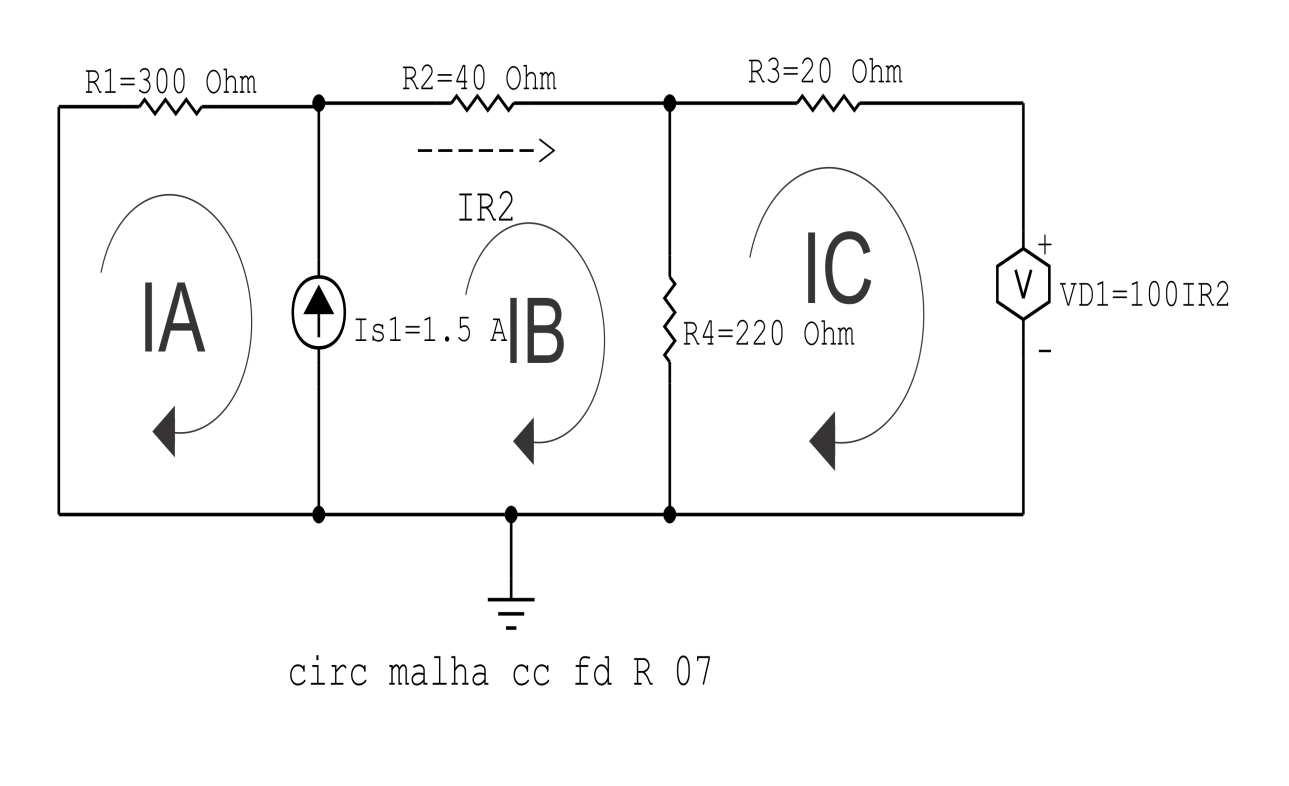

Figura 56: Circuito elétrico com as malhas identificadas

## 3 Obter as Equações Simultâneas

- 3.1 Definir as impedâncias e admitâncias do circuito.
- 3.2 Se todas as fontes são de tensão e independentes: obter as equações por simples inspeção.
- 3.3 Se possui fontes dependentes: estabelecer seu valor em função das correntes fictícias das malhas.
- 3.4 Se possuir fontes de corrente:
- 3.4.1 Se ha fonte de corrente nos ramos externos do circuito. ´
- 3.4.1.1 Estabelecer a LKC em um dos nós por onde flui a corrente desta fonte.
- 3.4.2 Se ha fonte de corrente nos ramos internos do circuito. ´
- 3.4.2.1 Identificar a Supermalha.

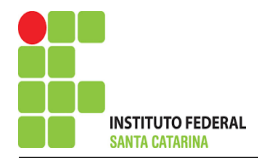

3.5 Estabelecer as equações LKT para as malhas e/ou supermalhas.

\*Ao se aplicar a LKT na supermalha, deve se utilizar a corrente fictícia da malha em que o ramo está diretamente envolvido.

\*\*Considerar que o terminal de um elemento passivo onde a corrente fictícia da malha estiver entrando, possui potencial mais elevado.

3.1 Definir as impedâncias e admitâncias do circuito.

 $R1 = 300 \Omega$   $R2 = 400 \Omega$   $R3 = 20 \Omega$   $R4 = 220 \Omega$ 

3.2 Se todas as fontes são de tensão e independentes: obter as equações por simples inspecão.

Não se aplica.

3.3 Se possui fontes dependentes: estabelecer seu valor em função das correntes fictícias das malhas.

 $Vd1 = 100IR2 = 100IB \implies Vd1 = 100IB$ 

3.4 Se possuir fontes de corrente:

3.4.1 Se ha fonte de corrente nos ramos externos do circuito. ´

3.4.1.1 Estabelecer a LKC em um dos nós por onde flui a corrente desta fonte.

Não se aplica.

3.4.2 Se ha fonte de corrente nos ramos internos do circuito. ´

3.4.2.1 Identificar a região da Supermalha.

3.4.2.2 Estabelecer a LKC em um dos nós por onde flui a corrente desta fonte.

 $IB - IA = Is1$ , e como  $Is1 = 1.5$  A  $\implies IB = 1, 5 + IA$ 

### 3.5 Estabelecer as equações LKT para as malhas e/ou supermalhas.

### Equação na Supermalha A-B :

 $R1IA + R2IB + R4(IB - IC) = 0$ 

 $R1IA + R2IB + R4IB - R4IC = 0$ 

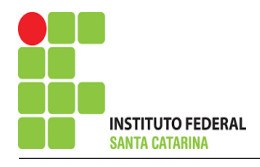

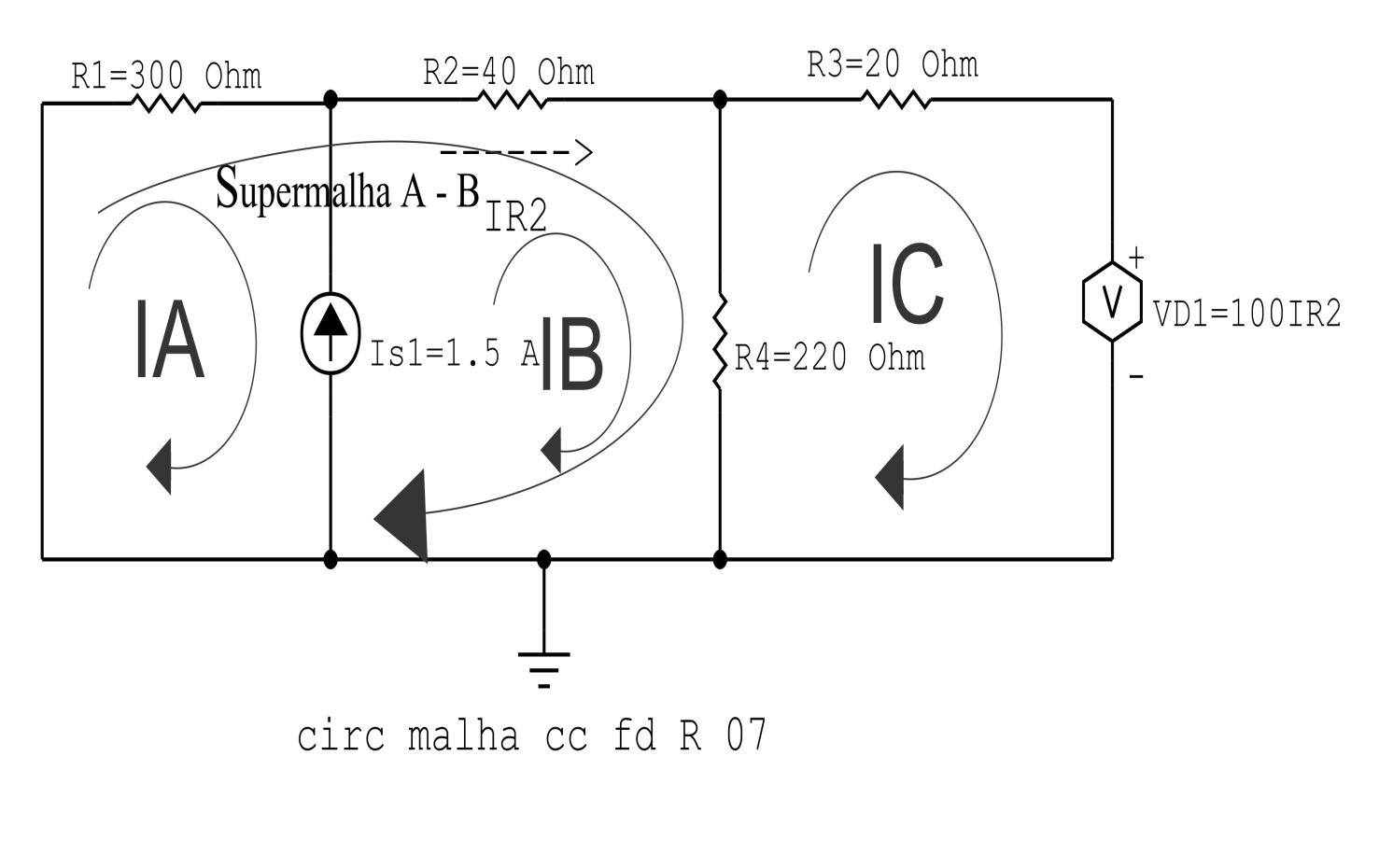

Figura 57: Circuito elétrico com a Supermalha identificada.

R1IA + ( R2 + R4 )IB − R4IC = 0 . . . . . . . . . . . . . . . . . . . . . . . . . . . . . . . . . . . . . . . . . . . . . . . . . . . . . . .Equac¸ao 1 ˜

#### Equação na Malha C:

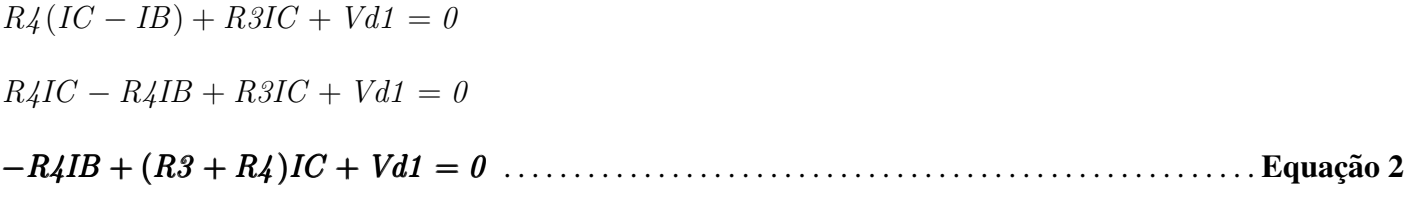

# 4 Resolver as equações simultâneas para obter as correntes fictícias das malhas.

Substituindo  $Vsd1$ ,  $Is1$  e os valores das resistências nas equações acima:

#### Na Equação 1:

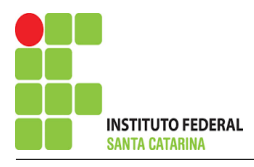

 $R1IA + (R2 + R4)IB - R4IC = 0$  $R1IA + (R2 + R4)(1,5 + IA) - R4IC = 0$  $(R1 + R2 + R4)IA - R4IC = -(R2 + R4)(1,5)$  $(300 + 40 + 220)IA - (220)IC = -(40 + 220)(1,5)$ ;  $(560)IA - (220)IC = -390$ Na Equação 2:  $-R\frac{4IB + (R3 + R4)IC + Vd1 = 0}{}$  $-R_4(1.5 + IA) + (R_3 + R_4)IC + (100)IB = 0$  $-R_4IA + (R_3 + R_4)IC + (100)(1,5 + IA) = 1,5(R_4)$ 

 $-(R4 - 100)IA + (R3 + R4)IC = 1,5(R4 - 100)$ 

 $-(220 - 100)IA + (20 + 220)IC = 1,5(220 - 100)$ 

 $(-120)IA + (240)IC = 180$ Aplicando o Teorema de Cramer nas equações abaixo:

$$
(560)IA - (220)IC = -390 (-120)IA + (240)IC = 180
$$

$$
\begin{bmatrix} 560 & -220-120 \ 240 & 240 \end{bmatrix} \begin{bmatrix} I AIC \end{bmatrix} = \begin{bmatrix} -390180 \end{bmatrix}
$$

$$
\Delta = \begin{vmatrix} 560 & -220 - 120 \\ 240 & 240 \end{vmatrix} = 134\,400 - 26\,400 = \Delta = 108\,000
$$

$$
\Delta_{IA} = \begin{vmatrix} -390 & 0180 \\ 13 & 13 \end{vmatrix} = -93\,600 - (-39\,600) = \Delta_{IA} = -54\,000
$$

$$
IA = \frac{\Delta_{IA}}{\Delta} = \frac{-54\,000}{108\,000} \Longrightarrow IA = -0.5\,\mathrm{A}
$$

$$
\Delta_{IC} = \begin{vmatrix} 560 & -390 - 120 \\ 180 & 180 \end{vmatrix} = 100\,800 - 46\,800 = \Delta_{IC} = 54\,000
$$

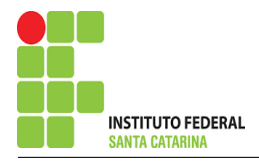

$$
IC = \frac{\Delta_{IC}}{\Delta} = \frac{54\,000}{108\,000} \Longrightarrow IC = 0.5\,\mathrm{A}
$$

E assim teremos:

 $IB = 1,5 + IA$  $IB = 1,5 + (-0,5)$  $IB = 2A$ Assim temos:  $IA = -0.5 A$  $IB = 1 A$  $IC = 0.5 A$ 

# 5 Obter os parâmetros (tensões, correntes e potências), nos ramos desejados.

#### 5.1 Estabelecer a convenção dos mesmos, no circuito.

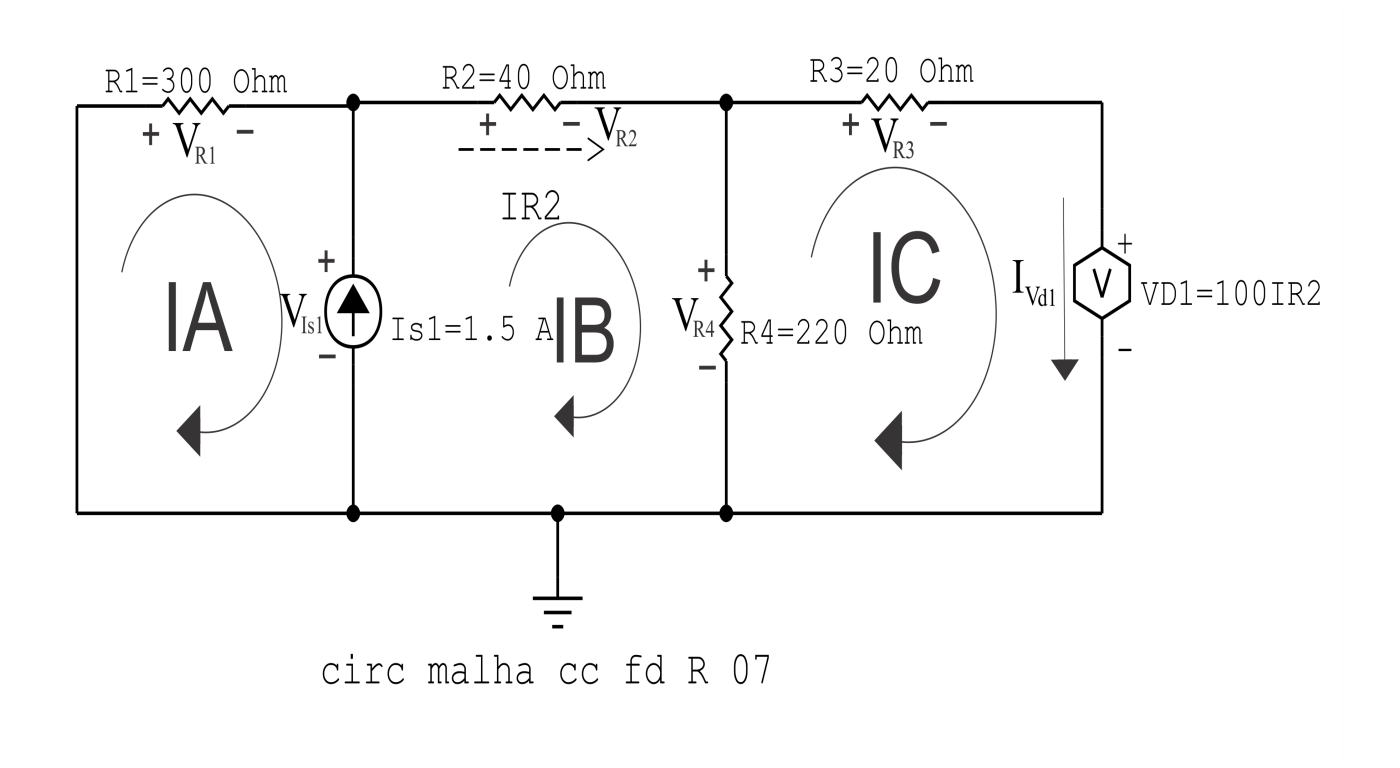

Figura 58: Circuito elétrico com as convenções de tensão/corrente nos ramos.

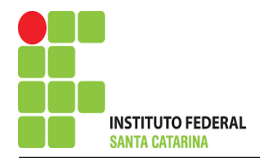

#### 5.2 Cálculo das variáveis pretendidas.

5.2.1 Na resistência  $R1$ :  $I_{R1} = IA \Longrightarrow I_{R1} = -0.5 A$  $V_{R1} = R1I_{R1} = (300)(-0.5) \Longrightarrow V_{R1} = -150 \text{ V}$  $P_{R1} = V_{R1} I_{R1} = (-150)(-0.5) \Longrightarrow P_{R1} = 75 \,\text{W}$ 5.2.2 Na resistência  $R2$ :  $I_{R2} = IB \Longrightarrow I_{R2} = 1 \text{ A}$  $V_{R2} = R2I_{R2} = (40)(1) \Longrightarrow V_{R2} = 40 \text{ V}$  $P_{R2} = V_{R2} I_{R2} = (40)(1) \Longrightarrow P_{R2} = 40 \,\text{W}$ 5.2.3 Na resistência  $R3$ :  $I_{B3} = IC \Longrightarrow I_{B3} = 0.5 \text{ A}$  $V_{R3} = R3I_{R3} = (20)(0.5) \implies V_{R3} = 10 \text{ V}$  $P_{B3} = V_{B3} I_{B3} = (10)(0.5) \implies P_{B3} = 5 \,\text{W}$ 5.2.4 Na resistência  $R$ 4:  $I_{R4} = (IB - IC) = (1 - 0.5) \Longrightarrow I_{R4} = 0.5 \text{ A}$  $V_{R4} = R_4 I_{R4} = (220)(0,5) \Longrightarrow V_{R4} = 110 \text{ V}$  $P_{B4} = V_{B4} I_{B4} = (110)(0.5) \Longrightarrow P_{B4} = 55$  W 5.2.5 Na fonte de corrente Is1 :  $I_{s1} \Longrightarrow I_{s1} = 1,5$  A

$$
V_{I_{s1}} = -(V_{R1}) \Longrightarrow V_{I_{s1}} = -150 \text{ V}
$$
  

$$
P_{I_{s1}} = -V_{I_{s1}} I_{s1} = -(150)(1,5) \Longrightarrow P_{I_{s1}} = -225 \text{ W}
$$

#### 5.2.6 Na fonte de tensão  $Vd1$ :

$$
V_{d1} = Vd1 = 100IB = 100(1) \Longrightarrow V_{d1} = 100 \text{ V}
$$
  

$$
I_{V_{d1}} = -IC \Longrightarrow I_{V_{d1}} = -0.5 \text{ A}
$$
  

$$
P_{V_{d1}} = -V_{d1}I_{V_{d1}} = -(100)(-0.5) \Longrightarrow P_{V_{d1}} = 50 \text{ W}
$$

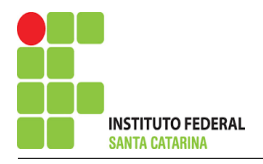

# 6 Verificação dos resultados

6.1 – A prova pode ser obtida através da LKT nas malhas ( $\sum v = 0$ ) e a Lei de conservação de energia  $(\sum S = 0)$ .

 $\sum P_F + \sum P_R = 0$ 

 $(P_{I_{s1}} + P_{V_{d1}}) + (P_{R1} + P_{R2} + P_{R3} + P_{R4}) = 0$ <br>(-175) + (175) = 0

6.2 Se for o caso realizar as devidas conversões necessárias.

### 7 Retorno ao domínio do tempo.

7.1 Realizar a transformada inversa dos itens solicitados.

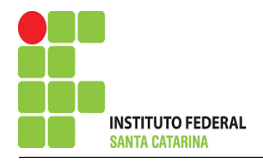

# Questão 3.8 : Calcule as potências nas fontes, utilizando análise de malha.

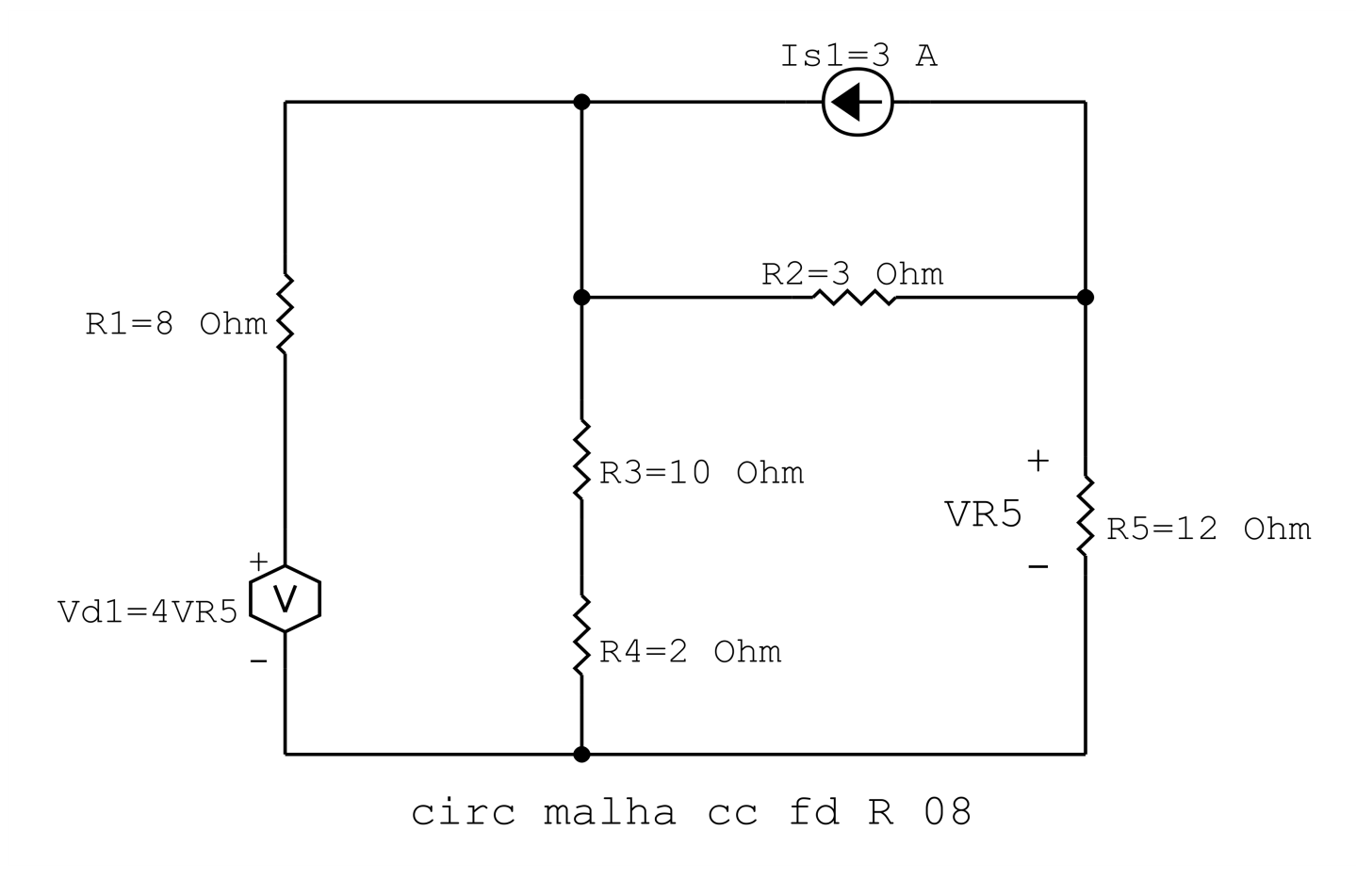

Figura 59: Circuito elétrico 3.8

# Aplicando o Roteiro de Análise de Malha

#### **Identificar o Circuito**  $\mathbf{1}$

1.1 Se o circuito apresentar fontes de corrente alternada e estiver no domínio do tempo, aplicar a transformada fasorial para os elementos do circuito.

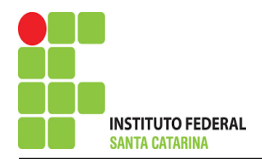

#### 2 Identificar as malhas.

- 2.1 Identificar as malhas.
- 2.2 Definir as correntes fictícias das malhas no sentido horário.

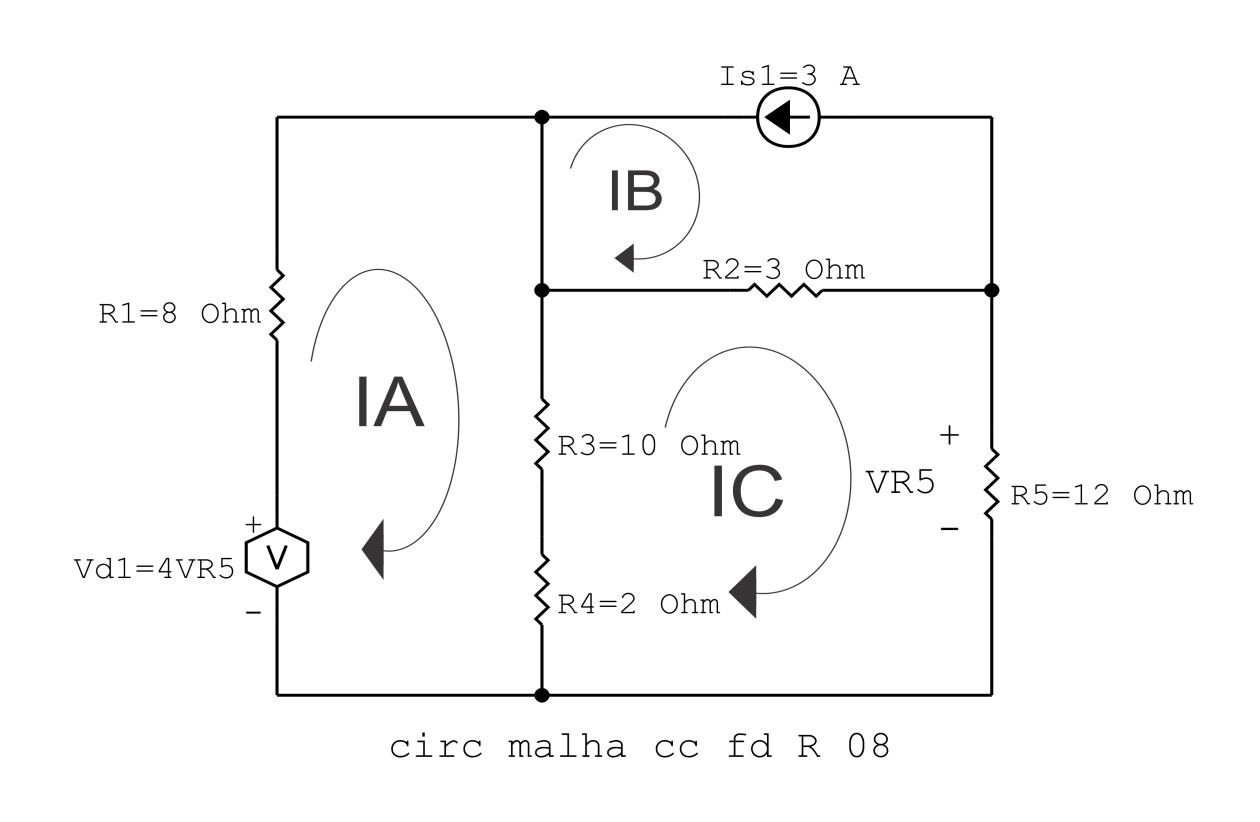

Figura 60: Circuito elétrico com as malhas identificadas

## 3 Obter as Equações Simultâneas

- 3.1 Definir as impedâncias e admitâncias do circuito.
- 3.2 Se todas as fontes são de tensão e independentes: obter as equações por simples inspeção.
- 3.3 Se possui fontes dependentes: estabelecer seu valor em função das correntes fictícias das malhas.
- 3.4 Se possuir fontes de corrente:
- 3.4.1 Se ha fonte de corrente nos ramos externos do circuito. ´
- 3.4.1.1 Estabelecer a LKC em um dos nós por onde flui a corrente desta fonte.
- 3.4.2 Se ha fonte de corrente nos ramos internos do circuito. ´
- 3.4.2.1 Identificar a Supermalha.

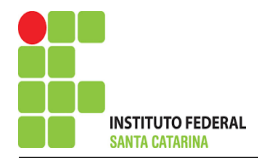

3.5 Estabelecer as equações LKT para as malhas e/ou supermalhas.

\*Ao se aplicar a LKT na supermalha, deve se utilizar a corrente fictícia da malha em que o ramo está diretamente envolvido.

\*\*Considerar que o terminal de um elemento passivo onde a corrente fictícia da malha estiver entrando, possui potencial mais elevado.

3.1 Definir as impedâncias e admitâncias do circuito.

 $R1 = 8 \Omega$   $R2 = 3 \Omega$   $R3 = 10 \Omega$   $R4 = 2 \Omega$   $R5 = 12 \Omega$ 

3.2 Se todas as fontes são de tensão e independentes: obter as equações por simples inspeção.

Não se aplica.

3.3 Se possui fontes dependentes: estabelecer seu valor em função das correntes fictícias das malhas.

 $Vd1 = 4 VR5 = 4R5IC \implies Vd1 = 4R5IC$ 

3.4 Se possuir fontes de corrente:

3.4.1 Se ha fonte de corrente nos ramos externos do circuito. ´

3.4.1.1 Estabelecer a LKC em um dos nós por onde flui a corrente desta fonte.

 $IB = -Is1$ , como  $Is1 = -3$  temos:  $\implies IB = -3A$ 

3.4.2 Se ha fonte de corrente nos ramos internos do circuito. ´

3.4.2.1 Identificar a região da Supermalha.

3.4.2.2 Estabelecer a LKC em um dos nós por onde flui a corrente desta fonte.

Não se aplica.

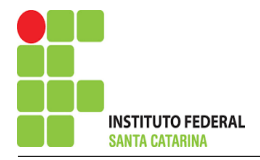

3.5 Estabelecer as equações LKT para as malhas e/ou supermalhas.

# Equação na Malha A :

$$
-Vd1 + R1IA + R3(IA - IC) + R4(IA - IC) = 0
$$
  

$$
-Vd1 + R1IA + R3IA - R3IC + R4IA - R4IC = 0
$$
  

$$
-Vd1 + (R1 + R3 + R4)IA - (R3 + R4)IC = 0
$$
............  
Equação 1

# Equação na Malha C :

$$
R4(IC - IA) + R3(IC - IA) + R2(IC - IB) + R5IC = 0
$$
  
R4IC - R4IA + R3IC - R3IA + R2IC - R2IB + R5IC = 0  
-(R3 + R4)IA + (R4 + R3 + R2 + R5)IC = R2IB............  
Equação 2

# 4 Resolver as equações simultâneas para obter as correntes fictícias das malhas.

Substituindo  $Vd1$ ,  $Is1$  e os valores das resistências nas equações acima:

# Na Equação 1:

$$
-Vd1 + (R1 + R3 + R4)IA - (R3 + R4)IC = 0
$$
  
-(4R5IC) + (R1 + R3 + R4)IA - (R3 + R4)IC = 0  
-(4)12IC) + (8 + 10 + 2)IA - (10 + 2)IC = 0  
(20)IA - (12 + 48)IC = 0  
(20)IA - (60)IC = 0

# Na Equação 2:
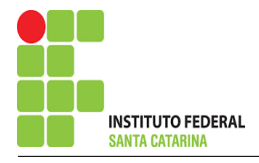

$$
-(R3 + R4)IA + (R4 + R3 + R2 + R5)IC = R2IB
$$

$$
-(10+2)IA + (2+10+3+12)IC = (3)(-3)
$$

 $-(12)IA + (27) = -9$ Aplicando o Teorema de Cramer nas equações abaixo:

$$
(20)IA - (60)IC = 0
$$

 $-(12)IA + (27) = -9$ 

$$
\begin{bmatrix} 20 & -60-12 \ 27 & 2 \end{bmatrix} \begin{bmatrix} I AIC \end{bmatrix} = \begin{bmatrix} 0-9 \end{bmatrix}
$$

$$
\Delta = \begin{vmatrix} 20 & -60 - 12 \\ 27 & 21 \end{vmatrix} = 540 - 720 = \Delta = -180
$$

$$
\Delta_{IA} = \begin{vmatrix} 0 & -60 - 9 \\ 27 & 0 \end{vmatrix} = 0 - 540 = \Delta_{IA} = -540
$$

$$
IA = \frac{\Delta_{IA}}{\Delta} = \frac{-540}{-180} \Longrightarrow IA = 3 \text{ A}
$$

$$
\Delta_{IC} = \begin{vmatrix} 20 & 0 & -12 \\ -9 & -9 \end{vmatrix} = -180 - 0 = \Delta_{IC} = -180
$$

$$
IC = \frac{\Delta_{IC}}{\Delta} = \frac{-180}{-180} \Longrightarrow IC = 1 \,\mathrm{A}
$$

#### ENGENHARIA DE TELECOMUNICAÇÕES 145 (Circuito 3.8

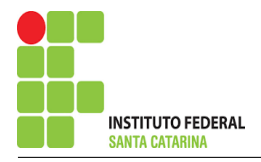

Assim temos:  $IA = 3 A$  $IB = -3A$  $IC = 1 \text{ A}$ 

### 5 Obter os parâmetros (tensões, correntes e potências), nos ramos desejados.

5.1 Estabelecer a convenção dos mesmos, no circuito.

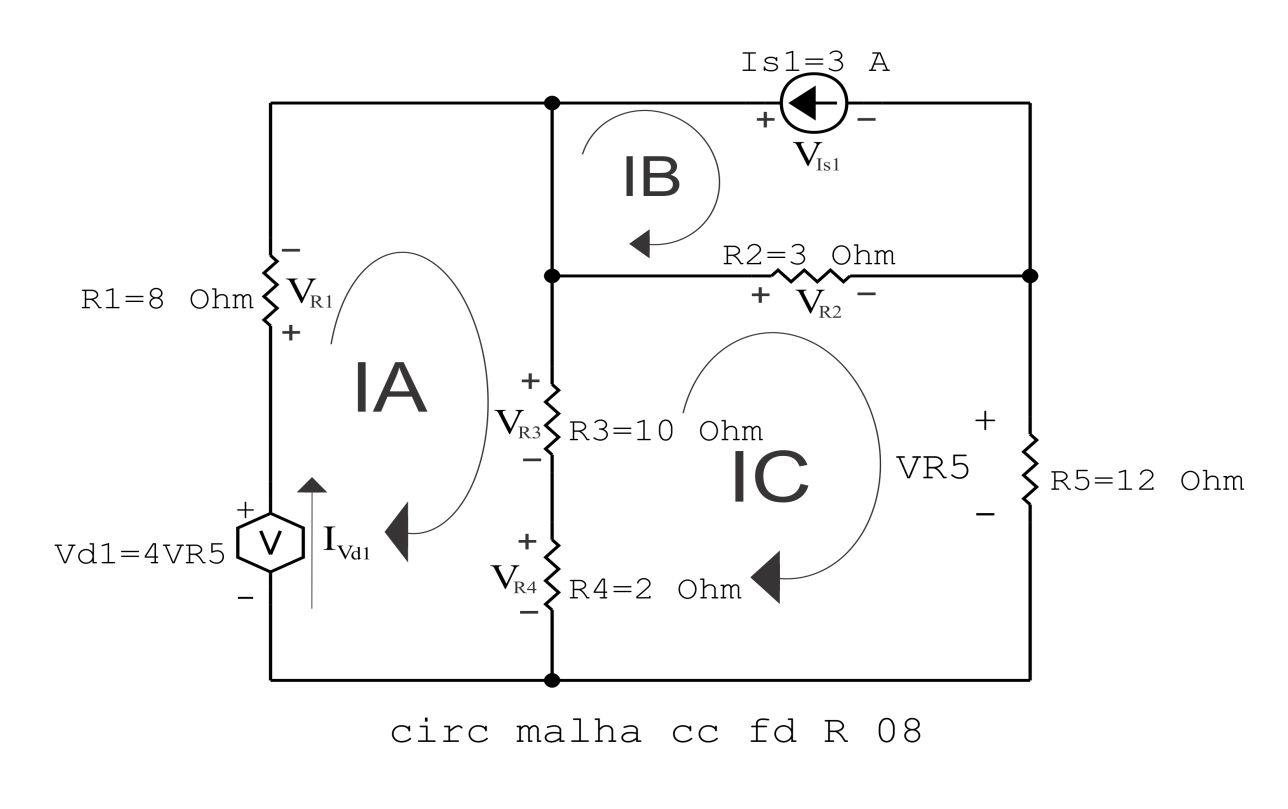

Figura 61: Circuito elétrico com as convenções de tensão/corrente nos ramos.

### 5.2 Cálculo das variáveis pretendidas.

5.2.1 Na resistência  $R1$ :

 $I_{R1} = IA \Longrightarrow I_{R1} = 3 A$ 

$$
V_{R1} = R1I_{R1} = (8)(3) \Longrightarrow V_{R1} = 24 \text{ V}
$$

$$
P_{R1} = V_{R1}I_{R1} = (24)(3) \Longrightarrow P_{R1} = 72 \,\mathrm{W}
$$

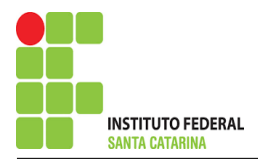

#### 5.2.2 Na resistência  $R2$ :

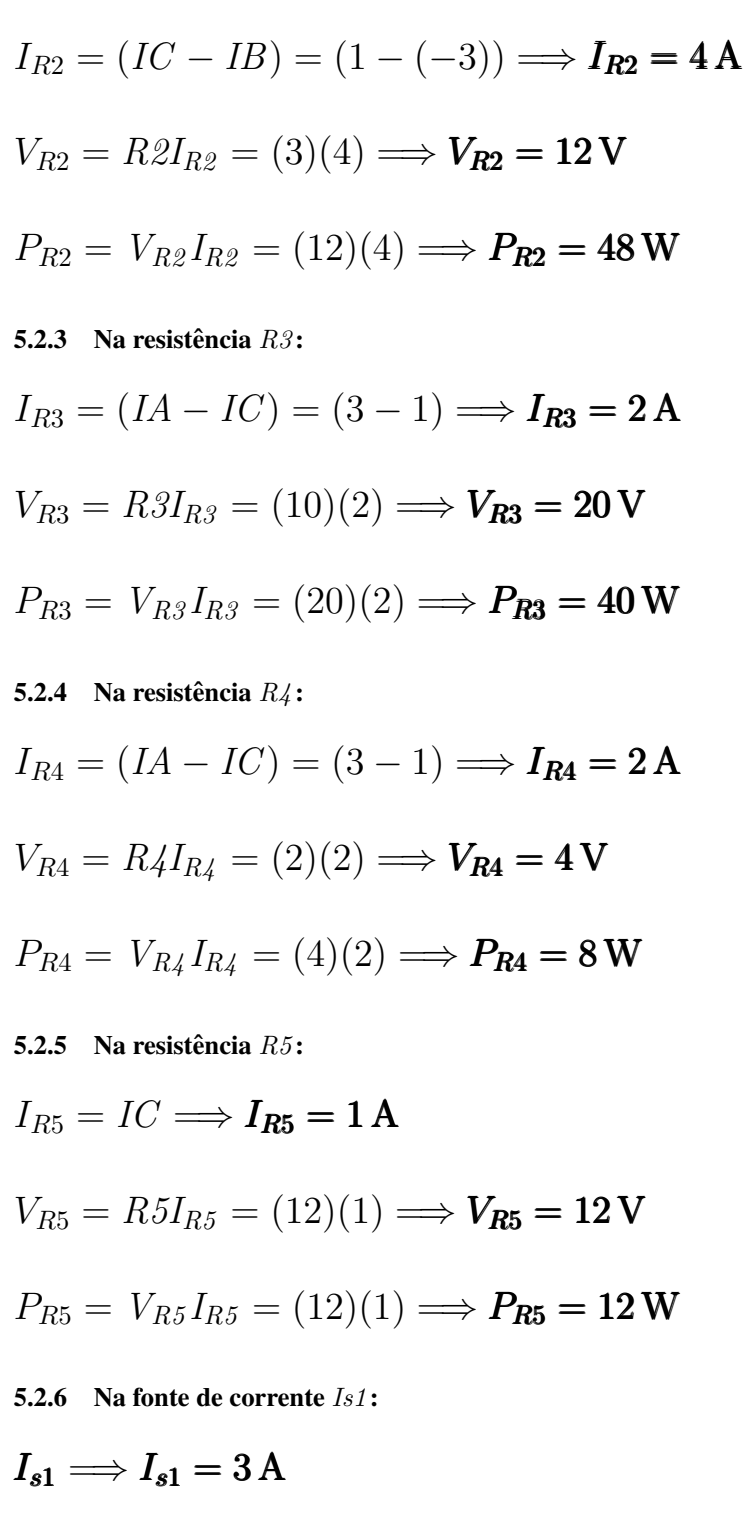

$$
P_{I_{s1}} = -V_{I_{s1}} I_{s1} = -(12)(3) \Longrightarrow P_{I_{s1}} = -36 \,\mathrm{W}
$$

 $V_{I_{s1}} = -(V_{R2}) \Longrightarrow V_{I_{s1}} = -12 \,\mathrm{V}$ 

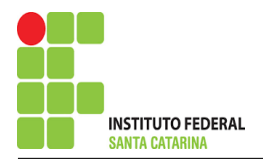

5.2.7 Na fonte de tensão  $Vd1$ :

$$
V_{d1} = Vd1 = 4R5IC = (4)(12)(1) \Longrightarrow V_{d1} = 48 \text{ V}
$$

 $I_{V_{d1}} = IA \Longrightarrow I_{V_{d1}} = 3 \text{ Å}$ 

 $P_{V_{d1}} = -V_{d1}I_{V_{d1}} = -(48)(3) \Longrightarrow P_{V_{d1}} = -144 \,\mathrm{W}$ 

### 6 Verificação dos resultados

6.1 – A prova pode ser obtida através da LKT nas malhas ( $\sum v = 0$ ) e a Lei de conservação de energia  $(\sum S = 0)$ .

 $\sum\limits\limits_{}^{} P_{F} + \sum\limits_{}^{} P_{R} = 0$ 

$$
(P_{I_{s1}} + P_{V_{d1}}) + (P_{R1} + P_{R2} + P_{R3} + P_{R4}) = 0
$$
  

$$
(-180) + (180) = 0
$$

6.2 Se for o caso realizar as devidas conversões necessárias.

### 7 Retorno ao domínio do tempo.

7.1 Realizar a transformada inversa dos itens solicitados.

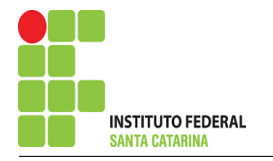

# Questão 4.1 Monte o sistema de matrizes com as equações simultâneas das correntes desconhecidas das malhas, por inspeção.

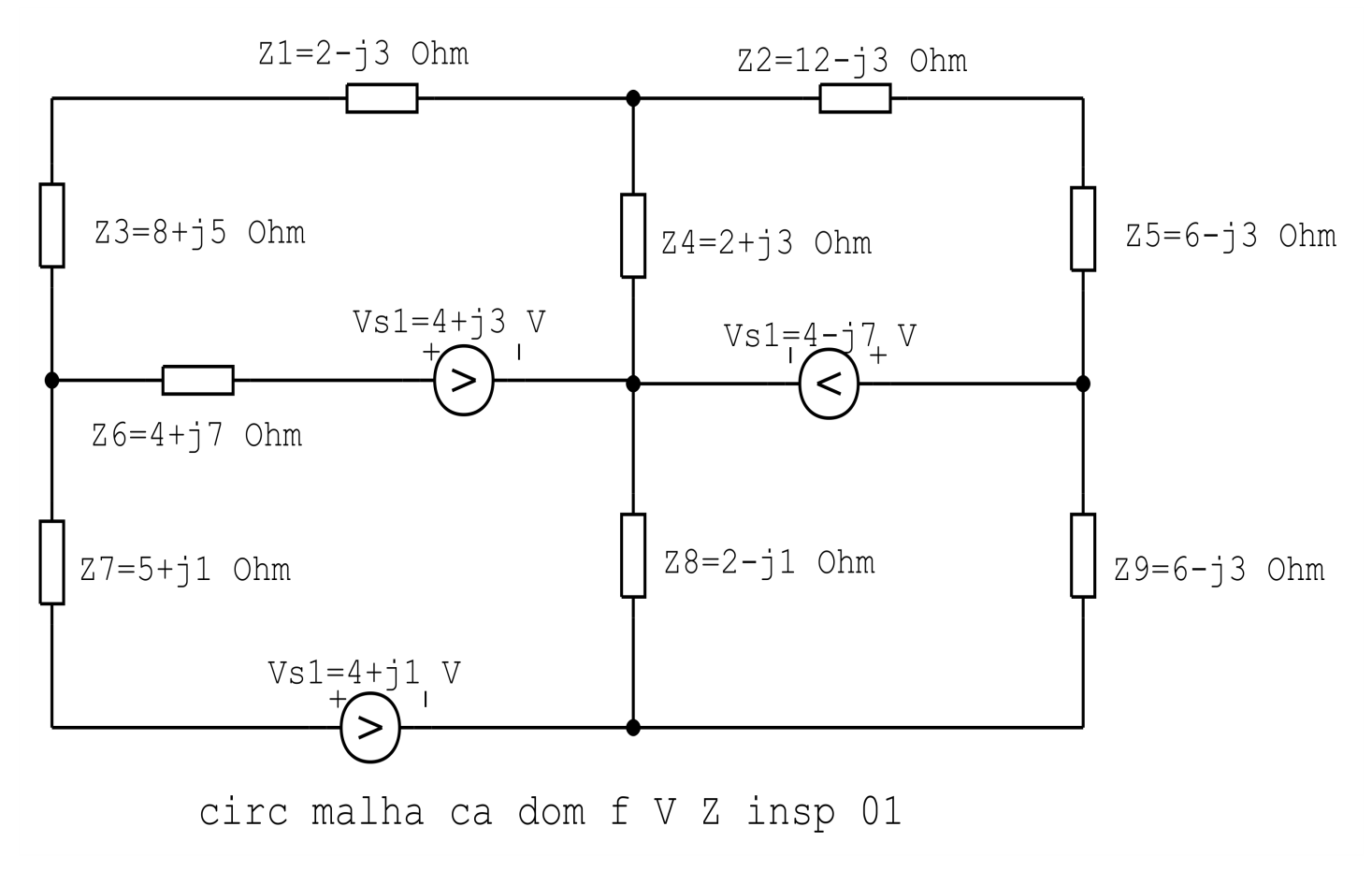

Figura 62: Circuito elétrico 1.1

# Aplicando o Roteiro de Análise de Malha

### 1 Identificar o Circuito

1.1 Se o circuito apresentar fontes de corrente alternada e estiver no domínio do tempo, aplicar a transformada fasorial para os elementos do circuito.

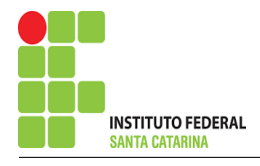

### 2 Identificar as malhas.

- 2.1 Identificar as malhas.
- 2.2 Definir as correntes fictícias das malhas no sentido horário.

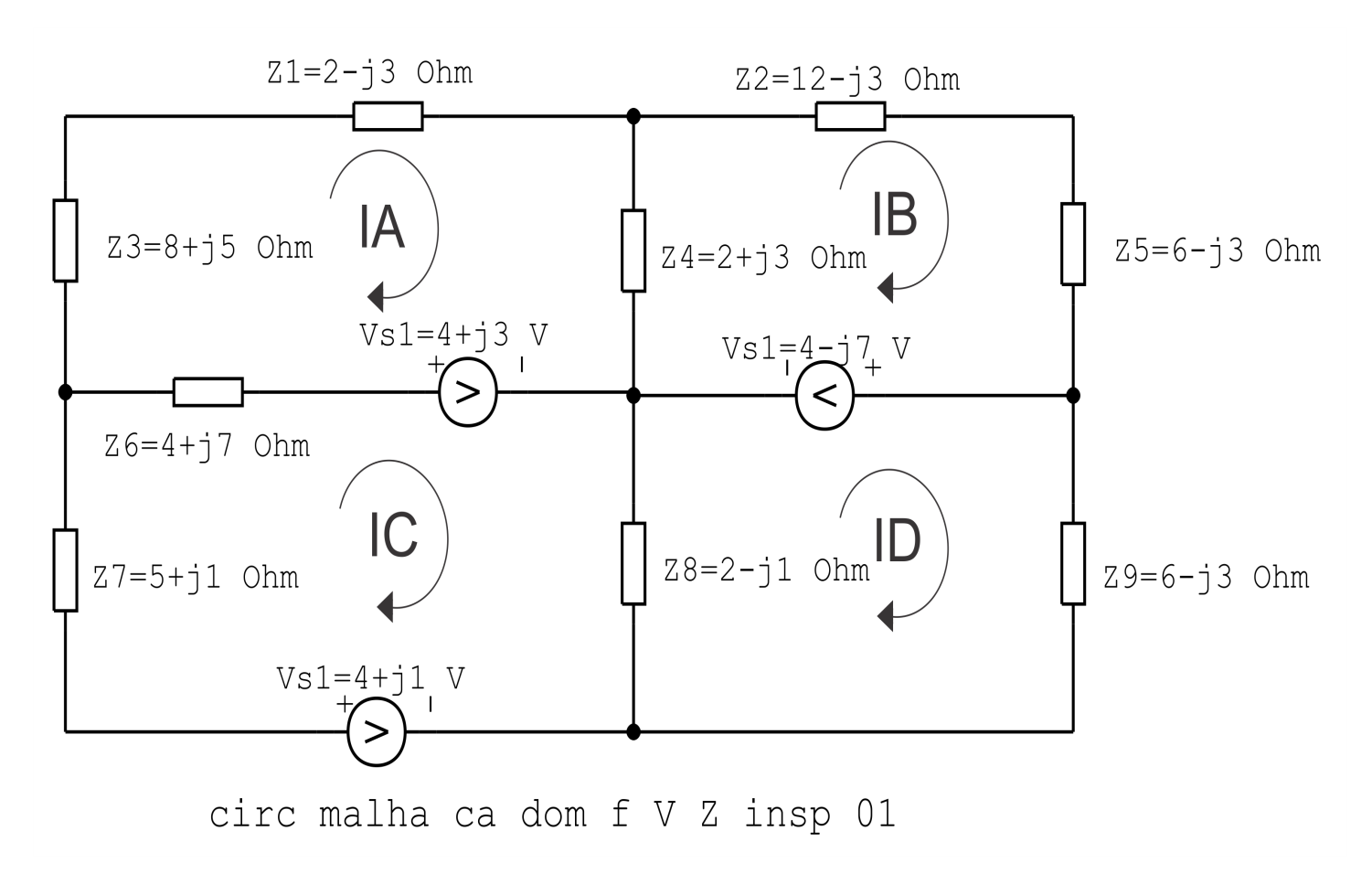

Figura 63: Circuito elétrico as malhas identificadas

### 3 Obter as Equações Simultâneas

- 3.1 Definir as impedâncias e admitâncias do circuito.
- 3.2 Se todas as fontes são de tensão e independentes: obter as equações por simples inspeção.
- 3.3 Se possui fontes dependentes: estabelecer seu valor em função das correntes fictícias das malhas.
- 3.4 Se possuir fontes de corrente:
- 3.4.1 Se ha fonte de corrente nos ramos externos do circuito. ´
- 3.4.1.1 Estabelecer a LKC em um dos nós por onde flui a corrente desta fonte.

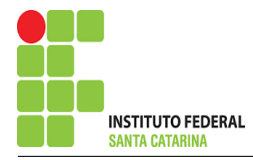

- 3.4.2 Se ha fonte de corrente nos ramos internos do circuito. ´
- 3.4.2.1 Identificar a Supermalha.
- 3.4.2.2 Estabelecer a LKC em um dos nós por onde flui a corrente desta fonte.

 $3.5$  Estabelecer as equações LKT para as malhas e/ou supermalhas.

\*Ao se aplicar a LKT na supermalha, deve se utilizar a corrente fictícia da malha em que o ramo está diretamente envolvido.

\*\*Considerar que o terminal de um elemento passivo onde a corrente fictícia da malha estiver entrando, possui potencial mais elevado.

3.1 Definir as impedâncias e admitâncias do circuito.

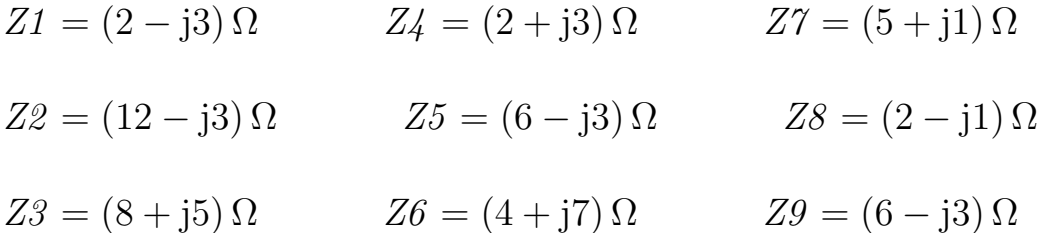

3.2 Se todas as fontes são de tensão e independentes: obter as equações por simples inspeção. EQUAÇÕES SIMULTÂNEAS

$$
(Z1 + Z4 + Z3 + Z6)IA + (-Z4)IB + (-Z6)IC + 0ID = Vs1
$$
  

$$
(-Z4)IA + (Z2 + Z4 + Z5)IB + 0IC + 0ID = -Vs2
$$
  

$$
(-Z6)IA + 0IB + (Z6 + Z7 + Z8)IC + (-Z8)ID = (Vs3 - Vs1)
$$
  

$$
0IA + 0IB + (-Z8)IC + (Z8 + Z9)ID = Vs2
$$

#### ENGENHARIA DE TELECOMUNICAÇÕES 151 Circuito 4.1

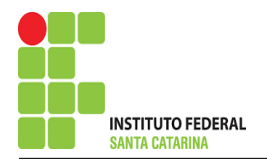

### Mostrado a seguir na forma matricial:

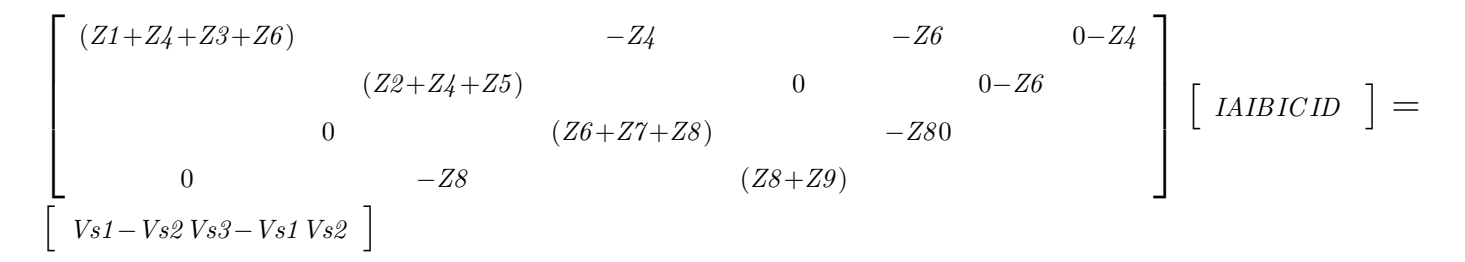

### Substituindo os valores numéricos obtemos o sistema de matrizes com as equações simultâneas:

$$
\begin{bmatrix}\n(16 + j12) & -(2 + j3) & -(4 + j3) & 0 \\
0 & (20 - j3) & 0 & 0 - (4 + j3) \\
0 & -(2 - j1) & (8 - j4) & \\
(4 + j3) - (4 - j7)(-j2)(4 - j7)\n\end{bmatrix}\n\begin{matrix}\n(16 + j12) & -(2 + j3) & -(2 + j3) \\
0 & (11 + j7) & -(2 - j1) & (8 - j4)\n\end{matrix}
$$

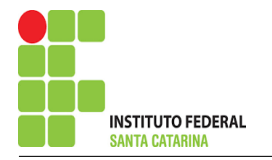

# Questão 4.2 Monte o sistema de matrizes com as equações simultâneas das correntes desconhecidas das malhas, por inspeção.

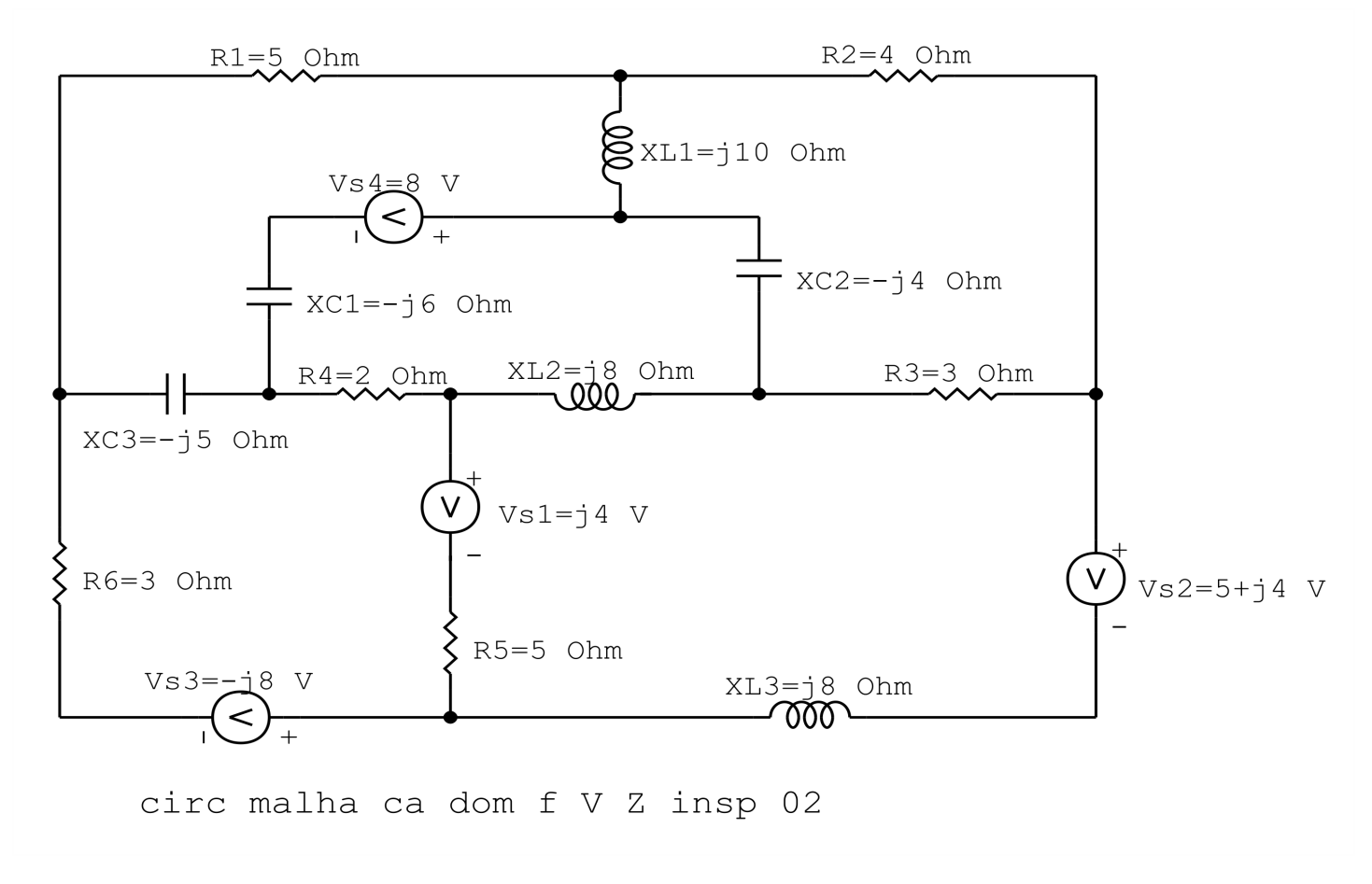

Figura 64: Circuito elétrico 1.1

# Aplicando o Roteiro de Analise de Malha ´

### 1 Identificar o Circuito

1.1 Se o circuito apresentar fontes de corrente alternada e estiver no domínio do tempo, aplicar a transformada fasorial para os elementos do circuito.

### 2 Identificar as malhas.

- 2.1 Identificar as malhas.
- 2.2 Definir as correntes fictícias das malhas no sentido horário.

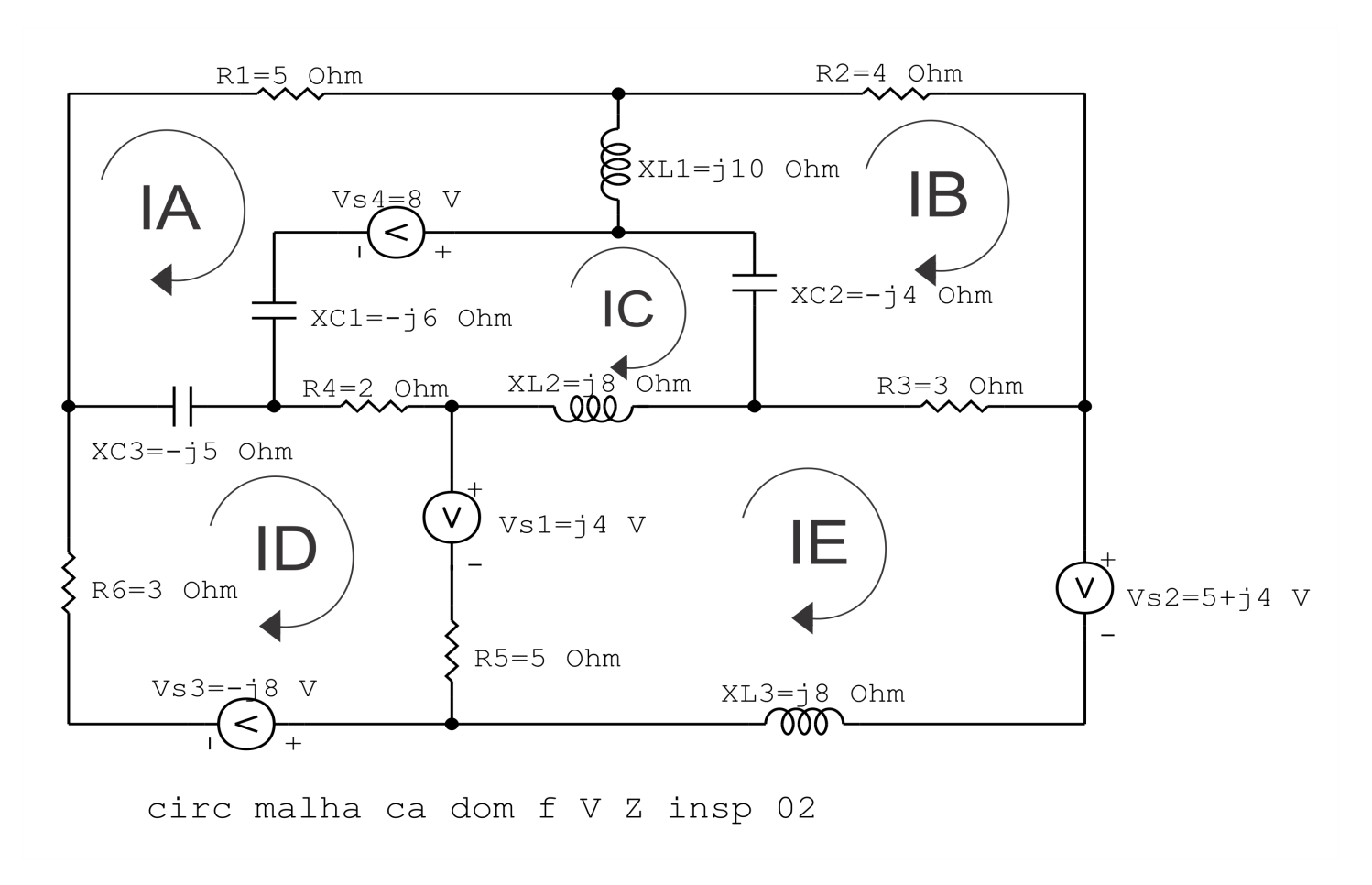

Figura 65: Circuito elétrico as malhas identificadas

### 3 Obter as Equações Simultâneas

- 3.1 Definir as impedâncias e admitâncias do circuito.
- 3.2 Se todas as fontes são de tensão e independentes: obter as equações por simples inspeção.
- 3.3 Se possui fontes dependentes: estabelecer seu valor em função das correntes fictícias das malhas.
- 3.4 Se possuir fontes de corrente:
- 3.4.1 Se ha fonte de corrente nos ramos externos do circuito. ´
- 3.4.1.1 Estabelecer a LKC em um dos nós por onde flui a corrente desta fonte.

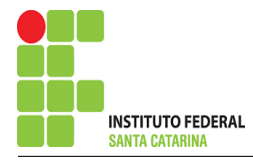

- 3.4.2 Se ha fonte de corrente nos ramos internos do circuito. ´
- 3.4.2.1 Identificar a Supermalha.

3.4.2.2 Estabelecer a LKC em um dos nós por onde flui a corrente desta fonte.

3.5 Estabelecer as equações LKT para as malhas e/ou supermalhas.

\*Ao se aplicar a LKT na supermalha, deve se utilizar a corrente fictícia da malha em que o ramo está diretamente envolvido.

\*\*Considerar que o terminal de um elemento passivo onde a corrente fictícia da malha estiver entrando, possui potencial mais elevado.

- 3.1 Definir as impedâncias e admitâncias do circuito.
- $R1 = 5 \Omega$   $R2 = 4 \Omega$   $R3 = 3 \Omega$
- $R4 = 2 \Omega$   $R5 = 5 \Omega$   $R6 = 3 \Omega$
- $XCI = -j6 \Omega$   $XC2 = -j4 \Omega$   $XC3 = -j5 \Omega$
- $XL1 = j10 \Omega$   $XL2 = j8 \Omega$   $XL3 = j8 \Omega$

# 3.2 Se todas as fontes são de tensão e independentes: obter as equações por simples inspeção. EQUAÇÕES SIMULTÂNEAS

$$
(R1 + XL1 + XC1 + XC3)IA + (-XL1)IB + (-XC1)IC + (-XC3)ID + 0IE = -Vs4
$$
  

$$
(-XL1)IA + (R2 + R3 + XC2 + XL1)IB + (-XC2)IC + 0ID + (-R3)IE = 0
$$
  

$$
(-XC1)IA + (-XC2)IB + (XC1 + XC2 + XL2 + R4)IC + (-R4)ID + (-XL2)IE = Vs4
$$
  

$$
(-XC3)IA + 0IB + (-R4)IC + (R6 + XC3 + R4 + R5)ID + (-R5)IE = -(Vs3 + Vs1)
$$
  

$$
0IA + (-R3)IB + (-XL2)IC + (-R5)ID(XL2 + R3 + XL3 + R5)IE = Vs1
$$

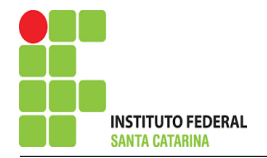

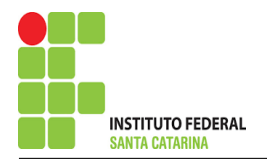

#### Mostrado a seguir na forma matricial:

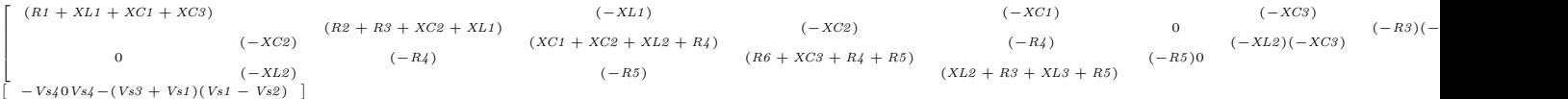

Substituindo os valores numéricos obtemos o sistema de matrizes com as equações simultâneas:

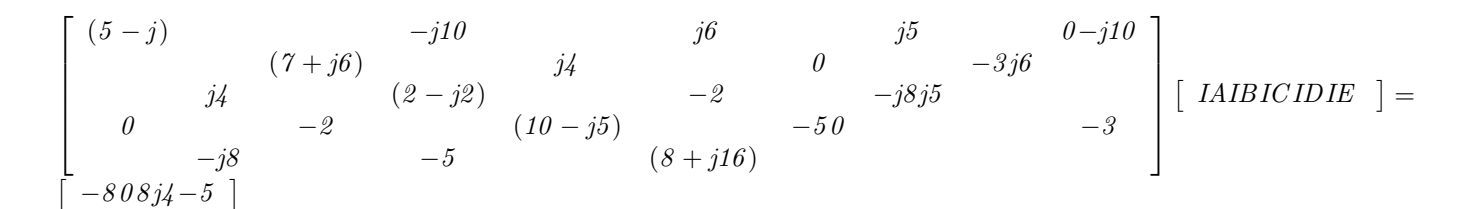

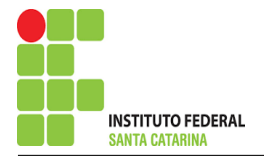

Questão 5.1 : Determine a tensão e a corrente em todos os ramos dos circuitos a seguir, no domínio do tempo. Utilize análise de malha e transformada fasorial.

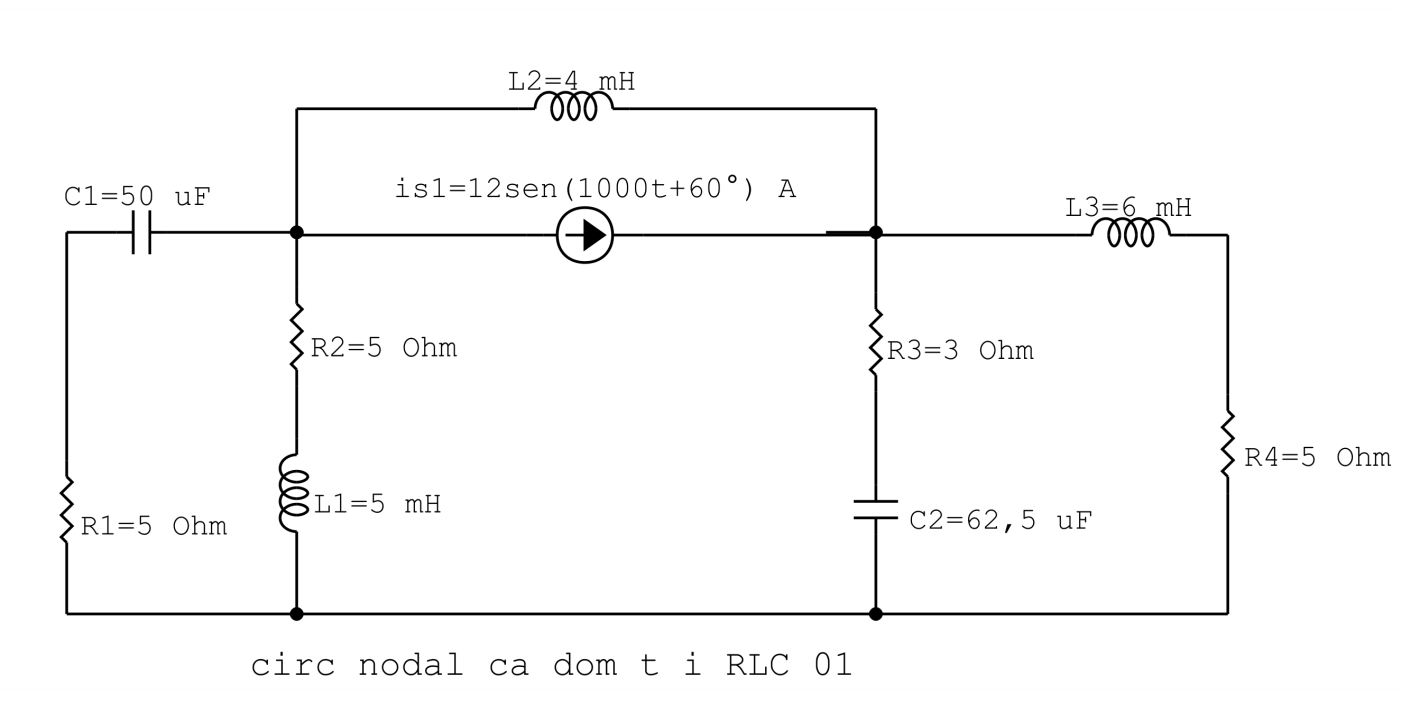

Figura 66: Circuito elétrico 5.1

# Aplicando o Roteiro de Análise de Malha

## 1 Identificar o Circuito

1.1 Se o circuito apresentar fontes de corrente alternada e estiver no domínio do tempo, aplicar a transformada fasorial para os elementos do circuito.

Transformações dos elementos reativos:

$$
L1 \Longrightarrow X_{L1} = jwL1 = j1000(0,005) \quad X_{L1} = j5\Omega
$$

 $L2 \Longrightarrow X_{L2} = jwL2 = j1000(0, 004)$   $X_{L2} = j4 \Omega$ 

$$
L3 \Longrightarrow X_{L3} = jwL3 = j1000(0,006) \quad X_{L3} = j6\Omega
$$

$$
C1 \Longrightarrow X_{C1} = \frac{1}{jwC1} = \frac{1}{j1000(0,00005)} \quad X_{C1} = -j20 \Omega
$$

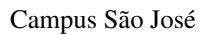

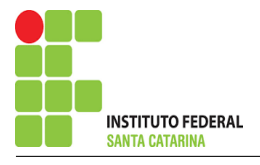

$$
C2 \Longrightarrow X_{C2} = \frac{1}{jwC2} = \frac{1}{j1000(0,0000625)} \quad X_{C2} = -j16 \Omega
$$

## Transformações das fontes:

$$
is1(t) = 12sen(1000t + 60^{\circ}) \Longrightarrow \mathbf{Is1} = (12 - j30) \mathbf{A}
$$

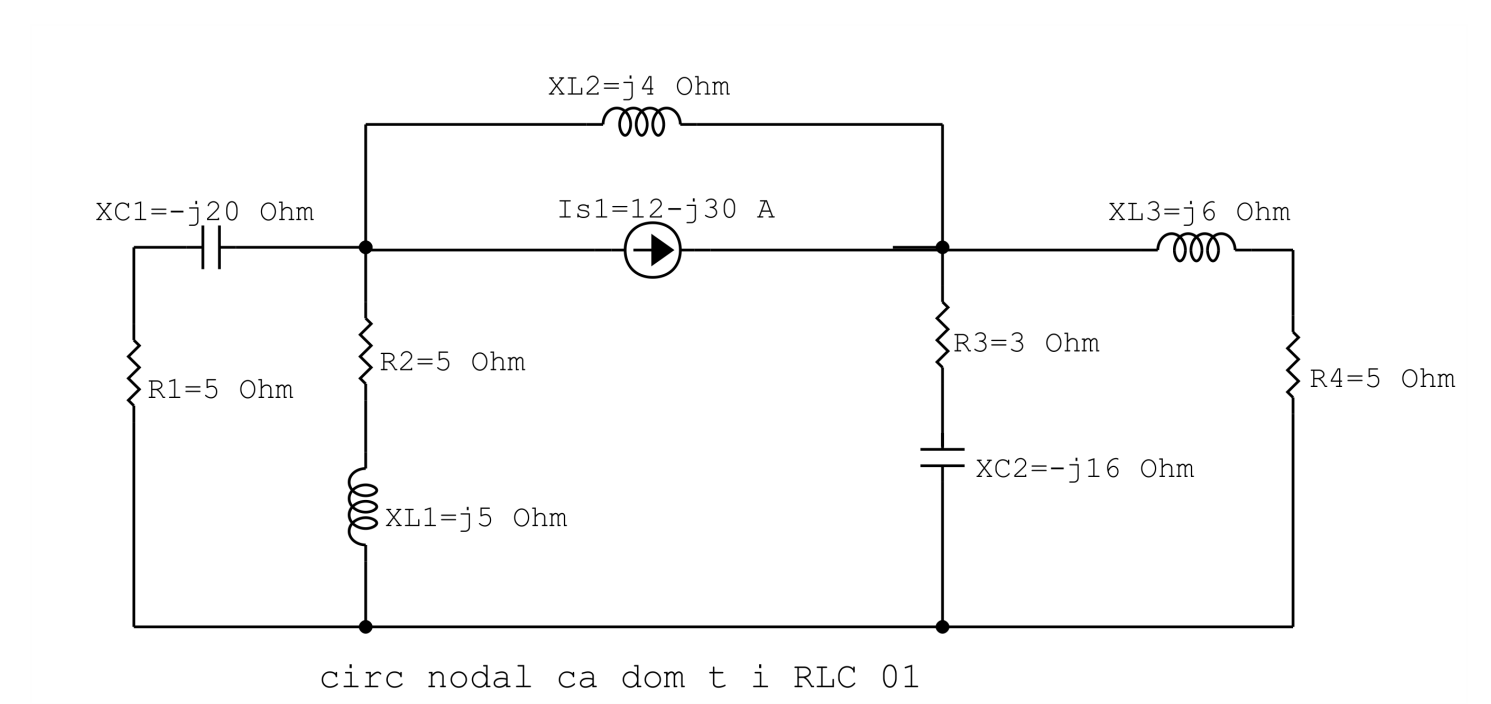

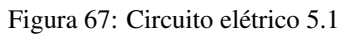

#### 2 Identificar as malhas.

- 2.1 Identificar as malhas.
- 2.2 Definir as correntes fictícias das malhas no sentido horário.

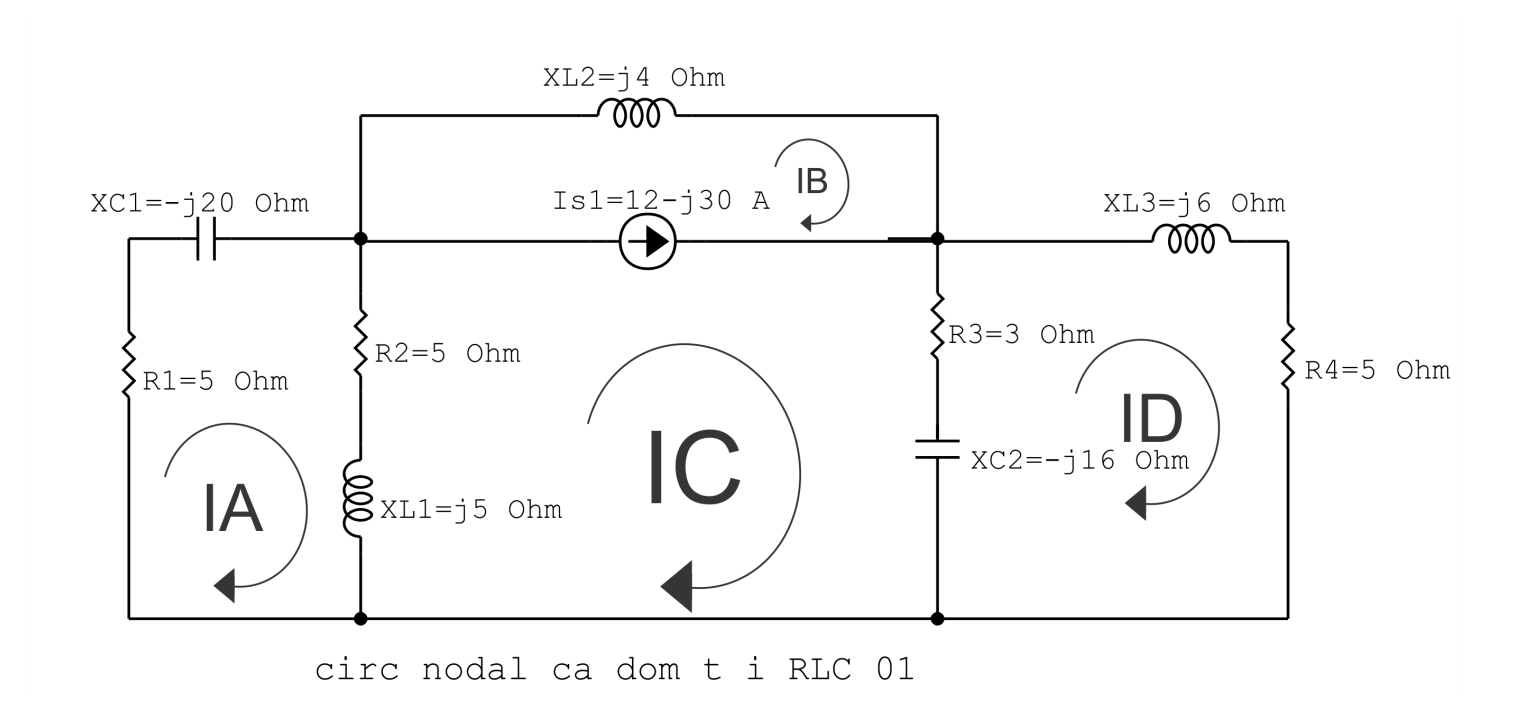

Figura 68: Circuito elétrico com as malhas identificadas

#### 3 Obter as Equações Simultâneas

- 3.1 Definir as impedâncias e admitâncias do circuito.
- 3.2 Se todas as fontes são de tensão e independentes: obter as equações por simples inspeção.
- 3.3 Se possui fontes dependentes: estabelecer seu valor em função das correntes fictícias das malhas.
- 3.4 Se possuir fontes de corrente:
- 3.4.1 Se ha fonte de corrente nos ramos externos do circuito. ´
- 3.4.1.1 Estabelecer a LKC em um dos nós por onde flui a corrente desta fonte.
- 3.4.2 Se ha fonte de corrente nos ramos internos do circuito. ´
- 3.4.2.1 Identificar a Supermalha.
- 3.4.2.2 Estabelecer a LKC em um dos nós por onde flui a corrente desta fonte.

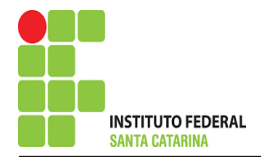

3.5 Estabelecer as equações LKT para as malhas e/ou supermalhas.

\*Ao se aplicar a LKT na supermalha, deve se utilizar a corrente fictícia da malha em que o ramo está diretamente envolvido.

\*\*Considerar que o terminal de um elemento passivo onde a corrente fictícia da malha estiver entrando, possui potencial mais elevado.

3.1 Definir as impedâncias e admitâncias do circuito.

$$
Z1 = (5 - j20) \Omega \t Z2 = (5 + j5) \Omega \t Z3 = (3 - j16) \Omega
$$
  

$$
Z4 = (5 + j6) \Omega \t Z5 = j4 \Omega
$$

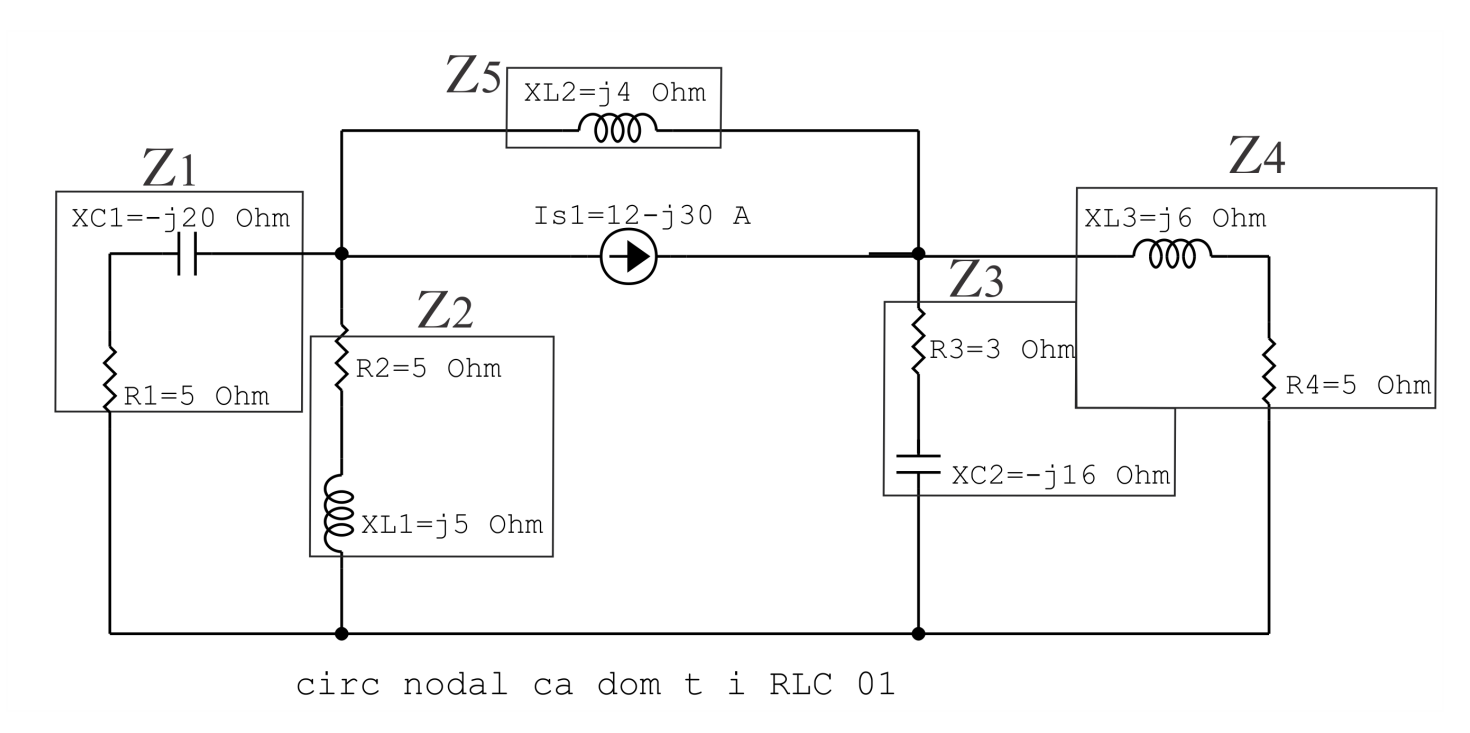

Figura 69: Circuito elétrico com as impedâncias identificadas

### 3.2 Se todas as fontes são de tensão e independentes: obter as equações por simples inspeção.

Não se aplica.

### 3.3 Se possui fontes dependentes: estabelecer seu valor em função das correntes fictícias das malhas.

Não se aplica.

### 3.4 Se possuir fontes de corrente:

3.4.1 Se ha fonte de corrente nos ramos externos do circuito. ´

Não se aplica.

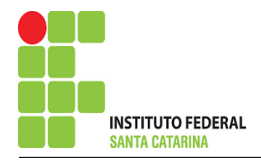

3.4.1.1 Estabelecer a LKC em um dos nós por onde flui a corrente desta fonte. Não se aplica.

3.4.2 Se ha fonte de corrente nos ramos internos do circuito. ´

3.4.2.1 Identificar a região da Supermalha.

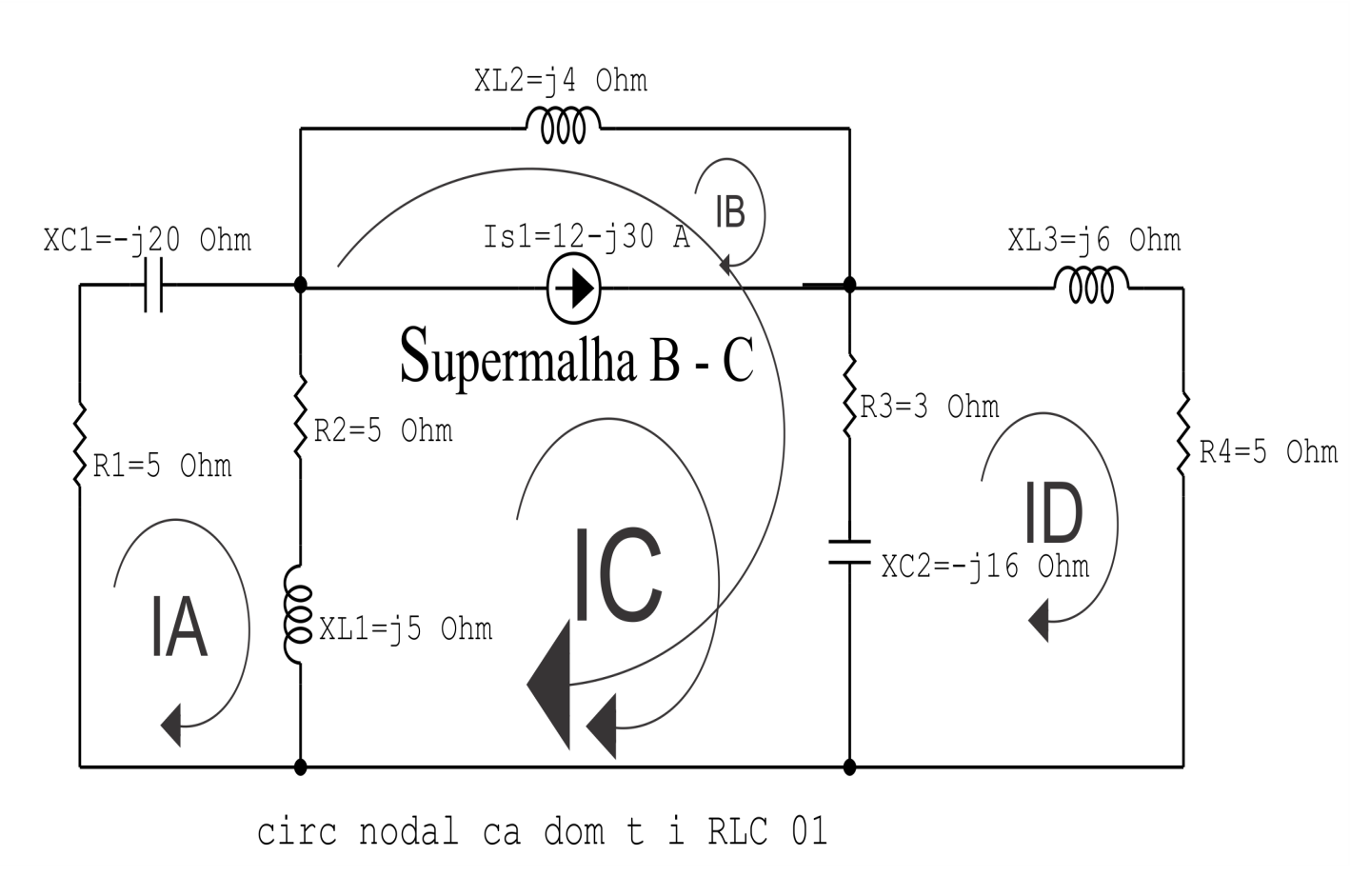

Figura 70: Circuito elétrico com a Supermalha identificada.

3.4.2.2 Estabelecer a LKC em um dos nós por onde flui a corrente desta fonte.  $-IB + IC = Is1$ , e como  $Is1 = (12 - j30) \text{ A} \Longrightarrow IC = (12 - j30) + IB.$ 

#### 3.5 Estabelecer as equações LKT para as malhas e/ou supermalhas.

### Equação na Malha A :

 $Z1IA + Z2(IA - IC) = 0$ 

 $Z1IA + Z2IA - Z2IC = 0$ 

(Z1 + Z2 )IA − Z2IC = 0 . . . . . . . . . . . . . . . . . . . . . . . . . . . . . . . . . . . . . . . . . . . . . . . Equac¸ao 1 ˜

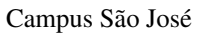

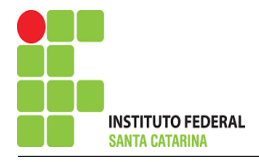

### Equação na Supermalha B-C :

$$
Z2(IC - IA) + Z4IB + Z3(IC - ID) = 0
$$
  
\n
$$
Z2IC - Z2IA + Z4IB + Z3IC - Z3ID = 0
$$
  
\n
$$
-Z2IA + Z4IB + (Z2 + Z3)IC - Z3ID = 0
$$
................. Equation 2

## Equação na Malha D:

$$
Z3(ID - IC) + Z4ID = 0
$$
  
\n
$$
Z3ID - Z3IC + Z4ID = 0
$$
  
\n
$$
-Z3IC + (Z3 + Z4)ID = 0
$$

## 4 Resolver as equações simultâneas para obter as correntes fictícias das malhas.

Substituindo  $IC$ ,  $Is1$  e os valores das resistências nas equações acima:

## Na Equação 1:

$$
(Z1 + Z2)IA - Z2IC = 0
$$
  

$$
((5 - j20) + (5 + j5))IA - (5 + j5)((12 - j30) + IB) = 0
$$
  

$$
(10 - j15)IA - (5 + j5)IB = (5 + j5)(12 - j30)
$$
  

$$
(10 - j15)IA - (5 + j5)IB = 210 - j90
$$

## Na Equação 2:

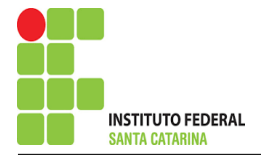

$$
-Z2IA + Z4IB + (Z2 + Z3)IC - Z3ID = 0
$$
  
-(5 + j5)IA + (5 + j6)IB + ((5 + j5) + (3 - j16))((12 – j30) + IB) – (3 – j16)ID = 0  
-(5 + j5)IA + ((5 + j6) + (5 + j5) + (3 – j16))IB - (3 – j16)ID = ((5 + j5) + (3 – j16))(12 – j30)  
-(5 + j5)IA + (8 – j7)IB - (3 – j16)ID = 234 + j372

## Na Equação 3:

$$
-Z3IC + (Z3 + Z4)ID = 0
$$
  
-(3 – j16)((12 – j30) + IB) + ((3 – j16) + (5 + j6))ID = 0  
-(3 – j16)IB + (8 – j10)ID = (3 – j16)(12 – j30)  
-(3 – j16)IB + (8 – j10)ID = -444 – j282

Aplicando o Teorema de Cramer nas equações abaixo:

$$
(10 - j15)IA - (5 + j5)IB = 210 - j90
$$

$$
-(5 + j5)IA + (8 - j7)IB - (3 - j16)ID = 234 + j372
$$

$$
-(3 - j16)IB + (8 - j10)ID = -444 - j282
$$

$$
\begin{bmatrix} 10 - j15 & -5 - j5 & 0 - 5 - j5 \ 8 - j7 & -3 + j160 & 0 \end{bmatrix} [IABID] =
$$
  
[210 - j90234 + j372 - 444 - j282]

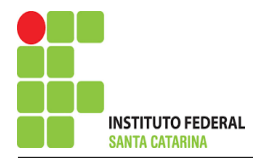

$$
\Delta = \begin{vmatrix} 10 - j15 & -5 - j5 & 0 - 5 - j5 \\ 8 - j7 & 8 - j10 & \end{vmatrix} = -3 + j160
$$

 $-2100 - j1270 - (-3410 + j3145) = \Delta = 1310 - j4415$ 

$$
\Delta_{IA} = \begin{vmatrix} 210 - 390 & -5 - 35 \\ -3 + 316 & -3 + 316 - 444 - 3282 \end{vmatrix} = -3 + 3 + 316 - 444 - 3282
$$

 $-74\,010 - j25\,950 - (-85\,290 - j29\,070) = \Delta_{IA} = 11\,280 + j3120$ 

$$
IA = \frac{\Delta_{IA}}{\Delta} = \frac{11\,280 + 3120}{1310 - 34415} \Longrightarrow IA = (0.0472 + 32.540) \, \text{A}
$$

$$
\Delta_{IB} = \begin{vmatrix} 10 - j15 & 210 - j90 & 0 - 5 - j5 \ -444 - j282 & 8 - j10 \end{vmatrix} =
$$

 $65\,460 - j77\,520 - (-53\,430 - j140\,040) = \Delta_{IB} = 118\,890 + j62\,520$ 

$$
IB = \frac{\Delta_{IB}}{\Delta} = \frac{118\,890 + j62\,520}{1310 - j4415} \Longrightarrow IB = (-5,671 + j28,611) \,\mathrm{A}
$$

$$
\Delta_{ID} = \begin{vmatrix} 10 - j15 & -5 - j5 & 210 - j90 - 5 - j5 \ -3 + j16 & -444 - j282 \end{vmatrix} = -444 - j282
$$

$$
-28\,380 + j69\,210 - (-13\,020 + j103\,890) = \Delta_{ID} = -15\,360 - j34\,680
$$

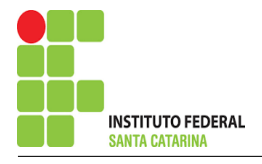

$$
ID = \frac{\Delta_{ID}}{\Delta} = \frac{-15\,360 - j34\,680}{1310 - j4415} \Longrightarrow ID = (6,270 - j5,339) \,\mathrm{A}
$$

Dessa forma temos:  $IC = (12 - 30) + IB = (12 - 30) + (-5.671 + 3.88) + (12 - 3.671 + 3.88)$  A

Assim temos:  $IA = (0,0472 + j2,540)$  A  $IB = (-5{,}671 + j28{,}611)$  A  $IC = (6,328 - j1,388)$  A  $ID = (6,270 - j5,339)$  A

### 5 Obter os parâmetros (tensões, correntes e potências), nos ramos desejados.

### 5.1 Estabelecer a convenção dos mesmos, no circuito.

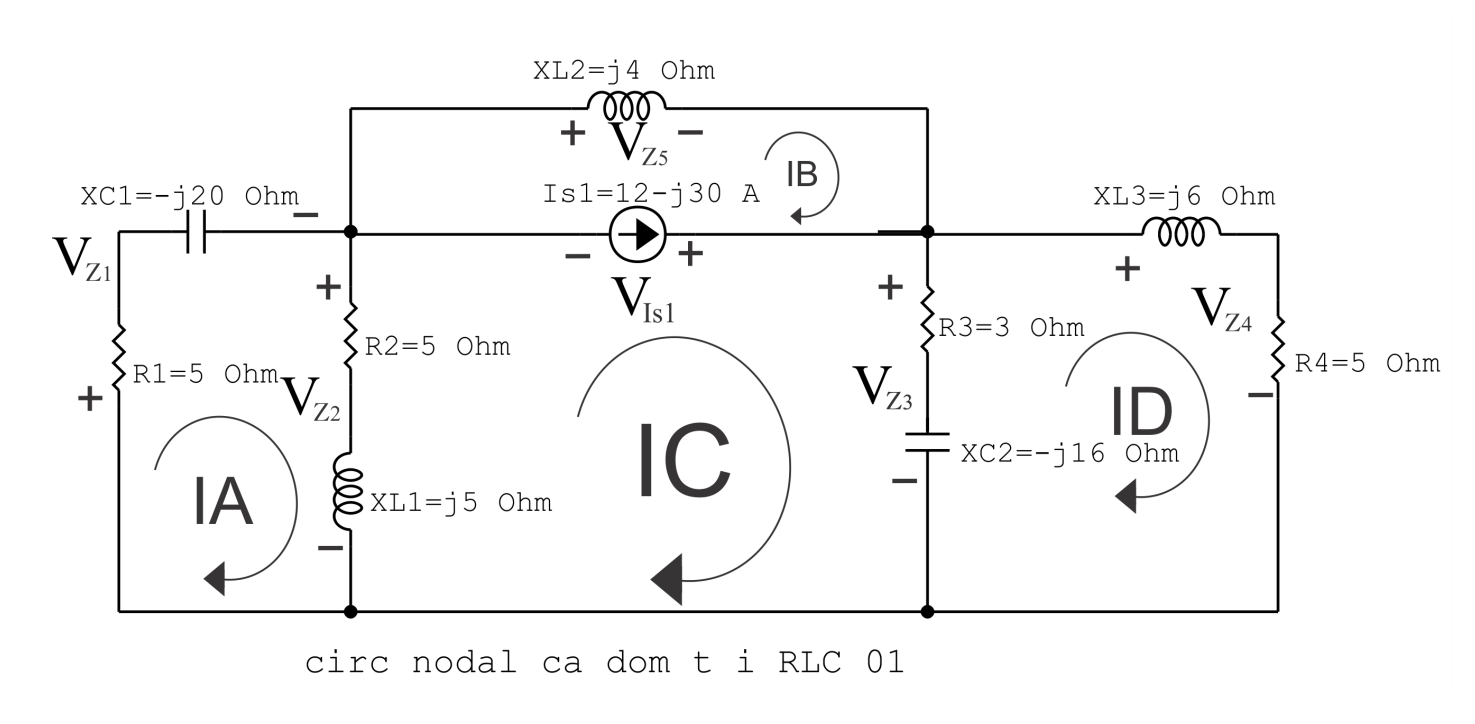

Figura 71: Circuito elétrico com as convenções de tensão/corrente nos ramos.

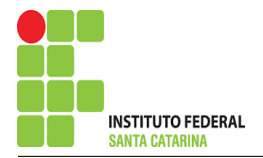

#### 5.2 Cálculo das variáveis pretendidas.

5.2.1 Na impedância  $Z_1$ :

$$
I_{Z1} = IA \Longrightarrow I_{Z1} = (0,0472 + j2,540) \text{ A}
$$

$$
V_{Z1} = Z1I_{Z1} = (5 - j20)(0.0472 + j2.540) \Longrightarrow V_{Z1} = (51.054 + j11.759) \text{ V}
$$

$$
S_{Z1} = \frac{V_{Z1}I_{Z1}^{*}}{2} = \frac{(51,054 + j11,759)(0,0472 - j2,540)}{2} = \frac{(32,292 - j129,168)}{2}
$$

 $\Rightarrow$   $S_{Z1}$  = (16,146 – j64,584) VA

5.2.2 Na impedância  $Z2$ :

 $I_{Z2} = (IA - IC) = (0.0472 + j2.540 - (6.328 - j1.388)) \Longrightarrow I_{Z2} = (6.281 - j3.929)$  A

$$
V_{Z2} = Z2I_{Z2} = (5 + j5)(6,281 - j3,929) \Longrightarrow V_{Z2} = (51,054 + j11,759) \text{ V}
$$

$$
S_{Z2} = \frac{V_{Z2}I_{Z2}^*}{2} = \frac{(51,054 + j11,759)(6,281 + j3,929)}{2} = \frac{(274,483 + j274,483)}{2}
$$

 $\Rightarrow$   $S_{Z2}$  = (137,241 + j137,241) VA

5.2.3 Na impedância  $Z3$ :

 $I_{Z3} = (IC - ID) = (6,328 - j1,388 - (6, 270 - j5, 339)) \Longrightarrow I_{Z3} = (0,0579 + j3,951)$  A

$$
V_{Z3} = Z3I_{Z3} = (3 - j16)(0.0579 + j3.951) \Longrightarrow V_{Z3} = (63,391 + j10.925) \text{ V}
$$

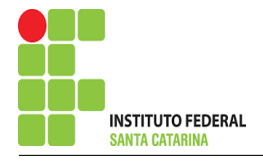

Campus São José

$$
S_{Z3} = \frac{V_{Z3}I_{Z3}^{*}}{2} = \frac{(63,391 + j10,925)(0,0579 - j3,951)}{2} = \frac{(46,843 - j249,831)}{2}
$$

$$
\implies
$$
 *S*<sub>Z3</sub> = (23,421 - j124,915) VA

5.2.4 Na impedância  $Z_4$ :

 $I_{Z4} = ID \Longrightarrow I_{Z4} = (6,270 - j5,339)$  A

$$
V_{Z4} = Z_4 I_{Z4} = (5 + j6)(6,270 - j5,339) \Longrightarrow \mathbf{V_{Z4}} = (63,391 + j10,925) \,\mathrm{V}
$$

$$
S_{Z4} = \frac{V_{Z4}I_{Z4}^*}{2} = \frac{(63,391 + j10,925)(6,270 + j5,339)}{2} = \frac{(339,166 + j407,000)}{2}
$$

$$
\Longrightarrow S_{Z4}=(169{,}583+{\rm j}203{,}500){\rm\,VA}
$$

5.2.5 Na impedância  $Z5$ :

$$
I_{Z5} = IB \Longrightarrow I_{Z5} = (-5{,}671 + j28{,}611) \text{ A}
$$

$$
V_{Z5} = Z5I_{Z5} = (j4)(-5,671 + j28,611) \Longrightarrow V_{Z5} = (-114,445 - j22,685) \text{ V}
$$

$$
S_{Z5} = \frac{V_{Z5}I_{Z5}^*}{2} = \frac{(-114,445 - j22,685)(12 + j30)}{2} = \frac{(j3403,113)}{2}
$$

 $\Rightarrow$   $S_{Z5}$  = j1701,556 VA

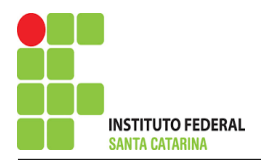

5.2.6 Na fonte de corrente Is1 :

$$
I_{s1}\Longrightarrow I_{s1}=(12-\mathrm{j}30)\,\mathrm{A}
$$

$$
V_{I_{s1}} = V_{Z5} \Longrightarrow V_{I_{s1}} = (-114,445 - j22,685) \,\mathrm{V}
$$

$$
S_{I_{s1}} = \frac{V_{I_{s1}} I_{s1}^*}{-2} = \frac{(-114,445 - 322,685)(12 + 300)}{2} = \frac{(-692,786 - 33705,596)}{2}
$$
  

$$
\implies S_{I_{s1}} = (-346,393 - 31852,798) \text{ VA}
$$

#### 6 Verificação dos resultados

6.1 – A prova pode ser obtida através da LKT nas malhas ( $\sum v = 0$ ) e a Lei de conservação de energia  $(\sum S = 0)$ .

 $\sum \nolimits S_F + \sum S_A = 0$ 

 $(S_{I_{s1}}) + (S_{Z1} + S_{Z2} + S_{Z3} + S_{Z4} + S_{Z5}) = 0$ 

 $(-346,393 - j1852,798) + (346,393 + j1852,798) = 0$ 

6.2 Se for o caso realizar as devidas conversões necessárias.

### 7 Retorno ao domínio do tempo.

- 7.1 Realizar a transformada inversa dos itens solicitados.
- 7.1.1 Na impedância  $Z1$ :

 $vZ1(t) = 52{,}391cos(1000t12{,}971°)V$ 

### $iZ1(t) = 2,541cos(1000t88,934°)$ A

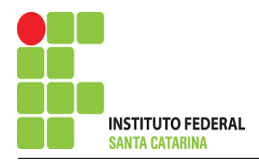

7.1.2 Na impedância  $Z2$ :

 $vZ2(t) = 52{,}391cos(1000t12{,}971°)$ V  $iZ2(t) = 7,409cos(1000t-32,028°)$ A 7.1.3 Na impedância  $Z3$ :  $vZ3(t) = 64{,}326cos(1000t9{,}779°)$ V  $iZ3(t) = 3{,}951cos(1000t89{,}159°)$ A 7.1.4 Na impedância  $Z_4$ :  $vZ4(t) = 64{,}326cos(1000t9{,}779^{\circ})V$  $iZ4(t) = 8,236\cos(1000t + -40,415^{\circ})$ A 7.1.5 Na impedância  $Z_5$ :  $vZ5(t) = 116,672cos(1000t-168,788°)$ V  $iZ5(t) = 29{,}168cos(1000t + 101{,}211^{\circ})$ A

7.1.6 Na fonte de corrente Is1 :

 $vIs1(t) = 116,672cos(1000t + -168,788°)$ V

 $\text{is1(t)} = 32{,}310cos(1000t{-}68{,}198°) \text{A}$ 

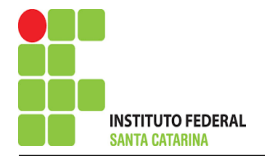

Questão 5.2 : Determine a tensão e a corrente em todos os ramos dos circuitos a seguir, no domínio do tempo. Utilize análise de malha e transformada fasorial.

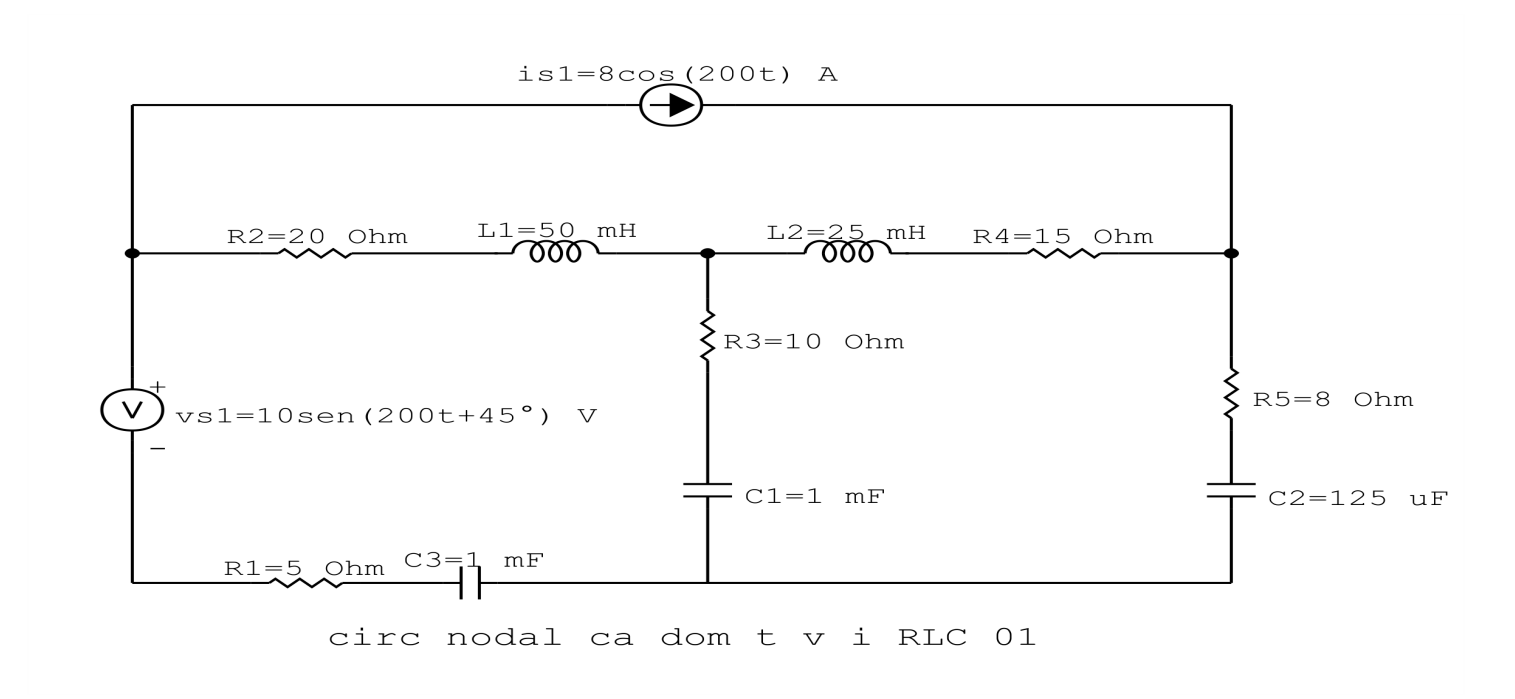

Figura 72: Circuito elétrico 5.2

# Aplicando o Roteiro de Análise de Malha

## 1 Identificar o Circuito

1.1 Se o circuito apresentar fontes de corrente alternada e estiver no domínio do tempo, aplicar a transformada fasorial para os elementos do circuito.

Transformações dos elementos reativos:

$$
L1 \Longrightarrow X_{L1} = jwL1 = j200(0, 05) \quad X_{L1} = j10 \Omega
$$

$$
L2 \Longrightarrow X_{L2} = jwL2 = j200(0, 025) \quad X_{L2} = j5 \Omega
$$

$$
C1 \Longrightarrow X_{C1} = \frac{1}{jwC1} = \frac{1}{j200(0,001)} \quad X_{C1} = -j5 \Omega
$$
  

$$
C2 \Longrightarrow X_{C2} = \frac{1}{jwC2} = \frac{1}{j200(0,000125)} \quad X_{C2} = -j40 \Omega
$$

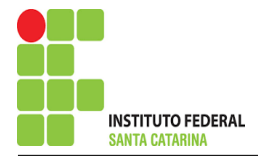

$$
C3 \Longrightarrow X_{C3} = \frac{1}{jwC3} = \frac{1}{j200(0,001)} \quad X_{C3} = -j5\Omega
$$

## Transformações das fontes:

$$
vs1(t) = 10sen(200t + 45^{\circ}) \Longrightarrow \text{Vs1} = (10 - j45) \,\text{V}
$$

 $is1(t) = 8cos200t \Longrightarrow Is1 = 8 \text{ A}$ 

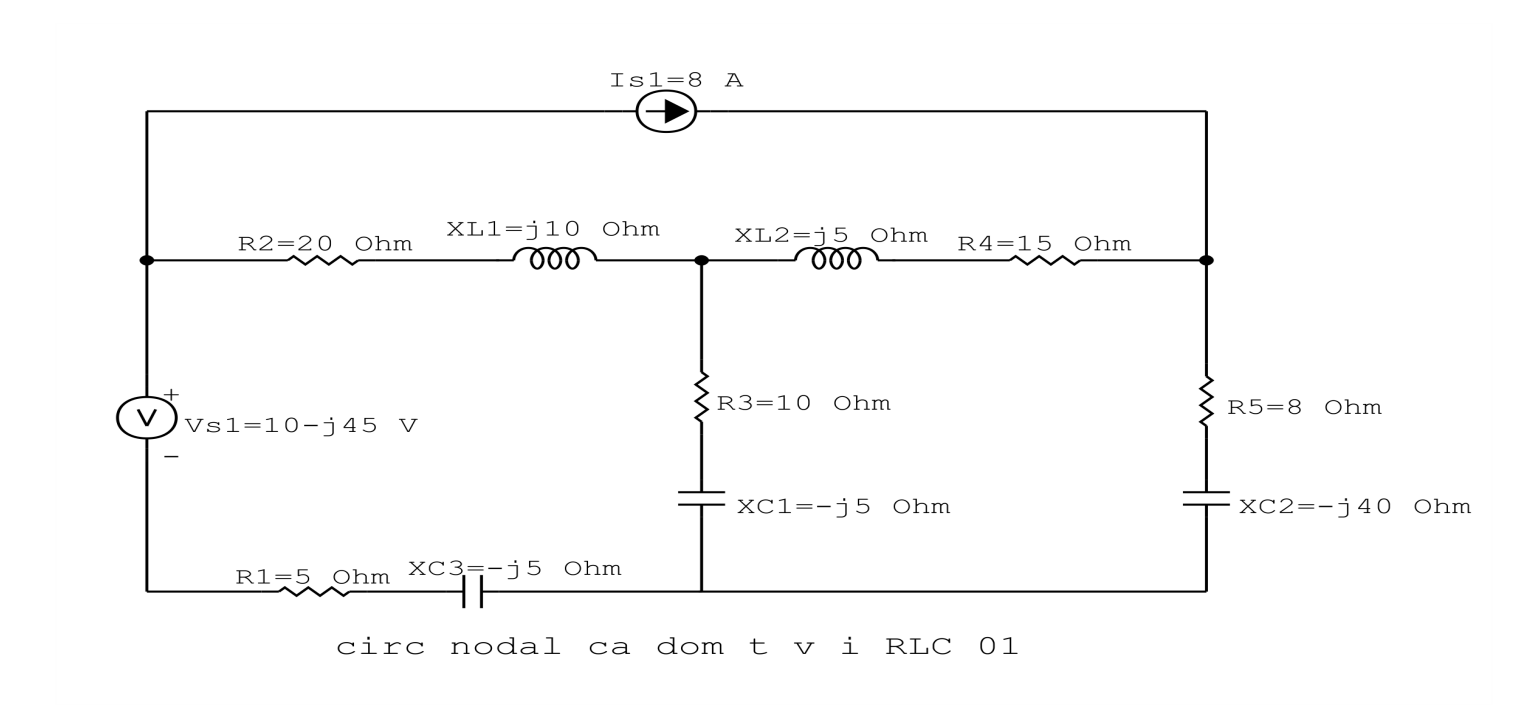

Figura 73: Circuito elétrico 5.1

### 2 Identificar as malhas.

- 2.1 Identificar as malhas.
- 2.2 Definir as correntes fictícias das malhas no sentido horário.

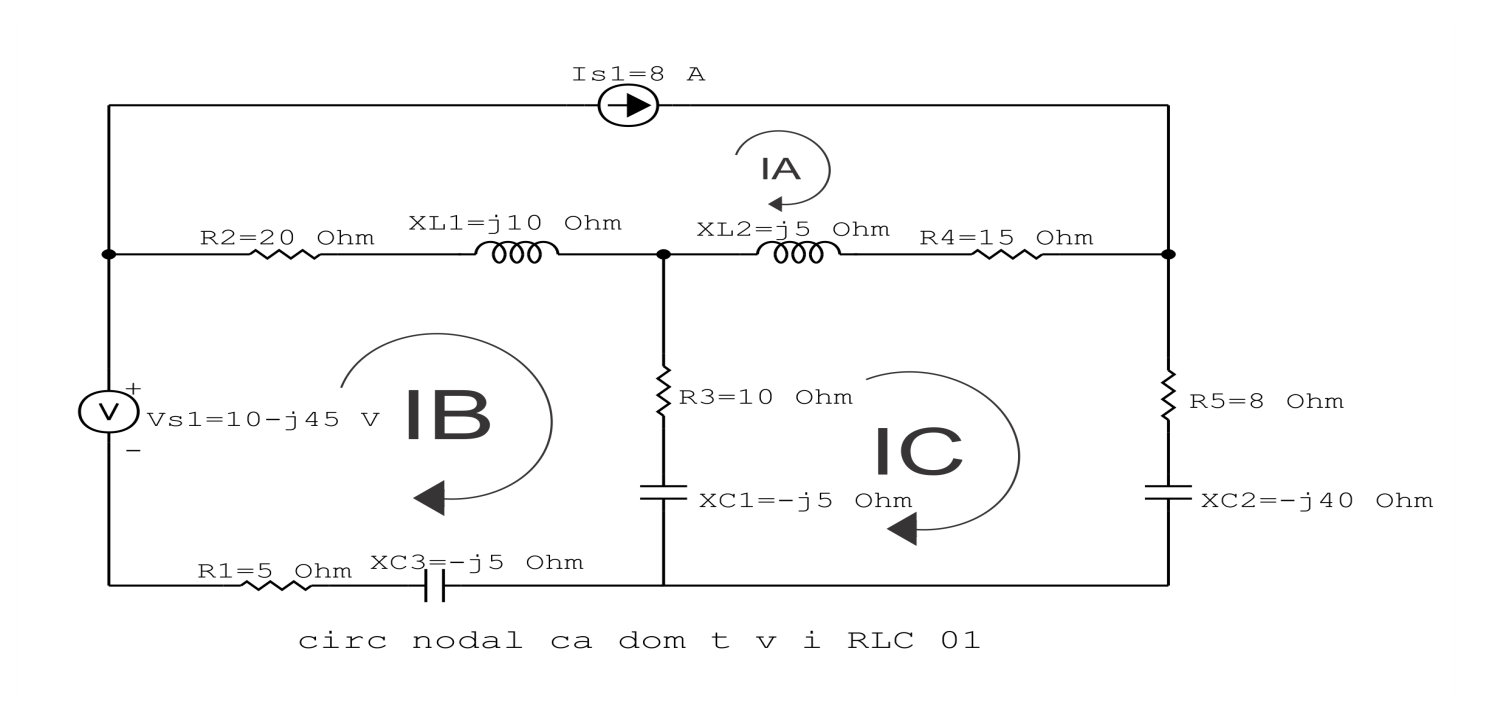

Figura 74: Circuito elétrico com as malhas identificadas

### 3 Obter as Equações Simultâneas

- 3.1 Definir as impedâncias e admitâncias do circuito.
- 3.2 Se todas as fontes são de tensão e independentes: obter as equações por simples inspeção.
- 3.3 Se possui fontes dependentes: estabelecer seu valor em função das correntes fictícias das malhas.
- 3.4 Se possuir fontes de corrente:
- 3.4.1 Se ha fonte de corrente nos ramos externos do circuito. ´
- 3.4.1.1 Estabelecer a LKC em um dos nós por onde flui a corrente desta fonte.
- 3.4.2 Se ha fonte de corrente nos ramos internos do circuito. ´
- 3.4.2.1 Identificar a Supermalha.
- 3.4.2.2 Estabelecer a LKC em um dos nós por onde flui a corrente desta fonte.

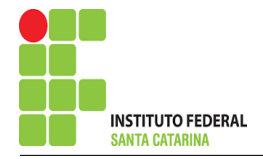

3.5 Estabelecer as equações LKT para as malhas e/ou supermalhas.

\*Ao se aplicar a LKT na supermalha, deve se utilizar a corrente fictícia da malha em que o ramo está diretamente envolvido.

\*\*Considerar que o terminal de um elemento passivo onde a corrente fictícia da malha estiver entrando, possui potencial mais elevado.

3.1 Definir as impedâncias e admitâncias do circuito.

$$
Z1 = (20 + j10) \Omega
$$
  
\n
$$
Z2 = (15 + j5) \Omega
$$
  
\n
$$
Z3 = (10 - j5) \Omega
$$
  
\n
$$
Z4 = (8 - j40) \Omega
$$
  
\n
$$
Z5 = (5 - j5) \Omega
$$

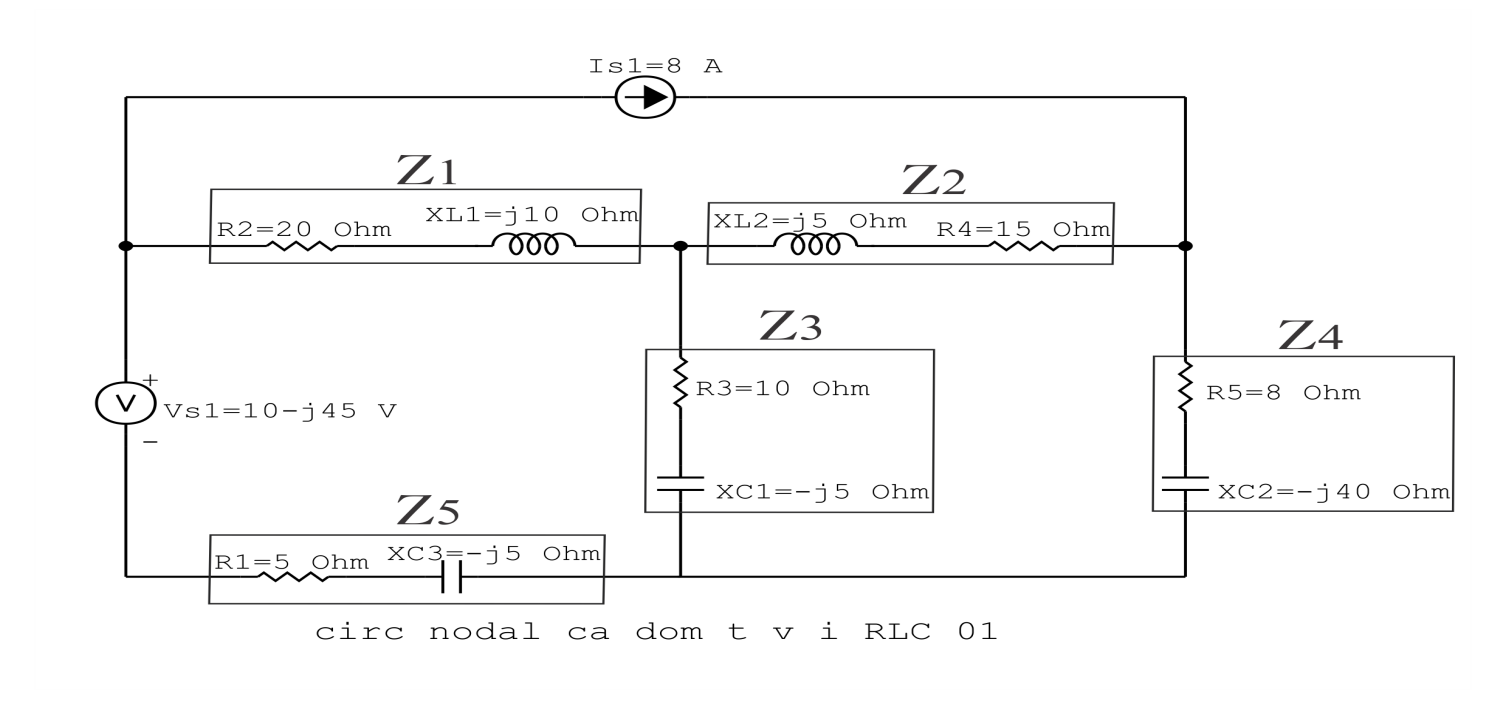

Figura 75: Circuito elétrico com as impedâncias identificadas

### 3.2 Se todas as fontes são de tensão e independentes: obter as equações por simples inspeção.

Não se aplica.

3.3 Se possui fontes dependentes: estabelecer seu valor em função das correntes fictícias das malhas.

Não se aplica.

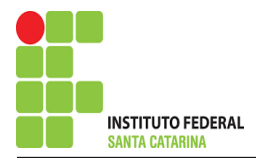

#### 3.4 Se possuir fontes de corrente:

3.4.1 Se ha fonte de corrente nos ramos externos do circuito. ´

3.4.1.1 Estabelecer a LKC em um dos nós por onde flui a corrente desta fonte.

 $IA = Is1$ , como  $Is1 = 8$  A, temos:  $\implies IA = 8$  A

3.4.2 Se ha fonte de corrente nos ramos internos do circuito. ´

Não se aplica.

3.4.2.1 Identificar a região da Supermalha. Não se aplica.

3.4.2.2 Estabelecer a LKC em um dos nós por onde flui a corrente desta fonte. Não se aplica.

#### 3.5 Estabelecer as equações LKT para as malhas e/ou supermalhas.

### Equação na Malha B:

$$
-Vs1 + Z1(IB - IA) + Z3(IB - IC) + Z5IB = 0
$$

 $Z1IB - Z1IA + Z3IB - Z3IC + Z5IB = Vs1$ 

(Z1 + Z3 + Z5 )IB − Z3IC = Vs1 + Z1IA . . . . . . . . . . . . . . . . . . . . . . . . . . . . . . . Equac¸ao 1 ˜

### Equação na Malha C:

$$
Z3(IC - IB) + Z2(IC - IA) + Z4IC = 0
$$

$$
Z3IC - Z3IB + Z2IC - Z2IA + Z4IC = 0
$$

−Z3IB + ( Z2 + Z3 + Z4 )IC = Z2IA . . . . . . . . . . . . . . . . . . . . . . . . . . . . . . . . . . . . Equac¸ao 2 ˜

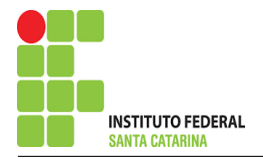

## 4 Resolver as equações simultâneas para obter as correntes fictícias das malhas.

Substituindo  $IA$ ,  $Vs1$  e os valores das resistências nas equações acima:

 $Vs1 = (10 - j45)$  V

### Na Equação 1:

$$
(Z1 + Z3 + Z5)IB - Z3IC = Vs1 + Z1IA
$$
  

$$
((20 + j10) + (10 - j5) + (5 - j5))IB - (10 - j5)IC = (10 - j45) + (20 + j10)(8)
$$
  

$$
(35)IB - (10 - j5)IC = 170 + j35
$$

## Na Equação 2:

$$
-Z3IB + (Z2 + Z3 + Z4)IC = Z2IA
$$
  
-(10 - j5)IB + ((15 + j5) + (10 - j5) + (8 - j40))IC = (15 + j5)(8)  
-(10 - j5)IB + (33 - j40)IB = 120 + j40

Aplicando o Teorema de Cramer nas equações abaixo:

$$
(35)IB - (10 - j5)IC = 170 + j35
$$

$$
-(10 - j5)IB + (33 - j40)IB = 120 + j40
$$

$$
\begin{bmatrix} 35 & -10 + j5 - 10 + j5 \end{bmatrix} \begin{bmatrix} \text{IPIC} & 1 \end{bmatrix} \begin{bmatrix} 170 + j37 + 0 & 140 \end{bmatrix}
$$

$$
\begin{bmatrix} 35 & -10 + j5 - 10 + j5 \ 33 - j40 & \end{bmatrix} [BIC] = [170 + j35120 + j40]
$$

#### ENGENHARIA DE TELECOMUNICAÇÕES 176 176 Circuito 5.2

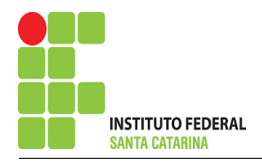

$$
\Delta = \begin{vmatrix} 35 & -10 + j5 - 10 + j5 \\ 33 - j40 & \end{vmatrix} = 1155 - j1400 - 75 - j100
$$

## $\Delta = 1080 - j1300$

$$
\Delta_{IB} = \begin{vmatrix} 170 + j35 & -10 + j5120 + j40 \\ 33 - j40 & 1 \end{vmatrix} = 7010 - j5645 - (-1400 + j200)
$$

 $\Delta_{IB} = 8410 - j5845$ 

$$
IB = \frac{\Delta_{IB}}{\Delta} = \frac{8410 - 5845}{1080 - 1300} \Longrightarrow IB = (-0.772 - 10,103) \text{ A}
$$

$$
\Delta_{IC} = \begin{vmatrix} 35 & 170 + j35 - 10 + j5 \\ 120 + j40 & \end{vmatrix} = 4200 + j1400 - (-1875 + j500)
$$

 $\Delta_{IC} = 6075 + j900$ 

$$
IC = \frac{\Delta_{IC}}{\Delta} = \frac{6075 + j900}{\Delta} \Longrightarrow IC = (1,887 + j3,105) \text{ A}
$$

Assim temos:  $IA = 8 A$  $IB = (5,839 + j1,617)$  A  $IC = (1,887 + j3,105)$  A

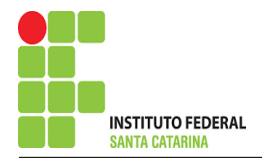

### 5 Obter os parâmetros (tensões, correntes e potências), nos ramos desejados.

#### 5.1 Estabelecer a convenção dos mesmos, no circuito.

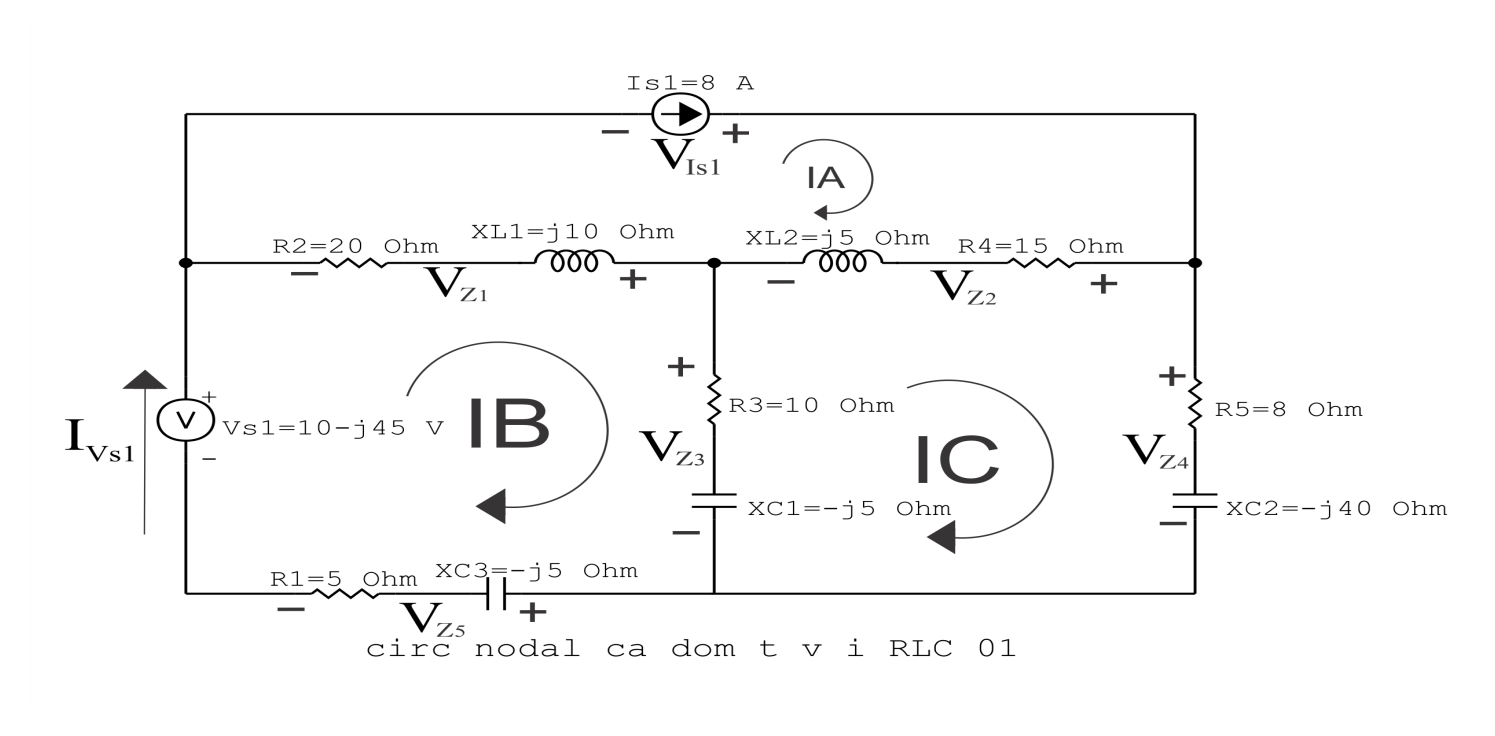

Figura 76: Circuito elétrico com as convenções de tensão/corrente nos ramos.

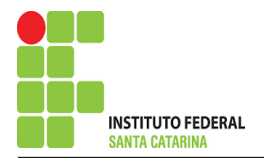

### 5.2 Cálculo das variáveis pretendidas.

5.2.1 Na impedância  $Z1$ :

$$
I_{Z1} = (IA - IB) = (8 - (5,839 + j1,617)) \Longrightarrow I_{Z1} = (2,160 - j1,617) \text{ A}
$$

$$
V_{Z1} = Z1I_{Z1} = (20 + j10)(2,160 - j1,617) \Longrightarrow V_{Z1} = (59,376 - j10,750) \text{ V}
$$

$$
S_{Z1} = \frac{V_{Z1}I_{Z1}^{*}}{2} = \frac{(59,376 - j10,750)(2,160 + j1,617)}{2} = \frac{(145,644 + j72,822)}{2}
$$

$$
\Longrightarrow S_{Z1} = (72,822 + j36,411) VA
$$

5.2.2 Na impedância  $Z2$ :

$$
I_{Z2} = (IA - IC) = (8 - (1,887 + j3,105)) \Longrightarrow I_{Z2} = (6,112 - j3,105) \text{ A}
$$

$$
V_{Z2} = Z2I_{Z2} = (15 + j5)(6,112 - j3,105) \Longrightarrow V_{Z2} = (107,215 - j16,013) \text{ V}
$$

$$
S_{Z2} = \frac{V_{Z2}I_{Z2}^*}{2} = \frac{(107,215 - j16,013)(6,112 + j3,105)}{2} = \frac{(705,096 + j235,032)}{2}
$$

 $\Rightarrow$   $S_{Z2} = (352,548 + j117,516)$  VA

5.2.3 Na impedância  $Z3$ :

$$
I_{Z3} = (IB - IC) = (5,839 + j1,617 - (1,887 + j3,105)) \Longrightarrow I_{Z3} = (3,952 - j1,487) \text{ A}
$$

$$
V_{Z3} = Z3I_{Z3} = (10 - j5)(3,952 - j1,487) \Longrightarrow V_{Z3} = (32,088 - j34,638) \text{ V}
$$

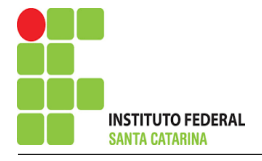

$$
S_{Z3} = \frac{V_{Z3}I_{Z3}^*}{2} = \frac{(32,088 - 3,638)(3,952 + 1,487)}{2} = \frac{(178,361 - 3,89,180)}{2}
$$

 $\Rightarrow$   $S_{Z3}$  = (89,180 – j44,590) VA

5.2.4 Na impedância  $Z_4$ :

 $I_{Z4} = IC \Longrightarrow I_{Z4} = (1,887 + j3,105)$  A

$$
V_{Z4} = Z_4 I_{Z4} = (8 - j40)(1,887 + j3,105) \Longrightarrow V_{Z4} = (139,304 - j50,652) \text{ V}
$$

$$
S_{Z4} = \frac{V_{Z4}I_{Z4}^*}{2} = \frac{(139,304 - j50,652)(1,887 - j3,105)}{2} = \frac{(105,631 - j528,156)}{2}
$$

$$
\Longrightarrow S_{Z4}=(52{,}815-{\rm j}264{,}078){\rm\,VA}
$$

5.2.5 Na impedância  $Z5$ :

 $I_{Z5} = IB \Longrightarrow I_{Z5} = (5,839 + j1,617)$  A

 $V_{Z5} = Z5I_{Z5} = (5 - j5)(5,839 + j1,617) \Longrightarrow V_{Z5} = (37,287 - j21,112) V$ 

$$
S_{Z5} = \frac{V_{Z5}I_{Z5}^*}{2} = \frac{(37,287 - j21,112)(5,839 + j1,617)}{2} = \frac{(183,608 - j183,608)}{2}
$$

 $\Rightarrow S_{Z5} = (91,804 - j91,804)$  VA
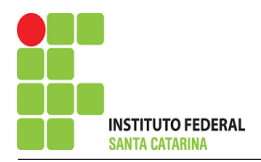

5.2.6 Na fonte de corrente Is1 :

$$
I_{s1}\Longrightarrow I_{s1}=8\,\mathrm{A}
$$

$$
V_{I_{s1}} = V_{Z1} + V_{Z2} = 59,376 - j10,750 + 107,215 - j16,013 = \Longrightarrow
$$
  

$$
V_{I_{s1}} = (166,591 - j26,764) \text{ V}
$$

$$
S_{I_{s1}} = \frac{V_{I_{s1}} I_{s1}^*}{-2} = \frac{(166,591 - j26,764)(8)}{2} = \frac{(1332,733 - j214,117)}{2}
$$

$$
\implies S_{I_{s1}} = (-666,366 + j107,058) \text{ VA}
$$

- 5.2.7 Na fonte de tensão  $Vs1$ :
- $V_{s1} = (10 j45)$  V

$$
I_{V_{s1}} = IB \Longrightarrow I_{V_{s1}} = (5,839 + j1,617) \text{ A}
$$
  

$$
S_{V_{s1}} = \frac{V_{s1}I_{V_{s1}}^*}{2} = \frac{(10 - j45)(5,839 + j1,617)}{-2} = \frac{(-14,390 - j278,974)}{-2}
$$
  

$$
\Longrightarrow S_{V_{s1}} = (7,195 + j139,487) \text{ VA}
$$

# 6 Verificação dos resultados

6.1 – A prova pode ser obtida através da LKT nas malhas ( $\sum v = 0$ ) e a Lei de conservação de energia  $(\sum S = 0)$ .

 $\sum \nolimits S_F + \sum S_A = 0$ 

$$
(S_{I_{s1}} + S_{V_{s1}}) + (S_{Z1} + S_{Z2} + S_{Z3} + S_{Z4} + S_{Z5}) = 0
$$
  

$$
(-659,171 + j246,545) + (659,171 - j246,545) = 0
$$

$$
(-659,171 + j246,545) + (659,171 - j246,545) = 0
$$

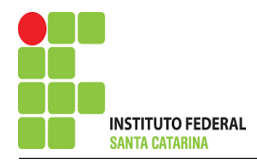

 $6.2$  Se for o caso realizar as devidas conversões necessárias.

#### 7 Retorno ao domínio do tempo.

- 7.1 Realizar a transformada inversa dos itens solicitados.
- 7.1.1 Na impedância  $Z1$ :

$$
vZ1(t) = 60,341cos(200t-10,263^{\circ})V
$$

$$
iZ1(t) = 2,698\cos(200t - 36,828^{\circ})A
$$

7.1.2 Na impedância  $Z2$ :

 $vZ2(t) = 108,404cos(200t-8,494°)$ V

$$
iZ2(t) = 6{,}856cos(200t - 26{,}929^{\circ})A
$$

7.1.3 Na impedância  $Z3$ :

$$
vZ3(t) = 47{,}217cos(200t - 47{,}188^{\circ})V
$$

$$
iZ3(t) = 4{,}223cos(200t - 20{,}623^{\circ})A
$$

7.1.4 Na impedância  $Z_4$ :

$$
vZ4(t) = 148{,}227cos(200t-19{,}981^{\circ})V
$$

$$
iZ4(t) = 3,633\cos(200t + 58,708^{\circ})A
$$

7.1.5 Na impedância  $Z5$ :

 $vZ5(t) = 42,849cos(200t-29,518°)$ V

$$
iZ5(t) = 6{,}059\cos(200t + 15{,}481^{\circ})A
$$

7.1.6 Na fonte de corrente Is1 :

$$
vIs1(t) = 168,727cos(200t-9,127^{\circ})V
$$

 $is1(t) = 8cos(200t)$ A

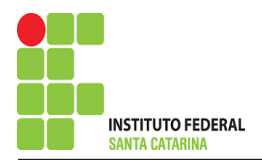

7.1.7 Na fonte de tensão  $Vs1$ :

 $vs1(t) = 46,097cos(200t-77,471°)$ V

 $iVs1(t) = 6{,}059cos(200t15{,}481°)$ A

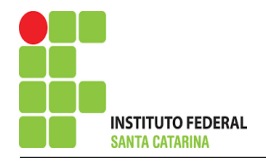

# Questão 6.1 : Determine a tensão e a corrente no domínio da frequência e a potência complexa em todos os ramos. Utilize análise de malha.

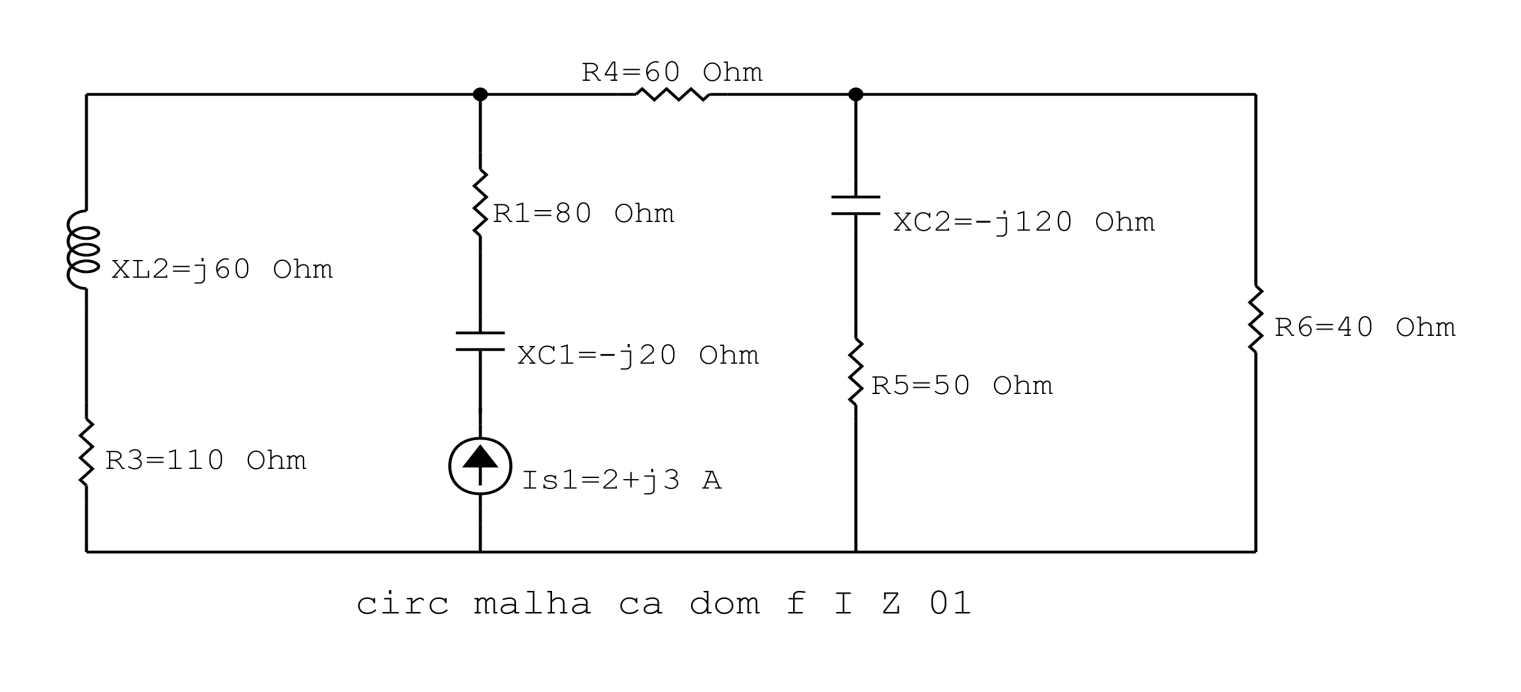

Figura 77: Circuito elétrico 6.1

# Aplicando o Roteiro de Análise de Malha

# 1 Identificar o Circuito

1.1 Se o circuito apresentar fontes de corrente alternada e estiver no domínio do tempo, aplicar a transformada fasorial para os elementos do circuito.

#### 2 Identificar as malhas.

- 2.1 Identificar as malhas.
- 2.2 Definir as correntes fictícias das malhas no sentido horário.

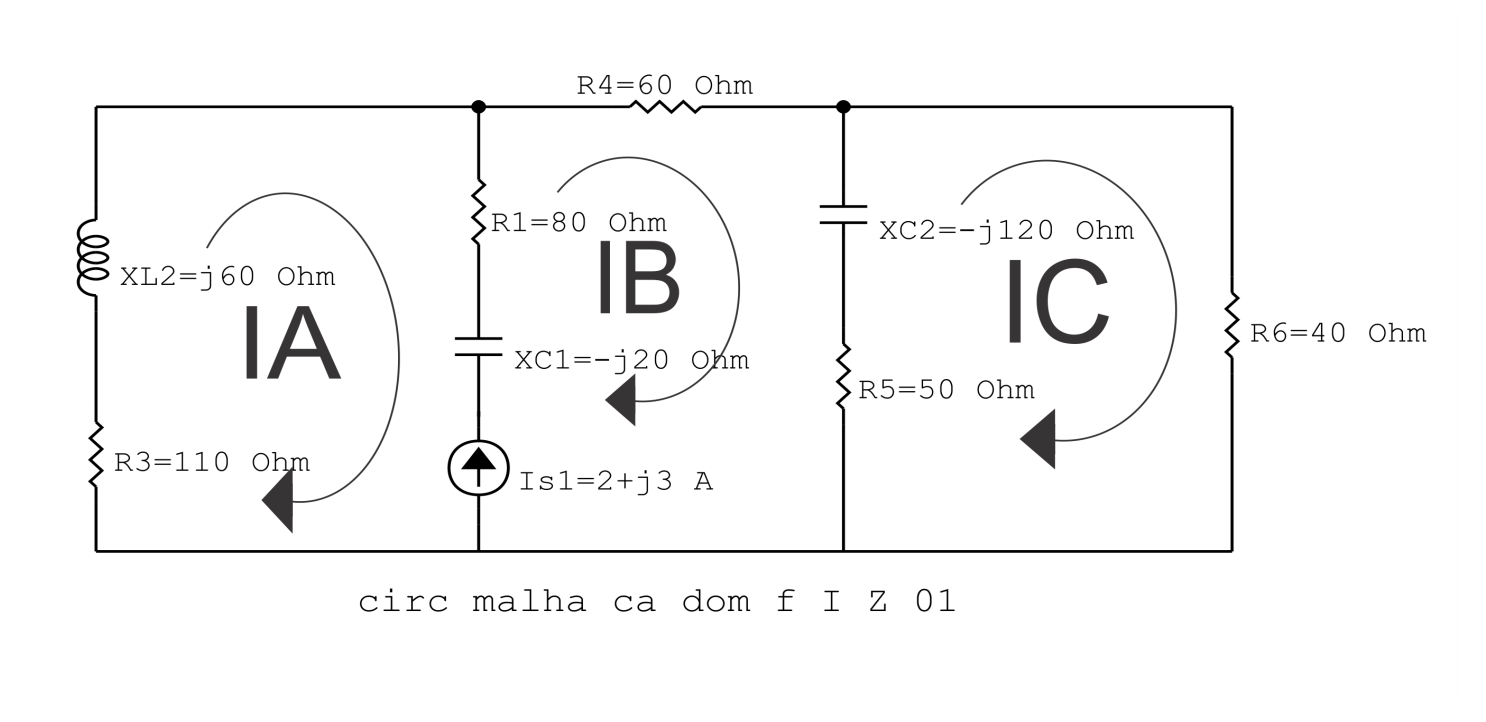

Figura 78: Circuito elétrico com as malhas identificadas

#### 3 Obter as Equações Simultâneas

- 3.1 Definir as impedâncias e admitâncias do circuito.
- 3.2 Se todas as fontes são de tensão e independentes: obter as equações por simples inspeção.
- 3.3 Se possui fontes dependentes: estabelecer seu valor em função das correntes fictícias das malhas.
- 3.4 Se possuir fontes de corrente:
- 3.4.1 Se ha fonte de corrente nos ramos externos do circuito. ´
- 3.4.1.1 Estabelecer a LKC em um dos nós por onde flui a corrente desta fonte.
- 3.4.2 Se ha fonte de corrente nos ramos internos do circuito. ´
- 3.4.2.1 Identificar a Supermalha.
- 3.4.2.2 Estabelecer a LKC em um dos nós por onde flui a corrente desta fonte.

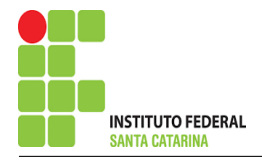

 $3.5$  Estabelecer as equações LKT para as malhas e/ou supermalhas.

\*Ao se aplicar a LKT na supermalha, deve se utilizar a corrente fictícia da malha em que o ramo está diretamente envolvido.

\*\*Considerar que o terminal de um elemento passivo onde a corrente fictícia da malha estiver entrando, possui potencial mais elevado.

#### 3.1 Definir as impedâncias e admitâncias do circuito.

$$
Z1 = (110 + j60) \Omega \t Z2 = (80 - j20) \Omega \t Z3 = 60 \Omega
$$
  

$$
Z4 = (50 - j120) \Omega \t Z5 = 40 \Omega
$$

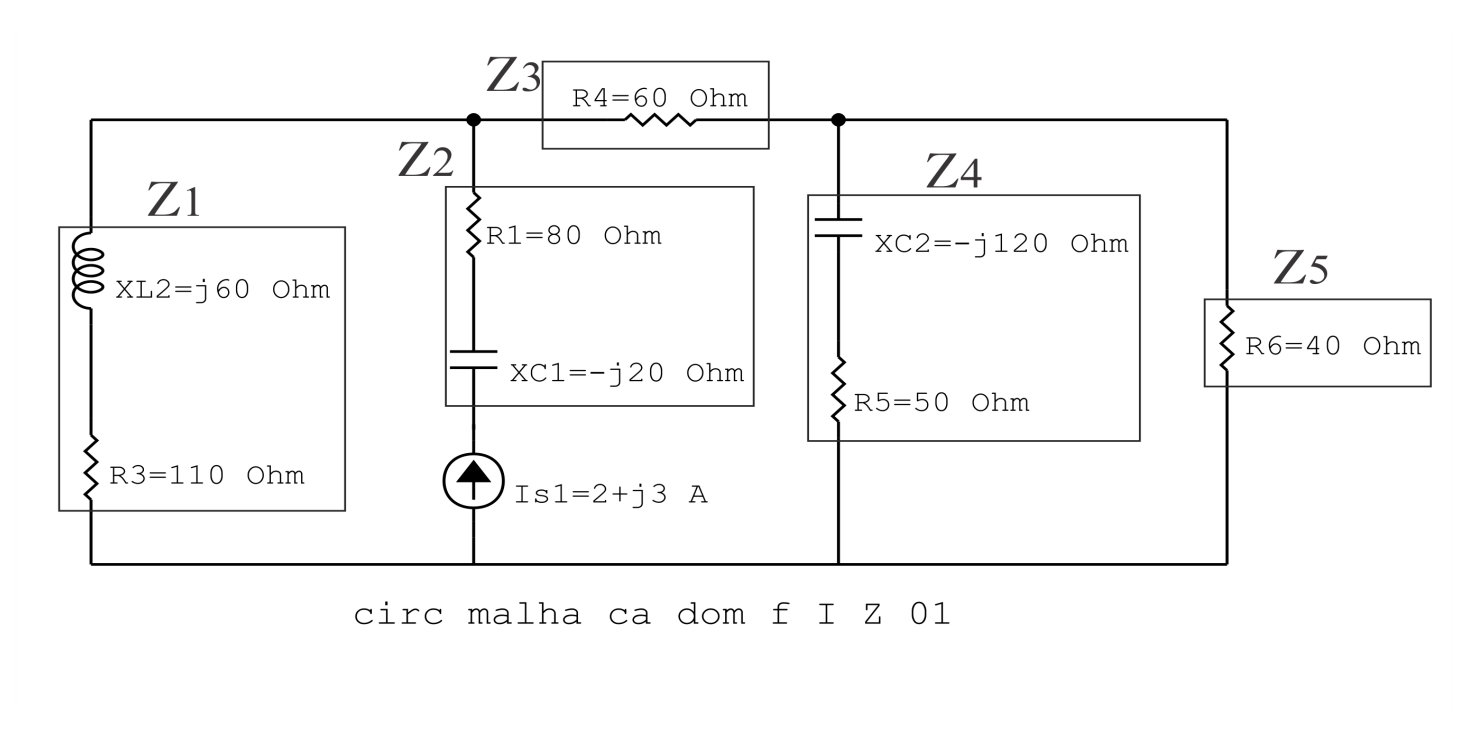

Figura 79: Circuito elétrico com as impedâncias identificadas

#### 3.2 Se todas as fontes são de tensão e independentes: obter as equações por simples inspeção.

Não se aplica.

#### 3.3 Se possui fontes dependentes: estabelecer seu valor em função das correntes fictícias das malhas.

Não se aplica.

#### 3.4 Se possuir fontes de corrente:

3.4.1 Se ha fonte de corrente nos ramos externos do circuito. ´

Não se aplica.

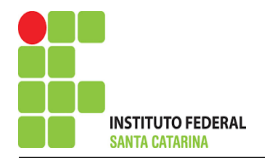

3.4.1.1 Estabelecer a LKC em um dos nós por onde flui a corrente desta fonte. Não se aplica.

3.4.2 Se ha fonte de corrente nos ramos internos do circuito. ´

3.4.2.1 Identificar a região da Supermalha.

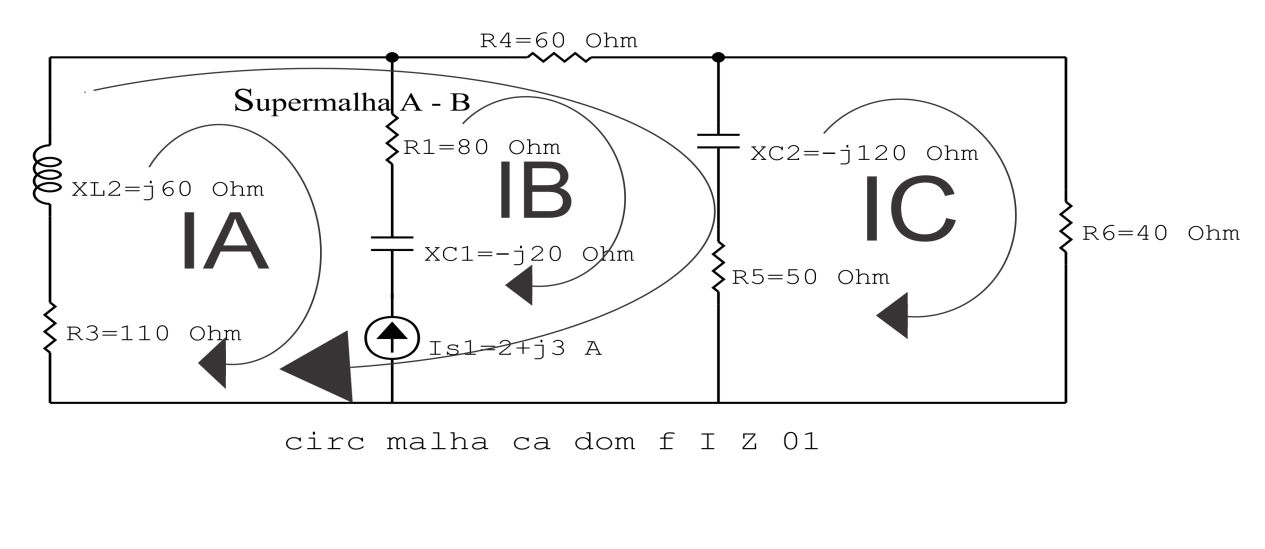

Figura 80: Circuito elétrico com a Supermalha identificada.

3.4.2.2 Estabelecer a LKC em um dos nós por onde flui a corrente desta fonte.

 $-IA + IB = Is1$ , e como  $Is1 = (2 + i3)$   $A \implies IB = (2 + i3) + IA$ .

#### 3.5 Estabelecer as equações LKT para as malhas e/ou supermalhas.

### Equação na Supermalha A-B :

$$
Z1IA + Z3IB + Z4(IB - IC) = 0
$$

$$
Z1IA + Z3IB + Z4IB - Z4IC = 0
$$

Z1IA + ( Z3 + Z4IB) − Z4IC = 0 . . . . . . . . . . . . . . . . . . . . . . . . . . . . . . . . . . . . . . . Equac¸ao 1 ˜

# Equação na Malha C:

$$
Z4\left(IC - IB\right) + Z5IC = 0
$$

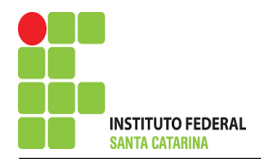

 $Z_4IC - Z_4IB + Z5IC = 0$ −Z4IB + ( Z4 + Z5 )IC = 0 . . . . . . . . . . . . . . . . . . . . . . . . . . . . . . . . . . . . . . . . . . . . . Equac¸ao 2 ˜

### 4 Resolver as equações simultâneas para obter as correntes fictícias das malhas.

Substituindo  $IB$  e os valores das resistências nas equações acima:

## Na Equação 1:

$$
Z1IA + (Z3 + Z4)IB - Z4IC = 0
$$
  
\n
$$
(110 + j60)IA + ((60) + (50 - j120))((2 + j3) + IA) - (50 - j120)IC = 0
$$
  
\n
$$
((110 - j60) + (60) + (50 - j120))IA - (50 - j120)IC = -((60) + (50 - j120))(2 + j3)
$$
  
\n
$$
(220 - j60)IA - (50 + j120)IC = -(580 + j90)
$$

# Na Equação 2:

$$
-Z4IB + (Z4 + Z5)IC = 0
$$
  
-(50 - j120)((2 + j3) + IA) + ((50 – j120) + (40))IC = 0  
-(50 – j120)IA + ((50 – j120) + (40))IC = (50 – j120)(2 + j3)  
-(50 – j120)IA + (90 – j120)IC = (460 – j90)

Aplicando o Teorema de Cramer nas equações abaixo:

$$
(220 - j60)IA - (50 - j120)IC = -(580 + j90)
$$

#### ENGENHARIA DE TELECOMUNICAÇÕES 188 189

$$
-(50 - j120)IA + (90 - j120)IC = (460 - j90)
$$

$$
\begin{bmatrix} 220 - j60 & -50 + j120 - 50 + j120 \ -580 - j90460 - j90 \end{bmatrix} [IAC] =
$$

$$
\Delta = \begin{vmatrix} 220 - 360 & -50 + 3120 - 50 + 3120 \\ 90 - 3120 & 212000 \end{vmatrix} = 12600 - 31800 - (-11900 - 312000)
$$

# $\Delta = 24\,500 - j19\,800$

$$
\Delta_{IA} = \begin{vmatrix}\n-580 - j90 & -50 + j120460 - j90 \\
90 - j120 & -63000 + j61500 - (-12200 + j59700)\n\end{vmatrix} =
$$

 $\Delta_{IA} = -50800 + j1800$ 

$$
IA = \frac{\Delta_{IA}}{\Delta} = \frac{-50\,800 + j1800}{24\,500 - j19\,800} \Longrightarrow IA = (-1,290 - j0,969) \, \text{A}
$$

$$
\begin{vmatrix}\n\Delta_{IC} = \\
220 - j60 \\
460 - j90\n\end{vmatrix} = -580 - j90 - 50 + j120\n\begin{vmatrix}\n= 95800 - j47400 - 39800 - j65100\n\end{vmatrix}
$$

 $\Delta_{IC} = 56\,000 + j17\,700$ 

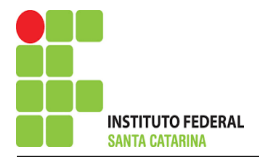

$$
IC = \frac{\Delta_{IC}}{\Delta} = \frac{56\,000 + j17\,700}{24\,500 - j19\,800} \Longrightarrow IC = (1,029 + j1,554) \,\mathrm{A}
$$

Assim temos:  $IA = (-1,290 - j0,969)$  A  $IB = (0,709 + j2,030)$  A  $IC = (1,029 + j1,554)$  A

### 5 Obter os parâmetros (tensões, correntes e potências), nos ramos desejados.

#### 5.1 Estabelecer a convenção dos mesmos, no circuito.

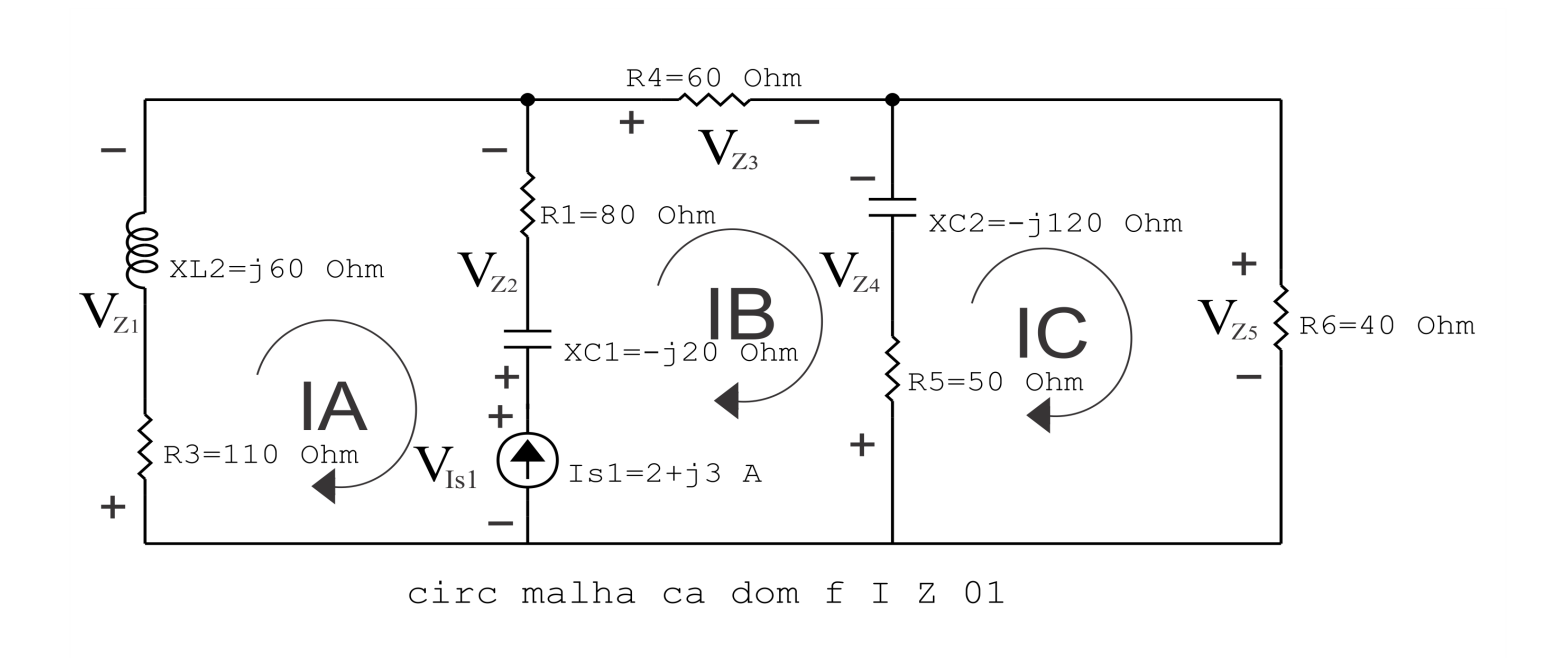

Figura 81: Circuito elétrico com as convenções de tensão/corrente nos ramos.

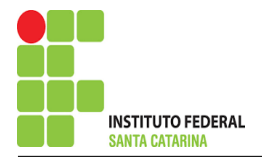

- 5.2 Cálculo das variáveis pretendidas.
- 5.2.1 Na impedância  $Z1$ :

$$
I_{Z1}=IA \Longrightarrow I_{Z1}=(-1,290-j0,969) \mathrm{A}
$$

$$
V_{Z1} = Z1I_{Z1} = (110 + j60)(-1,290 - j0,969) \Longrightarrow V_{Z1} = (-83,767 - j184,024) \text{ V}
$$

$$
S_{Z1} = \frac{V_{Z1}I_{Z1}^{*}}{2} = \frac{(-83,767 - 1184,024)(-1,290 + 10,969)}{2} = \frac{(286,435 + 1156,237)}{2}
$$

$$
\Longrightarrow S_{Z1} = (143,217 + j78,118) \text{ VA}
$$

5.2.2 Na impedância  $Z2$ :

$$
I_{Z2} = (IB - IA) = (0,709 + j2,030 - (-1,290 - j0,969)) \Longrightarrow I_{Z2} = (2 + j3) \text{ A}
$$

$$
V_{Z2} = Z2I_{Z2} = (80 - j20)(2 + j3) \Longrightarrow V_{Z2} = (220 + j200) \text{ V}
$$

$$
S_{Z2} = \frac{V_{Z2}I_{Z2}^{*}}{2} = \frac{(220 + \text{j}200)(2 - \text{j}3)}{2} = \frac{(286,435 + \text{j}156,237)}{2}
$$

 $\Rightarrow S_{Z2} = (143,217 + j78,118)$  VA

5.2.3 Na impedância  $Z3$ :

$$
I_{Z3} = IB \Longrightarrow I_{Z3} = (0,709 + j2,030) \,\mathrm{A}
$$

$$
V_{Z3} = Z3I_{Z3} = (60)(0,709 + j2,030) \Longrightarrow \mathbf{V_{Z3}} = (42,588 + j121,847) \,\mathrm{V}
$$

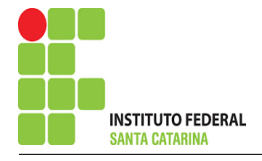

$$
S_{Z3} = \frac{V_{Z3}I_{Z3}^*}{2} = \frac{(42,588 + 1121,847)(0,709 - 12,030)}{2} = \frac{((277,675 - 12,700) \times 10^{-13})}{2}
$$

 $\Rightarrow$   $S_{Z3}$  = (138,837 - j1,350) × 10<sup>-13</sup> VA

5.2.4 Na impedância  $Z_4$ :

 $I_{Z4} = (IC - IB) = (1{,}029 + j1{,}554 - (0{,}709 + j2{,}030)) \Longrightarrow I_{Z4} = (0{,}319 - j0{,}476)$  A

$$
V_{Z4} = Z4I_{Z4} = (50 - j120)(0,319 - j0,476) \Longrightarrow \mathbf{V_{Z4}} = (-41,179 - j62,177) \,\mathbf{V}
$$

$$
S_{Z4} = \frac{V_{Z4}I_{Z4}^{*}}{2} = \frac{(-41,179 - 162,177)(0,319 + 10,476)}{2} = \frac{(16,454 - 139,491)}{2}
$$

$$
\Longrightarrow S_{Z4} = (8,227 - j19,745) \text{ VA}
$$

5.2.5 Na impedância  $Z5$ :

 $I_{Z5} = IC \Longrightarrow I_{Z5} = (1{,}029 + j1{,}554)$  A

$$
V_{Z5} = Z5I_{Z5} = (40)(1,029 + j1,554) \Longrightarrow V_{Z5} = (41,179 + j62,177) \text{ V}
$$

$$
S_{Z5} = \frac{V_{Z5}I_{Z5}^*}{2} = \frac{(41,179 + j62,177)(1,029 - j1,554)}{2} = \frac{(139,043)}{2}
$$

 $\Rightarrow$   $S_{Z5}$  = 69,521 VA

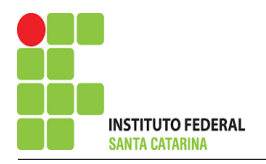

5.2.6 Na fonte de corrente Is1 :

$$
I_{s1}\Longrightarrow I_{s1}=(2+\textrm{j}3)\,\rm{A}
$$

$$
V_{I_{s1}} = (V_{Z2} - V_{Z1}) = (220 + j200 + (-83,767 - j184,024))
$$
  

$$
\implies V_{I_{s1}} = (303,767 + j384,024) \text{ V}
$$

$$
S_{I_{s1}} = \frac{V_{I_{s1}} I_{s1}^*}{-2} = \frac{(303,767 + j384,024)(2 - j3)}{-2} = \frac{(1759,609 - j143,254)}{-2}
$$

$$
\implies S_{I_{s1}} = (-879,804 + j71,627) \text{ VA}
$$

#### 6 Verificação dos resultados

6.1 – A prova pode ser obtida através da LKT nas malhas ( $\sum v = 0$ ) e a Lei de conservação de energia  $(\sum S = 0)$ .

 $\sum \nolimits S_F + \sum S_A = 0$ 

 $(S_{I_{s1}}) + (S_{Z1} + S_{Z2} + S_{Z3} + S_{Z4} + S_{Z5}) = 0$ <br>(-879,804 - j71,627) + (879,804 - j71,627) = 0

$$
(-879,804 - j71,627) + (879,804 - j71,627) = 0
$$

- 6.2 Se for o caso realizar as devidas conversões necessárias.
- 7 Retorno ao domínio do tempo.
- 7.1 Realizar a transformada inversa dos itens solicitados.

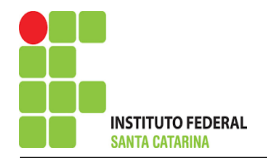

# Questão 6.2 : Determine a tensão e a corrente no domínio da frequência e a potência complexa em todos os ramos. Utilize análise de malha.

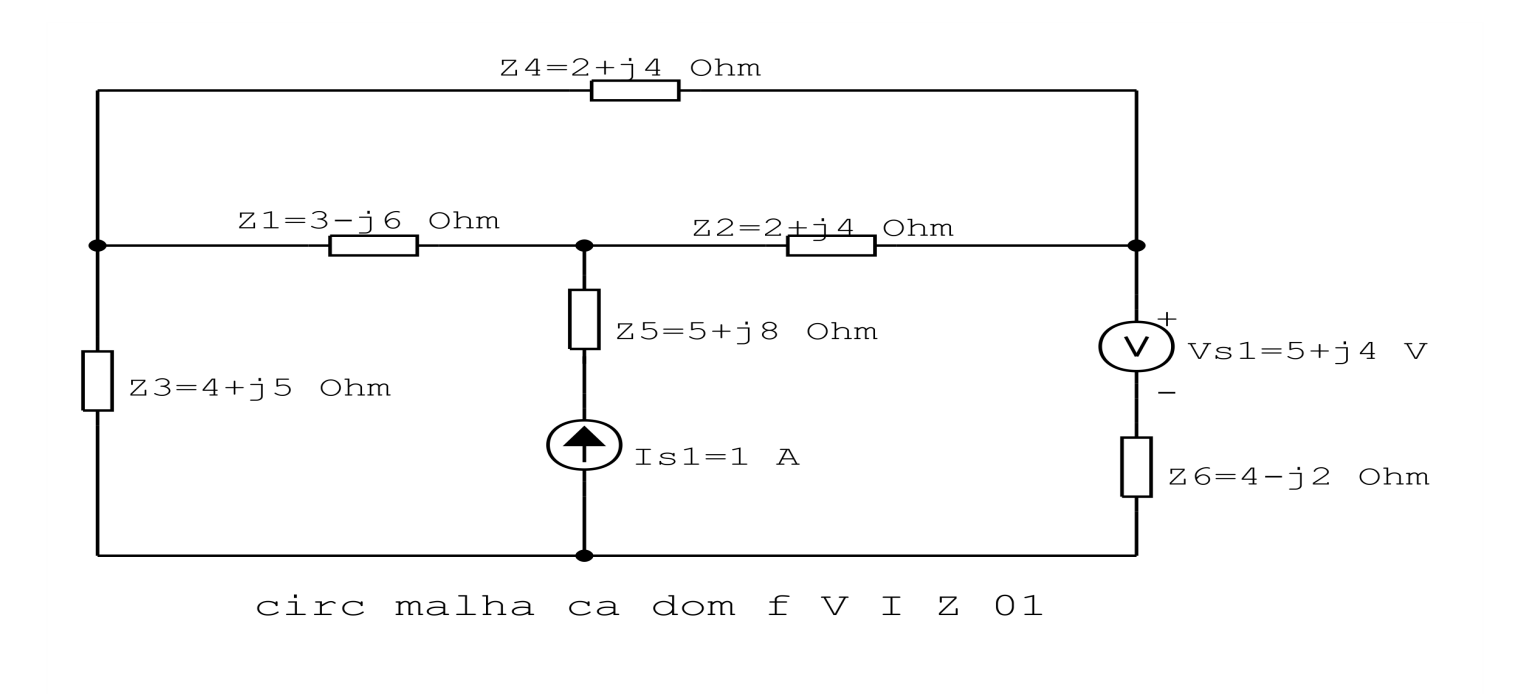

Figura 82: Circuito elétrico 6.2

# Aplicando o Roteiro de Análise de Malha

# 1 Identificar o Circuito

1.1 Se o circuito apresentar fontes de corrente alternada e estiver no domínio do tempo, aplicar a transformada fasorial para os elementos do circuito.

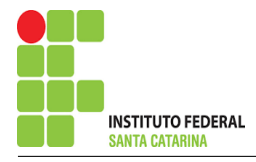

#### 2 Identificar as malhas.

- 2.1 Identificar as malhas.
- 2.2 Definir as correntes fictícias das malhas no sentido horário.

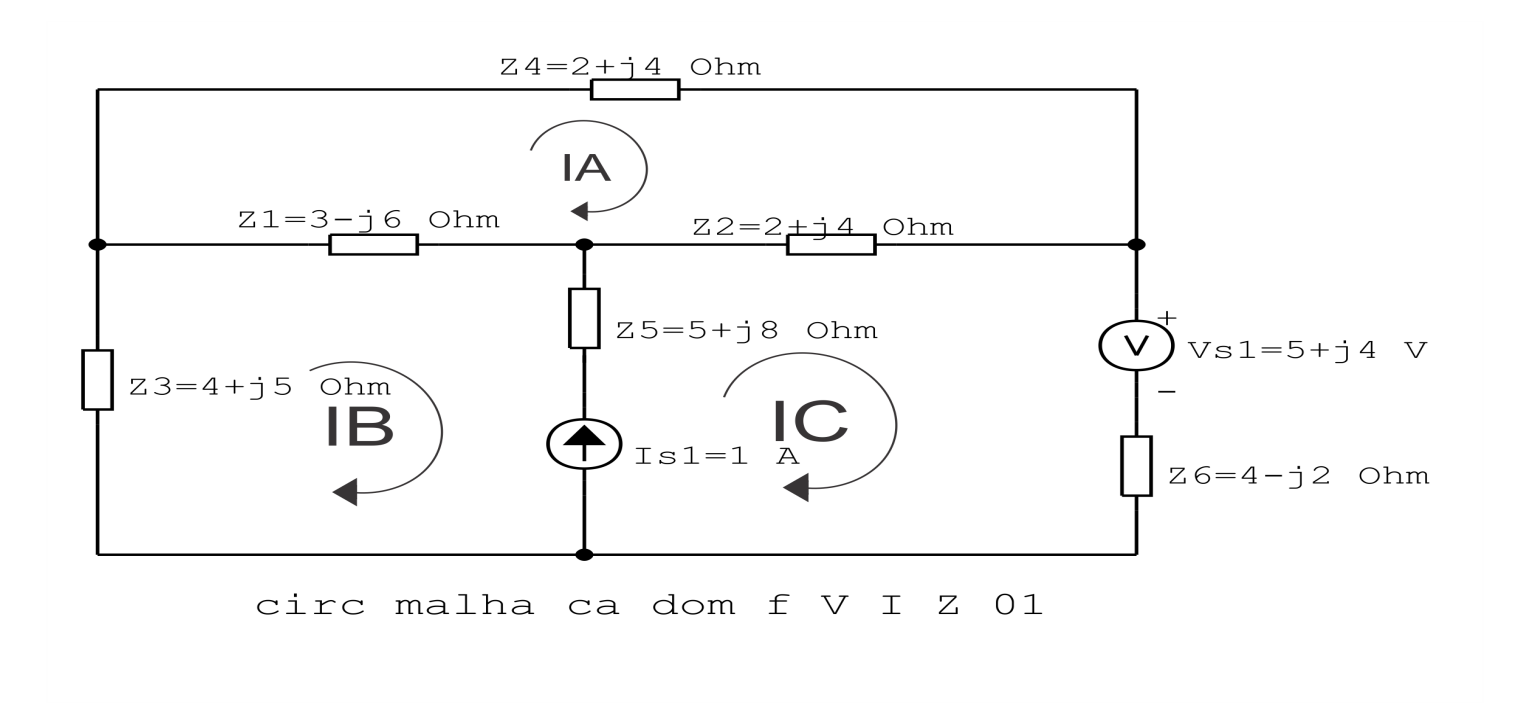

Figura 83: Circuito elétrico com as malhas identificadas

#### 3 Obter as Equações Simultâneas

- 3.1 Definir as impedâncias e admitâncias do circuito.
- 3.2 Se todas as fontes são de tensão e independentes: obter as equações por simples inspeção.
- 3.3 Se possui fontes dependentes: estabelecer seu valor em função das correntes fictícias das malhas.
- 3.4 Se possuir fontes de corrente:
- 3.4.1 Se ha fonte de corrente nos ramos externos do circuito. ´
- 3.4.1.1 Estabelecer a LKC em um dos nós por onde flui a corrente desta fonte.
- 3.4.2 Se ha fonte de corrente nos ramos internos do circuito. ´
- 3.4.2.1 Identificar a Supermalha.
- 3.4.2.2 Estabelecer a LKC em um dos nós por onde flui a corrente desta fonte.

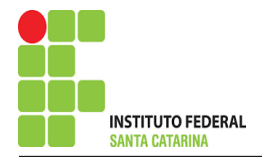

3.5 Estabelecer as equações LKT para as malhas e/ou supermalhas.

\*Ao se aplicar a LKT na supermalha, deve se utilizar a corrente fictícia da malha em que o ramo está diretamente envolvido.

\*\*Considerar que o terminal de um elemento passivo onde a corrente fictícia da malha estiver entrando, possui potencial mais elevado.

#### 3.1 Definir as impedâncias e admitâncias do circuito.

 $Z1 = (3 - j6) \Omega$   $Z2 = (2 + j4) \Omega$   $Z3 = (4 + j5) \Omega$  $Z_4 = (2 + j4) \Omega$   $Z_5 = (5 + j8) \Omega$   $Z_6 = (4 - j2) \Omega$ 

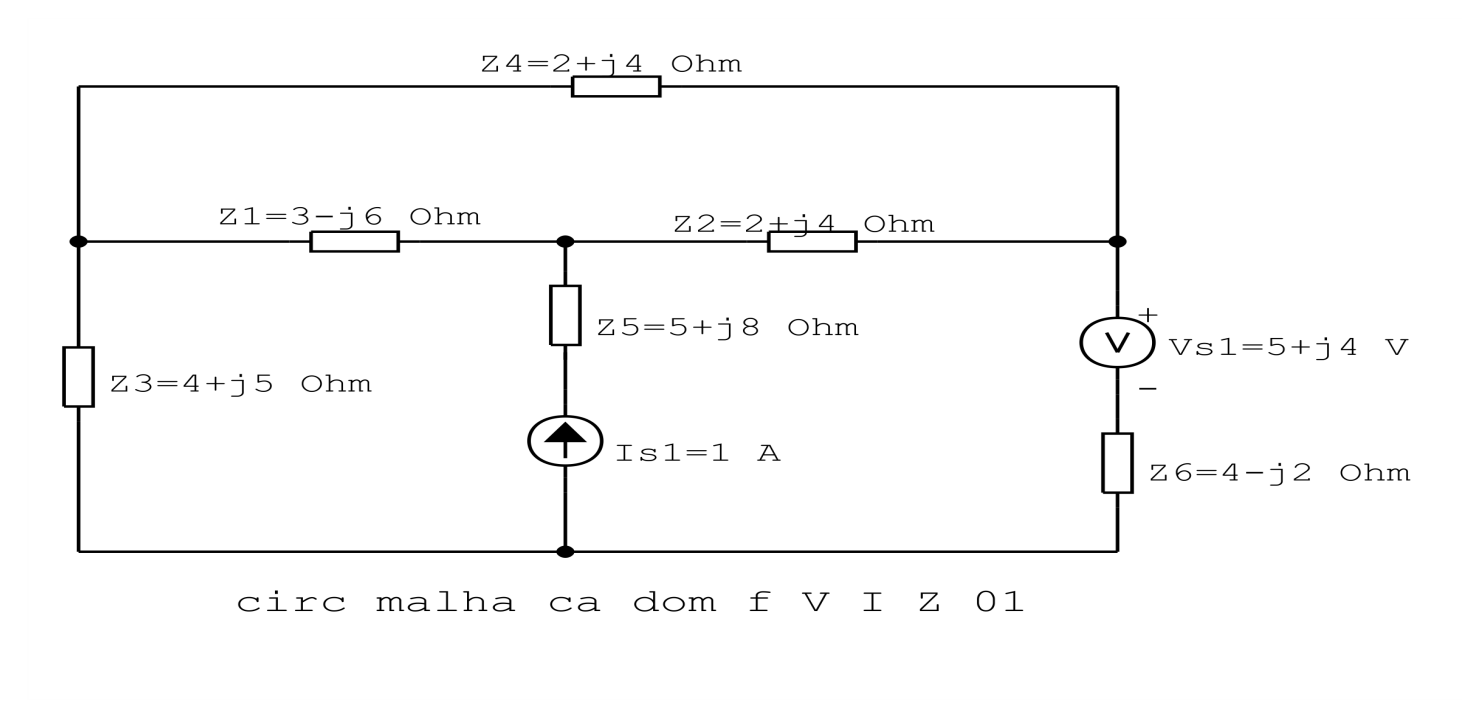

Figura 84: Circuito elétrico com as impedâncias identificadas

#### 3.2 Se todas as fontes são de tensão e independentes: obter as equações por simples inspeção.

Não se aplica.

#### 3.3 Se possui fontes dependentes: estabelecer seu valor em função das correntes fictícias das malhas.

Não se aplica.

#### 3.4 Se possuir fontes de corrente:

3.4.1 Se ha fonte de corrente nos ramos externos do circuito. ´

Não se aplica.

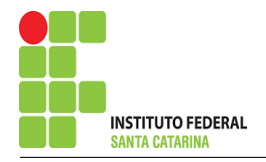

3.4.1.1 Estabelecer a LKC em um dos nós por onde flui a corrente desta fonte. Não se aplica.

3.4.2 Se ha fonte de corrente nos ramos internos do circuito. ´

3.4.2.1 Identificar a região da Supermalha.

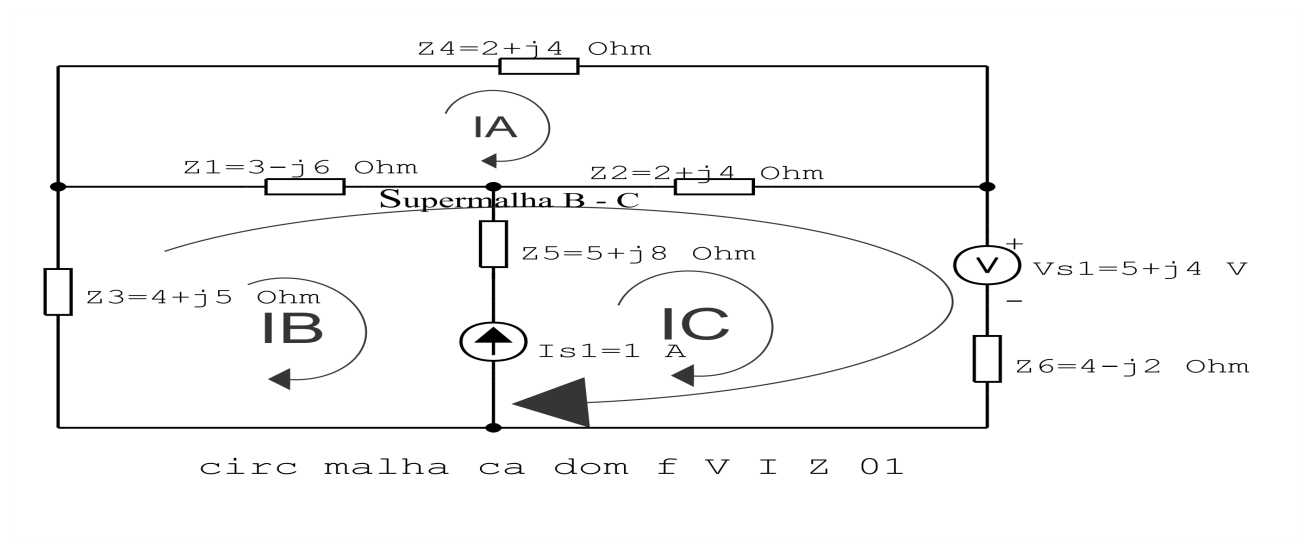

Figura 85: Circuito elétrico com a Supermalha identificada.

3.4.2.2 Estabelecer a LKC em um dos nós por onde flui a corrente desta fonte.

 $-IB + IC = Is1$ , e como  $Is1 = 1$  A  $\implies IC = 1 + IB$ .

#### 3.5 Estabelecer as equações LKT para as malhas e/ou supermalhas.

### Equação na Malha A :

 $Z<sub>4</sub>IA + Z<sub>2</sub>(IA - IC) + Z<sub>1</sub>(IA - IB) = 0$ 

$$
Z_4IA + Z2IA - Z2IC + Z1IA - Z1IB = 0
$$

(Z1 + Z2 + Z4 )IA − Z1IB − Z2IC = 0 . . . . . . . . . . . . . . . . . . . . . . . . . . . . . . . . . Equac¸ao 1 ˜

# Equação na Supermalha B-C :

$$
Z3IB + Z1(IB - IA) + Z2(IC - IA) + Vs1 + Z6IC = 0
$$

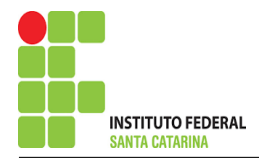

 $Z3IB + Z1IB - Z1IA + Z2IC - Z2IA + Z6IC = -Vs1$ −(Z1 + Z2 )IA + ( Z1 + Z3 )IB + ( Z2 + Z6 )IC = −Vs1 . . . . . . . . . . . . . . . . . .Equac¸ao 2 ˜

### 4 Resolver as equações simultâneas para obter as correntes fictícias das malhas.

Substituindo  $IC$ ,  $Vs1$  e os valores das resistências nas equações acima:

## Na Equação 1:

$$
(Z1 + Z2 + Z4)IA - Z1IB - Z2IC = 0
$$
  

$$
((3 - j6) + (2 + j4) + (2 + j4))IA - Z1IB - Z2(Is1 + IB) = 0
$$
  

$$
(7 + j2)IA - (Z1 + Z2)IB = Z21
$$
  

$$
(7 + j2)IA - ((3 - j6) + (2 + j4))IB = 2 + j4
$$
  

$$
(7 + j2)IA - (5 - j2)IB = 2 + j4
$$

# Na Equação 2:

$$
-(Z1 + Z2)IA + (Z1 + Z3)IB + (Z2 + Z6)IC = -Vs1
$$
  
-( $(3 - j6) + (2 + j4) )IA + (Z1 + Z3)IB + (Z2 + Z6)(Is1 + IB) = -5 + j4$   
-(5 - j2)IA + ((3 - j6) + (2 + j4) + (4 + j5) + (4 - j2))IB = -5 + j4 - (Z2 + Z6)Is1  
-(5 - j2)IA + (13 + j)IB = -5 + j4 - ((2 + j4) + (4 - j2))1  
-(5 - j2)IA + (13 + j)IB = -11 - j6

### Aplicando o Teorema de Cramer nas equações abaixo:

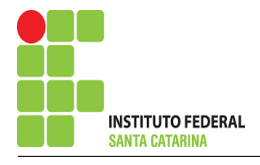

$$
(7 + j2)IA - (5 - j2)IB = 2 + j4
$$
  
-(5 - j2)IA + (13 + j)IB = -11 - j6  

$$
\begin{bmatrix} 7 + j2 & -5 + j2 - 5 + j2 \\ 13 + j & \end{bmatrix} [IAB] = [2 + j4 - 11 - j6]
$$

$$
\Delta = \begin{vmatrix} 7+j2 & -5+j2-5+j2 \\ 13+j & 1 \end{vmatrix} = 89 + j33 - 21 - j20
$$

 $\Delta = 68 + j53$ 

$$
\Delta_{IA} = \begin{vmatrix} 2 + j4 & -5 + j2 - 11 - j6 \\ 13 + j & 1 \end{vmatrix} = 22 + j54 - 67 + j8
$$

 $\Delta_{IA} = -45 + j46$ 

$$
IA = \frac{\Delta_{IA}}{\Delta} = \frac{-45 + j46}{68 + j53} \Longrightarrow IA = (-0.0836 + j0.741) A
$$

$$
\Delta_{IB} = \begin{vmatrix} 7 + j2 & 2 + j4 - 5 + j2 \\ -11 - j6 & \end{vmatrix} = -65 - j64 - (-18 - j16)
$$

 $\Delta_{IB} = -47 - j48$ 

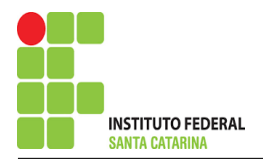

$$
IB = \frac{\Delta_{IB}}{\Delta} = \frac{-47 - j48}{68 + j53} \Longrightarrow IB = (-0.772 - j0.103) \text{ A}
$$

Assim temos:  $IA = (-0.0836 + j0.741)$  A  $IB = (-0.772 - j0.103)$  A  $IC = (0,227 - j0,103)$  A

# 5 Obter os parâmetros (tensões, correntes e potências), nos ramos desejados.

#### 5.1 Estabelecer a convenção dos mesmos, no circuito.

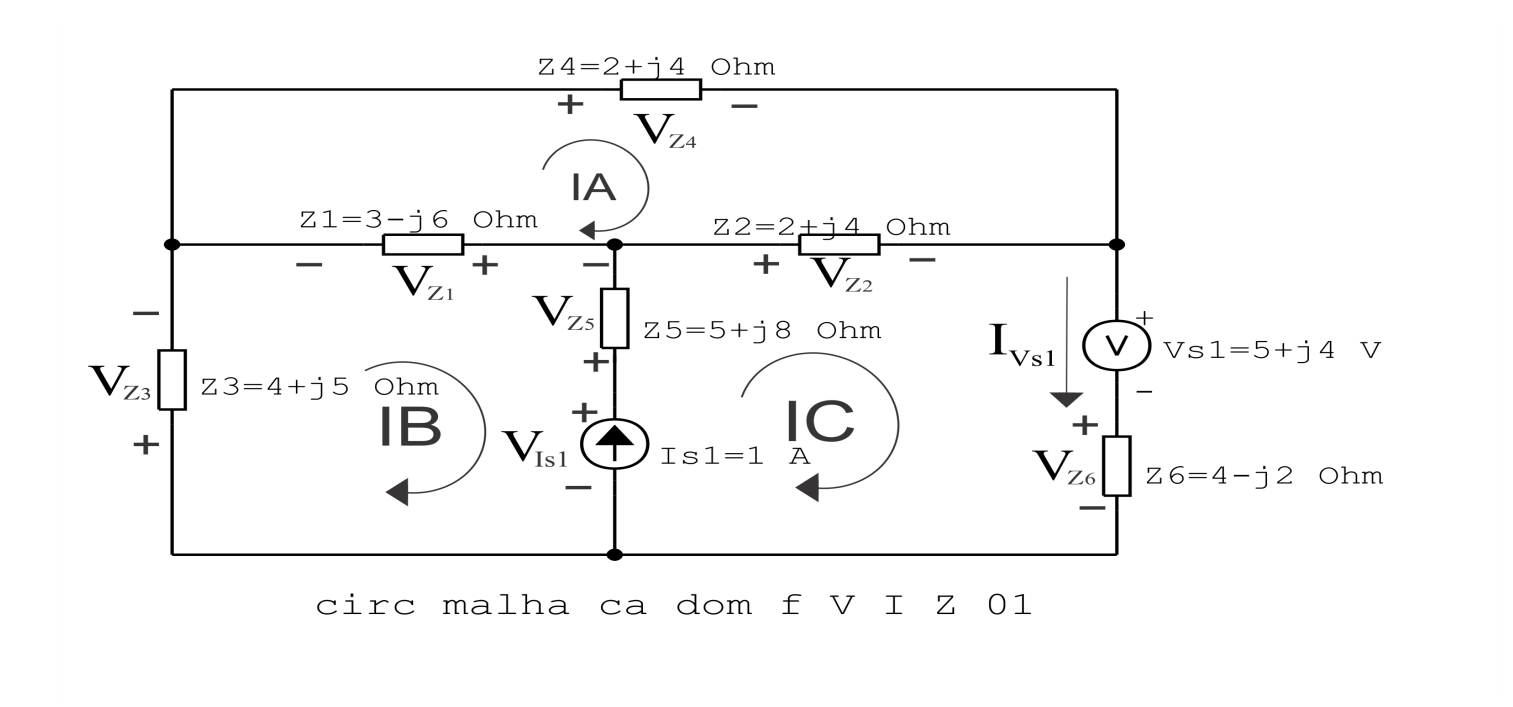

Figura 86: Circuito elétrico com as convenções de tensão/corrente nos ramos.

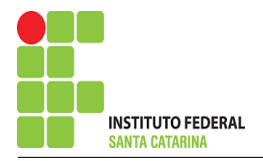

#### 5.2 Cálculo das variáveis pretendidas.

5.2.1 Na impedância  $Z1$ :

$$
I_{Z1} = (IA - IB) = (-0.0836 + j0.741 - (-0.772 - j0.103))
$$
  
\n
$$
\implies I_{Z1} = (0.688 + j0.845) \text{ A}
$$

$$
V_{Z1} = Z1I_{Z1} = (3 - j6)(0,688 + j0,845) \Longrightarrow V_{Z1} = (7,139 - j1,594) \text{ V}
$$

$$
S_{Z1} = \frac{V_{Z1}I_{Z1}^{*}}{2} = \frac{(7,139 - j1,594)(0,688 - j0,845)}{2} = \frac{(3,567 - j7,135)}{2}
$$

$$
\Longrightarrow S_{Z1} = (1,783 - j3,567) \text{ VA}
$$

#### 5.2.2 Na impedância  $Z2$ :

 $I_{Z2} = (IC - IA) = (0,227 - j0,103 - (-0,0836 + j0,741)) \Longrightarrow I_{Z2} = (0,311 - j0,845)$  A

$$
V_{Z2} = Z2I_{Z2} = (2 + j4)(0,311 - j0,845) \Longrightarrow V_{Z2} = (4,005 - j0,445) \text{ V}
$$

$$
S_{Z2} = \frac{V_{Z2}I_{Z2}^{*}}{2} = \frac{(4,005 - j0,445)(0,311 + j0,845)}{2} = \frac{(1,624 + j3,248)}{2}
$$

$$
\Longrightarrow S_{Z2}=(0,812+j1,624) \text{ VA}
$$

5.2.3 Na impedância  $Z3$ :

$$
I_{Z3} = IB \Longrightarrow I_{Z3} = (-0.772 - j0.103) A
$$

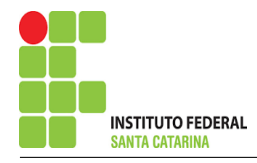

$$
V_{Z3} = Z3I_{Z3} = (4 + j5)(-0.772 - j0.103) \Longrightarrow V_{Z3} = (-2.568 - j4.277) \text{ V}
$$

$$
S_{Z3} = \frac{V_{Z3}I_{Z3}^{*}}{2} = \frac{(-2,568 - j4,277)(-0,772 + j0,103)}{2} = \frac{(2,428 + j3,035)}{2}
$$

$$
\Longrightarrow S_{Z3} = (1,214 + j1,517) \text{ VA}
$$

5.2.4 Na impedância  $Z_4$ :

 $I_{Z4} = IA \Longrightarrow I_{Z4} = (-0.0836 + j0.741)$  A

$$
V_{Z4} = Z_4 I_{Z4} = (2 + j4)(-0.0836 + j0.741) \Longrightarrow V_{Z4} = (-3.134 + j1.148) \text{ V}
$$

$$
S_{Z4} = \frac{V_{Z4}I_{Z4}^*}{2} = \frac{(-3,134 + j1,148)(-0,0836 - j0,741)}{2} = \frac{(2,799 - j1,818)}{2}
$$

 $\Rightarrow$   $S_{Z4} = (0.557 + j1.114)$  VA

5.2.5 Na impedância  $Z5$ :

 $I_{Z5} = Is1 \Longrightarrow I_{Z5} = 1 \text{ A}$ 

$$
V_{Z5} = Z5I_{Z5} = (5 + j8)(1) \Longrightarrow V_{Z5} = (5 + j8) \text{ V}
$$

$$
S_{Z5} = \frac{V_{Z5}I_{Z5}^{*}}{2} = \frac{(5 + j8)(1)}{2} = \frac{(5 + j8)}{2}
$$

$$
\Longrightarrow S_{Z5}=(2.5+\mathrm{j}4)\,\mathrm{VA}
$$

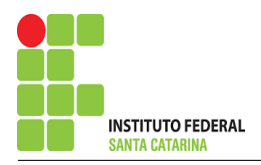

5.2.6 Na impedância  $Z6$ :

$$
I_{Z6} = IC \Longrightarrow I_{Z6} = (0,227 - j0,103) A
$$

$$
V_{Z6} = Z6I_{Z6} = (4 - j2)(0,227 - j0,103) \Longrightarrow V_{Z6} = (0,703 - j0,871) \text{ V}
$$

$$
S_{Z6} = \frac{V_{Z6}I_{Z6}^{*}}{2} = \frac{(0,703 - 0,871)(0,227 + 0,103)}{2} = \frac{(0,250 - 0,125)}{2}
$$

$$
\Longrightarrow S_{Z6}=(0{,}125-{\rm j}0{,}0626){\rm\,VA}
$$

5.2.7 Na fonte de corrente Is1 :

 $I_{s1} \Longrightarrow I_{s1} = 1 \text{ A}$ 

$$
V_{I_{s1}} = (V_{Z1} + V_{Z5} - V_{Z3}) = ((7,139 - j1,594) + (5 + j8) - (-2,568 - j4,277))
$$
  
\n
$$
\implies V_{I_{s1}} = (14,708 + j10,682) \text{ V}
$$

$$
S_{I_{s1}} = \frac{V_{I_{s1}} I_{s1}^*}{-2} = \frac{(14,708 + j10,682)(1)}{2} = \frac{(14,708 + j10,682)}{-2}
$$

$$
\implies S_{I_{s1}} = (-7,354 - j5,341) \text{ VA}
$$

5.2.8 Na fonte de tensão  $Vs1$ :

 $V_{s1} = (5 + j4) V$ 

$$
I_{V_{s1}} = IC \Longrightarrow I_{V_{s1}} = (0,227 - j0,103) \,\mathrm{A}
$$

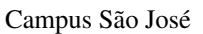

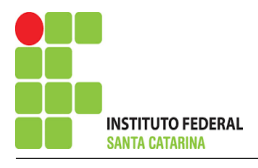

$$
S_{V_{s1}} = \frac{V_{s1}I_{V_{s1}}^*}{2} = \frac{(5+j4)(0,227+j0,103)}{2} = \frac{(0,722+j1,431)}{2}
$$

$$
\implies S_{V_{s1}} = (0,361+j0,715) \text{ VA}
$$

## 6 Verificação dos resultados

6.1 – A prova pode ser obtida através da LKT nas malhas ( $\sum v = 0$ ) e a Lei de conservação de energia  $(\sum S = 0)$ .

 $\sum \nolimits S_F + \sum S_A = 0$ 

$$
(S_{I_{s1}}) + (S_{Z1} + S_{Z2} + S_{Z3} + S_{Z4} + S_{Z5} + S_{Z6} + S_{V_{s1}}) = 0
$$

 $(-6,992 - j4,625) + (6,992 + j4,625) = 0$ 

- 6.2 Se for o caso realizar as devidas conversões necessárias.
- 7 Retorno ao domínio do tempo.
- 7.1 Realizar a transformada inversa dos itens solicitados.

# Questão 6.3 : Determine a tensão e a corrente no domínio da frequência e a potência complexa em todos os ramos. Utilize análise de malha.

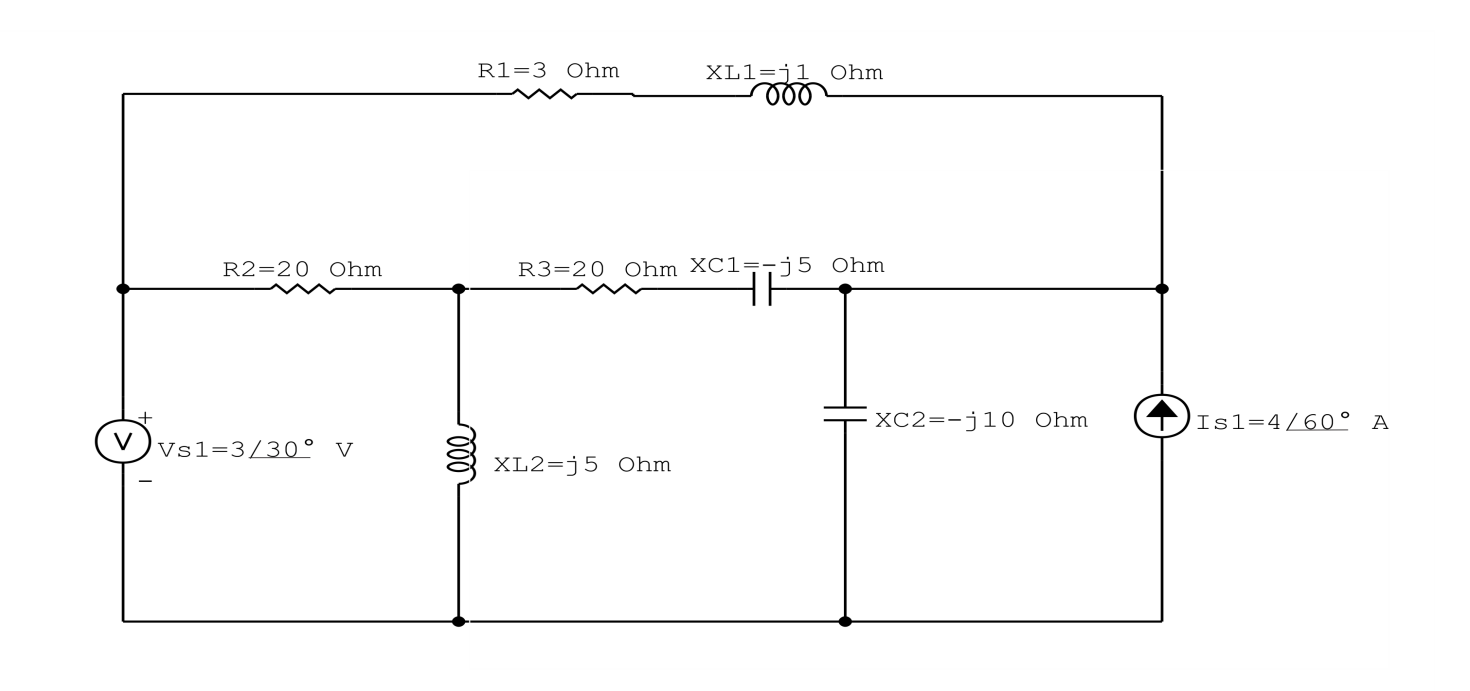

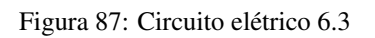

# Aplicando o Roteiro de Análise de Malha

### 1 Identificar o Circuito

1.1 Se o circuito apresentar fontes de corrente alternada e estiver no domínio do tempo, aplicar a transformada fasorial para os elementos do circuito.

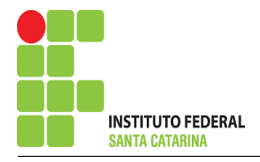

#### 2 Identificar as malhas.

- 2.1 Identificar as malhas.
- 2.2 Definir as correntes fictícias das malhas no sentido horário.

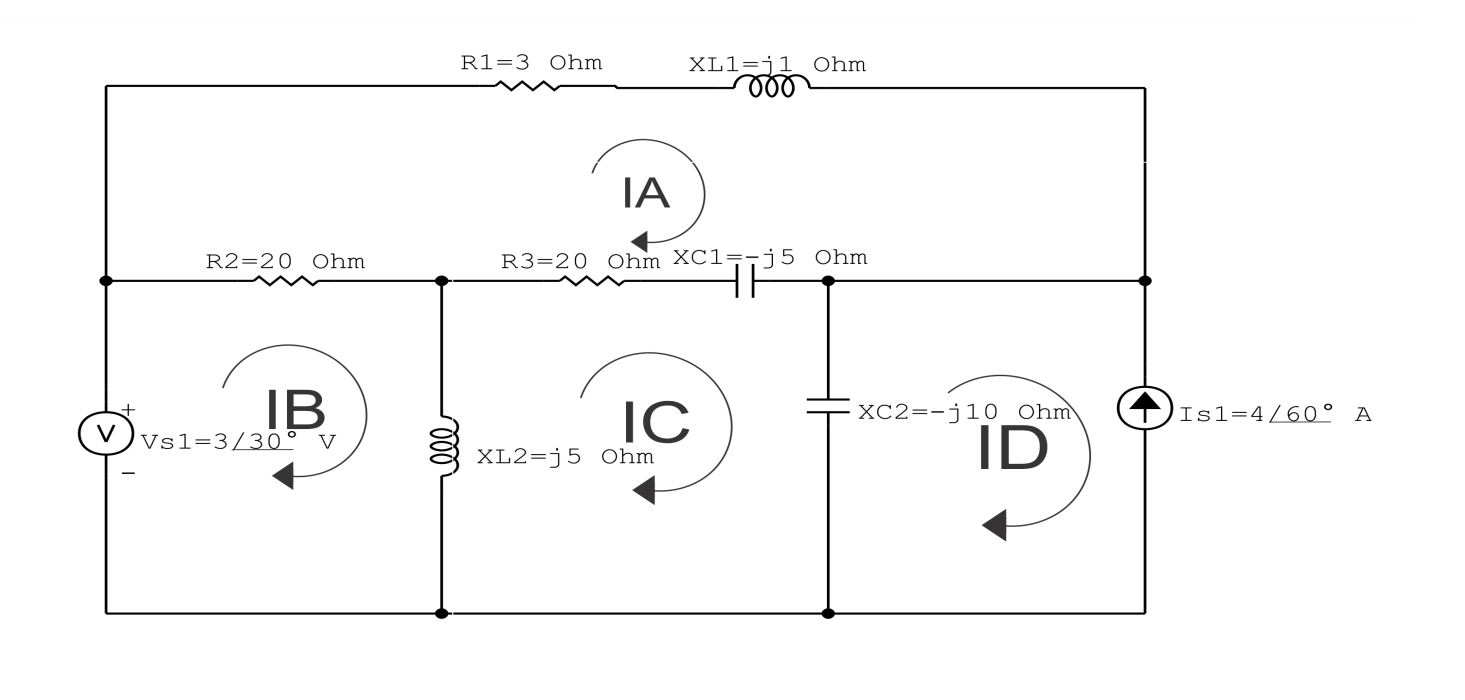

Figura 88: Circuito elétrico com as malhas identificadas

#### 3 Obter as Equações Simultâneas

- 3.1 Definir as impedâncias e admitâncias do circuito.
- 3.2 Se todas as fontes são de tensão e independentes: obter as equações por simples inspeção.
- 3.3 Se possui fontes dependentes: estabelecer seu valor em função das correntes fictícias das malhas.
- 3.4 Se possuir fontes de corrente:
- 3.4.1 Se ha fonte de corrente nos ramos externos do circuito. ´
- 3.4.1.1 Estabelecer a LKC em um dos nós por onde flui a corrente desta fonte.
- 3.4.2 Se ha fonte de corrente nos ramos internos do circuito. ´
- 3.4.2.1 Identificar a Supermalha.
- 3.4.2.2 Estabelecer a LKC em um dos nós por onde flui a corrente desta fonte.

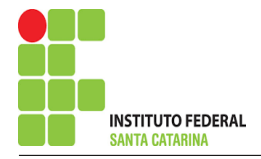

3.5 Estabelecer as equações LKT para as malhas e/ou supermalhas.

\*Ao se aplicar a LKT na supermalha, deve se utilizar a corrente fictícia da malha em que o ramo está diretamente envolvido.

\*\*Considerar que o terminal de um elemento passivo onde a corrente fictícia da malha estiver entrando, possui potencial mais elevado.

3.1 Definir as impedâncias e admitâncias do circuito.

$$
Z1 = (3 + j)\Omega \t Z2 = 20\Omega \t Z3 = (20 - j5)\Omega
$$
  

$$
Z4 = j5\Omega \t Z5 = -j10\Omega
$$

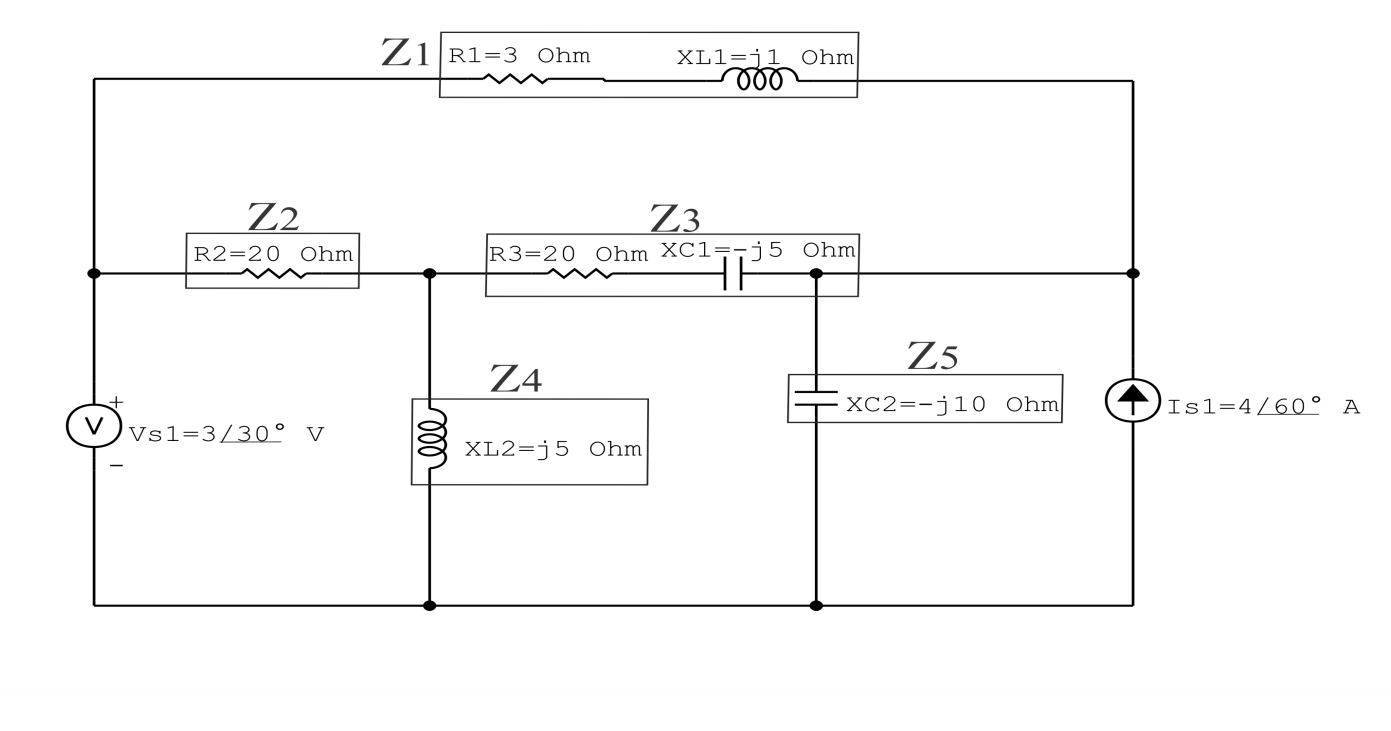

Figura 89: Circuito elétrico com as impedâncias identificadas

3.2 Se todas as fontes são de tensão e independentes: obter as equações por simples inspeção.

Não se aplica.

3.3 Se possui fontes dependentes: estabelecer seu valor em função das correntes fictícias das malhas.

Não se aplica.

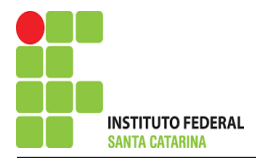

#### 3.4 Se possuir fontes de corrente:

3.4.1 Se ha fonte de corrente nos ramos externos do circuito. ´

3.4.1.1 Estabelecer a LKC em um dos nós por onde flui a corrente desta fonte.

 $ID = -Is1$ , como  $Is1 = 4/60° = (2 + i3,464)$  A, temos:  $\implies ID = (-2 - i3,464)$  A

3.4.2 Se ha fonte de corrente nos ramos internos do circuito. ´

Não se aplica.

3.4.2.1 Identificar a região da Supermalha. Não se aplica.

3.4.2.2 Estabelecer a LKC em um dos nós por onde flui a corrente desta fonte. Não se aplica.

#### 3.5 Estabelecer as equações LKT para as malhas e/ou supermalhas.

### Equação na Malha A :

 $Z1IA + Z3(IA - IC) + Z2(IA - IB) = 0$ 

 $Z1IA + Z3IA - Z3IC + Z2IA - Z2IB = 0$ 

(Z1 + Z2 + Z3 )IA − Z2IB − Z3IC = 0 . . . . . . . . . . . . . . . . . . . . . . . . . . . . . . . . . Equac¸ao 1 ˜

# Equação na Malha B:

$$
Z2(IB - IA) + Z4(IB - IC) - Vs1 = 0
$$

 $Z2IB - Z2IA + Z4IB - Z4IC = Vs1$ 

$$
-Z2IA + (Z2 + Z4)IB - Z4IC = Vs1
$$
................. Equation 2

# Equação na Malha C:

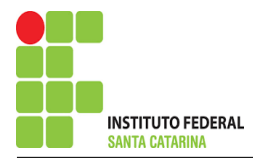

$$
Z4(IC - IB) + Z3(IC - IA) + Z5(IC - ID) = 0
$$
  
\n
$$
Z4IC - Z4IB + Z3IC - Z3IA + Z5IC - Z5ID = 0
$$
  
\n
$$
-Z3IA - Z4IB + (Z3 + Z4 + Z5)IC = Z5ID
$$
................. Equation 3

# 4 Resolver as equações simultâneas para obter as correntes fictícias das malhas.

Substituindo ID, Vs1 e os valores das resistências nas equações acima:

$$
\mathit{Vs1}=3/30^{\circ}=(2,598+j1,5)\,V
$$

# Na Equação 1:

$$
(Z1 + Z2 + Z3)IA - Z2IB - Z3IC = 0
$$
  

$$
((3 + j) + (20) + (20 - j5))IA - (20)IB - (20 - j5)IC = 0
$$
  

$$
(43 - j4)IA - (20)IB - (20 - j5)IC = 0
$$

# Na Equação 2:

$$
-Z2IA + (Z2 + Z4)IB - Z4IC = Vs1
$$

$$
-(20)IA + ((20) + (j5))IB - (j5)IC = 2,598 + j1,5
$$

$$
-(20)IA + (20 + j5)IB - (j5)IC = 2,598 + j1,5
$$

# Na Equação 3:

 $-Z3IA - Z4IB + (Z3 + Z4 + Z5)IC = Z5ID$ 

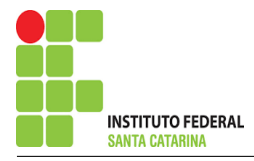

$$
-(20 - j5)IA - (j5)IB + ((3 + j) + (20) + (20 - j5))IC = (-j10)(-2 - j3,464)
$$

$$
-(20 - j5)IA - (j5)IB + (20 - j10)IC = -34,641 + j20
$$

Aplicando o Teorema de Cramer nas equações abaixo:

$$
(43 - j4)IA - (20)IB - (20 - j5)IC = 0
$$
  
-(20)IA + (20 + j5)IB - (j5)IC = 2,598 + j1,5  
-(20 - j5)IA - (j5)IB + (20 - j10)IC = -34,641 + j20

$$
\begin{bmatrix} 43 - j4 & -20 & -20 + j5 - 20 \\ 20 + j5 & -j5 - 20 + j5 \\ 02,598 + j1,5 - 34,641 + j20 \end{bmatrix} [IAIBIC] =
$$

$$
\Delta = \begin{vmatrix} 43 - j4 & -20 & -20 + j5 - 20 \\ 20 + j5 & 20 - j10 & \end{vmatrix} =
$$

 $17\,950 - j10\,100 - 15\,425 - j6025 = \Delta = 2525 - j4075$ 

$$
\Delta_{IA} = \begin{vmatrix}\n0 & -20 & -20 + j52,598 + j1,5 \\
-j5 & 20 - j10\n\end{vmatrix} = -20 + j52,598 + j1,5\n= 20 - j10
$$

 $-2085,048 - j3166,793 - 13383,201 - j8580,384 = \Delta_{IA} = -15468,249 + j5413,590$ 

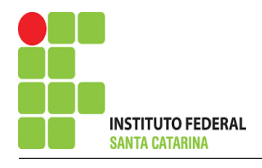

$$
IA = \frac{\Delta_{IA}}{\Delta} = \frac{-15\,468,249 + j5413,590}{2525 - j4075} \Longrightarrow IA = (-2,659 - j2,148) \, \text{A}
$$

$$
\Delta_{IB} = \begin{vmatrix} 43 - 34 & 0 & -20 + 35 - 20 \\ -34,641 + 320 & 20 - 310 \end{vmatrix} = -34.641 + 320
$$

 $-8960,983 + j11369,082 - 6267,098 + j7090,703 = \Delta_{IB} = -15228,082 + j4278,379$ 

$$
IB = \frac{\Delta_{IB}}{\Delta} = \frac{-15\,228,082 + j4278,379}{2525 - j4075} \Longrightarrow IB = (-2,431 - j2,230) \,\mathrm{A}
$$

$$
\Delta_{IC} = \begin{vmatrix} 43 - 34 & -20 & 0 & 0 & 0 \\ 43 - 34 & 20 + 35 & 20 & 2 & 0 \\ -35 & -34 & 641 + 320 & 0 & 0 \end{vmatrix} =
$$

 $-31994,863 + j13263,655 - (-13585,867 + j7411,413) =$  $\Delta_{IC} = -18\,408,995 + j5852,241$ 

$$
IC = \frac{\Delta_{IC}}{\Delta} = \frac{-18\,408,995 + j5852,241}{2525 - j4075} \Longrightarrow IC = (-3,060 - j2,621) \,\mathrm{A}
$$

Assim temos:  $IA = (-2,659 - j2,148)$  A  $IB = (-2,431 - j2,230)$  A  $IC = (-3,060 - 12,621)$  A  $ID = (-2 - j3,464)$  A

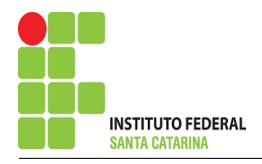

# 5 Obter os parâmetros (tensões, correntes e potências), nos ramos desejados.

#### 5.1 Estabelecer a convenção dos mesmos, no circuito.

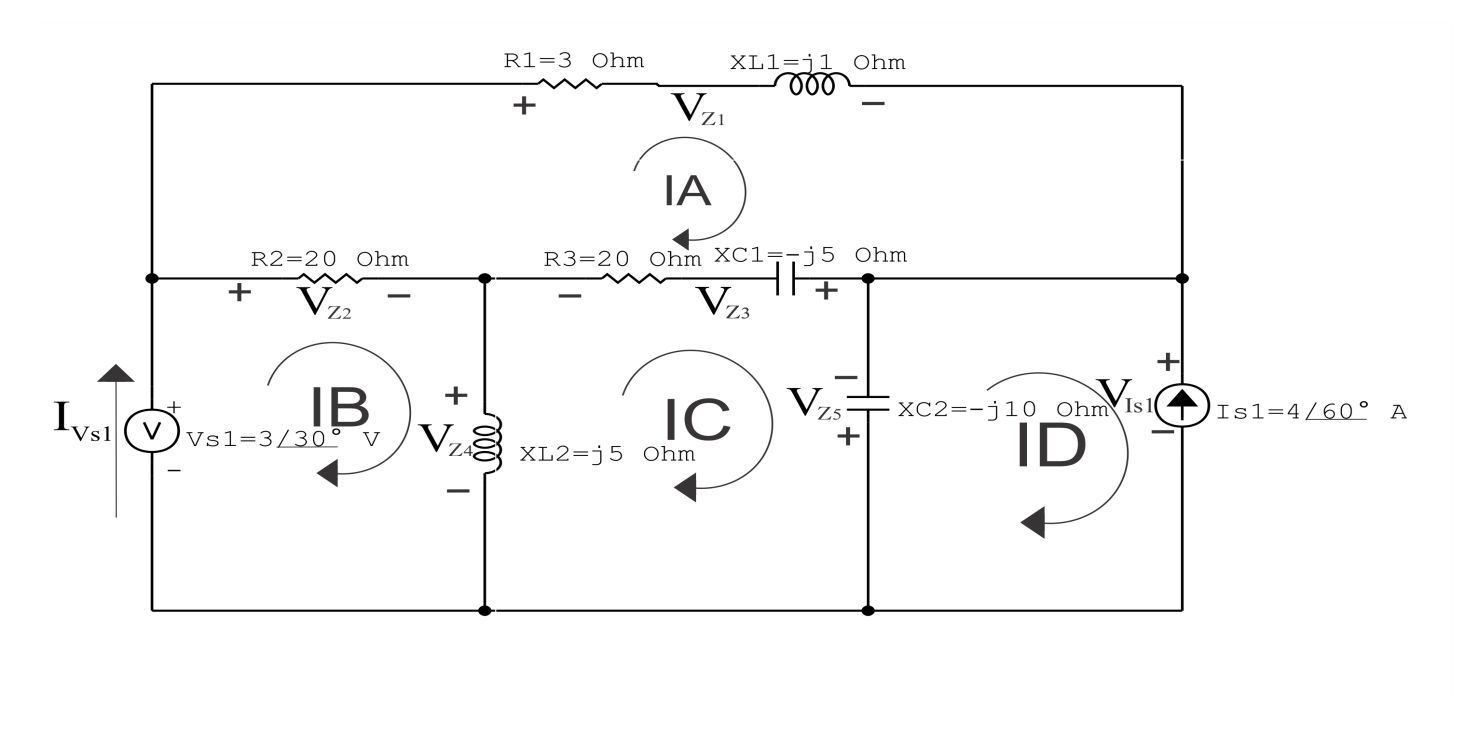

Figura 90: Circuito elétrico com as convenções de tensão/corrente nos ramos.

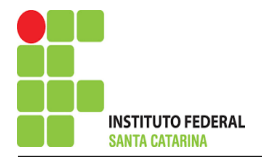

#### 5.2 Cálculo das variáveis pretendidas.

5.2.1 Na impedância  $Z1$ :

$$
I_{Z1} = IA \Longrightarrow I_{Z1} = (-2{,}659 - j2{,}148) \text{ A}
$$

$$
V_{Z1} = Z1I_{Z1} = (3 + j)(-2,659 - j2,148) \Longrightarrow V_{Z1} = (-5,830 - j9,103) \text{ V}
$$

$$
S_{Z1} = \frac{V_{Z1}I_{Z1}^{*}}{2} = \frac{(-5,830 - j9,103)(-2,659 + j2,148)}{2} = \frac{(35,059 + j11,686)}{2}
$$

 $\Rightarrow S_{Z1} = (17,529 + j5,843)$  VA

5.2.2 Na impedância  $Z2$ :

$$
I_{Z2} = (IB - IA) = (-2,431 - j2,230 - (-2,659 - j2,148)) \Longrightarrow
$$
  
**I<sub>Z2</sub>** = (0,227 - j0,0821) A

$$
V_{Z2} = Z2I_{Z2} = (20)(0,227 - j0,0821) \Longrightarrow V_{Z2} = (4,553 - j1,642) \text{ V}
$$

$$
S_{Z2} = \frac{V_{Z2}I_{Z2}^*}{2} = \frac{(4,553 - j1,642)(0,227 + j0,0821)}{2} = \frac{(1,171 + j9,436 \times 10^{-16})}{2}
$$

 $\implies$   $S_{Z2} = (0,585 + \text{j}4,718\times10^{-16}\,)VA$ 

#### 5.2.3 Na impedância  $Z3$ :

$$
I_{Z3} = (IC - IA) = (-3,060 - j2,621 - (-2,659 - j2,148)) \Longrightarrow I_{Z3} = (0,400 + j0,473) \text{ A}
$$

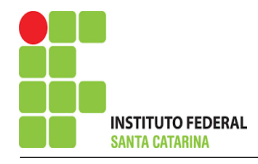

$$
V_{Z3} = Z3I_{Z3} = (20 - 55)(0,400 + 10,473) \Longrightarrow V_{Z3} = (10,384 + 17,460) \text{ V}
$$

$$
S_{Z3} = \frac{V_{Z3}I_{Z3}^*}{2} = \frac{(10,384 + j7,460)(0,400 - j0,473)}{2} = \frac{(7,693 - j1,923)}{2}
$$

 $\Rightarrow$   $S_{Z3}$  = (3,846 – j0,961) VA

#### 5.2.4 Na impedância  $Z_4$ :

$$
I_{Z4} = (IB - IC) = (-2,431 - j2,230 - (-3,060 - j2,621))
$$
  

$$
\implies I_{Z4} = (0,628 + j0,391) \text{ A}
$$

$$
V_{Z4} = Z4I_{Z4} = (j5)(0,628 + j0,391) \Longrightarrow \mathbf{V_{Z4}} = (-1,955 + j3,142) \,\mathbf{V}
$$

$$
S_{Z4} = \frac{V_{Z4}I_{Z4}^{*}}{2} = \frac{(-1,955 + j3,142)(0,628 - j0,391)}{2} = \frac{(1,955 + j3,142)}{2}
$$

 $\Rightarrow$   $S_{Z4} = -1,110 \times 10^{-16} + j1,370$  VA

5.2.5 Na impedância  $Z5$ :

 $I_{Z5} = (ID - IC) = (-2 - j3,464 - (-3,060 - j2,621)) \Longrightarrow I_{Z5} = (1,060 - j0,842)$  A

$$
V_{Z5} = Z5I_{Z5} = (-j10)(1,060 - j0,842) \Longrightarrow V_{Z5} = (-8,428 - j10,603) \text{ V}
$$

$$
S_{Z5} = \frac{V_{Z5}I_{Z5}^*}{2} = \frac{(-8,428 - j10,603)(2 - j3,464)}{2} = \frac{(-j18,347)}{2}
$$

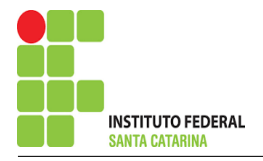

 $\Rightarrow$   $S_{Z5} = -j9,173 \text{ VA}$ 

5.2.6 Na fonte de corrente Is1 :

$$
I_{s1}\Longrightarrow I_{s1}=(2+\text{j}3,\text{464})\,\mathrm{A}
$$

$$
V_{I_{s1}} = V_{Z5} \Longrightarrow V_{I_{s1}} = (-8,428 - j10,603) \,\mathrm{V}
$$

$$
S_{I_{s1}} = \frac{V_{I_{s1}} I_{s1}^*}{-2} = \frac{(-8,428 - 110,603)(2 - 33,464)}{-2} = \frac{(-53,588 + 17,990)}{-2}
$$

$$
\implies S_{I_{s1}} = (-26,794 + 13,995) \text{ VA}
$$

5.2.7 Na fonte de tensão  $Vs1$ :

 $V_{s1} = (2,598 + j1,5)$  V

$$
I_{V_{s1}} = IB \Longrightarrow I_{V_{s1}} = (-2,431 - j2,230) \text{ A}
$$

$$
S_{V_{s1}} = \frac{V_{s1}I_{V_{s1}}^*}{-2} = \frac{(2,598 + j1,5)(-2,431 + j2,230)}{-2} = \frac{(-9,663 + j2,146)}{-2}
$$

$$
\implies S_{V_{s1}} = (4,831 - j1,073) \text{ VA}
$$

# 6 Verificação dos resultados

- 6.1 A prova pode ser obtida através da LKT nas malhas ( $\sum v = 0$ ) e a Lei de conservação de energia  $(\sum S = 0)$ .
- $\sum \nolimits S_F + \sum S_A = 0$

$$
(S_{I_{s1}} + S_{V_{s1}}) + (S_{Z1} + S_{Z2} + S_{Z3} + S_{Z4} + S_{Z5}) = 0
$$
  

$$
(-21,962 + j2,921) + (21,962 - j2,921) = 0
$$

$$
(-21,962 + j2,921) + (21,962 - j2,921) = 0
$$

ENGENHARIA DE TELECOMUNICAÇÕES 215 Circuito 6.3

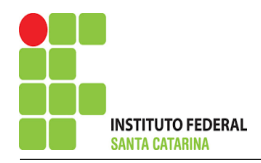

- 6.2 Se for o caso realizar as devidas conversões necessárias.
- 7 Retorno ao domínio do tempo.
- 7.1 Realizar a transformada inversa dos itens solicitados.
# Questão 6.4 : Determine a tensão e a corrente no domínio da frequência e a potência complexa em todos os ramos. Utilize análise de malha.

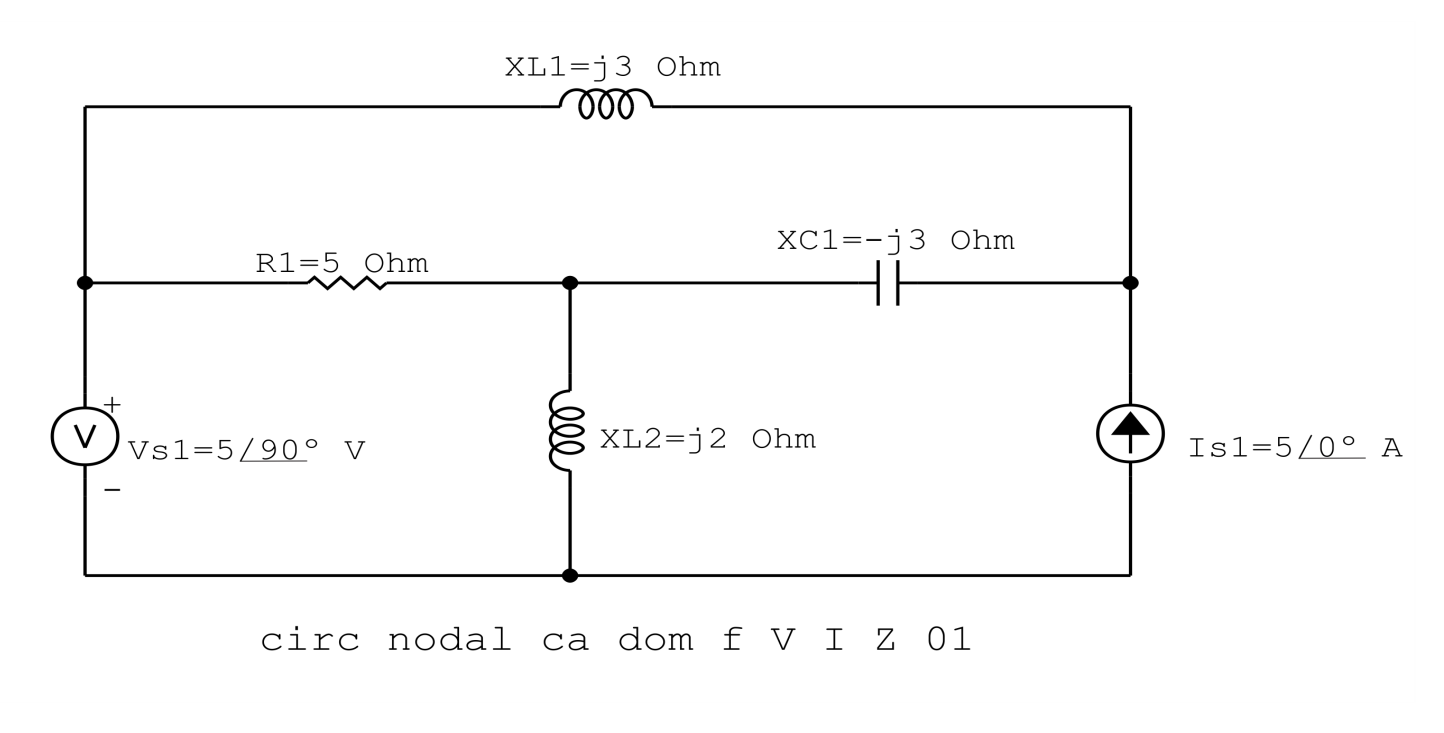

Figura 91: Circuito elétrico 6.4

# Aplicando o Roteiro de Análise de Malha

### 1 Identificar o Circuito

1.1 Se o circuito apresentar fontes de corrente alternada e estiver no domínio do tempo, aplicar a transformada fasorial para os elementos do circuito.

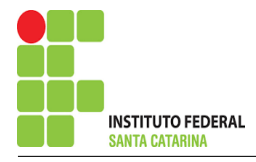

### 2 Identificar as malhas.

- 2.1 Identificar as malhas.
- 2.2 Definir as correntes fictícias das malhas no sentido horário.

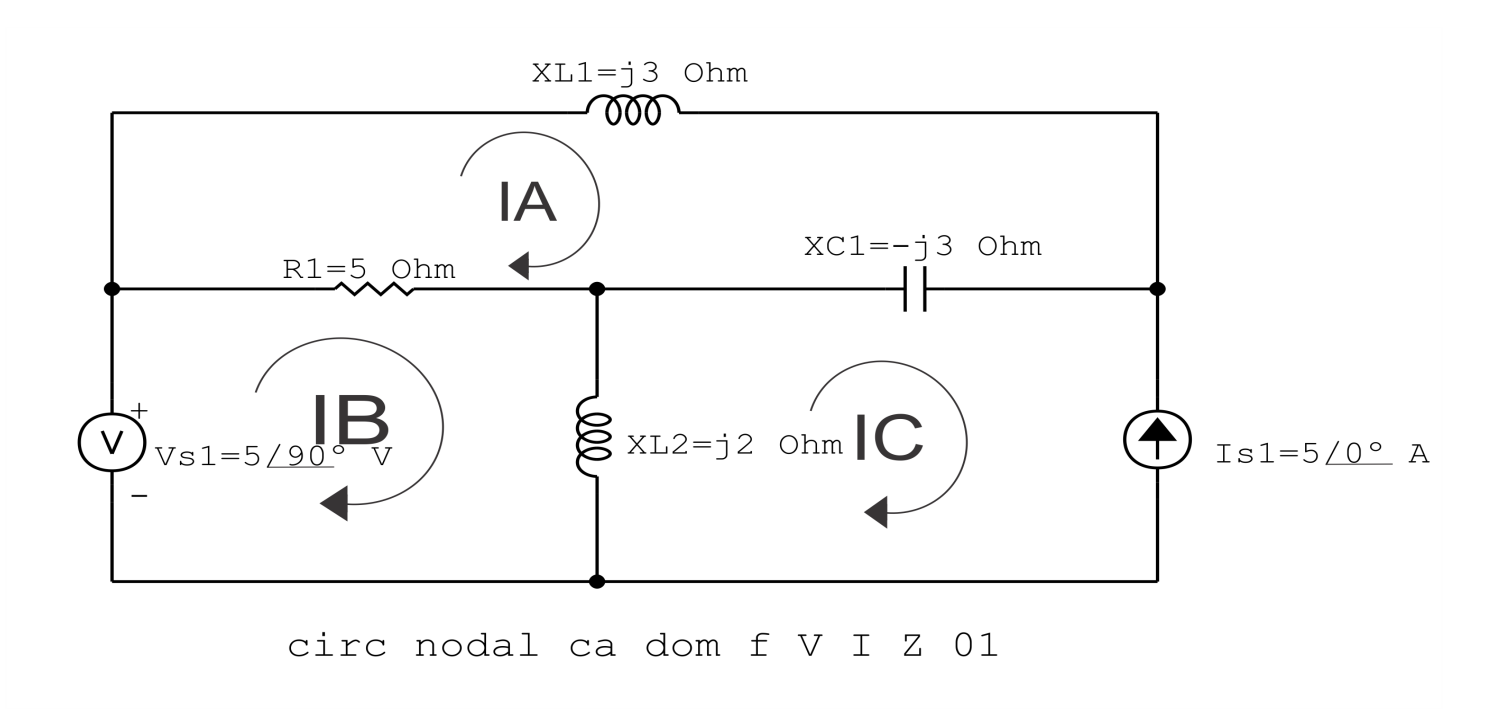

Figura 92: Circuito elétrico com as malhas identificadas

### 3 Obter as Equações Simultâneas

- 3.1 Definir as impedâncias e admitâncias do circuito.
- 3.2 Se todas as fontes são de tensão e independentes: obter as equações por simples inspeção.
- 3.3 Se possui fontes dependentes: estabelecer seu valor em função das correntes fictícias das malhas.
- 3.4 Se possuir fontes de corrente:
- 3.4.1 Se ha fonte de corrente nos ramos externos do circuito. ´
- 3.4.1.1 Estabelecer a LKC em um dos nós por onde flui a corrente desta fonte.
- 3.4.2 Se ha fonte de corrente nos ramos internos do circuito. ´
- 3.4.2.1 Identificar a Supermalha.
- 3.4.2.2 Estabelecer a LKC em um dos nós por onde flui a corrente desta fonte.

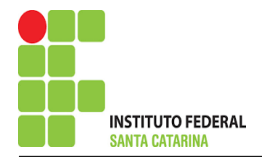

 $3.5$  Estabelecer as equações LKT para as malhas e/ou supermalhas.

\*Ao se aplicar a LKT na supermalha, deve se utilizar a corrente fictícia da malha em que o ramo está diretamente envolvido.

\*\*Considerar que o terminal de um elemento passivo onde a corrente fictícia da malha estiver entrando, possui potencial mais elevado.

### 3.1 Definir as impedâncias e admitâncias do circuito.

$$
Z1 = j3\Omega \quad Z2 = 5\Omega \quad Z3 = -j3\Omega \quad Z4 = j2\Omega
$$

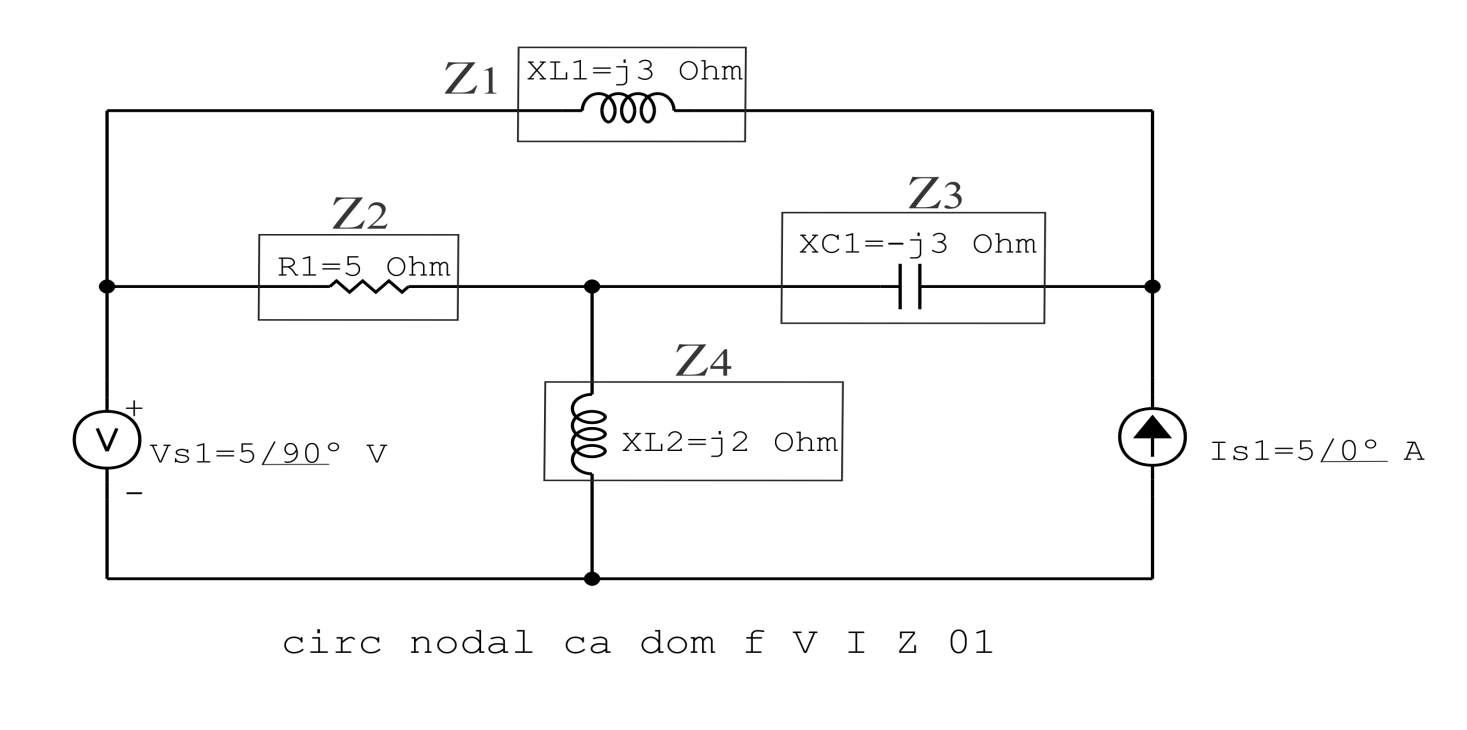

Figura 93: Circuito elétrico com as impedâncias identificadas

### 3.2 Se todas as fontes são de tensão e independentes: obter as equações por simples inspeção.

Não se aplica.

3.3 Se possui fontes dependentes: estabelecer seu valor em função das correntes fictícias das malhas.

Não se aplica.

### 3.4 Se possuir fontes de corrente:

3.4.1 Se ha fonte de corrente nos ramos externos do circuito. ´

3.4.1.1 Estabelecer a LKC em um dos nós por onde flui a corrente desta fonte.

 $IC = -Is1$ , como  $Is1 = 5/0^{\circ} = 5$  A, temos:  $\implies IC = -5$  A

3.4.2 Se ha fonte de corrente nos ramos internos do circuito. ´

Não se aplica.

3.4.2.1 Identificar a região da Supermalha. Não se aplica.

3.4.2.2 Estabelecer a LKC em um dos nós por onde flui a corrente desta fonte. Não se aplica.

### 3.5 Estabelecer as equações LKT para as malhas e/ou supermalhas.

# Equação na Malha A :

 $Z1IA + Z3(IA - IC) + Z2(IA - IB) = 0$  $Z1IA + Z3IA - Z3IC + Z2IA - Z2IB = 0$ 

(Z1 + Z2 + Z3 )IA − Z2IB = Z3IC . . . . . . . . . . . . . . . . . . . . . . . . . . . . . . . . . . . . . .Equac¸ao 1 ˜

# Equação na Malha B:

 $Z2(IB - IA) + Z4(IB - IC) - Vs1 = 0$ 

 $Z2IB - Z2IA + Z4IB - Z4IC = Vs1$ 

−Z2IA + ( Z2 + Z4 )IB = Vs1 + Z4IC . . . . . . . . . . . . . . . . . . . . . . . . . . . . . . . . . . .Equac¸ao 2 ˜

### 4 Resolver as equações simultâneas para obter as correntes fictícias das malhas.

Substituindo  $IC$ ,  $Vs1$  e os valores das resistências nas equações acima:

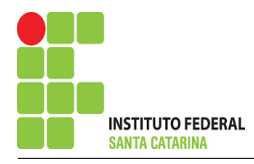

# $Vs1 = 5/90^\circ = -j5$  V

# Na Equação 1:

 $(Z1 + Z2 + Z3)IA - Z2IB = Z3IC$  $((j3) + (5) + (-j3))IA - (5)IB = (-j3)(-5)$  $(5)IA - (5)IB = j15$ 

# Na Equação 2:

$$
-Z2IA + (Z2 + Z4)IB = Vs1 + Z4IC
$$

$$
-(5)IA + ((5) + (j2))IB = -j5 + (j2)(-5)
$$

$$
-(5)IA + (5 + j2)IB = -j15
$$

## Aplicando o Teorema de Cramer nas equações abaixo:

$$
(5)IA - (5)IB = (j15)
$$

$$
-(5)IA + (5 + j2)IB = -j15
$$

$$
\begin{bmatrix} 5 & -5-5 \ 5+{\rm j}2 & 5 \end{bmatrix} \begin{bmatrix} IAIB \end{bmatrix} = \begin{bmatrix} {\rm j}15-{\rm j}15 \end{bmatrix}
$$

$$
\Delta = \begin{vmatrix} 5 & -5-5 \\ 5+{\rm j}2 & \end{vmatrix} = 25+{\rm j}10-25
$$

$$
\Delta = j10
$$

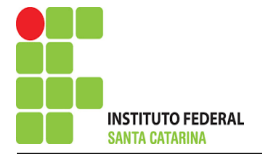

$$
\Delta_{IA} = \begin{vmatrix} j15 & -5 - j15 \\ 5 + j2 & \end{vmatrix} = -30 + j75 - j75
$$

$$
\Delta_{IA}=-30
$$

$$
IA = \frac{\Delta_{IA}}{\Delta} = \frac{-30}{j10} \Longrightarrow IA = j3 \text{ A}
$$

$$
\Delta_{IB} = \begin{vmatrix} 5 & 15 - 5 \\ -115 & 1 \end{vmatrix} = -175 - (-175)
$$

$$
\Delta_{IB}=0
$$

$$
IB = \frac{\Delta_{IB}}{\Delta} = \frac{0}{j10} \Longrightarrow IB = 0 \text{ A}
$$

Assim temos:  $IA = j3A$  $IB = 0 A$  $IC = -5A$ 

## 5 Obter os parâmetros (tensões, correntes e potências), nos ramos desejados.

5.1 Estabelecer a convenção dos mesmos, no circuito.

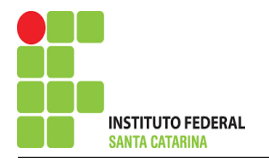

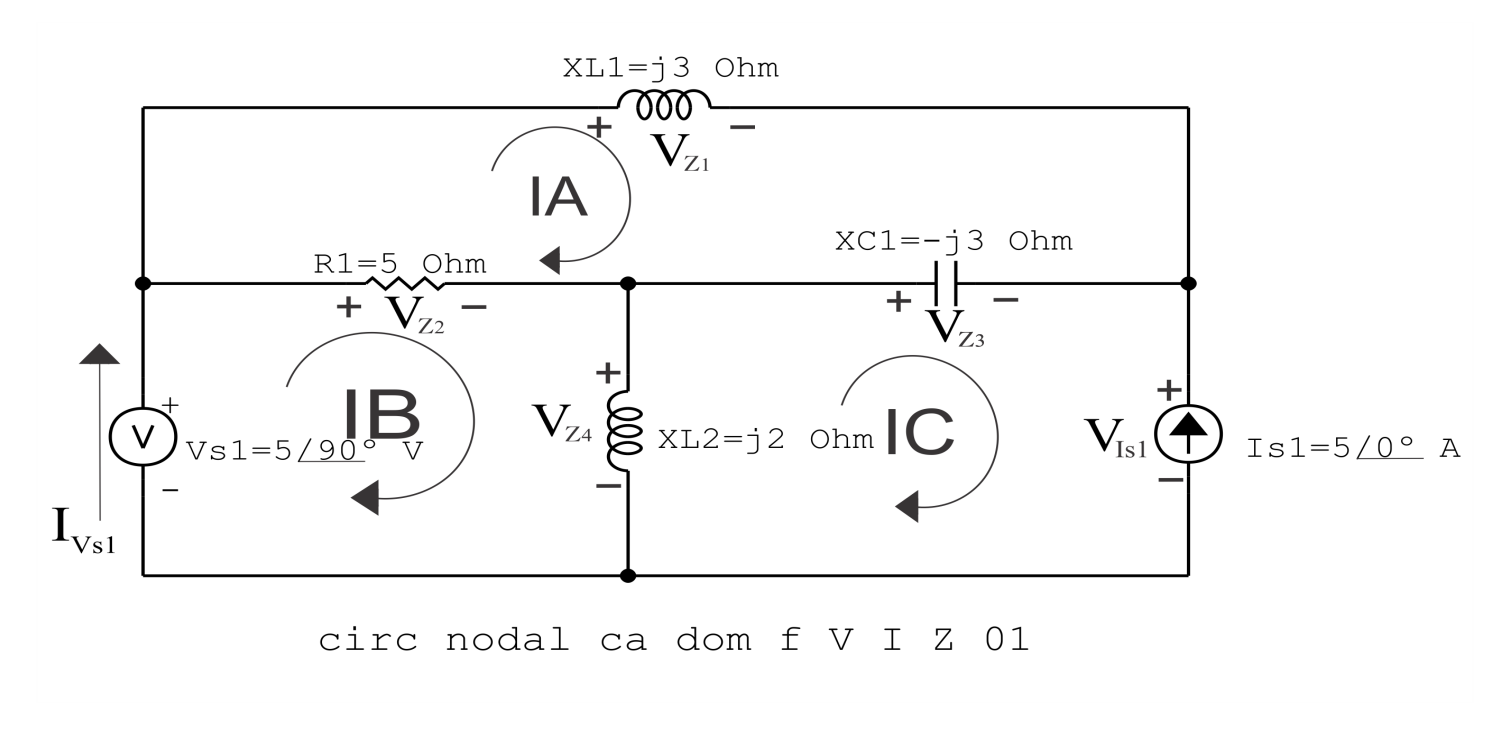

Figura 94: Circuito elétrico com as convenções de tensão/corrente nos ramos.

#### 5.2 Cálculo das variáveis pretendidas.

- 5.2.1 Na impedância  $Z_1$ :
- $I_{Z1} = IA \Longrightarrow I_{Z1} = j3 A$

$$
V_{Z1} = Z1I_{Z1} = (j3)(j3) \Longrightarrow V_{Z1} = -9V
$$

$$
S_{Z1} = \frac{V_{Z1}I_{Z1}^{*}}{2} = \frac{(-9)(-3)}{2} = \frac{(327)}{2} \Longrightarrow S_{Z1} = j13,5 \text{ VA}
$$

5.2.2 Na impedância  $Z2$ :

$$
I_{Z2} = (IB - IA) = (0 - (j3)) \Longrightarrow I_{Z2} = j3A
$$

$$
V_{Z2}=Z2I_{Z2}=(5)(j3)\Longrightarrow V_{Z2}=j15\,\mathrm{V}
$$

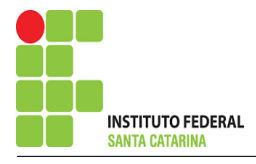

$$
S_{Z2} = \frac{V_{Z2}I_{Z2}^{*}}{2} = \frac{(j15)(-j3)}{2} = \frac{(45)}{2} \Longrightarrow S_{Z2} = 22.5 \, VA
$$

5.2.3 Na impedância  $Z3$ :

$$
I_{Z3} = (IC - IA) = (-5 - (j3)) \implies I_{Z3} = (-5 - j3) A
$$

$$
V_{Z3} = Z3I_{Z3} = (-3)(-5 - 3) \Longrightarrow V_{Z3} = (-9 + 315) \text{ V}
$$

$$
S_{Z3} = \frac{V_{Z3}I_{Z3}^{*}}{2} = \frac{(-9 + j15)(-5 + j3)}{2} = \frac{(-j102)}{2} \Longrightarrow S_{Z3} = -j51 \text{ VA}
$$

5.2.4 Na impedância  $Z_4$ :

$$
I_{Z4} = (IB - IC) = (0 - (-5)) \Longrightarrow I_{Z4} = 5 \text{ A}
$$

$$
V_{Z4} = Z4I_{Z4} = (j2)(5) \Longrightarrow \mathbf{V_{Z4}} = j10\,\mathbf{V}
$$

$$
S_{Z4} = \frac{V_{Z4}I_{Z4}^{*}}{2} = \frac{(j10)(5)}{2} = \frac{(j50)}{2} \Longrightarrow S_{Z4} = j25 VA
$$

5.2.5 Na fonte de corrente Is1 :

 $I_{s1} \Longrightarrow I_{s1} = 5 \text{ A}$ 

$$
V_{I_{s1}} = (V_{Z4} - V_{Z3}) = (j10) - (-9 + j15) \Longrightarrow V_{I_{s1}} = (9 - j5) \text{ V}
$$

$$
S_{I_{s1}} = \frac{V_{I_{s1}} I_{s1}^*}{-2} = \frac{(9-35)(5)}{-2} = \frac{(45-325)}{-2} \Longrightarrow S_{I_{s1}} = (-22.5 + 312.5) \text{ VA}
$$

ENGENHARIA DE TELECOMUNICAÇÕES 224 Circuito 6.4

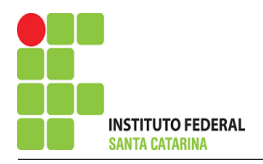

5.2.6 Na fonte de tensão  $Vs1$ :

$$
V_{s1}=-j5\,\mathrm{V}
$$

$$
I_{V_{s1}} = IB \Longrightarrow I_{V_{s1}} = 0 \,\mathrm{A}
$$

$$
S_{V_{s1}} = \frac{V_{s1}I_{V_{s1}}^*}{-2} = \frac{(-15)(0)}{-2} = \frac{(0)}{-2} \Longrightarrow S_{V_{s1}} = 0 \text{ VA}
$$

# 6 Verificação dos resultados

6.1 – A prova pode ser obtida através da LKT nas malhas ( $\sum v = 0$ ) e a Lei de conservação de energia  $(\sum S = 0)$ .

$$
\textstyle\sum \pmb S_{\pmb F} + \sum \pmb S_{\pmb A} = \pmb 0
$$

$$
(S_{I_{s1}} + S_{V_{s1}}) + (S_{Z1} + S_{Z2} + S_{Z3} + S_{Z4}) = 0
$$

$$
(-22.5 + j12.5) + (22.5 - j12.5) = 0
$$

- $6.2$  Se for o caso realizar as devidas conversões necessárias.
- 7 Retorno ao domínio do tempo.
- 7.1 Realizar a transformada inversa dos itens solicitados.

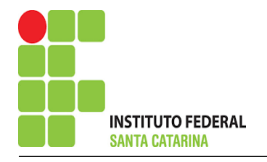

# Questão 6.5 : Determine a tensão e a corrente no domínio da frequência e a potência complexa em todos os ramos. Utilize análise de malha.

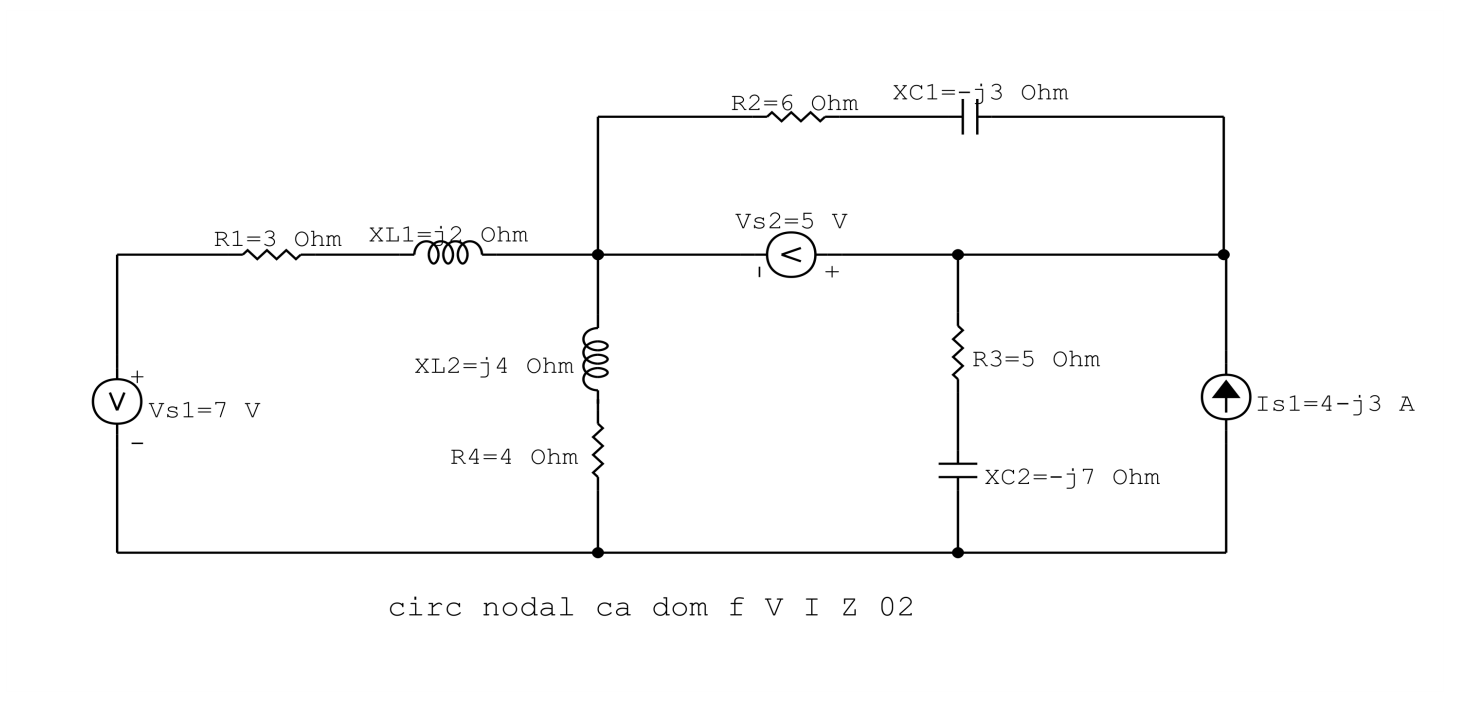

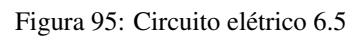

# Aplicando o Roteiro de Análise de Malha

# 1 Identificar o Circuito

1.1 Se o circuito apresentar fontes de corrente alternada e estiver no domínio do tempo, aplicar a transformada fasorial para os elementos do circuito.

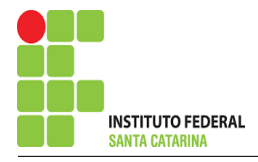

### 2 Identificar as malhas.

- 2.1 Identificar as malhas.
- 2.2 Definir as correntes fictícias das malhas no sentido horário.

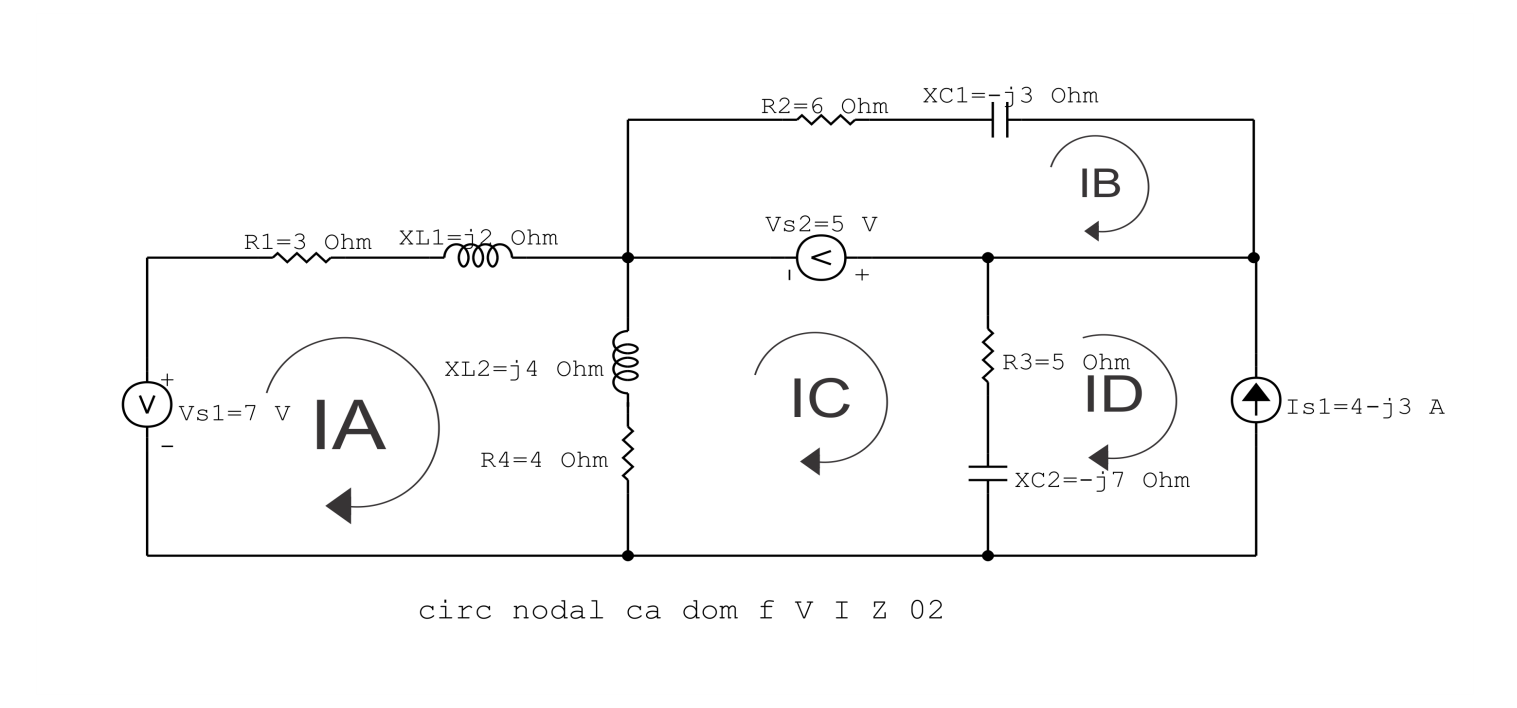

Figura 96: Circuito elétrico com as malhas identificadas

### 3 Obter as Equações Simultâneas

- 3.1 Definir as impedâncias e admitâncias do circuito.
- 3.2 Se todas as fontes são de tensão e independentes: obter as equações por simples inspeção.
- 3.3 Se possui fontes dependentes: estabelecer seu valor em função das correntes fictícias das malhas.
- 3.4 Se possuir fontes de corrente:
- 3.4.1 Se ha fonte de corrente nos ramos externos do circuito. ´
- 3.4.1.1 Estabelecer a LKC em um dos nós por onde flui a corrente desta fonte.
- 3.4.2 Se ha fonte de corrente nos ramos internos do circuito. ´
- 3.4.2.1 Identificar a Supermalha.
- 3.4.2.2 Estabelecer a LKC em um dos nós por onde flui a corrente desta fonte.

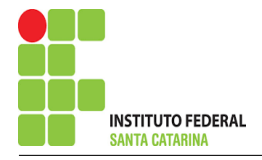

3.5 Estabelecer as equações LKT para as malhas e/ou supermalhas.

\*Ao se aplicar a LKT na supermalha, deve se utilizar a corrente fictícia da malha em que o ramo está diretamente envolvido.

\*\*Considerar que o terminal de um elemento passivo onde a corrente fictícia da malha estiver entrando, possui potencial mais elevado.

### 3.1 Definir as impedâncias e admitâncias do circuito.

 $Z1 = (3 + j2) \Omega$   $Z2 = (6 - j3) \Omega$  $Z3 = (4 + j4) \Omega$   $Z4 = (5 - j7) \Omega$ 

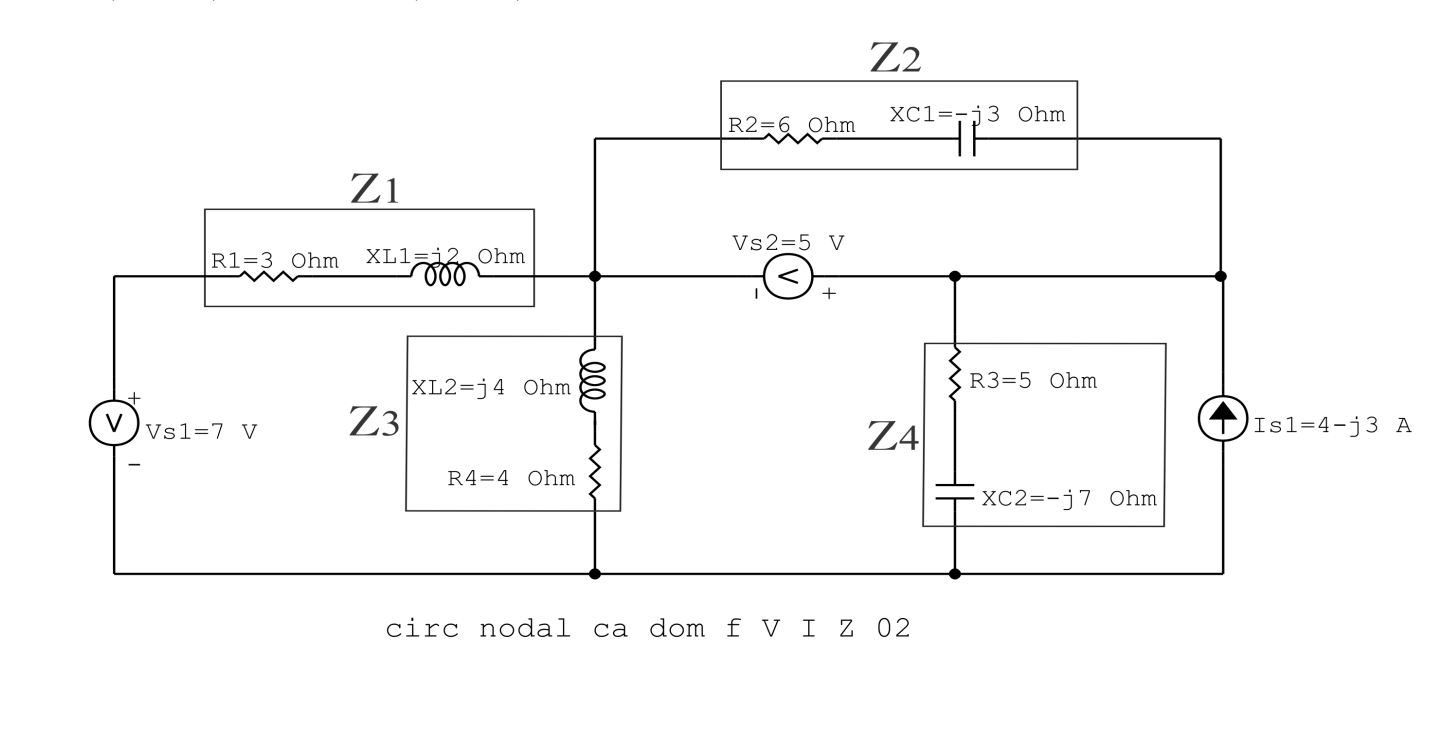

Figura 97: Circuito elétrico com as impedâncias identificadas

### 3.2 Se todas as fontes são de tensão e independentes: obter as equações por simples inspeção.

Não se aplica.

3.3 Se possui fontes dependentes: estabelecer seu valor em função das correntes fictícias das malhas. Não se aplica.

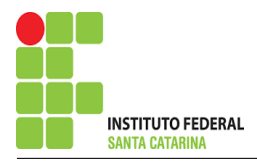

#### 3.4 Se possuir fontes de corrente:

3.4.1 Se ha fonte de corrente nos ramos externos do circuito. ´

3.4.1.1 Estabelecer a LKC em um dos nós por onde flui a corrente desta fonte.

 $ID = -Is1$ , como  $Is1 = (4 - j3)$  A, temos:  $\implies$   $ID = (-4 + j3)$  A

3.4.2 Se ha fonte de corrente nos ramos internos do circuito. ´

Não se aplica.

3.4.2.1 Identificar a região da Supermalha. Não se aplica.

3.4.2.2 Estabelecer a LKC em um dos nós por onde flui a corrente desta fonte. Não se aplica.

### 3.5 Estabelecer as equações LKT para as malhas e/ou supermalhas.

### Equação na Malha A :

$$
-Vs1 + Z1IA + Z3(IA - IC) = 0
$$

 $Z1IA + Z3IA - Z3IC = Vs1$ 

(Z1 + Z3 )IA − Z3IC = Vs1 . . . . . . . . . . . . . . . . . . . . . . . . . . . . . . . . . . . . . . . . . . . . Equac¸ao 1 ˜

### Equação na Malha B:

 $Z2IB + Vs2 = 0$ 

IB = −Vs2 Z2 . . . . . . . . . . . . . . . . . . . . . . . . . . . . . . . . . . . . . . . . . . . . . . . . . . . . . . . . . . . . Equac¸ao 2 ˜

## Equação na Malha C :

$$
Z3(IC - IA) - Vs2 + Z4(IC - ID) = 0
$$

### $Z3IC - Z3IA + Z4IC - Z4ID = Vs2$

−Z3IA + ( Z3 + Z4 )IC = Vs2 + Z4ID . . . . . . . . . . . . . . . . . . . . . . . . . . . . . . . . . . .Equac¸ao 3 ˜

### 4 Resolver as equações simultâneas para obter as correntes fictícias das malhas.

Substituindo ID, Vs1, Vs2 e os valores das resistências nas equações acima:

### Na Equação 1:

 $(Z1 + Z3)IA - Z3IC = Vs1$  $((3 + j2) + (4 + j4))IA - (4 + j4)IC = 7$  $(7 + i6)IA - (4 + i4)IC = 7$ 

# Na Equação 2:

$$
IB = \frac{-Vs2}{Z2}
$$

$$
IB = \frac{-5}{6 - j3}
$$

 $IB = (-0.666 - j0.333)$  A

### Na Equação 3:

$$
-Z3IA + (Z3 + Z4)IC = Vs2 + Z4ID
$$
  
-(4+j4)IA + ((4+j4) + (5-j7))IC = (5) + (5 - j7)(-4 + j3)  
-(4+j4)IA + (9 - j3)IC = 6 + j43

#### ENGENHARIA DE TELECOMUNICAÇÕES 230 Circuito 6.5

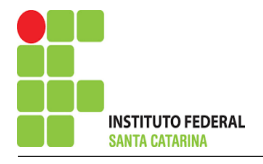

# Aplicando o Teorema de Cramer nas equações abaixo:

$$
(7 + j6)IA - (4 + j4)IC = 7
$$
  
-(4 + j4)IA + (9 – j3)IC = 6 + j43  

$$
\begin{bmatrix} 7 + j6 & -4 - j4 - 4 - j4 \ 9 - j3 & \end{bmatrix} [I AIC] = [76 + j43]
$$

$$
\Delta = \begin{vmatrix} 7+16 & -4-14-4-14 \\ 9-13 & \end{vmatrix} = 81 + 133 - 132
$$

$$
\Delta = 81 + j
$$

$$
\Delta_{IA} = \begin{vmatrix} 7 & -4 - j46 + j43 \\ 9 - j3 & \end{vmatrix} = 63 - j21 - 148 - j196
$$

 $\Delta_{IA} = -85 + j175$ 

$$
IA = \frac{\Delta_{IA}}{\Delta} = \frac{-85 + j175}{81 + j} \Longrightarrow IA = (-1,022 + j2,173) A
$$

$$
\Delta_{IC} = \begin{vmatrix} 7+16 & 7-4-14 \\ 6+143 & 7-4-14 \end{vmatrix} = -216+1337 - (-28-128)
$$

 $\Delta_{IC} = -188 + j365$ 

### ENGENHARIA DE TELECOMUNICAÇÕES 231 Circuito 6.5

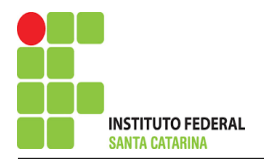

$$
IC = \frac{\Delta_{IC}}{\Delta} = \frac{-188 + j365}{ } \Longrightarrow IC = (-2,265 + j4,534) \text{ A}
$$

Assim temos:  $IA = (-1,022 + j2,173)$  A  $IB = (-0.666 - j0.333)$  A  $IC = (-2,265 + j4,534)$  A

## 5 Obter os parâmetros (tensões, correntes e potências), nos ramos desejados.

### 5.1 Estabelecer a convenção dos mesmos, no circuito.

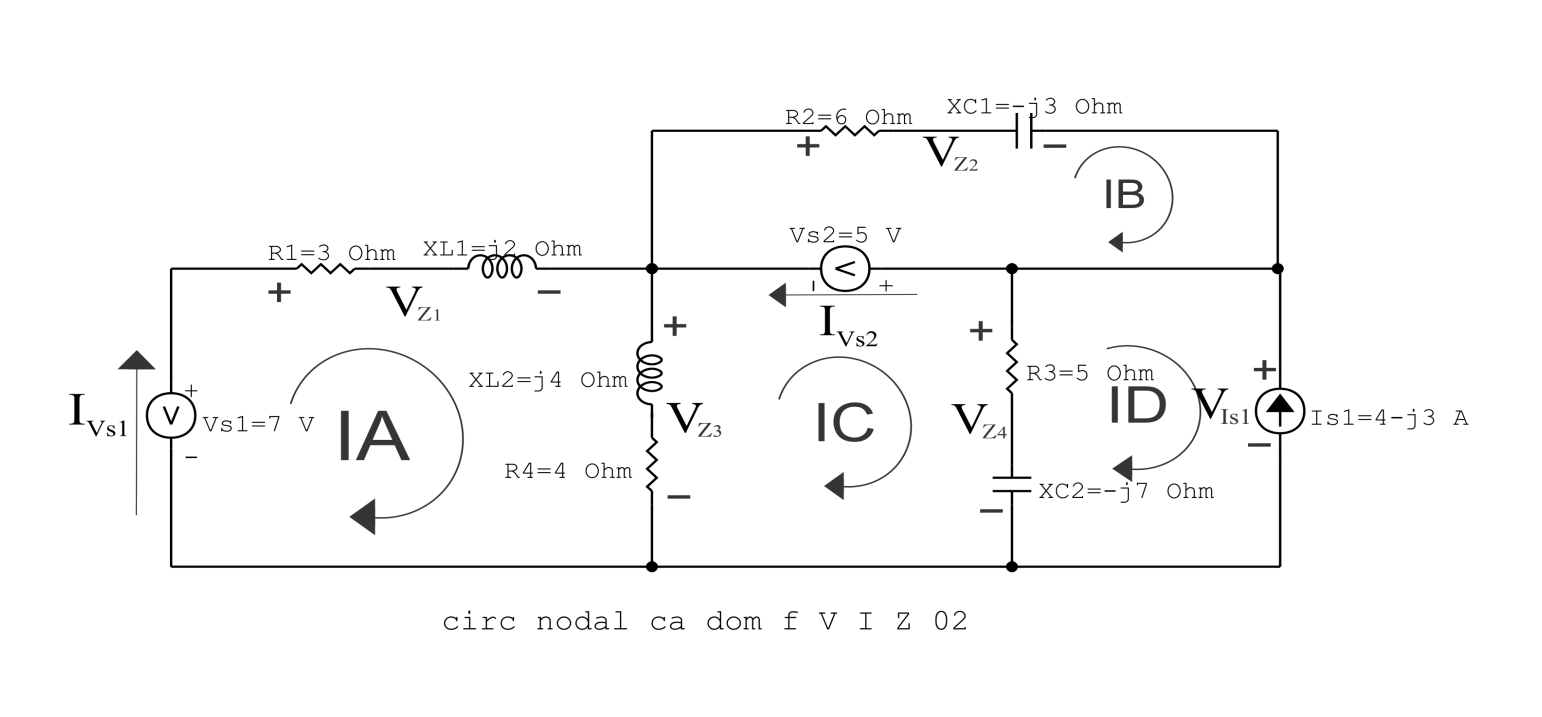

Figura 98: Circuito elétrico com as convenções de tensão/corrente nos ramos.

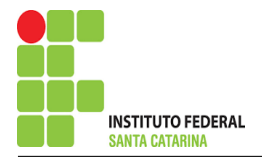

#### 5.2 Cálculo das variáveis pretendidas.

5.2.1 Na impedância  $Z1$ :

$$
I_{Z1} = IA \Longrightarrow I_{Z1} = (-1,022 + j2,173) A
$$

$$
V_{Z1} = Z1I_{Z1} = (3 + j2)(-1,022 + j2,173) \Longrightarrow V_{Z1} = (-7,413 + j4,474) V
$$

$$
S_{Z1} = \frac{V_{Z1}I_{Z1}^*}{2} = \frac{(-7,413 + j4,474)(-1,022 - j2,173)}{2} = \frac{(17,304 + j11,536)}{2}
$$

 $\Rightarrow$   $S_{Z1} = (8,652 + j5,768)$  VA

5.2.2 Na impedância  $Z2$ :

$$
I_{Z2} = IB \Longrightarrow I_{Z2} = (-0.666 - j0.333) \,\mathrm{A}
$$

$$
V_{Z2} = Z2I_{Z2} = (6 - j3)(-0.666 - j0.333) \Longrightarrow V_{Z2} = -5 + j3.108 \times 10^{-15} \,\text{V}
$$

$$
S_{Z2} = \frac{V_{Z2}I_{Z2}^*}{2} = \frac{(-5 + j3,108 \times 10^{-15})(-0,666 + j0,333)}{2} = \frac{(3,333 - j1,666)}{2}
$$

 $\Rightarrow$   $S_{Z2} = (1,666 - j0,833)$  VA

#### 5.2.3 Na impedância  $Z3$ :

 $I_{Z3} = (IA - IB) = (-1,022 + j2,173 - (-0, 666 - j0, 333)) \Longrightarrow I_{Z3} = (1,242 - j2,361)$  A

$$
V_{Z3} = Z3I_{Z3} = (4 + j4)(1,242 - j2,361) \Longrightarrow V_{Z3} = (14,413 - j4,474) \text{ V}
$$

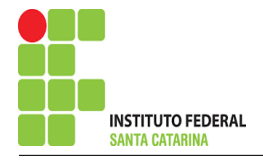

Campus São José

$$
S_{Z3} = \frac{V_{Z3}I_{Z3}^*}{2} = \frac{(14,413 - j4,474)(1,242 + j2,361)}{2} = \frac{(28,472 + j28,472)}{2}
$$

$$
\Longrightarrow S_{Z3} = (14,236 + j14,236) \text{ VA}
$$

5.2.4 Na impedância  $Z_4$ :

 $I_{Z4} = (IC - ID) = (-2,265 + j4,534 - (-4 + j3)) \Longrightarrow I_{Z4} = (1,734 + j1,534)$  A

$$
V_{Z4} = Z_4 I_{Z4} = (5 - j7)(1,734 + j1,534) \Longrightarrow V_{Z4} = (19,413 - j4,474) \text{ V}
$$

$$
S_{Z4} = \frac{V_{Z4}I_{Z4}^*}{2} = \frac{(19,413 - j4,474)(1,734 - j1,534)}{2} = \frac{(-2,064 - j19,815)}{2}
$$

$$
\Longrightarrow S_{Z4}=(13,409-j18,773)~\text{VA}
$$

5.2.5 Na fonte de corrente Is1 :

 $I_{s1} \Longrightarrow I_{s1} = (4 - j3)$  A

$$
V_{I_{s1}} = V_{Z4} = (19,413 - j4,474) \Longrightarrow V_{I_{s1}} = (19,413 - j4,474) \text{ V}
$$

$$
S_{I_{s1}} = \frac{V_{I_{s1}} I_{s1}^*}{-2} = \frac{(19,413 - j4,474)(4 + j3)}{-2} = \frac{(91,078 + j40,344)}{-2}
$$

 $\Longrightarrow S_{I_{s1}}=(-45{,}539 - {\rm j}20{,}172){\rm\,VA}$ 

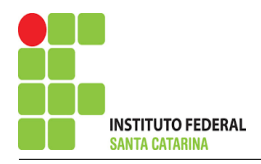

5.2.6 Na fonte de tensão  $Vs1$ :

$$
V_{s1}=7\,\mathrm{V}
$$

$$
I_{V_{s1}} = IA \Longrightarrow I_{V_{s1}} = (-1{,}022 + j2{,}173) \text{ A}
$$

$$
S_{V_{s1}} = \frac{V_{s1}I_{V_{s1}}^*}{-2} = \frac{(7)(-1,022 - j2,173)}{-2} = \frac{(-7,157 - j15,211)}{-2}
$$

 $\Longrightarrow S_{V_{s1}}=(3,\!578+\mathrm{j}7,\!605)$  VA

5.2.7 Na fonte de tensão  $Vs2$ :

$$
V_{s2}=5\,\mathrm{V}
$$

$$
I_{V_{s2}} = (IB - IC) = (-0,666 - j0,333 - (-2,265 + j4,534))
$$
  
\n
$$
\implies I_{V_{s2}} = (1,598 - j4,867) \text{ A}
$$
  
\n
$$
S_{V_{s2}} = \frac{V_{s2}I_{V_{s2}}^*}{2} = \frac{(7)(1,598 + j4,867)}{2} = \frac{(7,991 + j24,337)}{2}
$$

$$
\Longrightarrow S_{V_{s2}} = (3,995 + \text{j}12,168) \text{ VA}
$$

## 6 Verificação dos resultados

- 6.1 A prova pode ser obtida através da LKT nas malhas ( $\sum v = 0$ ) e a Lei de conservação de energia  $(\sum S = 0)$ .
- $\sum \nolimits S_F + \sum S_A = 0$

$$
(S_{I_{s1}} + S_{V_{s1}} + S_{V_{s2}}) + (S_{Z1} + S_{Z2} + S_{Z3} + S_{Z4}) = 0
$$

$$
(-37,964 - j0,397) + (37,964 + j0,397) = 0
$$

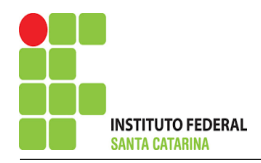

- 6.2 Se for o caso realizar as devidas conversões necessárias.
- 7 Retorno ao domínio do tempo.
- 7.1 Realizar a transformada inversa dos itens solicitados.

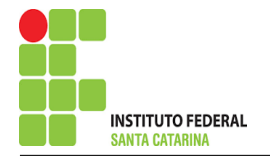

# Questão 6.6 : Determine a tensão e a corrente no domínio da frequência e a potência complexa em todos os ramos. Utilize análise de malha.

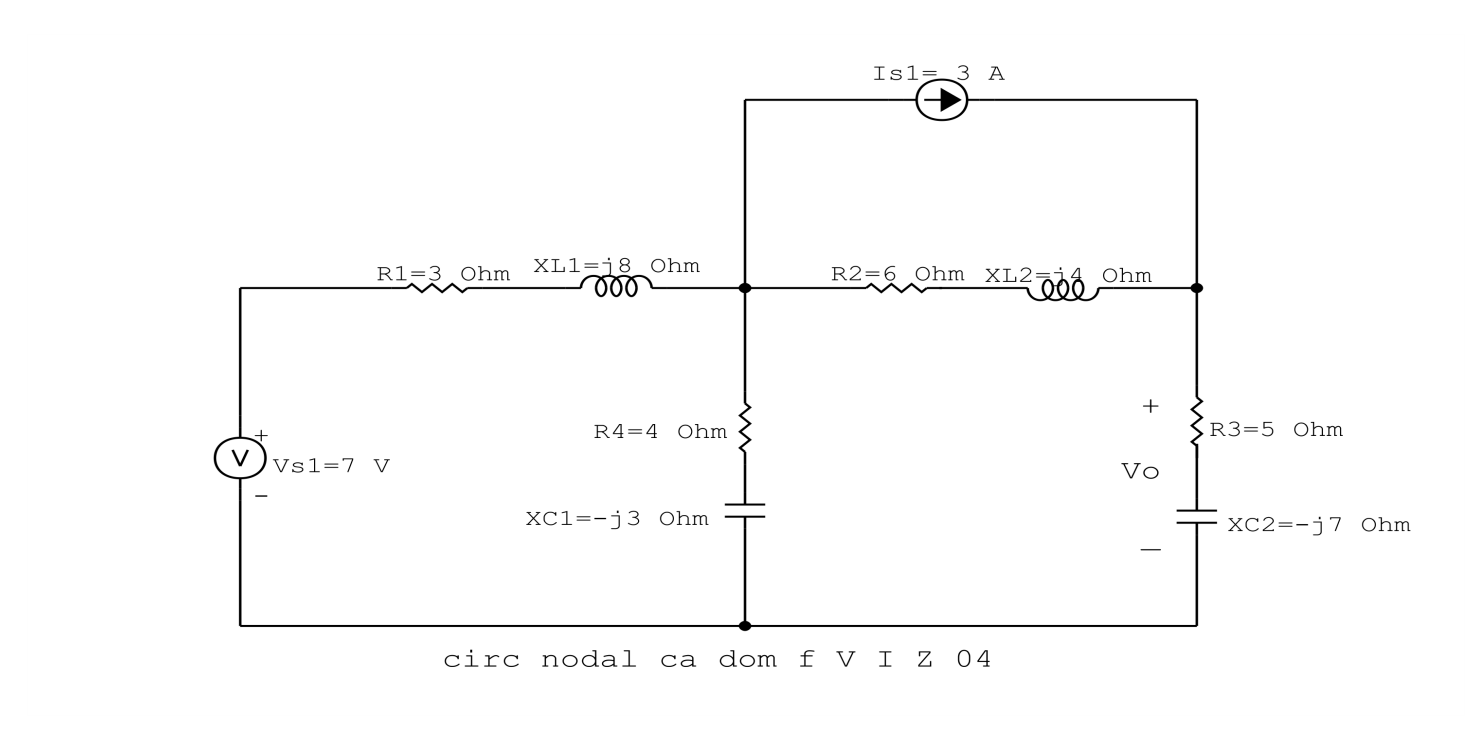

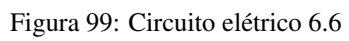

# Aplicando o Roteiro de Análise de Malha

## 1 Identificar o Circuito

1.1 Se o circuito apresentar fontes de corrente alternada e estiver no domínio do tempo, aplicar a transformada fasorial para os elementos do circuito.

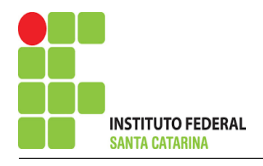

### 2 Identificar as malhas.

- 2.1 Identificar as malhas.
- 2.2 Definir as correntes fictícias das malhas no sentido horário.

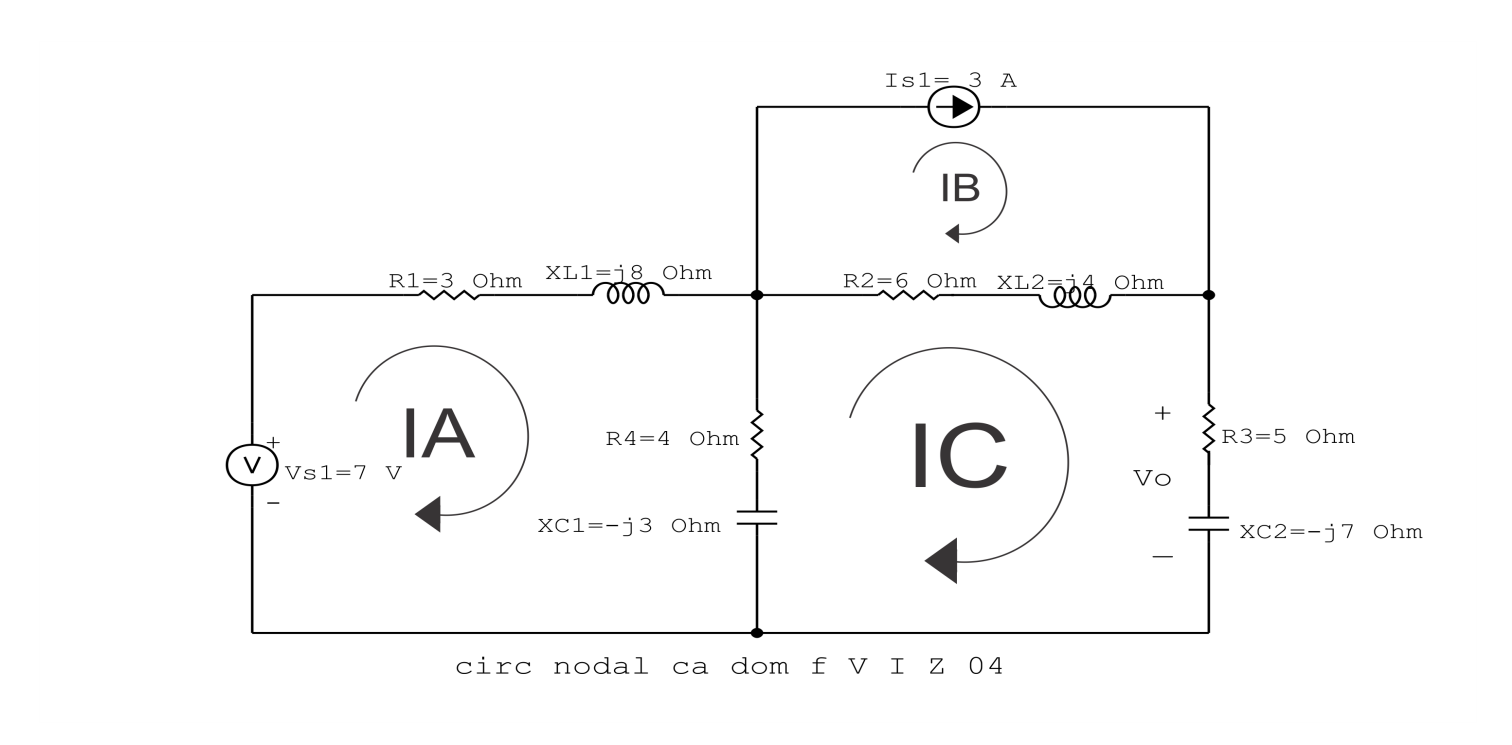

Figura 100: Circuito elétrico com as malhas identificadas

### 3 Obter as Equações Simultâneas

- 3.1 Definir as impedâncias e admitâncias do circuito.
- 3.2 Se todas as fontes são de tensão e independentes: obter as equações por simples inspeção.
- 3.3 Se possui fontes dependentes: estabelecer seu valor em função das correntes fictícias das malhas.
- 3.4 Se possuir fontes de corrente:
- 3.4.1 Se ha fonte de corrente nos ramos externos do circuito. ´
- 3.4.1.1 Estabelecer a LKC em um dos nós por onde flui a corrente desta fonte.
- 3.4.2 Se ha fonte de corrente nos ramos internos do circuito. ´
- 3.4.2.1 Identificar a Supermalha.
- 3.4.2.2 Estabelecer a LKC em um dos nós por onde flui a corrente desta fonte.

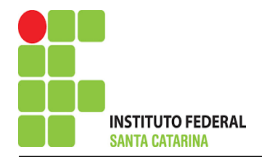

3.5 Estabelecer as equações LKT para as malhas e/ou supermalhas.

\*Ao se aplicar a LKT na supermalha, deve se utilizar a corrente fictícia da malha em que o ramo está diretamente envolvido.

\*\*Considerar que o terminal de um elemento passivo onde a corrente fictícia da malha estiver entrando, possui potencial mais elevado.

- 3.1 Definir as impedâncias e admitâncias do circuito.
- $Z1 = (3 + j8) \Omega$   $Z2 = (6 + j4) \Omega$  $Z3 = (4 - 3) \Omega$   $Z4 = (5 - 3) \Omega$

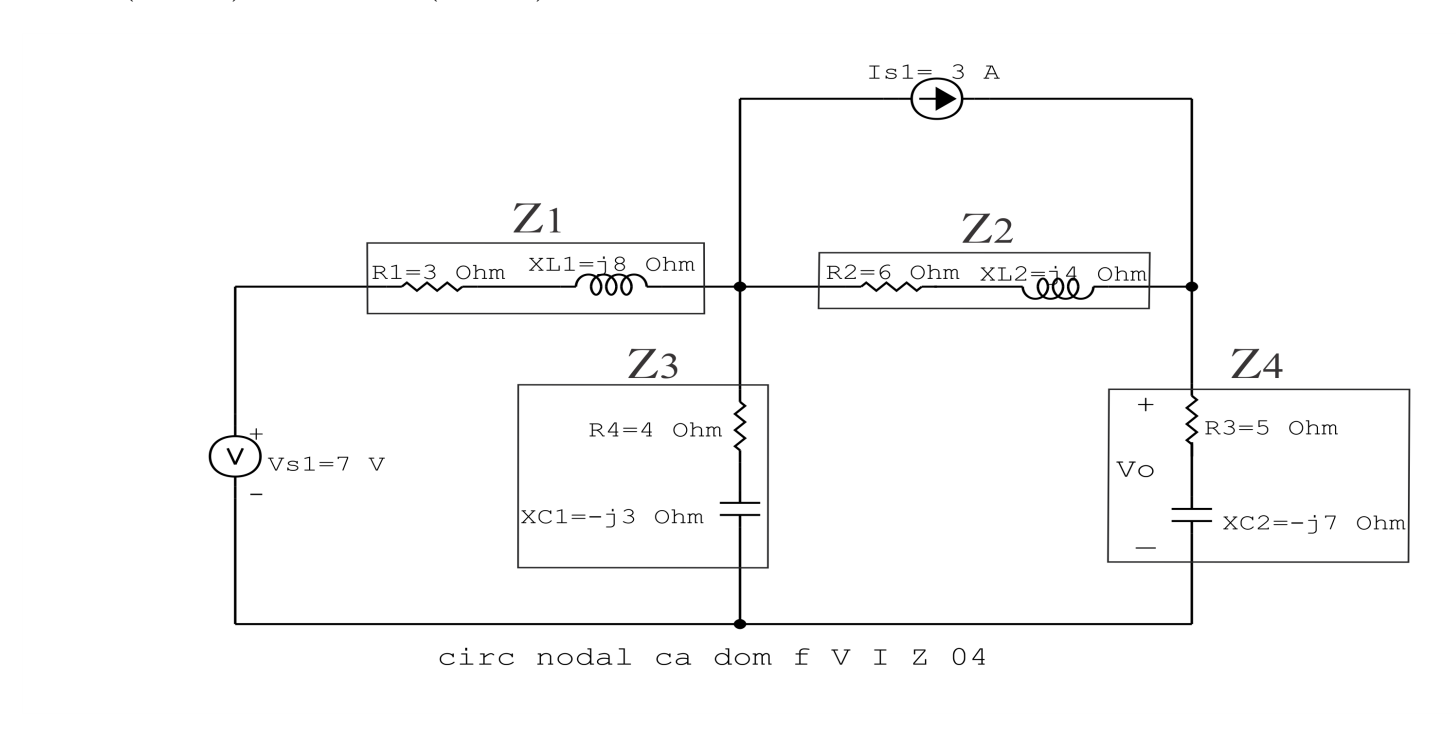

Figura 101: Circuito elétrico com as impedâncias identificadas

3.2 Se todas as fontes são de tensão e independentes: obter as equações por simples inspeção.

Não se aplica.

3.3 Se possui fontes dependentes: estabelecer seu valor em função das correntes fictícias das malhas.

Não se aplica.

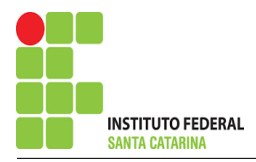

#### 3.4 Se possuir fontes de corrente:

3.4.1 Se ha fonte de corrente nos ramos externos do circuito. ´

3.4.1.1 Estabelecer a LKC em um dos nós por onde flui a corrente desta fonte.

 $IB = Is1$ , como  $Is1 = 3$  A, temos:  $\implies IB = 3$  A

3.4.2 Se ha fonte de corrente nos ramos internos do circuito. ´

Não se aplica.

3.4.2.1 Identificar a região da Supermalha. Não se aplica.

3.4.2.2 Estabelecer a LKC em um dos nós por onde flui a corrente desta fonte. Não se aplica.

#### 3.5 Estabelecer as equações LKT para as malhas e/ou supermalhas.

### Equação na Malha A :

 $-Vs1 + Z1IA + Z3(IA - IC) = 0$  $Z1IA + Z3IA - Z3IC = Vs1$ (Z1 + Z3 )IA − Z3IC = Vs1 . . . . . . . . . . . . . . . . . . . . . . . . . . . . . . . . . . . . . . . . . . . . Equac¸ao 1 ˜

### Equação na Malha C:

 $Z3 (IC - IA) + Z2 (IC - IB) + Z4 IC = 0$ 

 $Z3IC - Z3IA + Z2IC - Z2IB + Z4IC = 0$ 

−Z3IA + ( Z3 + Z2 + Z4 )IC = Z2IB . . . . . . . . . . . . . . . . . . . . . . . . . . . . . . . . . . . . Equac¸ao 2 ˜

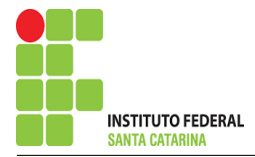

## 4 Resolver as equações simultâneas para obter as correntes fictícias das malhas.

Substituindo IB, Vs1 e os valores das resistências nas equações acima:

# Na Equação 1:

 $(Z1 + Z3)IA - Z3IC = Vs1$  $((3 + j8) + (4 - j3))IA - (4 - j3)IC =$  $(7 + j5)IA - (4 - j3)IC =$ 

# Na Equação 2:

$$
-Z3IA + (Z3 + Z2 + Z4)IC = Z2IB
$$

$$
-(4 - j3)IA + ((4 - j3) + (6 + j4) + (5 - j7))IC = (6 + j4)(3)
$$

$$
-(4 - j3)IA + (15 - j6)IB = 18 + j12
$$

Aplicando o Teorema de Cramer nas equações abaixo:

$$
(7 + j5)IA - (4 - j3)IC =
$$
  
-(4 - j3)IA + (15 - j6)IB = 18 + j12  

$$
\begin{bmatrix} 7 + j5 & -4 + j3 - 4 + j3 \\ 15 - j6 & -4 + j3 - 4 + j3 \end{bmatrix} [IAIC] = [718 + j12]
$$
  

$$
\Delta = \begin{vmatrix} 7 + j5 & -4 + j3 - 4 + j3 \\ 15 - j6 & -4 + j3 - 4 + j3 \end{vmatrix} = 135 + j33 - 7 - j24
$$

$$
\Delta = \begin{vmatrix} 7+35 & -4+3-4+3 \\ 15-36 & 1 \end{vmatrix} = 135+33-7-5
$$

### ENGENHARIA DE TELECOMUNICAÇÕES 241 Circuito 6.6

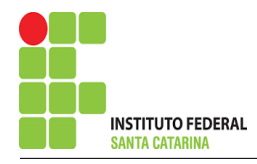

 $\Delta = 128 + j57$ 

$$
\Delta_{IA} = \begin{vmatrix} 7 & -4 + i318 + i12 \\ 15 - i6 & \end{vmatrix} = 105 - i42 - (-108 + i6)
$$

 $\Delta_{IA} = 213 - j48$ 

$$
IA = \frac{\Delta_{IA}}{\Delta} = \frac{213 - 348}{128 + 357} \Longrightarrow IA = (1,249 - 30,931) A
$$

$$
\Delta_{IC} = \begin{vmatrix} 7+{\rm j}5 & 7-4+{\rm j}3 \\ 18+{\rm j}12 & 7-4+{\rm j}3 \end{vmatrix} = 66+{\rm j}174 - (-28+{\rm j}21)
$$

 $\Delta_{IC} = 94 + j153$ 

$$
IC = \frac{\Delta_{IC}}{\Delta} = \frac{94 + j153}{\Delta} \Longrightarrow IC = (1,057 + j0,724) \text{ A}
$$

Assim temos:  $IA = (1,249 - j0,931)$  A  $IB = 3A$  $IC = (1,057 + j0,724)$  A

## 5 Obter os parâmetros (tensões, correntes e potências), nos ramos desejados.

5.1 Estabelecer a convenção dos mesmos, no circuito.

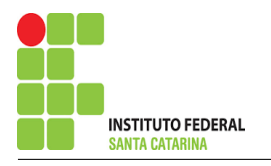

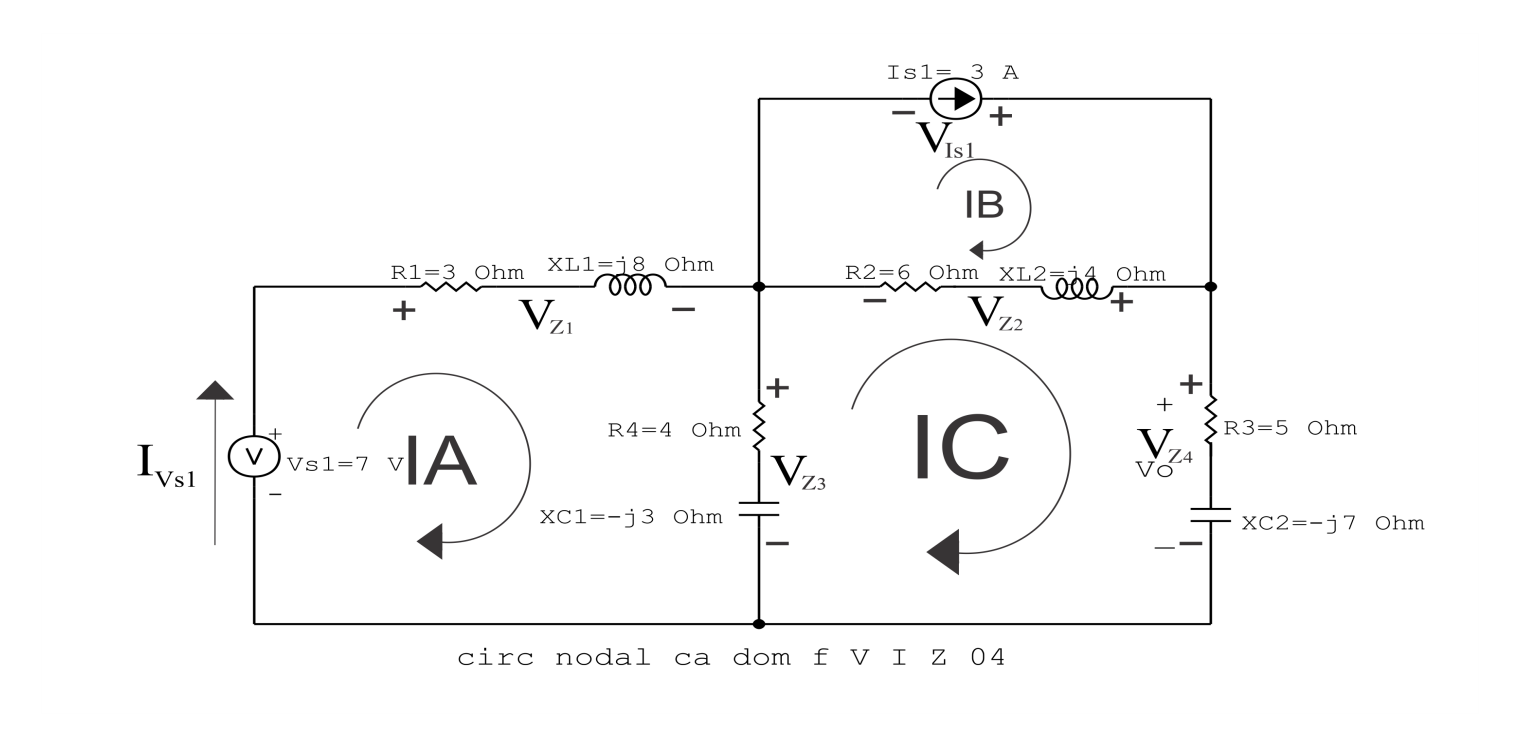

Figura 102: Circuito elétrico com as convenções de tensão/corrente nos ramos.

#### 5.2 Cálculo das variáveis pretendidas.

5.2.1 Na impedância  $Z1$ :

$$
I_{Z1} = IA \Longrightarrow I_{Z1} = (1,249 - j0,931) \,\mathrm{A}
$$

$$
V_{Z1} = Z1I_{Z1} = (3 + j8)(1,249 - j0,931) \Longrightarrow V_{Z1} = (11,198 + j7,200) \text{ V}
$$

$$
S_{Z1} = \frac{V_{Z1}I_{Z1}^{*}}{2} = \frac{(11,198 + j7,200)(1,249 + j0,931)}{2} = \frac{(7,284 + j19,425)}{2}
$$

$$
\Longrightarrow S_{Z1} = (3{,}642 + j9{,}712) \text{ VA}
$$

5.2.2 Na impedância  $Z2$ :

$$
I_{Z2} = (IB - IC) = (3 - (1,057 + j0,724)) \Longrightarrow I_{Z2} = (1,942 - j0,724) \text{ A}
$$

#### ENGENHARIA DE TELECOMUNICAÇÕES 243 Circuito 6.6

$$
V_{Z2} = Z2I_{Z2} = (6 + j4)(1,942 - j0,724) \Longrightarrow V_{Z2} = (14,556 + j3,424) \text{ V}
$$

$$
S_{Z2} = \frac{V_{Z2}I_{Z2}^{*}}{2} = \frac{(14,556 + j3,424)(1,942 + j0,724)}{2} = \frac{(25,800 + j17,200)}{2}
$$

$$
\Longrightarrow S_{Z2} = (12,900 + j8,600) \text{ VA}
$$

5.2.3 Na impedância  $Z3$ :

 $I_{Z3} = IB \Longrightarrow I_{Z3} = (0,192 - j1,655)$  A

$$
V_{Z3} = Z3I_{Z3} = (4 - j3)(0,192 - j1,655) \Longrightarrow V_{Z3} = (-4,198 - j7,200) \text{ V}
$$

$$
S_{Z3} = \frac{V_{Z3}I_{Z3}^*}{2} = \frac{(-4,198 - \mathrm{j}7,200)(0,192 - \mathrm{j}1,655)}{2} = \frac{(11,116 - \mathrm{j}8,337)}{2}
$$

 $\Rightarrow$   $S_{Z3} = (5,558 - j4,168)$  VA

5.2.4 Na impedância  $Z_4$ :

 $I_{Z4} = IA \Longrightarrow I_{Z4} = (1{,}057 + j0{,}724)$  A

$$
V_{Z4} = Z4I_{Z4} = (5 - j7)(1,057 + j0,724) \Longrightarrow V_{Z4} = (10,357 - j3,776) \text{ V}
$$

$$
S_{Z4} = \frac{V_{Z4}I_{Z4}^*}{2} = \frac{(10,357 - j3,776)(1,057 - j0,724)}{2} = \frac{(8,211 - j11,496)}{2}
$$

 $\Rightarrow S_{Z4} = (4,105 - j5,748) \text{ VA}$ 

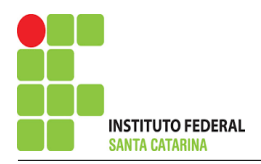

5.2.5 Na fonte de corrente Is1 :

$$
I_{s1}\Longrightarrow I_{s1}=3\,\mathrm{A}
$$

$$
V_{I_{s1}} = V_{Z2} = (14,556 + j3,424) \Longrightarrow V_{I_{s1}} = (14,556 + j3,424) \text{ V}
$$

$$
S_{I_{s1}} = \frac{V_{I_{s1}} I_{s1}^*}{-2} = \frac{(14,556 + j3,424)(3)}{-2} = \frac{(43,668 + j10,272)}{-2}
$$

$$
\implies S_{I_{s1}} = (-21,834 - j5,136) \text{ VA}
$$

5.2.6 Na fonte de tensão  $Vs1$ :

$$
V_{s1}=7\,\mathrm{V}
$$

$$
I_{V_{s1}} = IA \Longrightarrow I_{V_{s1}} = (1,249 - j0,931) \text{ A}
$$
  

$$
S_{V_{s1}} = \frac{V_{s1} I_{V_{s1}}^*}{-2} = \frac{(7)(1,249 + j0,931)}{-2} = \frac{(8,745 + j6,519)}{-2}
$$
  

$$
\Longrightarrow S_{V_{s1}} = (-4,372 - j3,259) \text{ VA}
$$

## 6 Verificação dos resultados

6.1 – A prova pode ser obtida através da LKT nas malhas ( $\sum v = 0$ ) e a Lei de conservação de energia  $(\sum S = 0)$ .

$$
\textstyle\sum \pmb S_{\pmb F} + \sum \pmb S_{\pmb A} = \pmb 0
$$

$$
\big(S_{I_{s1}}+S_{V_{s1}}\big)+\big(S_{Z1}+S_{Z2}+S_{Z3}+S_{Z4}\big)=0
$$

$$
(-26,206 - j8,396) + (26,206 + j8,396) = 0
$$

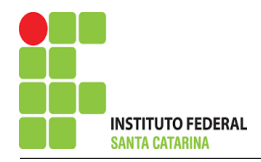

- 6.2 Se for o caso realizar as devidas conversões necessárias.
- 7 Retorno ao domínio do tempo.
- 7.1 Realizar a transformada inversa dos itens solicitados.

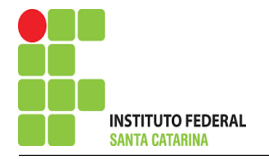

# Questão 6.8 : Determine a tensão e a corrente no domínio da frequência e a potência complexa em todos os ramos. Utilize análise de malha.

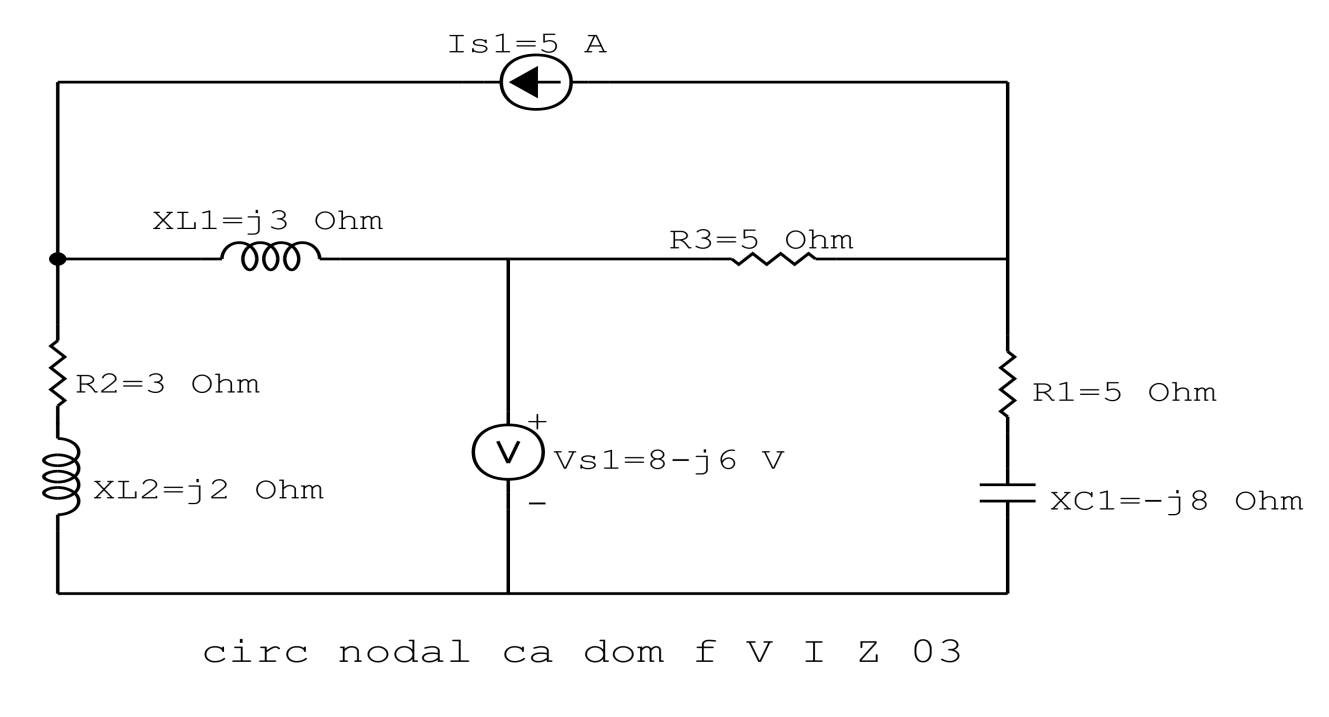

Figura 103: Circuito elétrico 6.8

# Aplicando o Roteiro de Análise de Malha

## 1 Identificar o Circuito

1.1 Se o circuito apresentar fontes de corrente alternada e estiver no domínio do tempo, aplicar a transformada fasorial para os elementos do circuito.

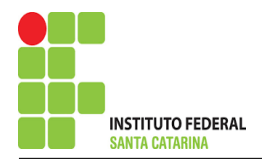

### 2 Identificar as malhas.

- 2.1 Identificar as malhas.
- 2.2 Definir as correntes fictícias das malhas no sentido horário.

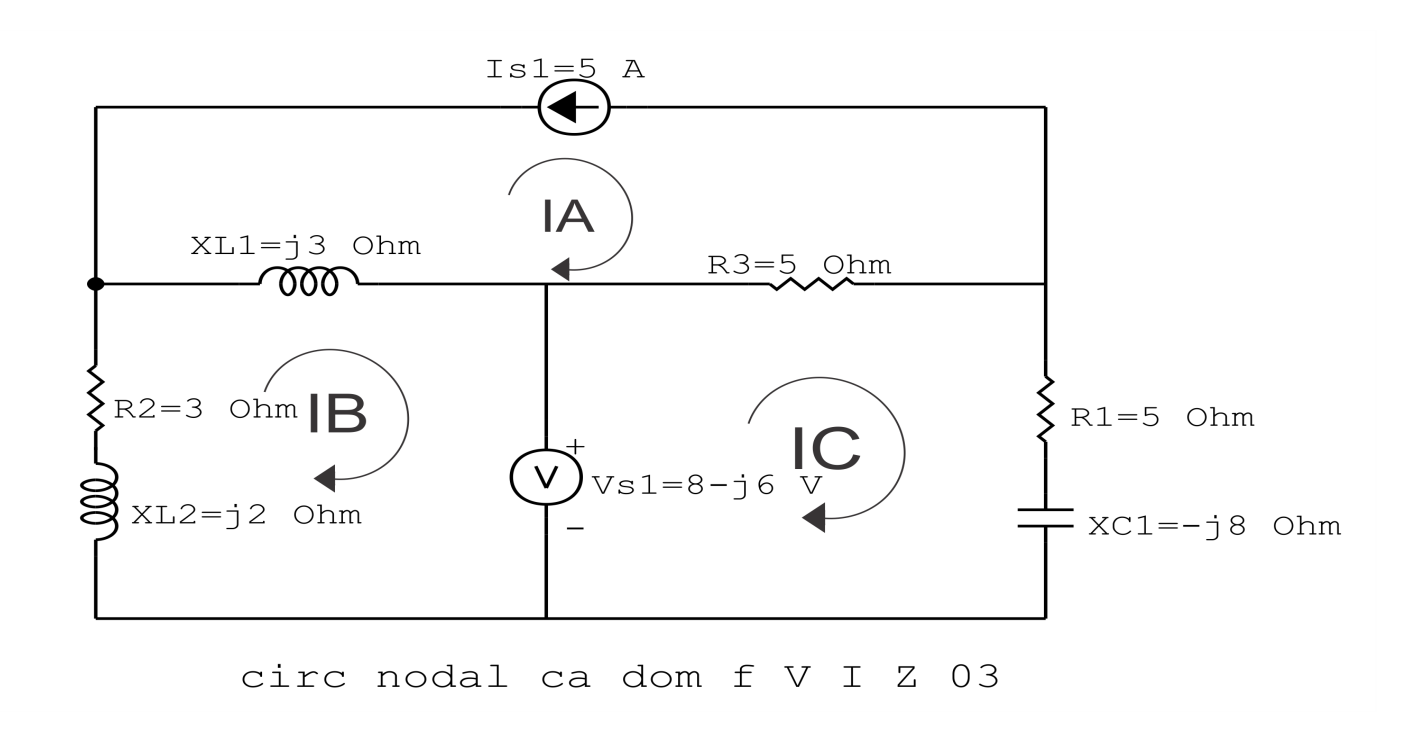

Figura 104: Circuito elétrico com as malhas identificadas

### 3 Obter as Equações Simultâneas

- 3.1 Definir as impedâncias e admitâncias do circuito.
- 3.2 Se todas as fontes são de tensão e independentes: obter as equações por simples inspeção.
- 3.3 Se possui fontes dependentes: estabelecer seu valor em função das correntes fictícias das malhas.
- 3.4 Se possuir fontes de corrente:
- 3.4.1 Se ha fonte de corrente nos ramos externos do circuito. ´
- 3.4.1.1 Estabelecer a LKC em um dos nós por onde flui a corrente desta fonte.
- 3.4.2 Se ha fonte de corrente nos ramos internos do circuito. ´
- 3.4.2.1 Identificar a Supermalha.
- 3.4.2.2 Estabelecer a LKC em um dos nós por onde flui a corrente desta fonte.

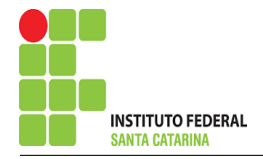

3.5 Estabelecer as equações LKT para as malhas e/ou supermalhas.

\*Ao se aplicar a LKT na supermalha, deve se utilizar a corrente fictícia da malha em que o ramo está diretamente envolvido.

\*\*Considerar que o terminal de um elemento passivo onde a corrente fictícia da malha estiver entrando, possui potencial mais elevado.

3.1 Definir as impedâncias e admitâncias do circuito.

 $Z1 = j3 \Omega$   $Z2 = 5 \Omega$  $Z3 = (3 + i2) \Omega$   $Z4 = (5 - i8) \Omega$ 

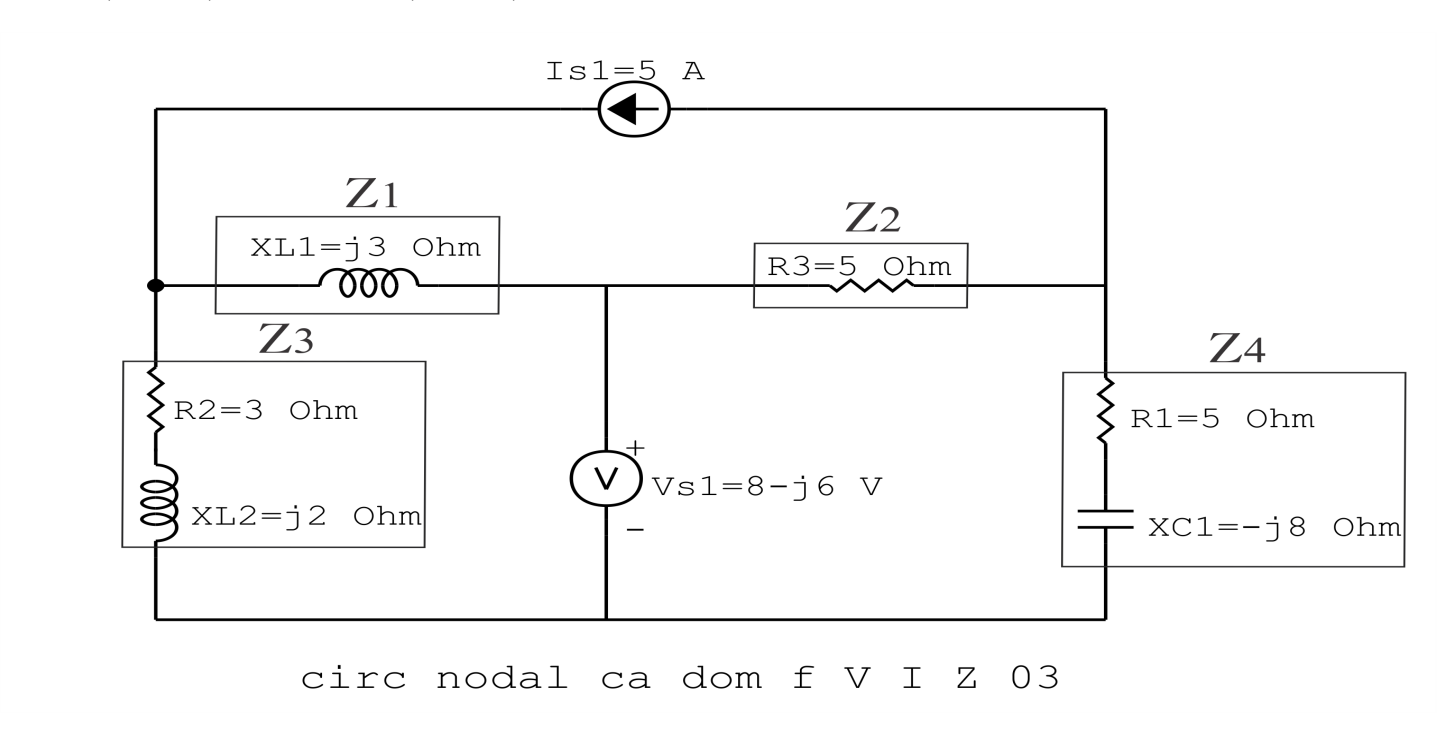

Figura 105: Circuito elétrico com as impedâncias identificadas

3.2 Se todas as fontes são de tensão e independentes: obter as equações por simples inspeção.

Não se aplica.

3.3 Se possui fontes dependentes: estabelecer seu valor em função das correntes fictícias das malhas. Não se aplica.

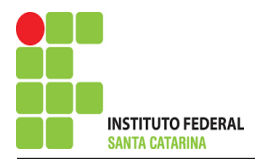

#### 3.4 Se possuir fontes de corrente:

3.4.1 Se ha fonte de corrente nos ramos externos do circuito. ´

3.4.1.1 Estabelecer a LKC em um dos nós por onde flui a corrente desta fonte.

 $IA = -Is1$ , como  $Is1 = 5$  A, temos:  $\implies IA = -5$  A

3.4.2 Se ha fonte de corrente nos ramos internos do circuito. ´

Não se aplica.

3.4.2.1 Identificar a região da Supermalha. Não se aplica.

3.4.2.2 Estabelecer a LKC em um dos nós por onde flui a corrente desta fonte. Não se aplica.

### 3.5 Estabelecer as equações LKT para as malhas e/ou supermalhas.

### Equação na Malha B:

$$
Z3IB + Z1(IB - IA) + Vs1 = 0
$$

$$
Z3IB + Z1IB - Z1IA = - Vs1
$$

 $(Z1 + Z3)IB = -Vs1 + Z1IA$ 

$$
IB = \frac{-Vs1 + Z1IA}{(Z1 + Z3)}
$$

## Equação na Malha C:

$$
-Vs1 + Z2(IC - IA) + Z4IC = 0)
$$
  
\n
$$
Z2IC - Z2IA + Z4IC = Vs1
$$
  
\n
$$
(Z2 + Z4)IC = Vs1 + Z2IA
$$
  
\n
$$
IC = \frac{Vs1 + Z2IA}{(Z2 + Z4)} \dots
$$

(. . . . . . . . . . . . . . . . . . . . . . . . . . . . . . . . . . . . . . . . . . . . . . . . . . . . . . Equac¸ao 2 ˜

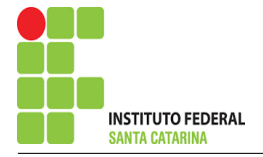

# 4 Resolver as equações simultâneas para obter as correntes fictícias das malhas.

Substituindo IA, Vs1 e os valores das resistências nas equações acima:

# Na Equação 1:

$$
IB = \frac{-V sI + ZIIA}{(ZI + Z3)}
$$
  
\n
$$
IB = \frac{-8 + j6 + (j3)(-5)}{(j3) + (3 + j2)}
$$
  
\n
$$
IB = \frac{-8 - j9}{3 + j5} IB = (-2,029 + j0,382) A
$$

# Na Equação 2:

$$
IC = \frac{Vs1 + Z2IA}{(Z2 + Z4)}
$$
  
\n
$$
IC = \frac{8 - j6 + (5)(-5)}{(5) + (5 - j8)}
$$
  
\n
$$
IC = \frac{-17 - j6}{10 - j8} IC = (-0,743 - j1,195) A
$$

Assim temos:  $IA = -5A$  $IB = (-2,029 + j0,382)$  A  $IC = (-0.743 - j1.195)$  A

### 5 Obter os parâmetros (tensões, correntes e potências), nos ramos desejados.

### 5.1 Estabelecer a convenção dos mesmos, no circuito.

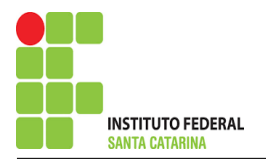

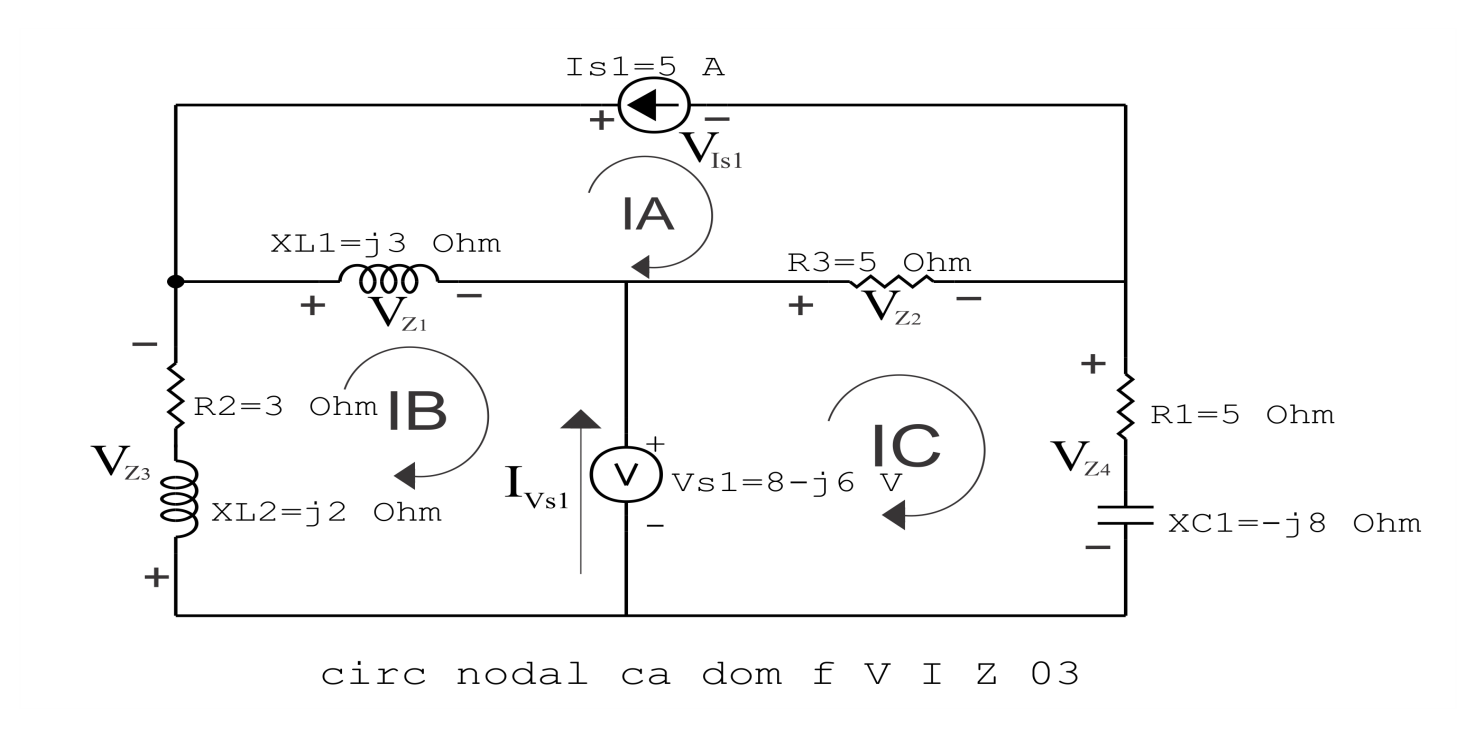

Figura 106: Circuito elétrico com as convenções de tensão/corrente nos ramos.

#### 5.2 Cálculo das variáveis pretendidas.

5.2.1 Na impedância  $Z_1$ :

$$
I_{Z1} = (IB - IA) = (-2,029 + j0,382 - (-5)) \Longrightarrow I_{Z1} = (2,970 + j0,382) \text{ A}
$$

$$
V_{Z1} = Z1I_{Z1} = (j3)(2,970 + j0,382) \Longrightarrow V_{Z1} = (-1,147 + j8,911) \text{ V}
$$

$$
S_{Z1} = \frac{V_{Z1}I_{Z1}^*}{2} = \frac{(-1,147 + j8,911)(2,970 - j0,382)}{2} = \frac{(9,325 \times 10^{-15} + j26,911)}{2}
$$

 $\Rightarrow S_{Z1} = 4,662 \times 10^{-15} + j13,455 \text{ VA}$ 

5.2.2 Na impedância  $Z2$ :

$$
I_{Z2} = (IC - IA) = (-0.743 - j1.195 - (-5)) \Longrightarrow I_{Z2} = (4.256 - j1.195) \text{ A}
$$

#### ENGENHARIA DE TELECOMUNICAÇÕES 252 Circuito 6.8
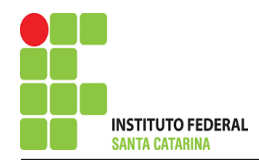

$$
V_{Z2} = Z2I_{Z2} = (5)(-2,029 + j0,382) \Longrightarrow V_{Z2} = (21,280 - j5,975) \text{ V}
$$

$$
S_{Z2} = \frac{V_{Z2}I_{Z2}^{*}}{2} = \frac{(21,280 - j5,975)(4,256 + j1,195)}{2} = \frac{(97,713 + j5,329 \times 10^{-14})}{2}
$$

 $\Rightarrow S_{Z2} = 48,856 + j2,664 \times 10^{-14}$  VA

5.2.3 Na impedância  $Z3$ :

 $I_{Z3} = IB \Longrightarrow I_{Z3} = (-2,029 + j0,382)$  A

$$
V_{Z3} = Z3I_{Z3} = (3 + j2)(-2,029 + j0,382) \Longrightarrow V_{Z3} = (-6,852 - j2,911) \text{ V}
$$

$$
S_{Z3} = \frac{V_{Z3}I_{Z3}^*}{2} = \frac{(-6,852 - j2,911)(-2,029 - j0,382)}{2} = \frac{(12,794 + j8,529)}{2}
$$

 $\Rightarrow$   $S_{Z3} = (6,397 + j4,264)$  VA

5.2.4 Na impedância  $Z_4$ :

 $I_{Z4} = IC \Longrightarrow I_{Z4} = (-0.743 - \text{j}1,195) \text{ A}$ 

$$
V_{Z4} = Z_4 I_{Z4} = (5 - j8)(-0.743 - j1.195) \Longrightarrow V_{Z4} = (-13,280 - j0.0243) \text{ V}
$$

$$
S_{Z4} = \frac{V_{Z4}I_{Z4}^*}{2} = \frac{(-13,280 - j0,0243)(-0,743 + j1,195)}{2} = \frac{(9,908 - j15,853)}{2}
$$

$$
\Longrightarrow S_{Z4} = (4,954 - j7,926) \text{ VA}
$$

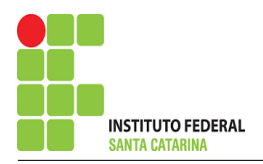

Campus São José

5.2.5 Na fonte de corrente Is1 :

$$
I_{s1}\Longrightarrow I_{s1}=5\,\mathrm{A}
$$

$$
V_{I_{s1}} = V_{Z1} + V_{Z2} = (-13,280 - j0,0243) \Longrightarrow V_{I_{s1}} = (20,133 + j2,936) \text{ V}
$$

$$
S_{I_{s1}} = \frac{V_{I_{s1}} I_{s1}^*}{-2} = \frac{(20,133 + j2,936)(5)}{-2} = \frac{(100,667 + j14,680)}{-2}
$$

$$
\implies S_{I_{s1}} = (-50,333 - j7,340) \text{ VA}
$$

5.2.6 Na fonte de tensão  $Vs1$ :

 $V_{s1} = (8 - j6) V$ 

$$
I_{V_{s1}} = (IC - IB) = (-0.743 - j1.195 - (-2.029 + j0.382))
$$

$$
\Longrightarrow I_{V_{s1}}=(1{,}285-j1{,}577)\,\mathrm{A}
$$

$$
S_{V_{s1}} = \frac{V_{s1}I_{V_{s1}}^*}{-2} = \frac{(8 - j6)(1,285 + j1,577)}{-2} = \frac{(19,748 + j4,906)}{-2}
$$

$$
\Longrightarrow S_{V_{s1}}=(-9,874-j2,453) \text{ VA}
$$

## 6 Verificação dos resultados

6.1 – A prova pode ser obtida através da LKT nas malhas ( $\sum v = 0$ ) e a Lei de conservação de energia  $(\sum S = 0)$ .

 $\sum \nolimits S_F + \sum S_A = 0$ 

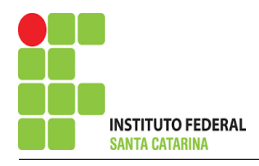

# $(S_{I_{s1}}+S_{V_{s1}})+(S_{Z1}+S_{Z2}+S_{Z3}+S_{Z4})=0$

 $(-60,208 - 19,793) + (60,208 + 19,793) = 0$ 

- $6.2$  Se for o caso realizar as devidas conversões necessárias.
- 7 Retorno ao domínio do tempo.
- 7.1 Realizar a transformada inversa dos itens solicitados.

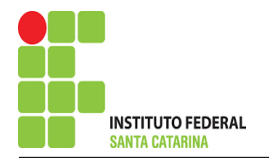

# Questão 7.1 : Determine a tensão e a corrente nos ramos do circuito, no domínio do tempo, utilize análise de malha e transformada fasorial.

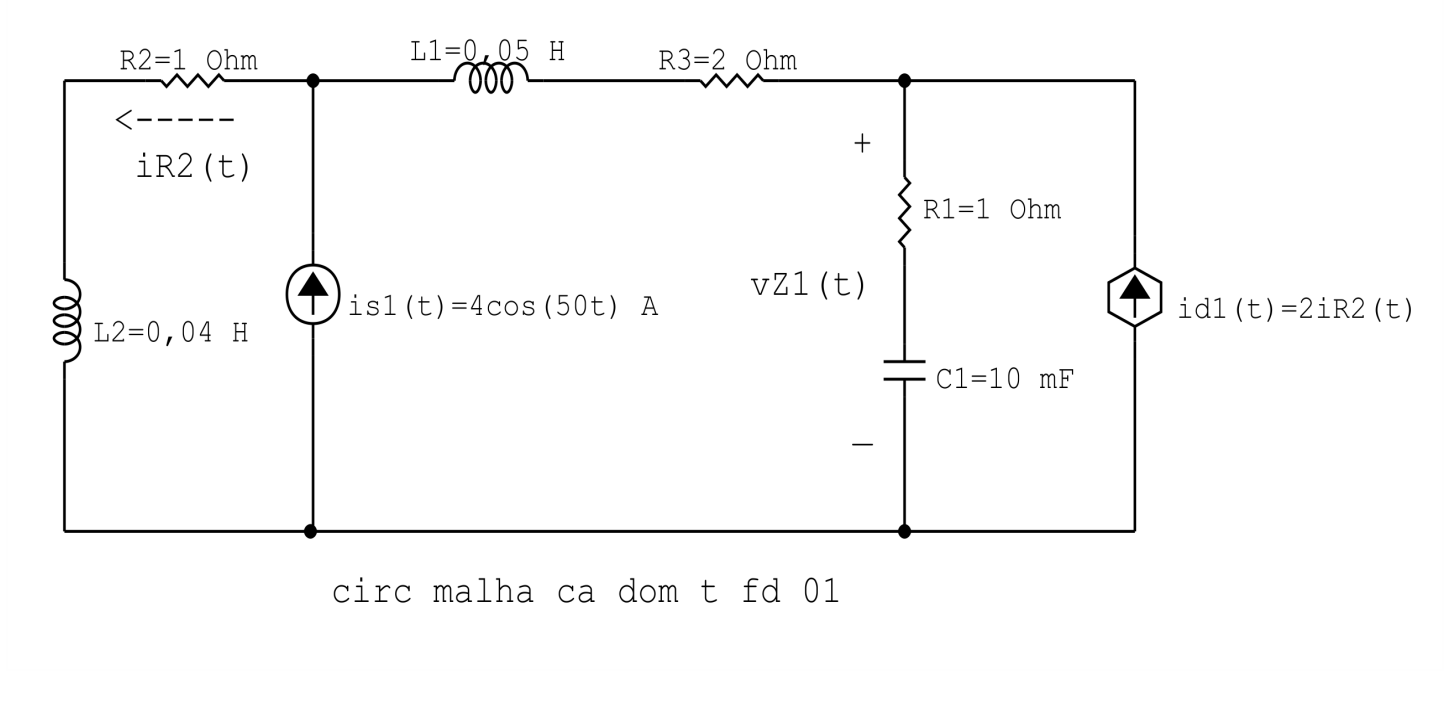

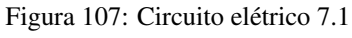

# Aplicando o Roteiro de Analise de Malha ´

### 1 Identificar o Circuito

1.1 Se o circuito apresentar fontes de corrente alternada e estiver no domínio do tempo, aplicar a transformada fasorial para os elementos do circuito.

### Transformações dos elementos reativos:

$$
L1 \Longrightarrow X_{L1} = jwL1 = j50(0, 05) \quad X_{L1} = j2.5 \Omega
$$

$$
L2 \Longrightarrow X_{L2} = jwL2 = j50(0, 04) \quad X_{L2} = j2 \Omega
$$

$$
C1 \Longrightarrow X_{C1} = \frac{1}{jwC1} = \frac{1}{j50(0, 01)} \quad X_{C1} = -j2\Omega
$$

### Transformações das fontes:

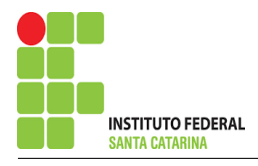

$$
is1(t) = 4\cos(50t) \Longrightarrow \mathbf{Is1} = 4\,\mathbf{A}
$$

 $id1(t) = 2iR2(t) \Longrightarrow Id1 = 2IR2$ 

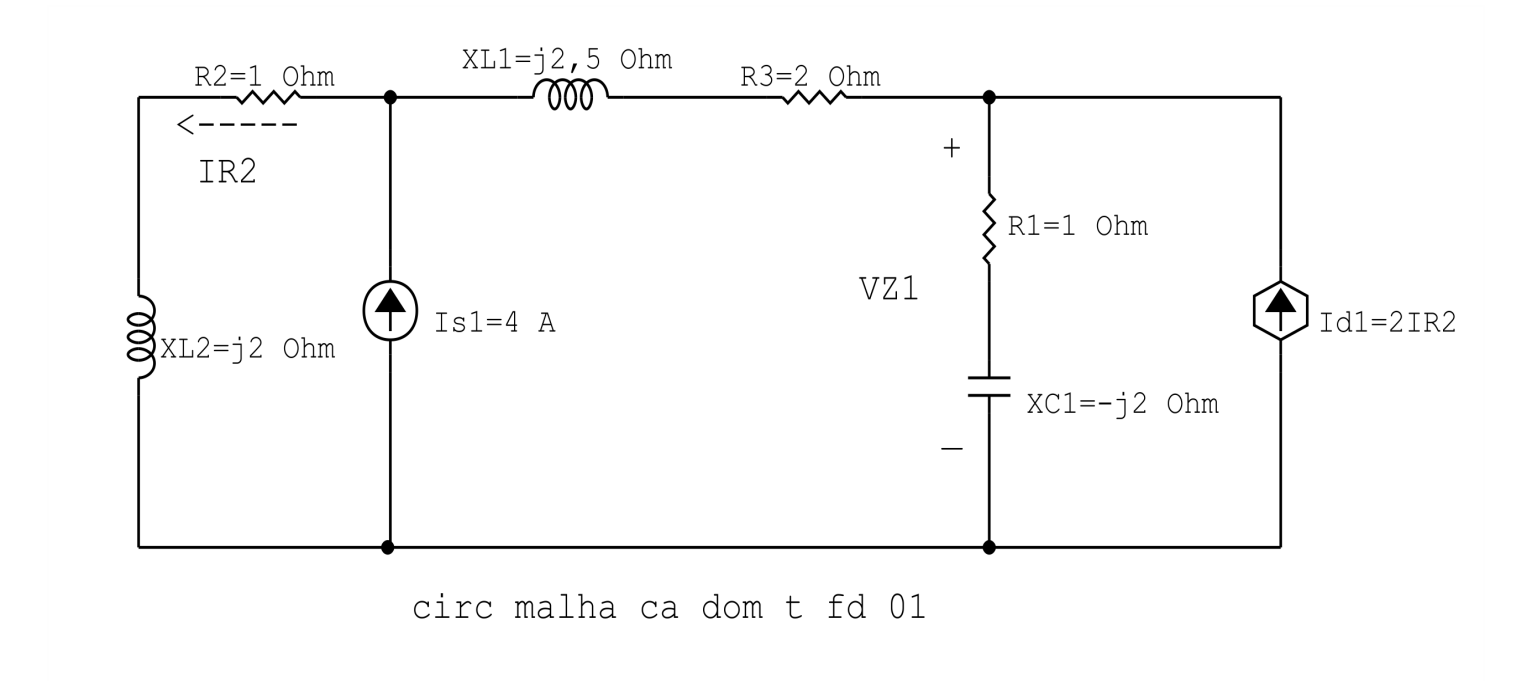

Figura 108: Circuito elétrico 7.1

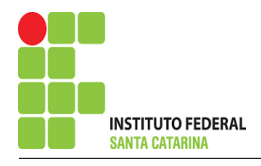

### 2 Identificar as malhas.

2.1 Identificar as malhas.

#### 2.2 Definir as correntes fictícias das malhas no sentido horário.

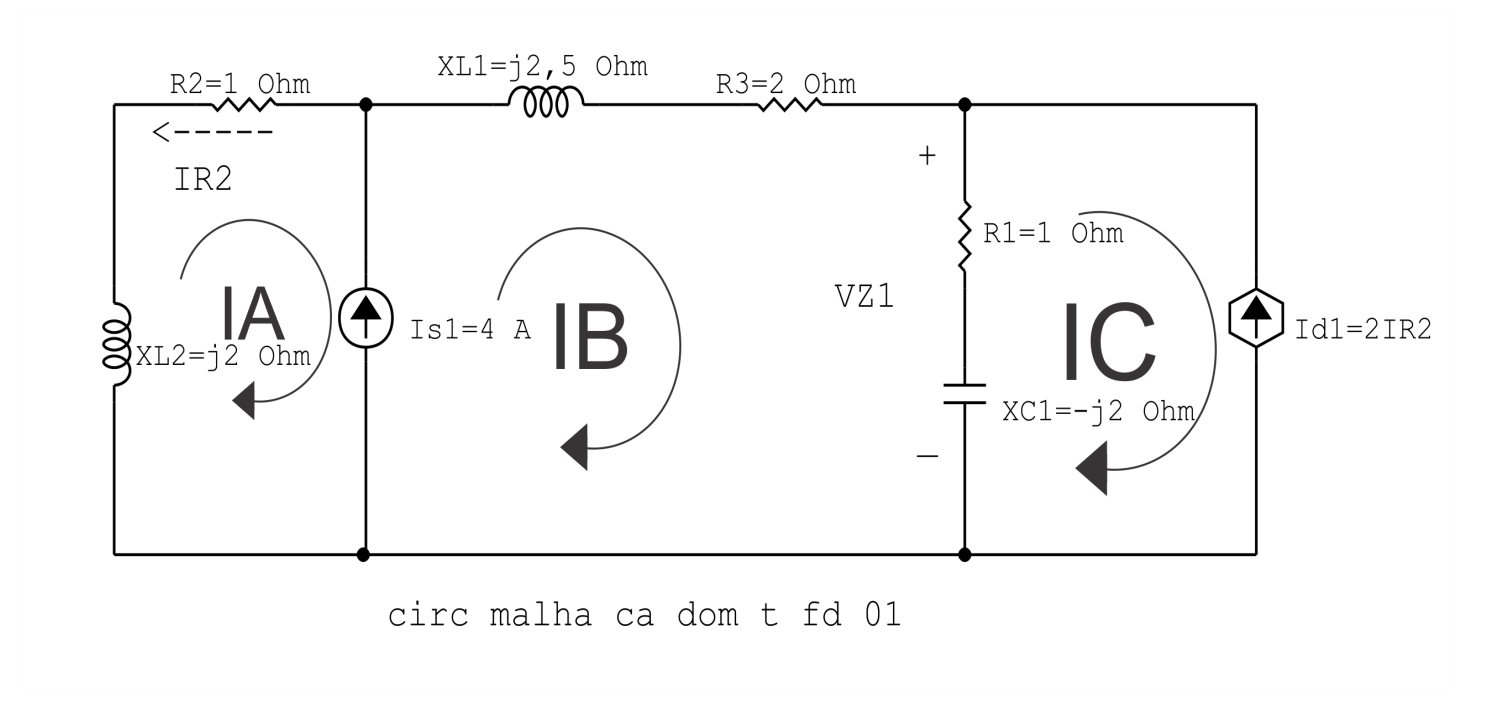

Figura 109: Circuito elétrico com as malhas identificadas

### 3 Obter as Equações Simultâneas

- 3.1 Definir as impedâncias e admitâncias do circuito.
- 3.2 Se todas as fontes são de tensão e independentes: obter as equações por simples inspeção.
- 3.3 Se possui fontes dependentes: estabelecer seu valor em função das correntes fictícias das malhas.
- 3.4 Se possuir fontes de corrente:
- 3.4.1 Se ha fonte de corrente nos ramos externos do circuito. ´
- 3.4.1.1 Estabelecer a LKC em um dos nós por onde flui a corrente desta fonte.
- 3.4.2 Se ha fonte de corrente nos ramos internos do circuito. ´
- 3.4.2.1 Identificar a Supermalha.
- 3.4.2.2 Estabelecer a LKC em um dos nós por onde flui a corrente desta fonte.

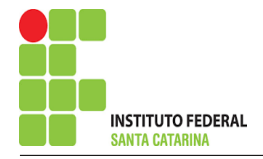

3.5 Estabelecer as equações LKT para as malhas e/ou supermalhas.

\*Ao se aplicar a LKT na supermalha, deve se utilizar a corrente fictícia da malha em que o ramo está diretamente envolvido.

\*\*Considerar que o terminal de um elemento passivo onde a corrente fictícia da malha estiver entrando, possui potencial mais elevado.

3.1 Definir as impedâncias e admitâncias do circuito.

 $Z1 = (1 - i2) \Omega$   $Z2 = (1 + i2) \Omega$   $Z3 = (2 + i2.5) \Omega$ 

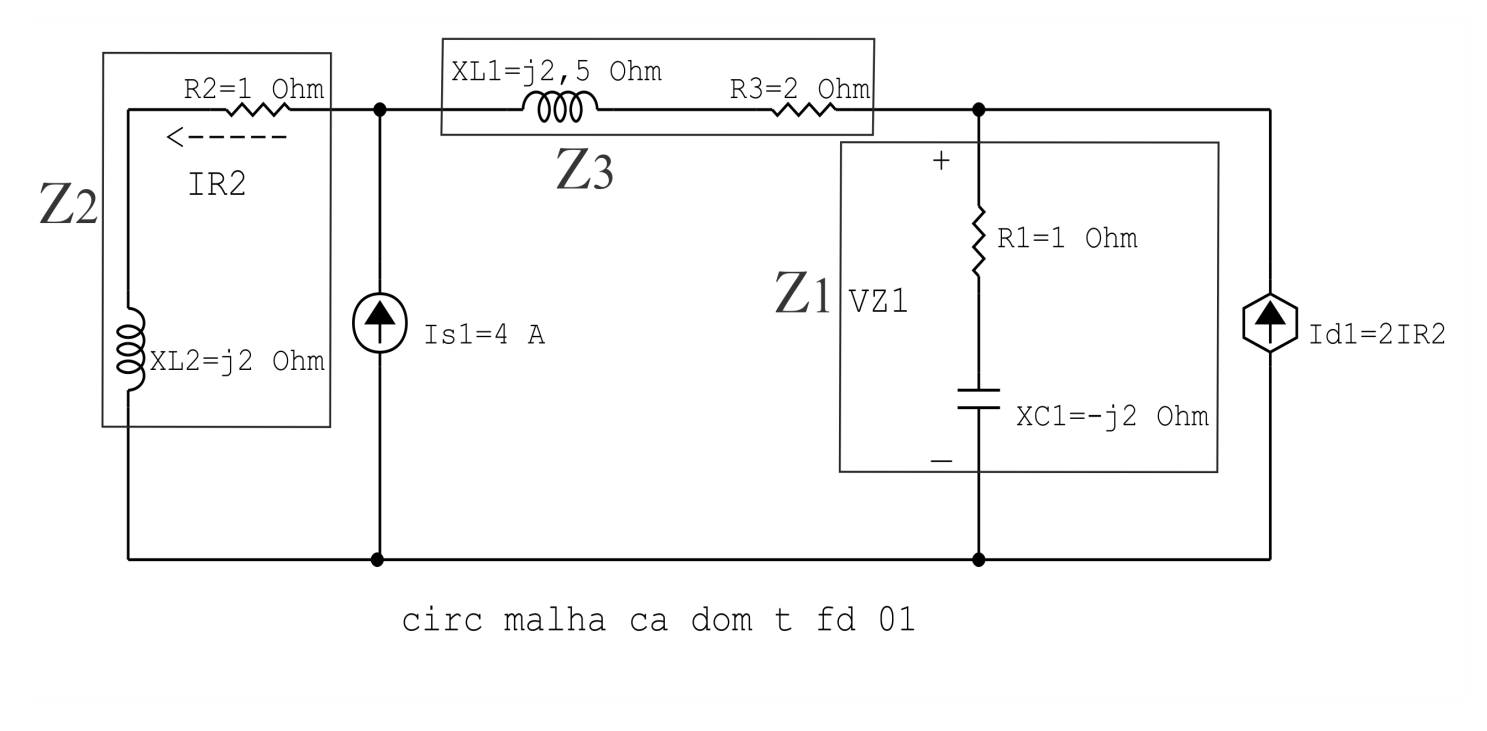

Figura 110: Circuito elétrico com as impedâncias identificadas

3.2 Se todas as fontes são de tensão e independentes: obter as equações por simples inspeção.

 $Id1 = 2IR2 = 2(-IA) \Longrightarrow Id1 = -2IA$ 

3.3 Se possui fontes dependentes: estabelecer seu valor em função das correntes fictícias das malhas. Não se aplica.

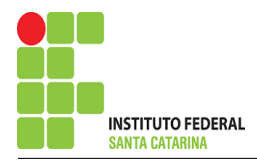

- 3.4 Se possuir fontes de corrente:
- 3.4.1 Se ha fonte de corrente nos ramos externos do circuito. ´
- 3.4.1.1 Estabelecer a LKC em um dos nós por onde flui a corrente desta fonte.

$$
IC = -Id1
$$
, como  $Id1 = -2IA$ , temos:  $\implies IC = -(-2IA) = 2IA$ 

3.4.2 Se ha fonte de corrente nos ramos internos do circuito. ´

#### 3.4.2.1 Identificar a região da Supermalha.

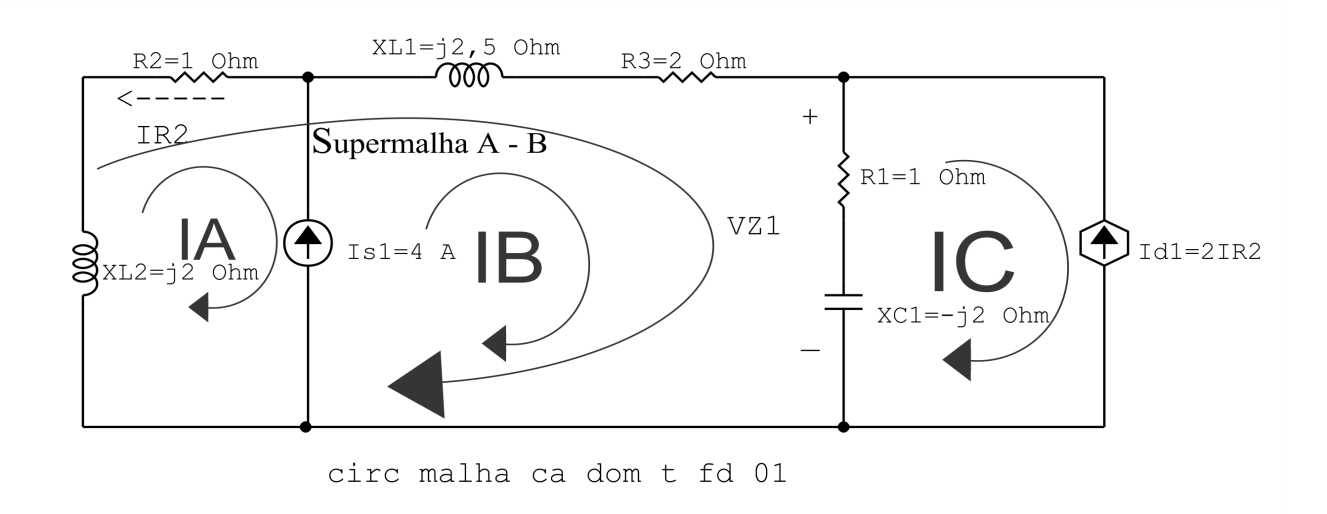

Figura 111: Circuito elétrico com a Supermalha identificada.

3.4.2.2 Estabelecer a LKC em um dos nós por onde flui a corrente desta fonte.

 $-IA + IB = Is1$ , e como  $Is1 = 4A \Longrightarrow IB = 4+IA$ .

#### 3.5 Estabelecer as equações LKT para as malhas e/ou supermalhas.

### Equação na Supermalha A-B :

$$
Z2IA + Z3IB + Z1(IB - IC) = 0
$$

 $Z2IA + Z3IB + Z1IB - Z1IC = 0$ 

Z2IA + ( Z1 + Z3 )IB − Z1IC = 0 . . . . . . . . . . . . . . . . . . . . . . . . . . . . . . . . . . . . . . . Equac¸ao 1 ˜

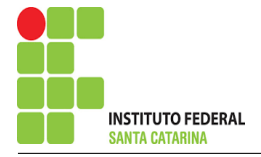

### 4 Resolver as equações simultâneas para obter as correntes fictícias das malhas.

Substituindo IB, IC e os valores das resistências nas equações acima:

### Na Equação 1:

$$
Z2IA + (Z1 + Z3)IB - Z1IC = 0
$$
  
\n
$$
Z2IA + (Z1 + Z3)(Is1 + IA) - Z1(2IA) = 0
$$
  
\n
$$
(Z2 + Z1 + Z3 - 2Z1)IA = -(Z1 + Z3)(Is1)
$$
  
\n
$$
(Z2 + Z3 - Z1)IA = -(Z1 + Z3)(Is1)
$$
  
\n
$$
((1 + j2) + (2 + j2,5) - (1 - j2))IA = -((1 - j2) + (2 + j2,5))(4)
$$
  
\n
$$
(2 + j6,5)IA = (-12 - j2)
$$
  
\n
$$
IA = \frac{(-12 - j2)}{(2 + j6,5)}
$$

 $IA = (-0.8 + j1.6)$  A

 $IB = Is1 + IA = (4) + (-0.8 + j1.6) \implies IB = (3.2 + j1.6)$  A  $IC = 2IA = 2(-0.8 + 1.6) \implies IB = (-1.6 + 1.6)$ Assim temos:  $IA = (-0.8 + j1.6)$  A  $IB = (3,2 + j1,6)$  A  $IC = (-1.6 + j3.2)$  A

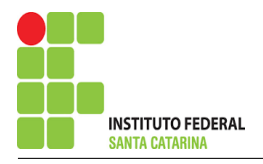

### 5 Obter os parâmetros (tensões, correntes e potências), nos ramos desejados.

#### 5.1 Estabelecer a convenção dos mesmos, no circuito.

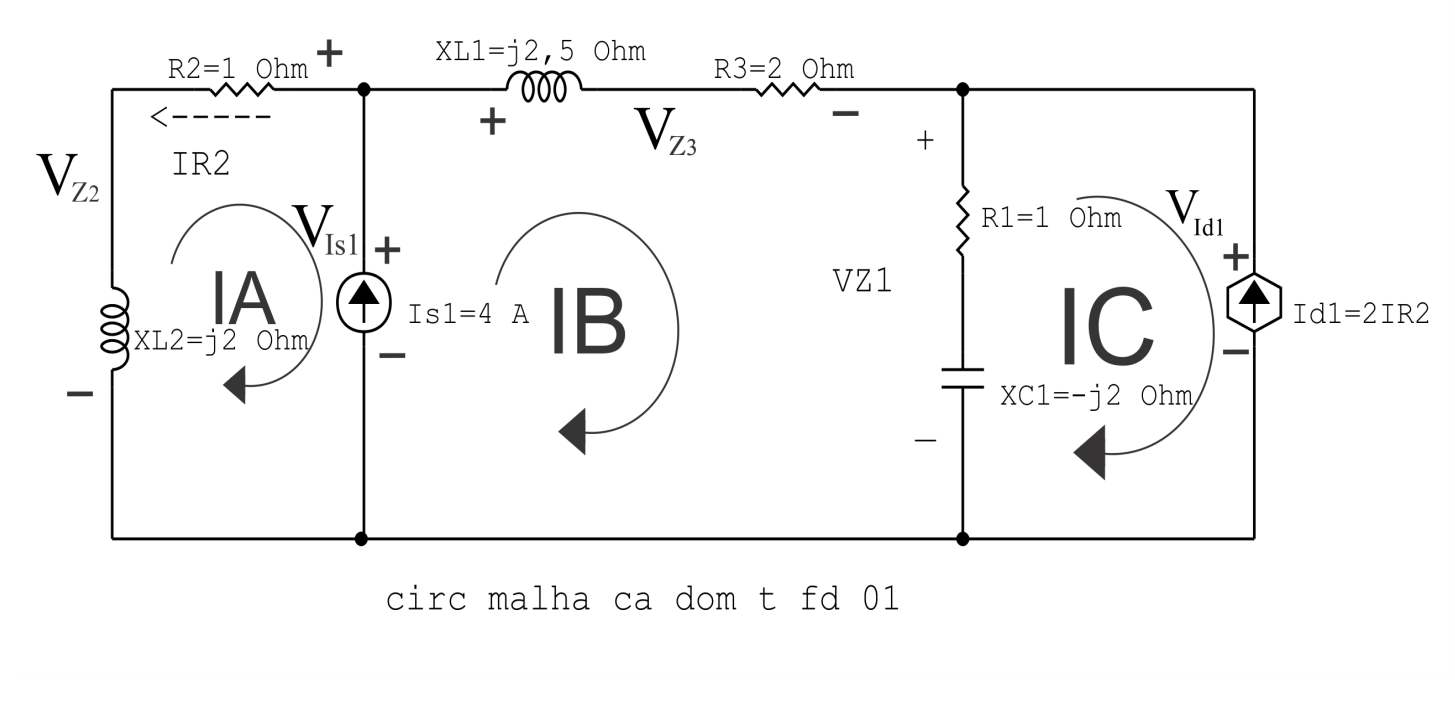

Figura 112: Circuito elétrico com as convenções de tensão/corrente nos ramos.

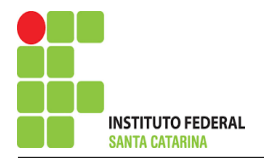

### 5.2 Cálculo das variáveis pretendidas.

5.2.1 Na impedância  $Z1$ :

$$
I_{Z1} = (IB - IA) = ((3,2 + j1,6) - (-0,8 + j1,6)) \Longrightarrow I_{Z1} = (4,8 - j1,6) \text{ A}
$$

$$
V_{Z1} = Z1I_{Z1} = (1 - j2)(4.8 - j1.6) \Longrightarrow V_{Z1} = (1.6 - j11.2) V
$$

$$
S_{Z1} = \frac{V_{Z1}I_{Z1}^{*}}{2} = \frac{(1,6 - j,11,2)(4,8 + j,1,6)}{2} = \frac{(25,6 - j,1,2)}{2}
$$

 $\Rightarrow$   $S_{Z1} = (12.8 - j25.6)$  VA

5.2.2 Na impedância  $Z2$ :

 $I_{Z2} = -IA \Longrightarrow I_{Z2} = (0.8 - j1.6)$  A

$$
V_{Z2} = Z2I_{Z2} = (1 + j2)(0.8 - j1.6) \Longrightarrow V_{Z2} = 4\,\text{V}
$$

$$
S_{Z2} = \frac{V_{Z2}I_{Z2}^*}{2} = \frac{(4)(0.8 + 1.6)}{2} = \frac{(3.2 + 1.64)}{2} \Longrightarrow S_{Z2} = (1.6 + 1.32) \text{ VA}
$$

5.2.3 Na impedância  $Z3$ :

 $I_{Z3} = IB \Longrightarrow I_{Z3} = (3,2 + j1,6)$  A

$$
V_{Z3} = Z3I_{Z3} = (2 + j2,5)(3,2 + j1,6) \Longrightarrow V_{Z3} = (2,4 + j11,2) \text{ V}
$$

$$
S_{Z3} = \frac{V_{Z3}I_{Z3}^*}{2} = \frac{(2.4 + i11.2)(3.2 - i1.6)}{2} = \frac{(25.6 + i32)}{2} \Longrightarrow S_{Z3} = (12.8 + i16) \text{ VA}
$$

ENGENHARIA DE TELECOMUNICAÇÕES 263 Circuito 7.1

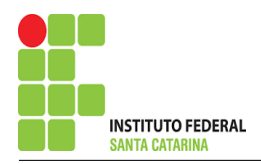

5.2.4 Na fonte de corrente Is1 :

$$
I_{s1}\Longrightarrow I_{s1}=4\,\mathrm{A}
$$

$$
V_{I_{s1}} = -V_{Z2} = -(4) \Longrightarrow \mathbf{V_{I_{s1}}} = -4\,\mathbf{V}
$$

$$
S_{I_{s1}} = \frac{V_{I_{s1}} I_{s1}^*}{2} = \frac{(-4)(4)}{2} = \frac{(-16)}{2} \Longrightarrow S_{I_{s1}} = -8 \text{ VA}
$$

5.2.5 Na fonte de corrente Id1 :

$$
I_{d1} = -2IA = -2(-0.8 + 1.6) \implies I_{d1} = (1.6 - 1.3.2) \text{ A}
$$

$$
V_{I_{d1}} = V_{Z1} = (1.6 - j11.2) \Longrightarrow V_{I_{d1}} =
$$

$$
S_{I_{d1}} = \frac{V_{I_{d1}} I_{d1}^*}{-2} = \frac{((1, 6 + j3, 2))}{-2} = \frac{(38, 4 - j12, 8)}{-2} \Longrightarrow \mathbf{S_{I_{d1}}} = (-19, 2 + j6, 4) \text{ VA}
$$

## 6 Verificação dos resultados

6.1 – A prova pode ser obtida através da LKT nas malhas ( $\sum v = 0$ ) e a Lei de conservação de energia  $(\sum S = 0)$ .

 $\sum \nolimits S_F + \sum S_A = 0$ 

$$
(S_{I_{s1}} + S_{I_{d1}}) + (S_{Z1} + S_{Z2} + S_{Z3}) = 0
$$

$$
(-27.2 + j6.4) + (27.2 - j6.4) = 0
$$

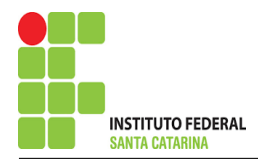

6.2 Se for o caso realizar as devidas conversões necessárias.

### 7 Retorno ao domínio do tempo.

- 7.1 Realizar a transformada inversa dos itens solicitados.
- 7.1.1 Na impedância  $Z1$ :

 $vZ1(t) = 11{,}313cos(50t-81{,}869°)$ V

 $iZ1(t) = 5,059cos(50t-18,434°)$ A

7.1.2 Na impedância  $Z2$ :

 $vZ2(t) = 4cos(50t)V$ 

 $iZ2(t) = 1,788cos(50t-63,434°)$ A

7.1.3 Na impedância  $Z3$ :

 $vZ3(t) = 11{,}454cos(50t77{,}905^{\circ})V$ 

- $iZ3(t) = 3,577cos(50t26,565°)$ A
- 7.1.4 Na fonte de corrente Is1 :

 $vIs1(t) = 4cos(50t + 180°)$ V

 $is1(t) = 4cos(50t)$ A

7.1.5 Na fonte de tensão  $Id1$ :

 $id1(t) = 3{,}577cos(100t{-}63{,}434^{\circ})$ A

 $\text{vid1(t)} = 11{,}313cos(100t{-}81{,}869°)\text{V}$ 

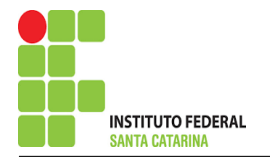

# Questão 7.2 : Determine a tensão e a corrente nos ramos do circuito, no domínio do tempo, utilize análise de malha e transformada fasorial.

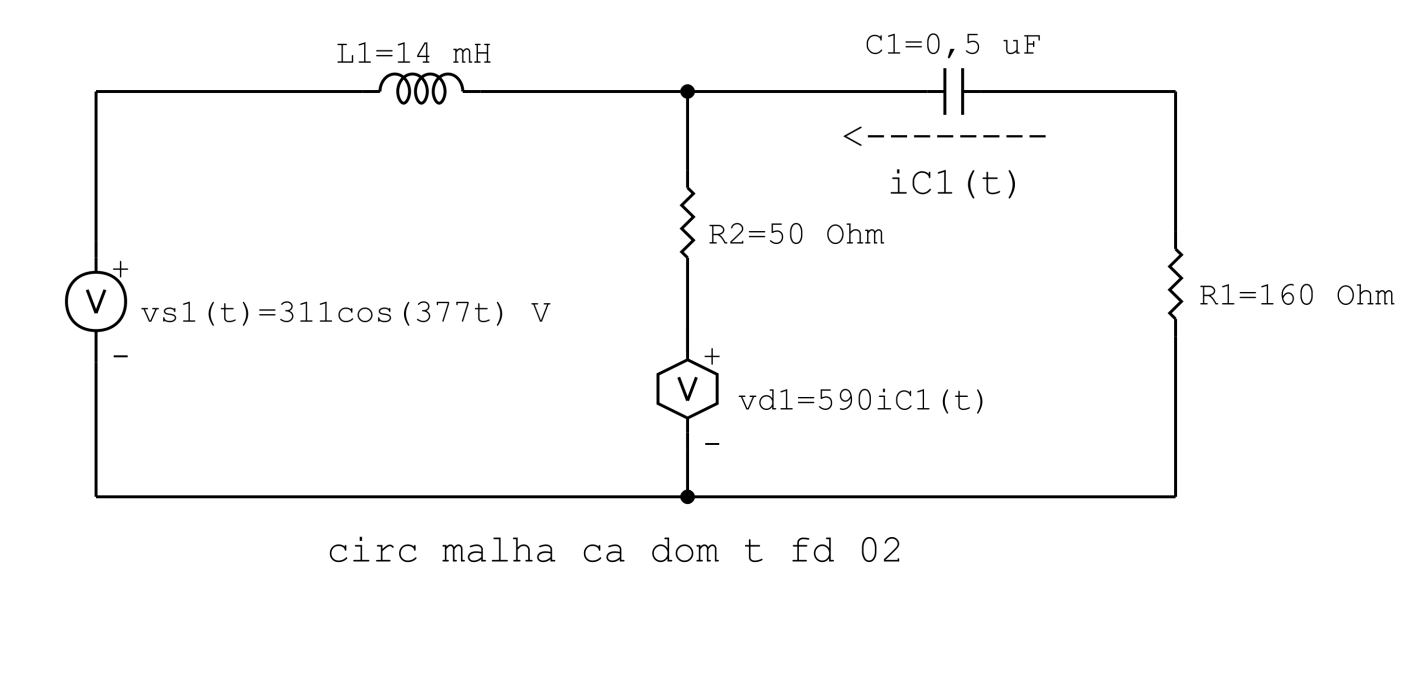

Figura 113: Circuito elétrico 7.2

# Aplicando o Roteiro de Analise de Malha ´

### 1 Identificar o Circuito

1.1 Se o circuito apresentar fontes de corrente alternada e estiver no domínio do tempo, aplicar a transformada fasorial para os elementos do circuito.

### Transformações dos elementos reativos:

$$
L1 \implies X_{L1} = jwL1 = j377(0,014) \quad X_{L1} = j5,278 \Omega
$$

$$
C1 \implies X_{C1} = \frac{1}{jwC1} = \frac{1}{j377(0,0000005)} \quad X_{C1} = -j5305,04 \Omega
$$

### Transformações das fontes:

$$
vs1(t) = 311 \cos 377t \Longrightarrow \textbf{Vs1} = 311 \text{ V}
$$

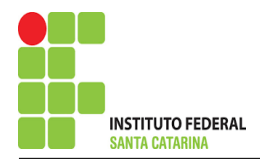

# $vdl(t) = 590iC1(t) \Longrightarrow \mathbf{Vd1} = 590\mathbf{IC1}$

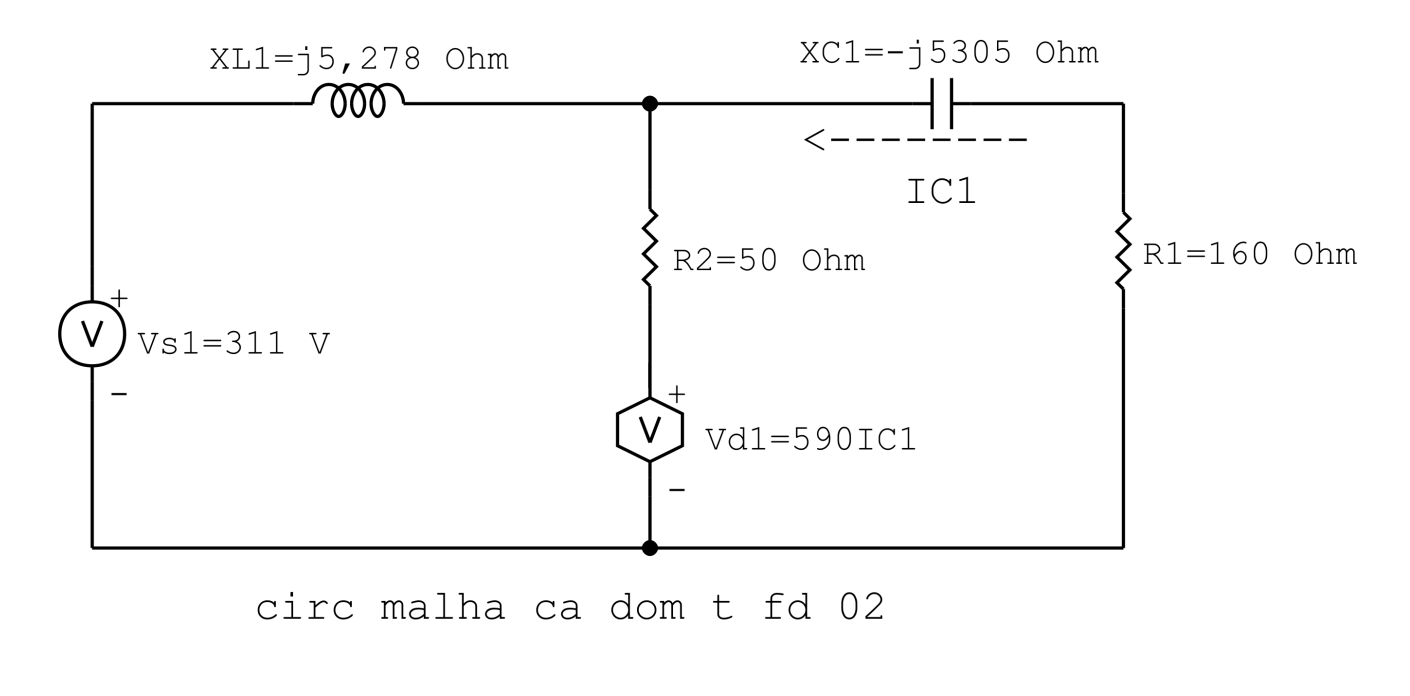

Figura 114: Circuito elétrico 7.2

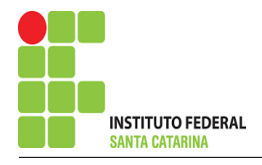

### 2 Identificar as malhas.

- 2.1 Identificar as malhas.
- 2.2 Definir as correntes fictícias das malhas no sentido horário.

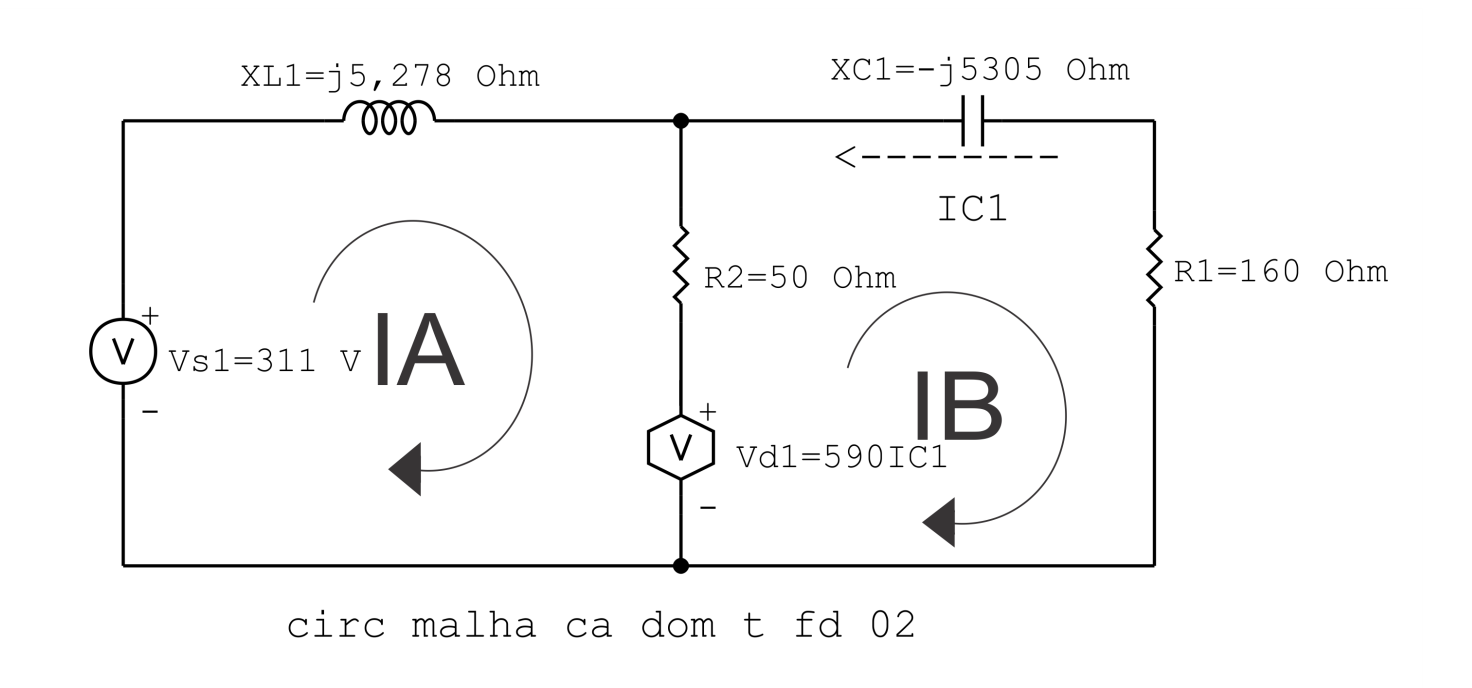

Figura 115: Circuito elétrico com as malhas identificadas

### 3 Obter as Equações Simultâneas

- 3.1 Definir as impedâncias e admitâncias do circuito.
- 3.2 Se todas as fontes são de tensão e independentes: obter as equações por simples inspeção.
- 3.3 Se possui fontes dependentes: estabelecer seu valor em função das correntes fictícias das malhas.
- 3.4 Se possuir fontes de corrente:
- 3.4.1 Se ha fonte de corrente nos ramos externos do circuito. ´
- 3.4.1.1 Estabelecer a LKC em um dos nós por onde flui a corrente desta fonte.
- 3.4.2 Se ha fonte de corrente nos ramos internos do circuito. ´
- 3.4.2.1 Identificar a Supermalha.
- 3.4.2.2 Estabelecer a LKC em um dos nós por onde flui a corrente desta fonte.

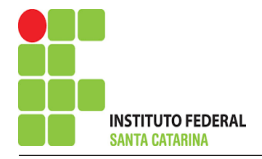

3.5 Estabelecer as equações LKT para as malhas e/ou supermalhas.

\*Ao se aplicar a LKT na supermalha, deve se utilizar a corrente fictícia da malha em que o ramo está diretamente envolvido.

\*\*Considerar que o terminal de um elemento passivo onde a corrente fictícia da malha estiver entrando, possui potencial mais elevado.

3.1 Definir as impedâncias e admitâncias do circuito.

 $Z1 = j5,278 \Omega$   $Z2 = (160 - j5305.04) \Omega$   $Z3 = 50 \Omega$ 

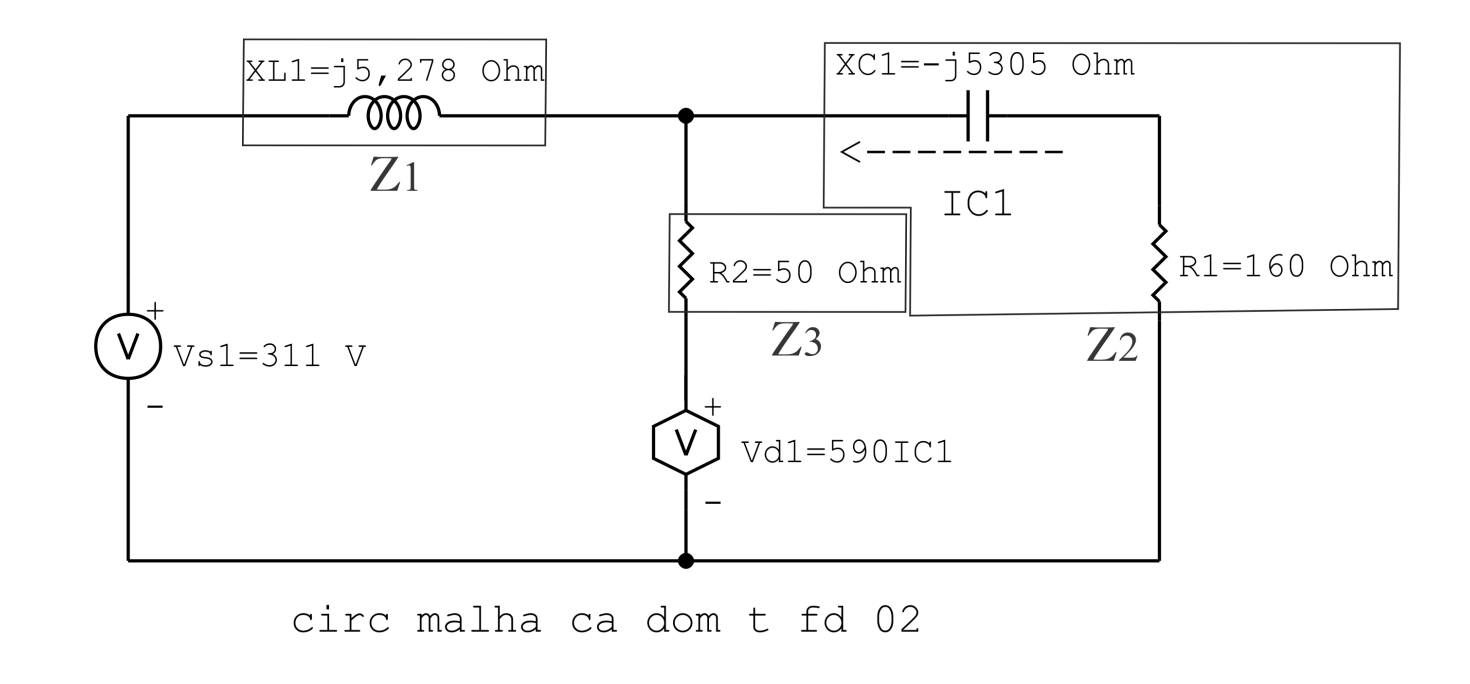

Figura 116: Circuito elétrico com as impedâncias identificadas

3.2 Se todas as fontes são de tensão e independentes: obter as equações por simples inspeção.

 $Vd1 = 590IC1 = 590(-IB) \Longrightarrow \textit{Vd1} = -590IB$ 

3.3 Se possui fontes dependentes: estabelecer seu valor em função das correntes fictícias das malhas. Não se aplica.

#### 3.4 Se possuir fontes de corrente:

3.4.1 Se ha fonte de corrente nos ramos externos do circuito. ´

Não se aplica.

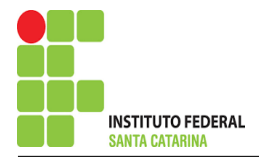

3.4.1.1 Estabelecer a LKC em um dos nós por onde flui a corrente desta fonte. Não se aplica.

3.4.2 Se ha fonte de corrente nos ramos internos do circuito. ´

Não se aplica.

3.4.2.1 Identificar a região da Supermalha. Não se aplica.

3.5 Estabelecer as equações LKT para as malhas e/ou supermalhas.

### Equação na Malha A :

 $-Vs1 + Z1IA + Z3(IA - IB) + Vd1 = 0$ 

 $Z1IA + Z3IA - Z3IB + Vd1 = Vs1$ 

(Z1 + Z3 )IA − Z3IB + Vd1 = Vs1 . . . . . . . . . . . . . . . . . . . . . . . . . . . . . . . . . . . . . .Equac¸ao 1 ˜

### Equação na Malha B:

$$
-Vd1 + Z3(IB - IA) + Z2IB = 0
$$
  

$$
-Vd1 + Z3IB - Z3IA + Z2IB = 0
$$
  

$$
-Z3IA + (Z2 + Z3)IB - Vd1 = 0
$$
................. Equation 2

### 4 Resolver as equações simultâneas para obter as correntes fictícias das malhas.

Substituindo  $Vs1$ ,  $Vd1$  e os valores das resistências nas equações acima:

### Na Equação 1:

 $(Z1 + Z3)IA - Z3IB + Vd1 = Vs1$ 

$$
(Z1 + Z3)IA - Z3IB + (-590)IB = Vs1
$$

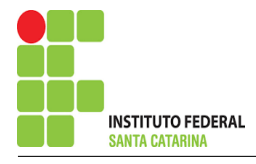

$$
(Z1 + Z3)IA - (Z3 + (590))IB = Vs1
$$

$$
((j5,278) + (50))IA - ((50) + (590))IB = 311
$$

$$
(50 + j5,278)IA - (640)IB = 311
$$

# Na Equação 2:

$$
-Z3IA + (Z2 + Z3)IB - Vd1 = 0
$$
  
\n
$$
-Z3IA + (Z2 + Z3)IB - (-590)IB = 0
$$
  
\n
$$
-Z3IA + (Z2 + Z3 + 590)IB = 0
$$
  
\n
$$
-(50)IA + ((160 - j5305, 04) + (50) + 590)IB = 0
$$
  
\n
$$
-(50)IA + (800 - j5305, 039)IB = 0
$$

# Aplicando o Teorema de Cramer nas equações abaixo:

$$
(50 + j5,278)IA - (640)IB = 311
$$
  
-(50)IA + (800 - j5305,039)IB = 0  

$$
\begin{bmatrix} 50 + j5,278 & -640 - 50 \ 800 - j5305,039 & 640 - 50 \end{bmatrix} [IAB] = [3110]
$$
  

$$
\Delta = \begin{vmatrix} 50 + j5,278 & -640 - 50 \ 800 - j5305,039 & 640 - 50 \end{vmatrix} = 68000 - j261029,589 - 32000
$$

 $\vert$ 

 $\vert$ 

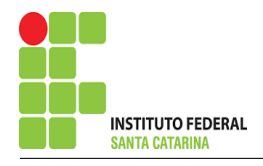

## $\Delta = 36000 - j261029,589$

$$
\Delta_{IA} = \begin{vmatrix} 311 & -6400 \\ 800 - j5305,039 \end{vmatrix} = 248800 - j1649867,374 - 0
$$

$$
\Delta_{IA}=248\,800-\mathrm{j}1\,649\,867,\!374
$$

$$
IA = \frac{\Delta_{IA}}{\Delta} = \frac{248\,800 - j1\,649\,867,374}{36\,000 - j261\,029,589} \Longrightarrow IA = (6,331 + j0,0799) \, \text{A}
$$

$$
\Delta_{IB} = \begin{vmatrix} 50 + j5,278 & 311 - 50 \\ 0 & 0 \end{vmatrix} = 0 - (-15550)
$$

 $\Delta_{IB} = 15\,550$ 

$$
IB = \frac{\Delta_{IB}}{\Delta} = \frac{15\,550}{36\,000 - j261\,029,589} \Longrightarrow IB = (-0.772 - j0.103) \,\mathrm{A}
$$

Assim temos:  $IA = (6,331 + j0,0799)$  A  $IB = (0,00806 + j0,0584)$  A

## 5 Obter os parâmetros (tensões, correntes e potências), nos ramos desejados.

### 5.1 Estabelecer a convenção dos mesmos, no circuito.

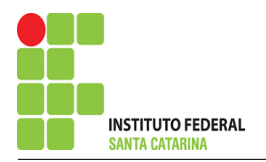

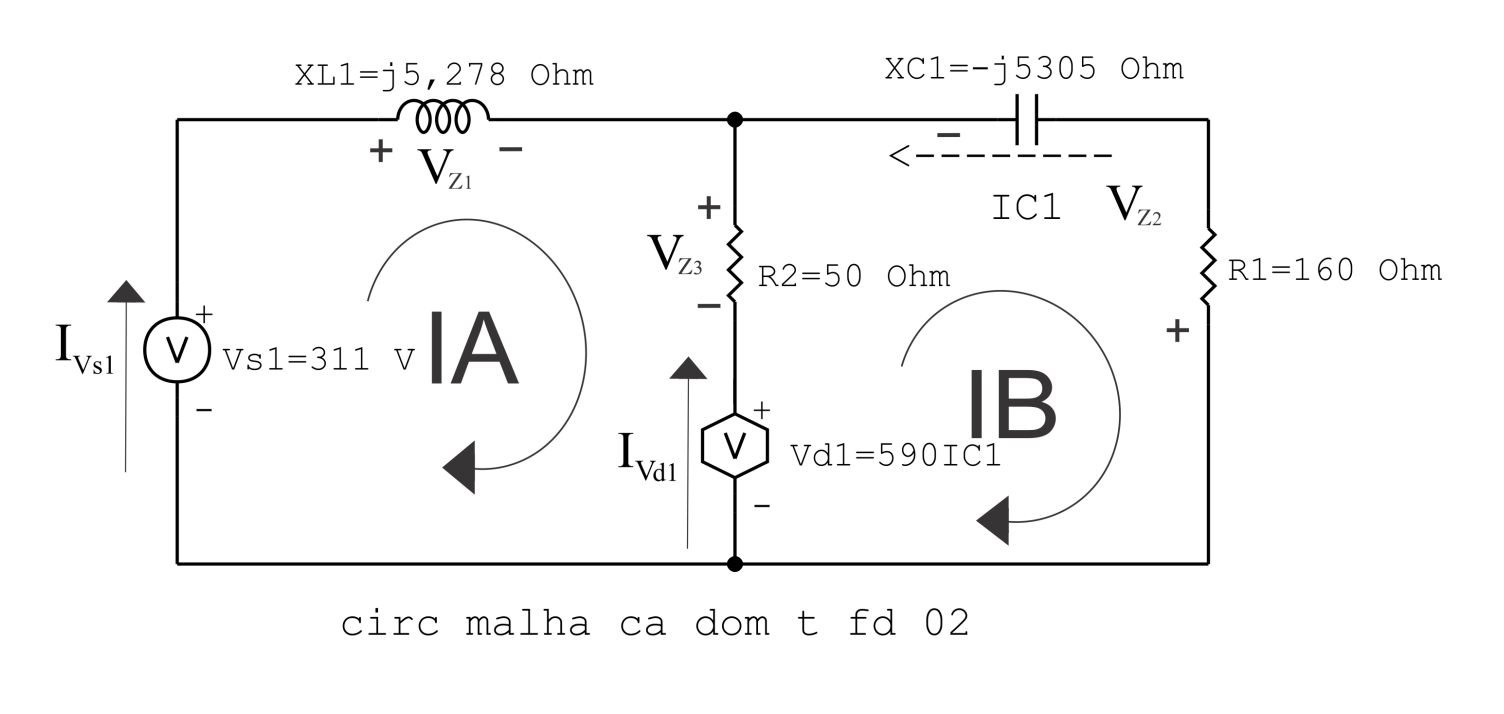

Figura 117: Circuito elétrico com as convenções de tensão/corrente nos ramos.

#### 5.2 Cálculo das variáveis pretendidas.

5.2.1 Na impedância  $Z_1$ :

$$
I_{Z1} = IA \Longrightarrow I_{Z1} = (6,331 + j0,0799) \text{ A}
$$

$$
V_{Z1} = Z1I_{Z1} = (j5,278)(6,331 + j0,0799) \Longrightarrow V_{Z1} = (-0,421 + j33,418) \text{ V}
$$

$$
S_{Z1} = \frac{V_{Z1}I_{Z1}^*}{2} = \frac{(-0.421 + 33.418)(6.331 - 30.0799)}{2} = \frac{(-4.440 \times 10^{-16} + 3211.626)}{2}
$$

 $\Rightarrow S_{Z1} = -2,220 \times 10^{-16} + j105,813 \text{ VA}$ 

5.2.2 Na impedância  $Z2$ :

$$
I_{Z2} = -IB \Longrightarrow I_{Z2} = (-0.008062 - j0.0584) \,\mathrm{A}
$$

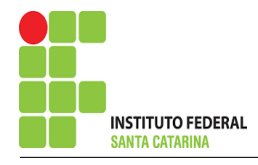

$$
V_{Z2} = Z2I_{Z2} = (160 - j5305,04)(-0,008062 - j0,0584) \implies
$$
  

$$
V_{Z2} = (-311,421 + j33,418) \text{ V}
$$

$$
S_{Z2} = \frac{V_{Z2}I_{Z2}^*}{2} = \frac{(-311,421 + j33,418)(-0,008\,062 + j0,0584)}{2} = \frac{(0,557 - j18,475)}{2}
$$

$$
\Longrightarrow S_{Z2}=(0,\!278-\mathrm{j}9,\!237)\,\mathrm{VA}
$$

5.2.3 Na impedância  $Z3$ :

 $I_{Z3} = (IA - IB) = (6,331 + j0,0799 - (0,00806 + j0,0584)) \implies$  $I_{Z3} = (6,323 + j0,0214)$  A

$$
V_{Z3} = Z3I_{Z3} = (50)(6,323 + j0,0214) \Longrightarrow V_{Z3} = (316,178 + j1,072) \text{ V}
$$

$$
S_{Z3} = \frac{V_{Z3}I_{Z3}^*}{2} = \frac{(316,178 + j1,072)(6,323 - j0,0214)}{2} = \frac{(1999,402 + j4,085 \times 10^{-14})}{2}
$$

 $\Rightarrow S_{Z3} = 999,701 + j2,042 \times 10^{-14}$  VA

5.2.4 Na fonte de tensão  $Vs1$ :

 $V_{s1} = 311 V$ 

$$
I_{V_{s1}} = IA \Longrightarrow I_{V_{s1}} = (6,331 + j0,0799) \text{ A}
$$
  

$$
S_{V_{s1}} = \frac{V_{s1}I_{V_{s1}}^*}{-2} = \frac{(311)(6,331 - j0,0799)}{-2} = \frac{(1969,138 - j24,854)}{-2}
$$
  

$$
\Longrightarrow S_{V_{s1}} = (-984,569 + j12,427) \text{ VA}
$$

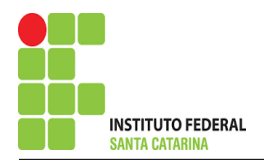

#### 5.2.5 Na fonte de corrente Vd1 :

$$
V_{d1} = Vd1 = (-590)IB = (-590)(0,00806 + j0,0584)
$$

$$
\Longrightarrow V_{d1}(-4{,}756-j34{,}491) \mathrm{A}
$$

$$
I_{V_{d1}} = (IB - IA) = (0,008\,06 + j0,0584 - (6,331 + j0,0799))
$$

$$
\Longrightarrow I_{V_{d1}}=(-6{,}323-{\rm j}0{,}0214)\, \rm V
$$

$$
S_{V_{d1}} = \frac{V_{d1}I_{V_{d1}}^*}{-2} = \frac{(-4,756 - j34,491)(-6,323 - j0,0214)}{-2} = \frac{(30,820 + j218,006)}{-2}
$$

$$
\implies S_{I_{d1}} = (-15,410 - j109,003) \text{ VA}
$$

## 6 Verificação dos resultados

6.1 – A prova pode ser obtida através da LKT nas malhas ( $\sum v = 0$ ) e a Lei de conservação de energia  $(\sum S = 0)$ .

 $\sum \nolimits S_F + \sum S_A = 0$ 

$$
(S_{I_{s1}} + S_{V_{d1}}) + (S_{Z1} + S_{Z2} + S_{Z3}) = 0
$$

$$
(S_{I_{s1}} + S_{V_{d1}}) + (S_{Z1} + S_{Z2} + S_{Z3}) = 0
$$
  

$$
(-999,979 - j96,575) + (999,979 + j96,575) = 0
$$

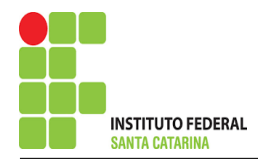

 $6.2$  Se for o caso realizar as devidas conversões necessárias.

### 7 Retorno ao domínio do tempo.

- 7.1 Realizar a transformada inversa dos itens solicitados.
- 7.1.1 Na impedância  $Z1$ :

 $vZ1(t) = 33,421cos(377t90,723^{\circ})V$ 

 $iZ1(t) = 6{,}332cos(377t0{,}723°)$ A

7.1.2 Na impedância  $Z2$ :

 $vZ2(t) = 313,209cos(377t173,875°)$ V

- $iZ2(t) = 0,0590cos(377t-97,852°)$ A
- 7.1.3 Na impedância  $Z3$ :

 $vZ3(t) = 316,180cos(377t0,194°)$ V

- $iZ3(t) = 6,323cos(377t0,194°)$ A
- 7.1.4 Na fonte de tensão  $Vs1$ :

 $vs1(t) = 311cos(377t0°)$ V

 $iVs1(t) = 6{,}332cos(377t0{,}723^{\circ})$ A

7.1.5 Na fonte de tensão  $Vd1$ :

 $\text{vd1}(t) = 34,817 \cos(377t - 97,852°) V$ 

 $\text{ivd1(t)} = 6{,}323 cos(377t0{,}194^{\circ}) \text{A}$ 

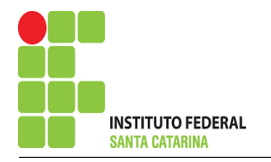

# Questão 7.3 : Determine a tensão e a corrente nos ramos do circuito, no domínio do tempo, utilize análise de malha e transformada fasorial.

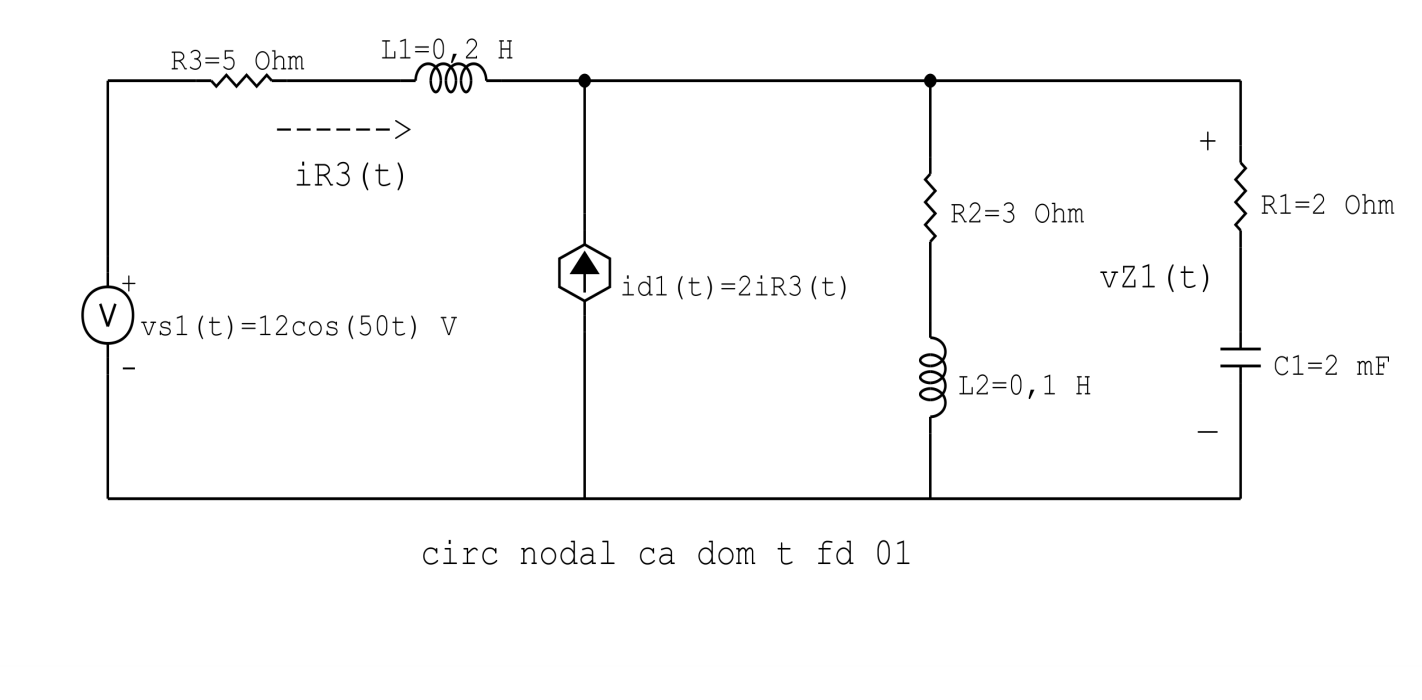

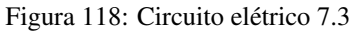

# Aplicando o Roteiro de Analise de Malha ´

### 1 Identificar o Circuito

1.1 Se o circuito apresentar fontes de corrente alternada e estiver no domínio do tempo, aplicar a transformada fasorial para os elementos do circuito.

### Transformações dos elementos reativos:

$$
L1 \Longrightarrow X_{L1} = jwL1 = j50(0,1) \quad X_{L1} = j5\Omega
$$

$$
L2 \Longrightarrow X_{L2} = jwL2 = j50(0,2) \quad X_{L2} = j10 \Omega
$$

$$
C1 \Longrightarrow X_{C1} = \frac{1}{jwC1} = \frac{1}{j50(0,002)} \quad X_{C1} = -j10 \Omega
$$

## Transformações das fontes:

 $vs1(t) = 12cos50t \Longrightarrow \textbf{Vs1} = 12 \textbf{V}$ 

$$
id1(t) = 2iR3(t) \Longrightarrow Id1 = 2IR3
$$

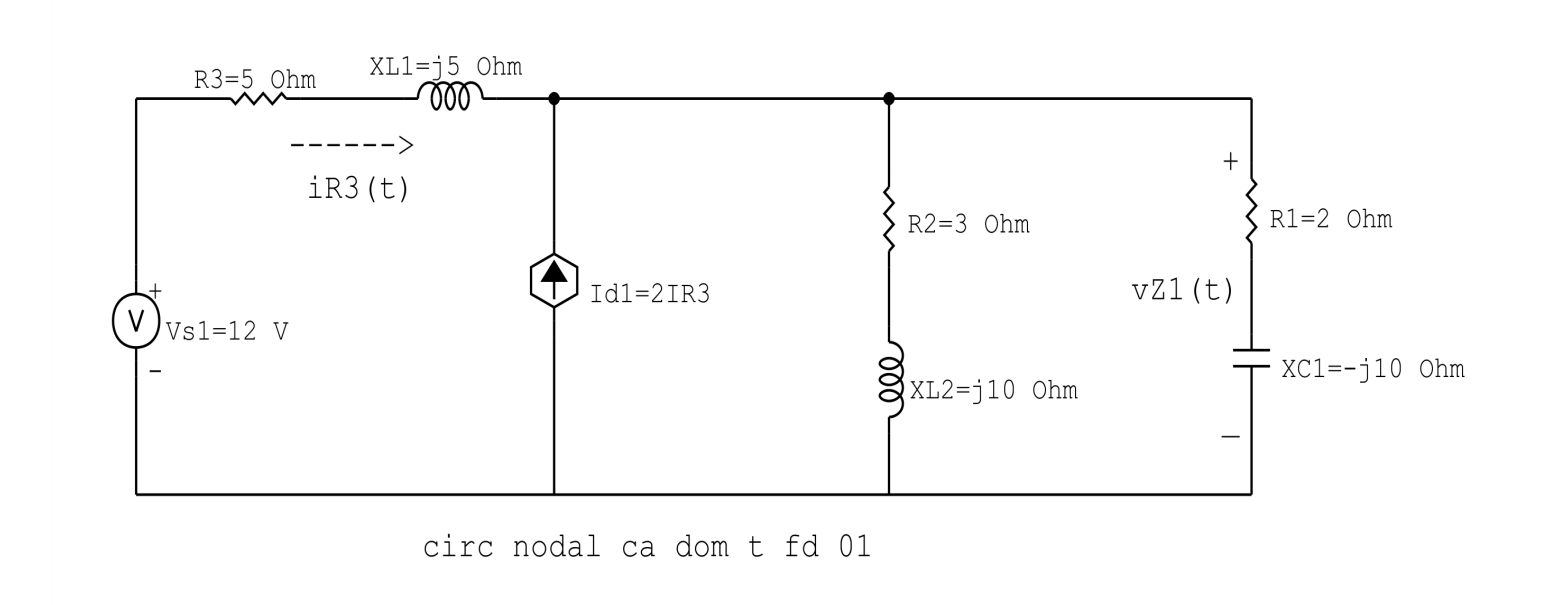

Figura 119: Circuito elétrico 7.3

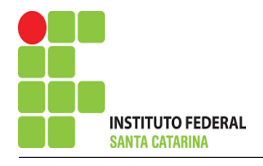

### 2 Identificar as malhas.

- 2.1 Identificar as malhas.
- 2.2 Definir as correntes fictícias das malhas no sentido horário.

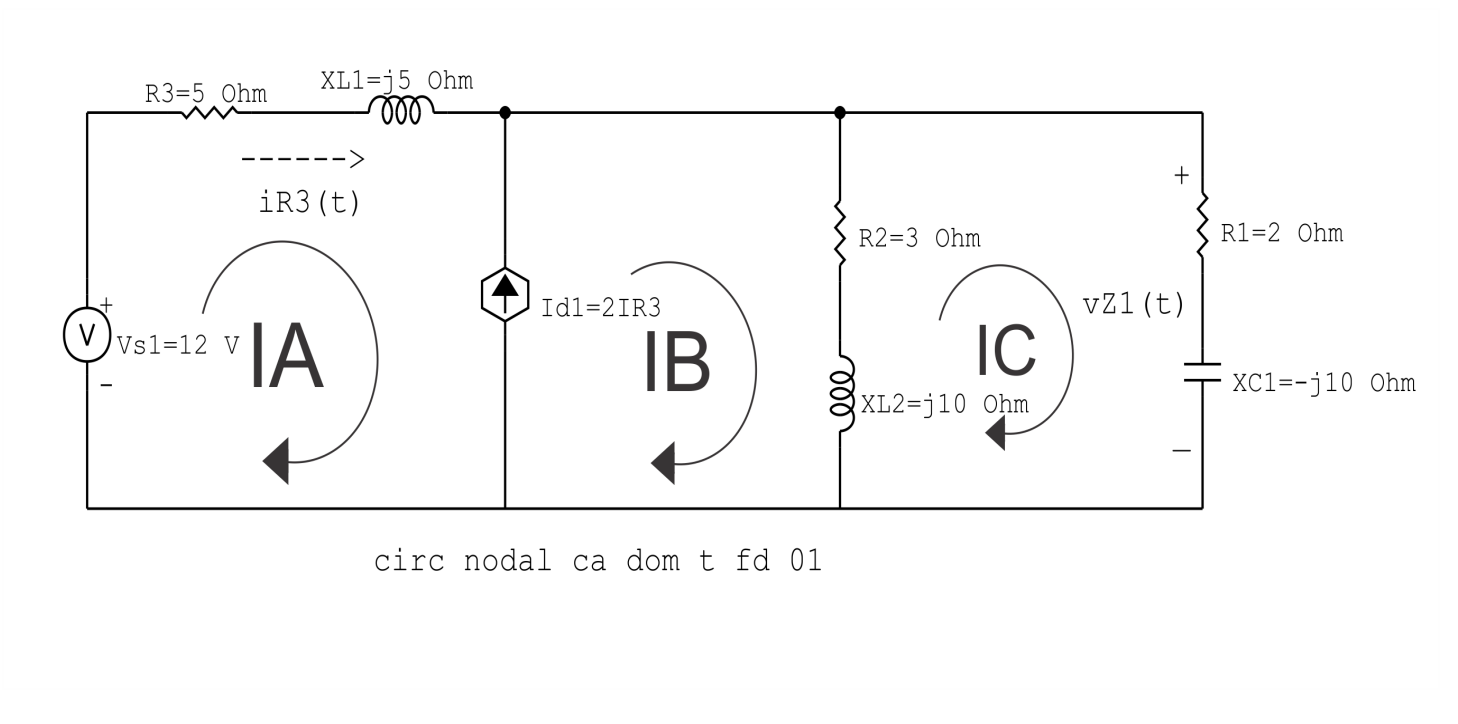

Figura 120: Circuito elétrico com as malhas identificadas

### 3 Obter as Equações Simultâneas

- 3.1 Definir as impedâncias e admitâncias do circuito.
- 3.2 Se todas as fontes são de tensão e independentes: obter as equações por simples inspeção.
- 3.3 Se possui fontes dependentes: estabelecer seu valor em função das correntes fictícias das malhas.
- 3.4 Se possuir fontes de corrente:
- 3.4.1 Se ha fonte de corrente nos ramos externos do circuito. ´
- 3.4.1.1 Estabelecer a LKC em um dos nós por onde flui a corrente desta fonte.
- 3.4.2 Se ha fonte de corrente nos ramos internos do circuito. ´
- 3.4.2.1 Identificar a Supermalha.
- 3.4.2.2 Estabelecer a LKC em um dos nós por onde flui a corrente desta fonte.

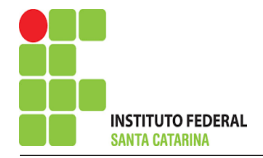

3.5 Estabelecer as equações LKT para as malhas e/ou supermalhas.

\*Ao se aplicar a LKT na supermalha, deve se utilizar a corrente fictícia da malha em que o ramo está diretamente envolvido.

\*\*Considerar que o terminal de um elemento passivo onde a corrente fictícia da malha estiver entrando, possui potencial mais elevado.

3.1 Definir as impedâncias e admitâncias do circuito.

 $Z1 = (2 - i10) \Omega$   $Z2 = (3 + i5) \Omega$   $Z3 = (50 + i10) \Omega$ 

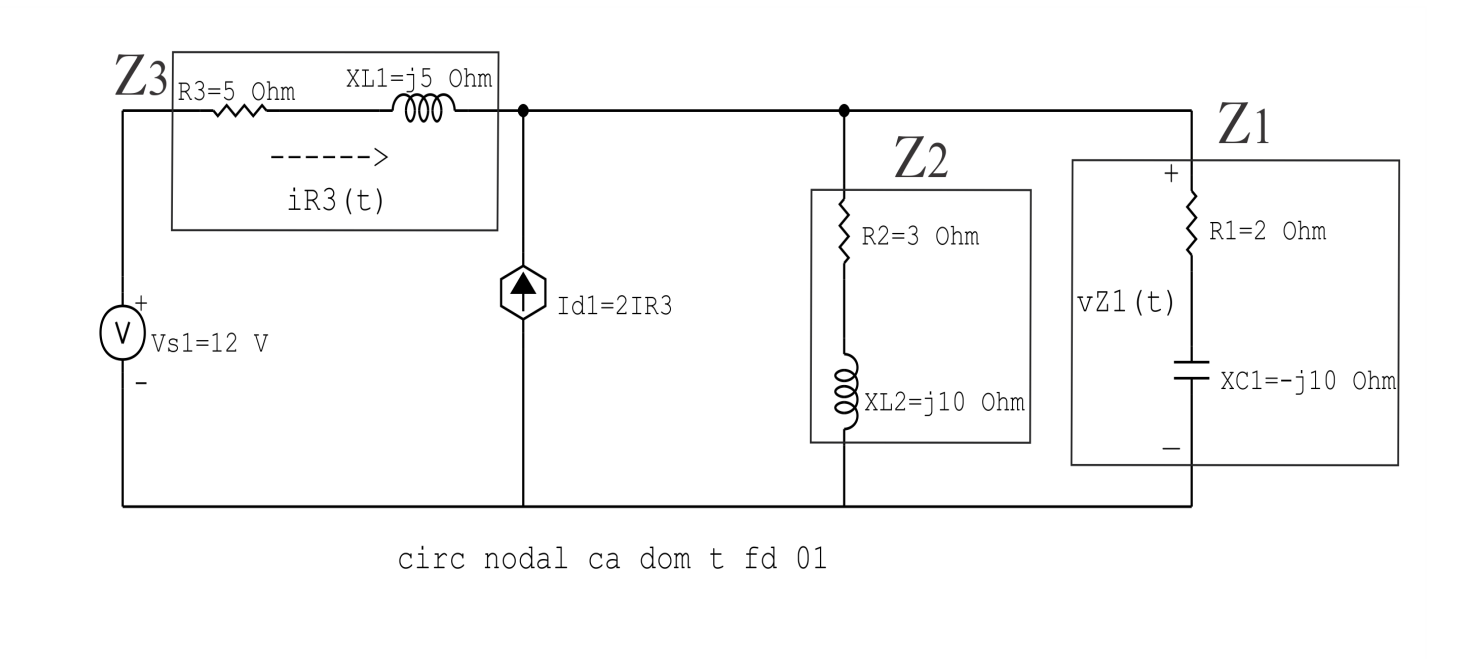

Figura 121: Circuito elétrico com as impedâncias identificadas

3.2 Se todas as fontes são de tensão e independentes: obter as equações por simples inspeção.

### 3.3 Se possui fontes dependentes: estabelecer seu valor em função das correntes fictícias das malhas.

Não se aplica.

### 3.4 Se possuir fontes de corrente:

3.4.1 Se ha fonte de corrente nos ramos externos do circuito. ´

Não se aplica.

3.4.1.1 Estabelecer a LKC em um dos nós por onde flui a corrente desta fonte. Não se aplica.

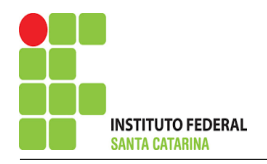

#### 3.4.2 Se ha fonte de corrente nos ramos internos do circuito. ´

#### 3.4.2.1 Identificar a região da Supermalha.

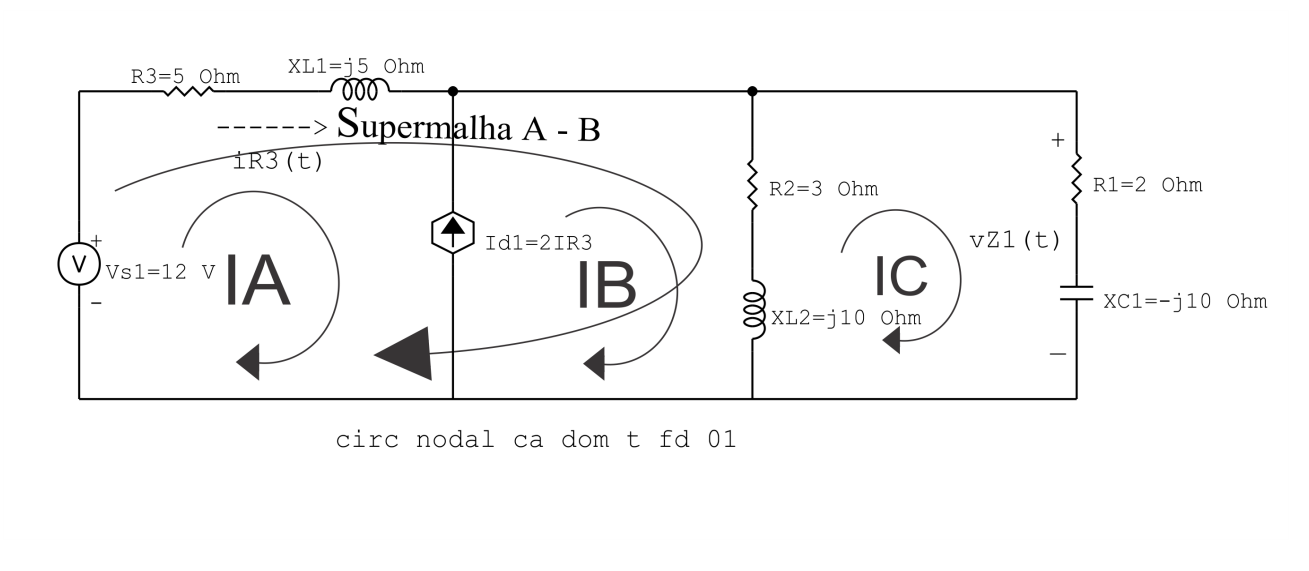

Figura 122: Circuito elétrico com a Supermalha identificada.

#### 3.4.2.2 Estabelecer a LKC em um dos nós por onde flui a corrente desta fonte.

 $-IA + IB = Id1$ , e como  $Id1 = 2IR3 = 2IA \implies IB = 2IA + IA = 3IA$ .

#### 3.5 Estabelecer as equações LKT para as malhas e/ou supermalhas.

#### Equação na Supermalha A-B :

$$
-Vs1 + Z3IA + Z2(IB - IC) = 0
$$

Z3IA + Z2IB − Z2IC = Vs1 . . . . . . . . . . . . . . . . . . . . . . . . . . . . . . . . . . . . . . . . . . . . Equac¸ao 1 ˜

### Equação na Malha C:

 $Z2(IC - IB) + Z1IC = 0$ 

 $Z2IC - Z2IB + Z1IC = 0$ 

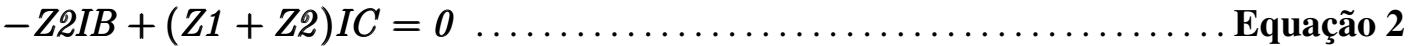

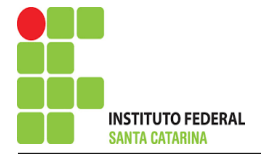

### 4 Resolver as equações simultâneas para obter as correntes fictícias das malhas.

Substituindo  $Vs1$ ,  $Id1$  e os valores das resistências nas equações acima:

## Na Equação 1:

 $Z3IA + Z2IB - Z2IC = Vs1$  $Z3IA + Z2(3IA) - Z2IC = Vs1$  $(3Z2 + Z3)IA - Z2IC = Vs1$  $(3(3 + j5) + (50 + j10))IA - (3 + j5)IC = 12$  $(59 + j25)IA - (3 + j5)IC = 12$ 

## Na Equação 2:

$$
-Z2IB + (Z1 + Z2)IC = 0
$$
  

$$
-Z2(3IA) + (Z1 + Z2)IC = 0
$$
  

$$
-(3(3 + j5))IA + ((2 - j10) + (3 + j5))IC = 0
$$
  

$$
-(9 + j15)IA + (5 - j5)IC = 0
$$

Aplicando o Teorema de Cramer nas equações abaixo:

$$
(59 + j25)IA - (3 + j5)IC = 12
$$

$$
-(9 + j15)IA + (5 - j5)IC = 0
$$

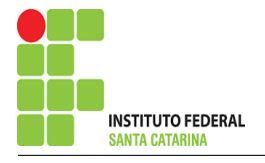

$$
\begin{bmatrix} 59 + j25 & -3 - j5 - 9 - j15 \ 5 - j5 & \end{bmatrix} [I AIC] = [120]
$$

$$
\Delta = \begin{vmatrix} 59 + j25 & -3 - j5 - 9 - j15 \\ 5 - j5 & 5 - j15 \end{vmatrix} = 420 - j170 - (-48 + j90)
$$

$$
\Delta = 468 - \text{j}260
$$

$$
\Delta_{IA} = \begin{vmatrix} 12 & -3 - 5 & 50 \\ 5 - 5 & 5 \end{vmatrix} = 60 - 6 - 6
$$

 $\Delta_{IA} = 60 - j60$ 

$$
IA = \frac{\Delta_{IA}}{\Delta} = \frac{60 - j60}{468 - j260} \Longrightarrow IA = (0,152 - j0,0435) A
$$

$$
\Delta_{IC} = \begin{vmatrix} 59 + j25 & 12 - 9 - j15 \\ 0 & 12 - 9 - j15 \end{vmatrix} = 0 - (-108 - j180)
$$

 $\Delta_{IC} = 108 + j180$ 

$$
IC = \frac{\Delta_{IC}}{\Delta} = \frac{108 + j180}{ } \Longrightarrow IC = (0,0130 + j0,391) \text{ A}
$$

Assim temos:  $IA = (0,152 - j0,0435)$  A

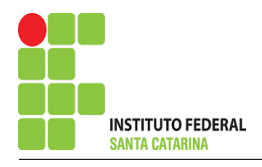

## $IB = 3IA = 3(0,152 - j0,0435) = (0,457 - j0,130)$  A  $IC = (0,0130 + j0,391)$  A

### 5 Obter os parâmetros (tensões, correntes e potências), nos ramos desejados.

#### 5.1 Estabelecer a convenção dos mesmos, no circuito.

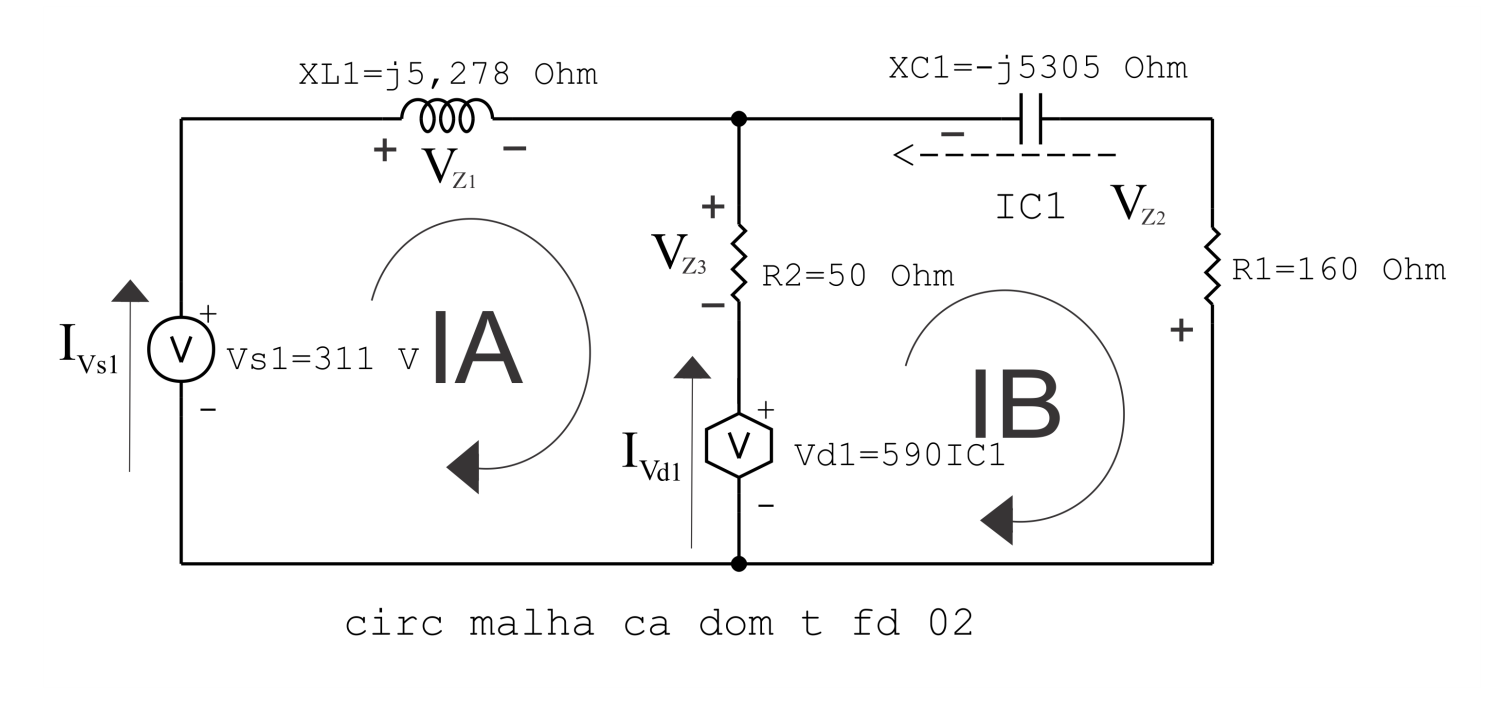

Figura 123: Circuito elétrico com as convenções de tensão/corrente nos ramos.

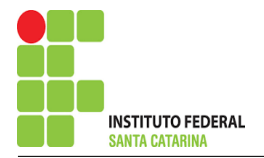

#### 5.2 Cálculo das variáveis pretendidas.

5.2.1 Na impedância  $Z_1$ :

$$
I_{Z1} = IC \Longrightarrow I_{Z1} = (0,0130 + j0,391) A
$$

$$
V_{Z1} = Z1I_{Z1} = (2 - j10)(0,0130 + j0,391) \Longrightarrow \mathbf{V_{Z1}} = (3,944 + j0,653) \,\mathrm{V}
$$

$$
S_{Z1} = \frac{V_{Z1}I_{Z1}^{*}}{2} = \frac{(3,944 + j0,653)(0,0130 - j0,391)}{2} = \frac{(0,307 - j1,537)}{2}
$$

 $\Rightarrow S_{Z1} = (0,153 - j0,768)$  VA

5.2.2 Na impedância  $Z2$ :

 $I_{Z2} = (IB - IC) = (0,457 - j0,130 - (0,0130 + j0,391)) \Longrightarrow I_{Z2} = (0,444 - j0,522)$  A

$$
V_{Z2} = Z2I_{Z2} = (3 + j5)(0,444 - j0,522) \Longrightarrow V_{Z2} = (3,944 + j0,653) \text{ V}
$$

$$
S_{Z2} = \frac{V_{Z2}I_{Z2}^*}{2} = \frac{(3,944 + j0,653)(0,444 + j0,522)}{2} = \frac{(1,410 + j2,351)}{2}
$$

 $\Rightarrow$   $S_{Z2} = (0,705 + j1,175)$  VA

5.2.3 Na impedância  $Z3$ :

$$
I_{Z3} = IA \Longrightarrow I_{Z3} = (0,152 - j0,0435) A
$$

$$
V_{Z3} = Z3I_{Z3} = (50 + j10)(0,152 - j0,0435) \Longrightarrow V_{Z3} = (8,055 - j0,653) \text{ V}
$$

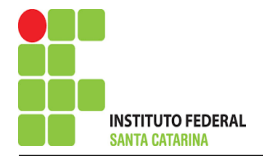

$$
S_{Z3} = \frac{V_{Z3}I_{Z3}^{*}}{2} = \frac{(8,055 - j0,653)(0,152 + j0,0435)}{2} = \frac{(1,256 + j0,251)}{2}
$$

 $\Rightarrow$   $S_{Z3} = (0.628 + 10.125)$  VA

5.2.4 Na fonte de tensão  $Vs1$ :

 $V_{s1} = 12 V$ 

$$
I_{V_{s1}} = IA \Longrightarrow I_{V_{s1}} = (0,152 - j0,0435) \text{ A}
$$
  

$$
S_{V_{s1}} = \frac{V_{s1}I_{V_{s1}}^*}{-2} = \frac{(12)(0,152 + j0,0435)}{-2} = \frac{(1,828 + j0,522)}{-2}
$$

$$
\Longrightarrow S_{V_{s1}}=(-0.914-j0.261)\,\mathrm{VA}
$$

#### 5.2.5 Na fonte de corrente Id1 :

 $I_{d1} = 2IR3 = 2(IA) = 2(0,152 - j0,0435) \Longrightarrow I_{d1} = (0,304 - j0,0870)$  A

$$
V_{I_{d1}} = -V_{Z2} = -(3.944 + j0.653) \Longrightarrow V_{I_{d1}} = (-3.944 - j0.653) \text{ V}
$$

$$
S_{I_{d1}} = \frac{V_{I_{d1}}I_{d1}^*}{2} = \frac{(-3,944 - j0,653)(0,304 + j0,0870)}{2} = \frac{(-1,145 - j0,542)}{2}
$$

$$
\Longrightarrow S_{I_{d1}} = (-0.572 - j0.271) \text{ VA}
$$

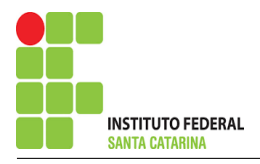

### 6 Verificação dos resultados

6.1 – A prova pode ser obtida através da LKT nas malhas ( $\sum v = 0$ ) e a Lei de conservação de energia  $(\sum S = 0)$ .

 $\sum \nolimits S_F + \sum S_A = 0$ 

$$
(S_{V_{s1}} + S_{I_{d1}}) + (S_{Z1} + S_{Z2} + S_{Z3}) = 0
$$
  

$$
(-1,487 - j0,532) + (1,487 + j0,532) = 0
$$

$$
(-1,487 - j0,532) + (1,487 + j0,532) = 0
$$

 $6.2$  Se for o caso realizar as devidas conversões necessárias.

### 7 Retorno ao domínio do tempo.

- 7.1 Realizar a transformada inversa dos itens solicitados.
- 7.1.1 Na impedância  $Z1$ :

 $vZ1(t) = 3,998 \cos(50t9, 400^{\circ})V$ 

- $iZ1(t) = 0,392cos(50t88,090°)$ A
- 7.1.2 Na impedância  $Z2$ :

 $vZ2(t) = 3,998 \cos(50t9, 400°)$ V

 $iZ2(t) = 0,685cos(50t-49,635°)$ A

7.1.3 Na impedância  $Z3$ :

 $vZ3(t) = 8,081cos(50t-4,635°)$ V

$$
iZ3(t) = 0,158\cos(50t - 15,945^{\circ})A
$$

7.1.4 Na fonte de tensão  $Vs1$ :

 $vs1(t) = 12cos(50t)V$ 

 $iVs1(t) = 0{,}158cos(50t15{,}945^{\circ})$ A

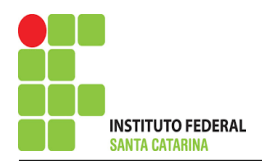

7.1.5 Na fonte de tensão  $Id1$ :

 $\mathrm{id}1(\mathrm{t})=0{,}316cos(50t{-}15{,}945^\circ)\mathrm{A}$ 

 $width(t) = 3,998 cos(50t - 170,599°) V$